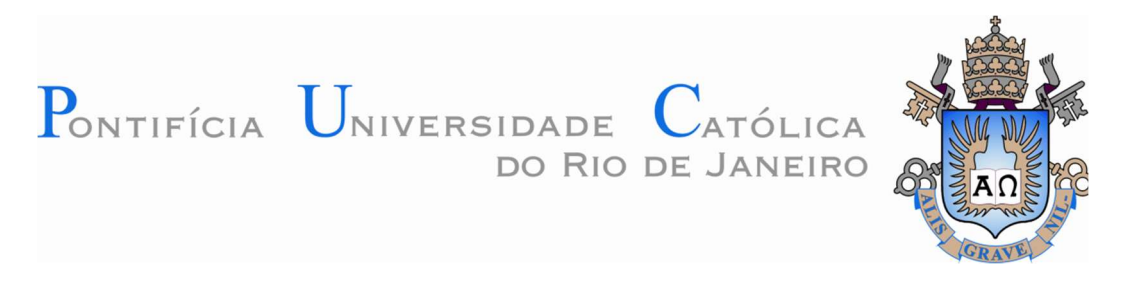

Maria Flavia Dutra Silva Silva

# Ferramenta Gráfico-Interativa para o Dimensionamento de Pórticos Planos de Concreto Armado Considerando Não Linearidade Geométrica

Dissertação de Mestrado

Dissertação apresentada como requisito parcial para obtenção do grau de Mestre pelo Programa de Pós-Graduação em Engenharia Civil da PUC-Rio.

Orientador: Prof. Luiz Fernando Campos Ramos Martha Co-Orientador: Prof. Ivan Fabio Mota de Menezes

Rio de Janeiro Abril de 2017

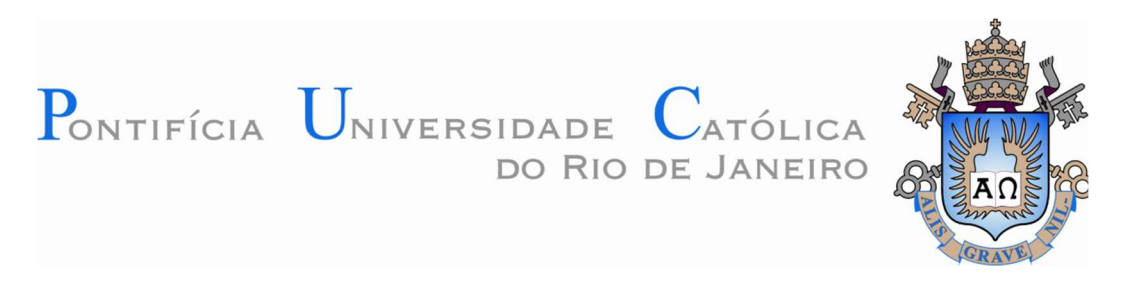

Maria Flavia Dutra Silva Silva

# Ferramenta Gráfico-Interativa para o Dimensionamento de Pórticos Planos de Concreto Armado Considerando Não Linearidade Geométrica

Dissertação apresentada como requisito parcial para obtenção do grau de Mestre pelo Programa de Pós-Graduação em Engenharia Civil da PUC-Rio. Aprovada pela Comissão Examinadora abaixo assinada.

Prof. Luiz Fernando Campos Ramos Martha **Orientador** Departamento de Engenharia Civil e Ambiental – PUC-Rio

> Prof. Ivan Fabio Mota de Menezes Co-Orientador Departamento de Engenharia Mecânica – PUC-Rio

Prof. Daniel Carlos Taissum Cardoso Departamento de Engenharia Civil e Ambiental – PUC-Rio

Prof. Raul Rosas e Silva Departamento de Engenharia Civil e Ambiental – PUC-Rio

> Profª. Claudia Maria de Oliveira Campos Universidade Federal Fluminense

> > Prof. Márcio da Silveira Carvalho Coordenador Setorial do Centro Técnico Científico - PUC-Rio

Rio de Janeiro, 28 de abril de 2017

 Todos os direitos reservados. É proibida a reprodução total ou parcial do trabalho sem autorização da universidade, da autora e do orientador.

#### Maria Flavia Dutra Silva Silva

Graduada em Engenharia Civil pela Pontifícia Universidade Católica do Rio de Janeiro (PUC-Rio) em 2013. Ingressou no Mestrado na PUC-Rio em 2014, na área de Estruturas. Concentrou sua pesquisa nas áreas de concreto armado e computação gráfica aplicada.

Ficha Catalográfica

#### Silva, Maria Flavia Dutra Silva

 Ferramenta gráfico-interativa para o dimensionamento de pórticos planos de concreto armado considerando não linearidade geométrica / Maria Flavia Dutra Silva Silva ; orientadores: Luiz Fernando Campos Ramos Martha, Ivan Fabio Mota de Menezes. – 2017.

160 f. : il. color. ; 30 cm

 Dissertação (mestrado)–Pontifícia Universidade Católica do Rio de Janeiro, Departamento de Engenharia Civil, 2017. Inclui bibliografia

 1. Engenharia civil – Teses. 2. Concreto armado. 3. Dimensionamento de pilares. 4. Pórticos planos. 5. Método dos dois ciclos iterativos. 6. Análise não linear geométrica. I. Martha, Luiz Fernando Campos Ramos. II. Menezes, Ivan Fábio Mota de. III. Pontifícia Universidade Católica do Rio de Janeiro. Departamento de Engenharia Civil. IV. Título.

### Agradecimentos

Ao meu orientador, Luiz Fernando Martha, e meu co-orientador Ivan Menezes por toda a amizade e todo o aprendizado adquiridos ao longo desta jornada;

Ao meu sócio e amigo Giuseppe Guimarães pelo auxílio e apoio prestados ao longo do desenvolvimento deste trabalho;

Ao meu amigo Pedro Nacht, sem o qual este trabalho não teria sido possível;

Ao colega Pedro Saieg, pelo auxílio na realização das análises utilizando os programas Robot e STAAD;

À GBG Engenharia e Consultoria, por fornecer a licença para o uso do programa AltoQi Eberick;

À PUC-Rio, pelo convênio que forneceu as licenças para o uso dos programas Robot, da Autodesk, e STAAD, da Bentley;

Ao Tecgraf, pelo espaço cedido;

Ao CNPq, pelo apoio financeiro.

#### Resumo

Silva, Maria Flavia Dutra Silva; Martha, Luiz Fernando Campos Ramos; Menezes, Ivan Fabio Mota de Ferramenta Gráfico-Interativa para o Dimensionamento de Pórticos Planos de Concreto Armado Considerando Não Linearidade Geométrica. Rio de Janeiro, 2017. 160p. Dissertação de Mestrado – Departamento de Engenharia Civil e Ambiental, Pontifícia Universidade Católica do Rio de Janeiro.

O objetivo deste trabalho é complementar a ferramenta de dimensionamento de pórticos planos de concreto armado já existente no Ftool, programa educacional amplamente difundido no meio acadêmico. Para tanto, foi introduzido o cálculo e dimensionamento de pilares de concreto armado à flexão composta reta. Foi adicionada uma nova seção transversal, referente aos pilares retangulares com armaduras simétricas. Além disso, foi necessária a inclusão de um método de análise não linear geométrica simplificado que fosse compatível com a filosofia do Ftool, aliando simplicidade e eficiência: o método dos Dois Ciclos Iterativos. A ferramenta para análise não linear geométrica pode ou não ser utilizada em conjunto com a ferramenta para o dimensionamento de estruturas de concreto armado, sendo possível a análise não linear geométrica de pórticos planos constituídos de outros materiais. A metodologia utilizada para o dimensionamento dos pilares em concreto armado é a que se baseia nas zonas de solicitação e foi adequada para estar de acordo com a norma brasileira vigente, a ABNT NBR 6118:2014, assim como o dimensionamento de vigas existente em uma versão anterior dessa ferramenta. Dessa forma, é possível exibir resultados para pórticos planos compostos por vigas e pilares em concreto armado, nos mesmos moldes da versão anterior, com diagramas para as armaduras longitudinal e transversal disponíveis nos modos necessária e adotada.

#### Palavras-chave

Não linearidade geométrica; Método dos Dois Ciclos Iterativos; dimensionamento de concreto armado; pórticos planos

#### Abstract

Silva, Maria Flavia Dutra Silva; Martha, Luiz Fernando Campos Ramos (Advisor); Menezes, Ivan Fabio Mota de (Co-advisor) Graphics Interactive Tool for the Design of Reinforced Concrete Plane Frames Considering Geometric Nonlinearity. Rio de Janeiro, 2017. 160p. Dissertação de Mestrado – Departamento de Engenharia Civil e Ambiental, Pontifícia Universidade Católica do Rio de Janeiro.

The main objective of this work is to complement the reinforced concrete plane frames design tool already existing in Ftool, an educational tool widely known in academia. Therefore, the design of reinforced concrete columns was introduced. A new cross section for rectangular columns with symmetrical steel reinforcement was added. In addition to that, the inclusion of a simplified nonlinear geometric analysis that was in accordance to the philosophy of Ftool, combining simplicity and efficiency, was needed: the Two cycles iterative method. The nonlinear geometric analysis tool may or may not be used together with the reinforced concrete plane frames design tool, thus allowing for geometric nonlinear analyses of plane frames of other materials. The methodology used for the reinforced concrete frames design was based on solicitation zones and was adapted to be in accordance with the Brazilian code, the ABNT NBR 6118:2014, as was the existing reinforced concrete beams design tool. It is now possible to show results for plane frames composed of reinforced concrete columns and beams just as in the previous version of the reinforced concrete design tool, showing diagrams for the necessary and adopted longitudinal and transversal steel reinforcement.

### Keywords

Geometric nonlinearity; two cycles iterative method; reinforced concrete design; plane frames

# Sumário

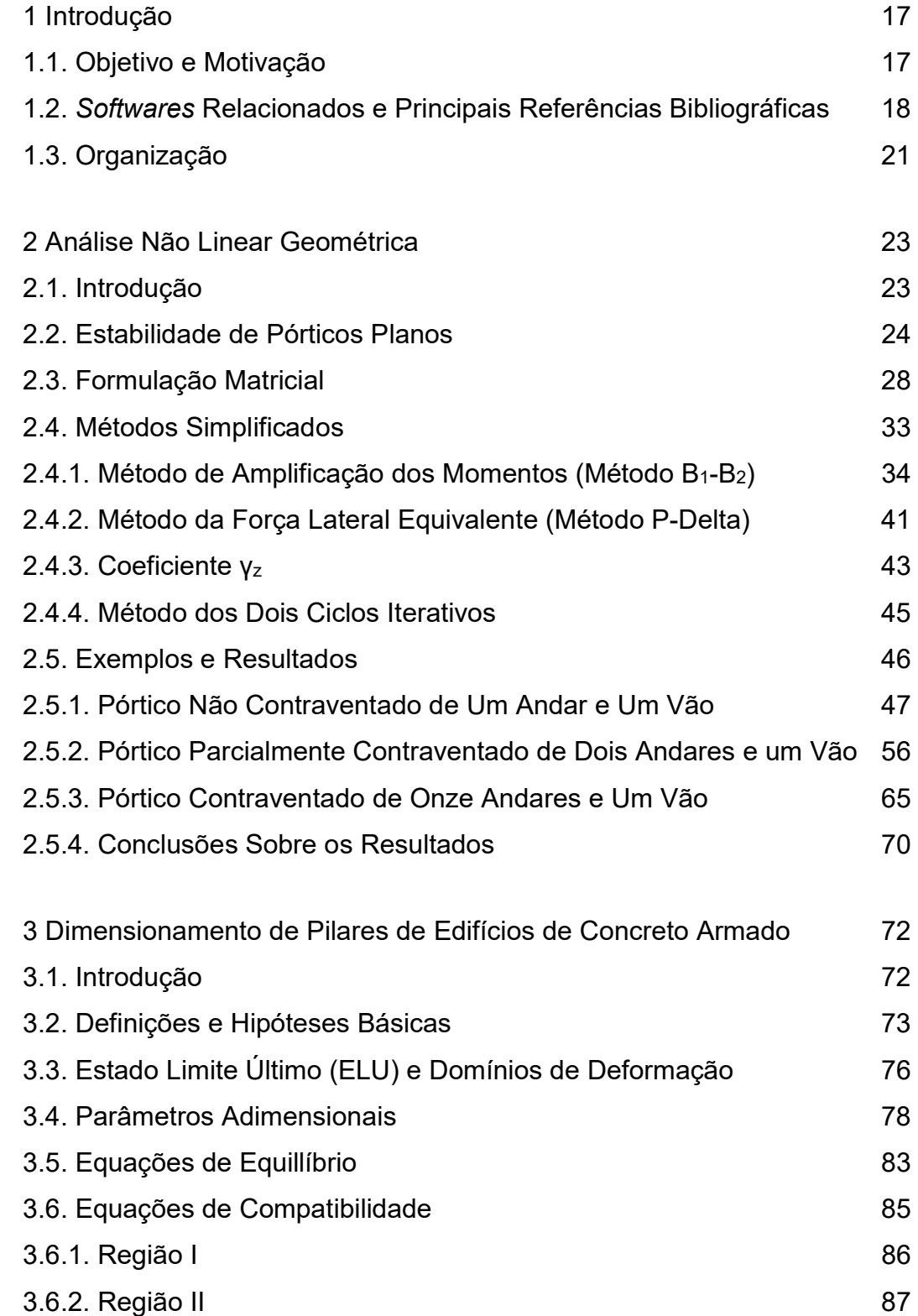

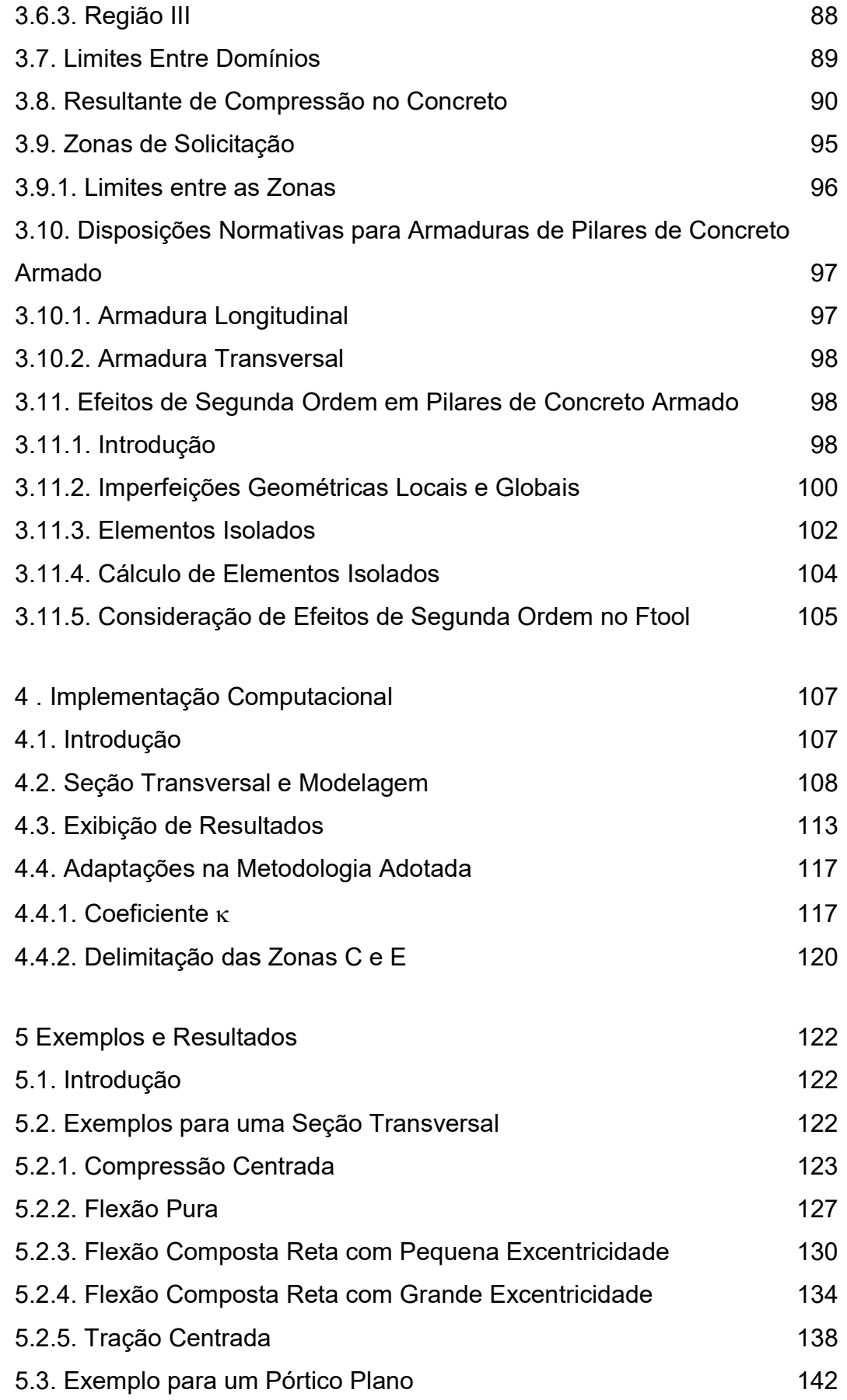

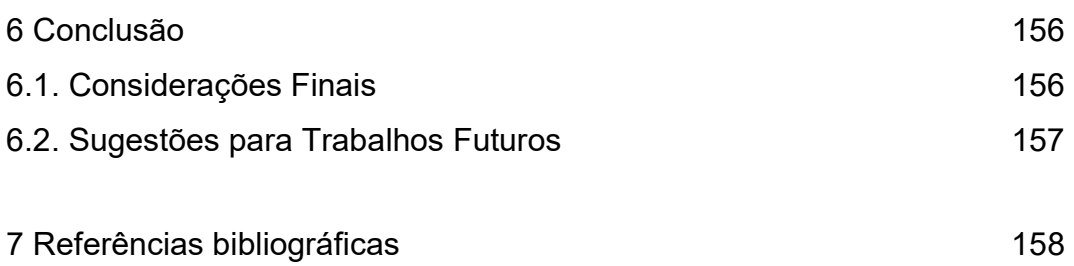

# Lista de Figuras

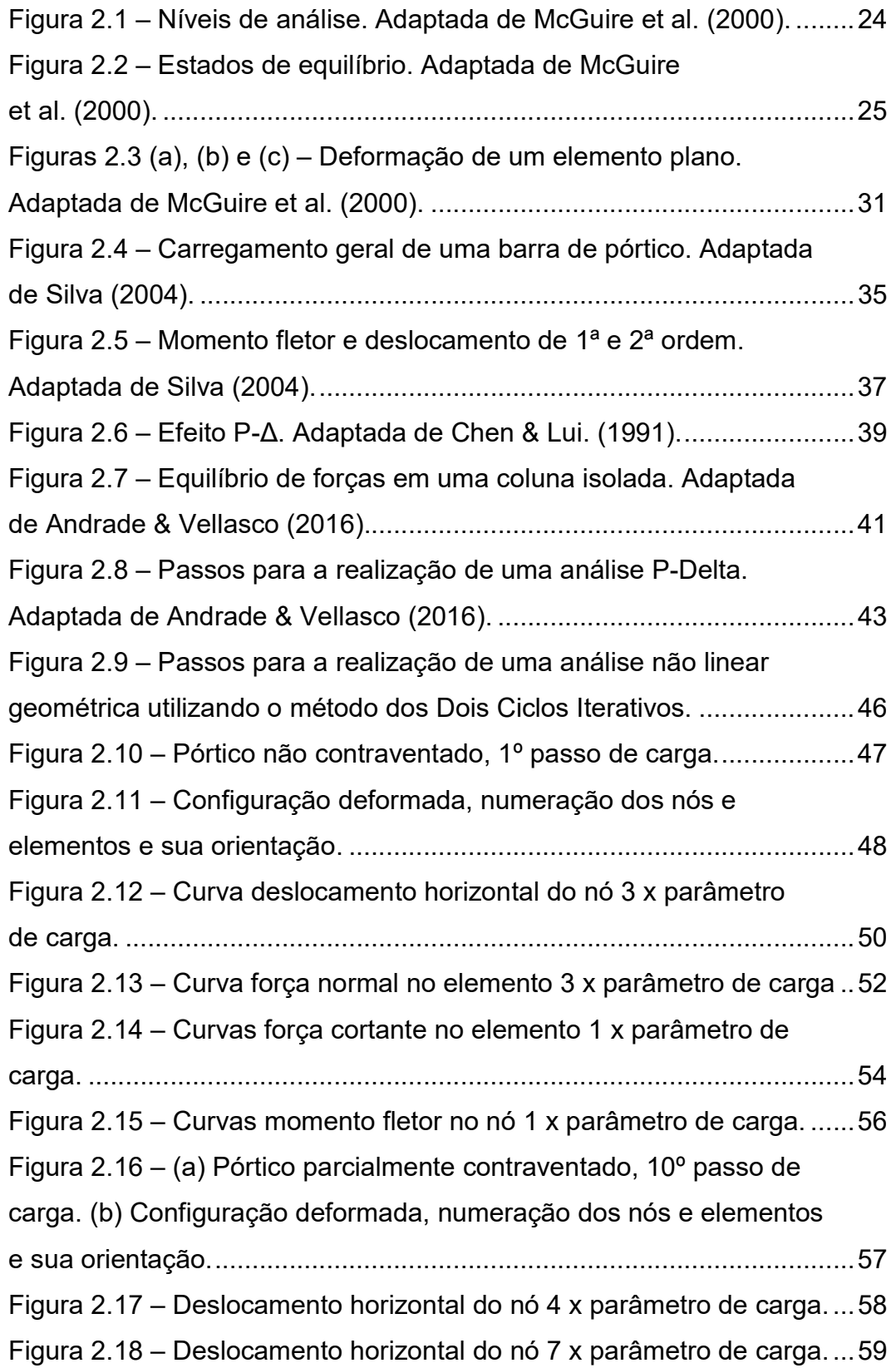

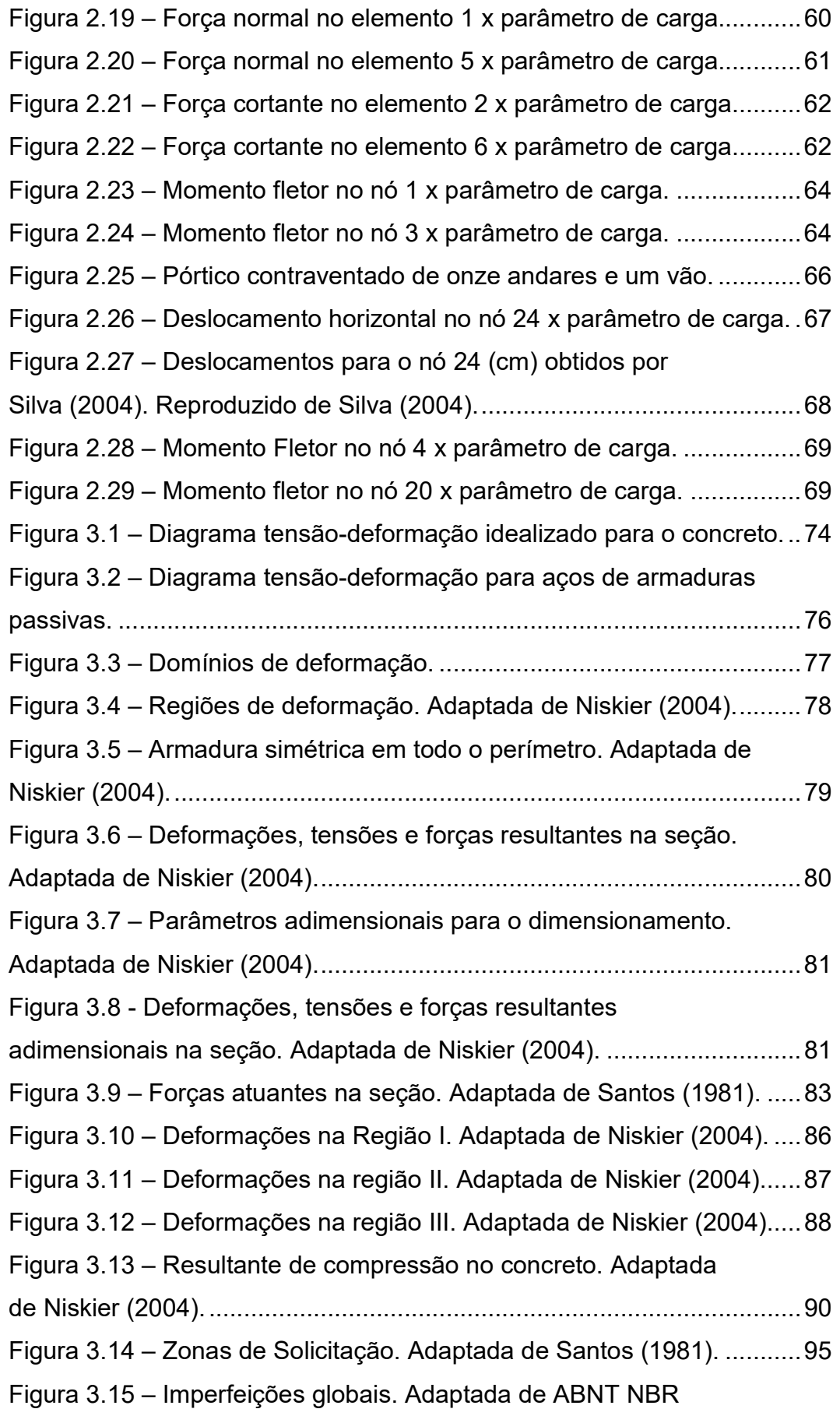

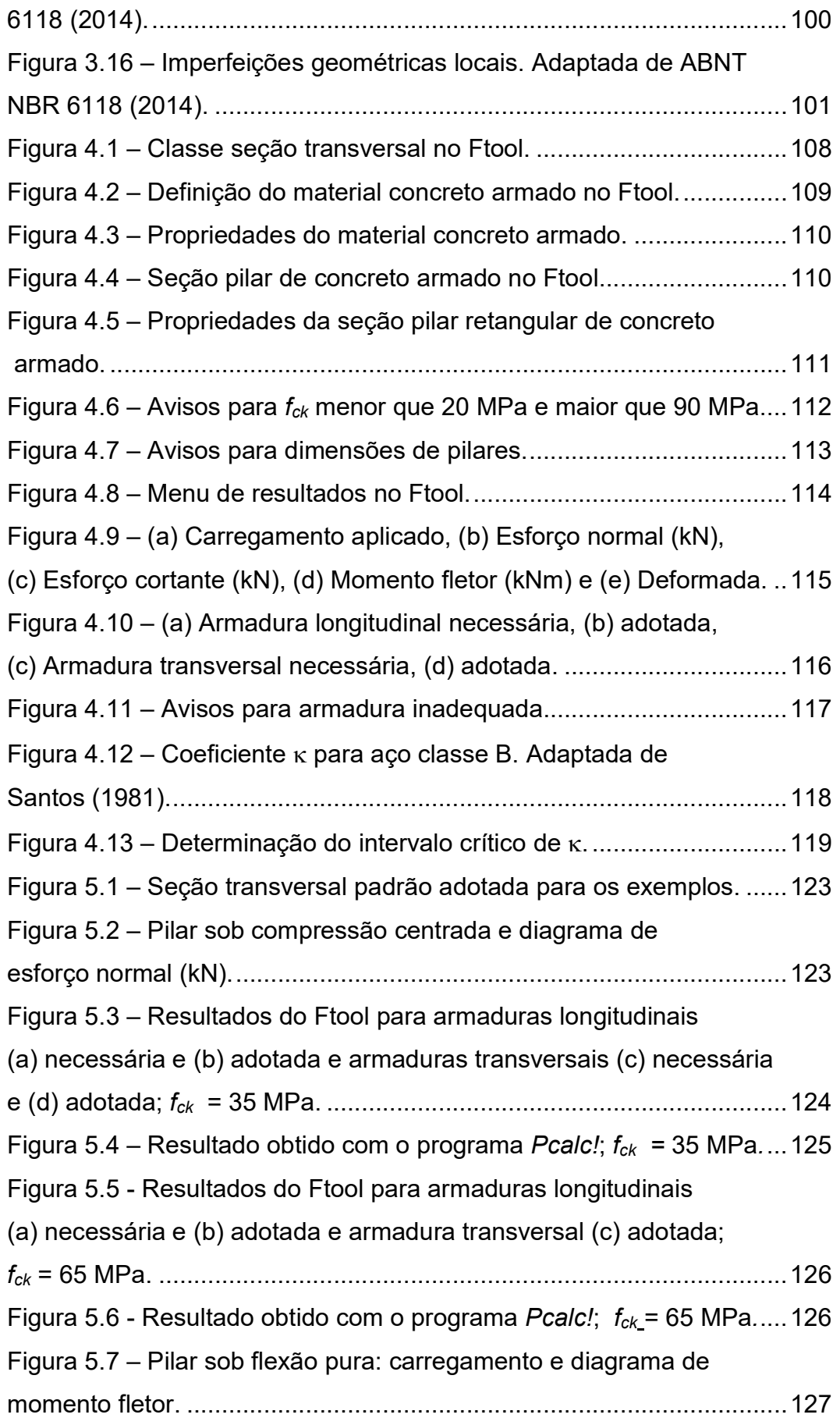

Figura 5.8 – Resultados do Ftool para armaduras longitudinais (a) necessária e (b) adotada e armadura transversal (c) adotada; fck = 35 MPa. ......................................................................................... 128 Figura 5.9 – Resultado obtido com o programa Pcalc!;  $f_{ck}$  = 35 MPa.... 128 Figura 5.10 - Resultados do Ftool para armaduras longitudinais (a) necessária e (b) adotada e armadura transversal (c) adotada; fck = 65 MPa. .......................................................................................... 129 Figura 5.11 - Resultado obtido com o programa *Pcalc!*;  $f_{ck}$  = 65 MPa...130 Figura 5.12 - Pilar sob flexão composta reta com pequena excentricidade: carregamento, diagrama de força normal e diagrama de momento fletor. ................................................................. 131 Figura 5.13 - Resultados do Ftool para armaduras longitudinais (a) necessária e (b) adotada e armadura transversal (c) adotada; fck = 35 MPa. ......................................................................................... 132 Figura 5.14 - Resultado obtido com o programa Pcalc!;  $f_{ck}$  = 35 MPa. . 132 Figura 5.15 - Resultados do Ftool para armaduras longitudinais (a) necessária e (b) adotada e armadura transversal (c) adotada; fck = 65 MPa. .......................................................................................... 133 Figura 5.16 - Resultado obtido com o programa *Pcalc!*;  $f_{ck} = 65 \text{ MPa}$ ...133 Figura 5.17 - Pilar sob flexão composta reta com grande excentricidade: carregamento, diagrama de força normal e diagrama de momento fletor. ................................................................. 134 Figura 5.18 - Resultados do Ftool para armaduras longitudinais (a) necessária e (b) adotada e armadura transversal (c) adotada; fck = 35 MPa. .......................................................................................... 135 Figura 5.19 - Resultado obtido com o programa *Pcalc!*;  $f_{ck}$  = 35 MPa... 135 Figura 5.20 – Fatores de Segurança obtidos com o PCalc! ................... 136 Figura 5.21 – Armadura necessária calculada pelo Ftool para o fator de segurança igual a 1,00. ............................................................. 136 Figura 5.22 - Resultados do Ftool para armaduras longitudinais (a) necessária e (b) adotada e armadura transversal (c) adotada; fck = 65 MPa. .......................................................................................... 137 Figura 5.23 - Resultado obtido com o programa *Pcalc!*;  $f_{ck} = 65 \text{ MPa}$ . 137

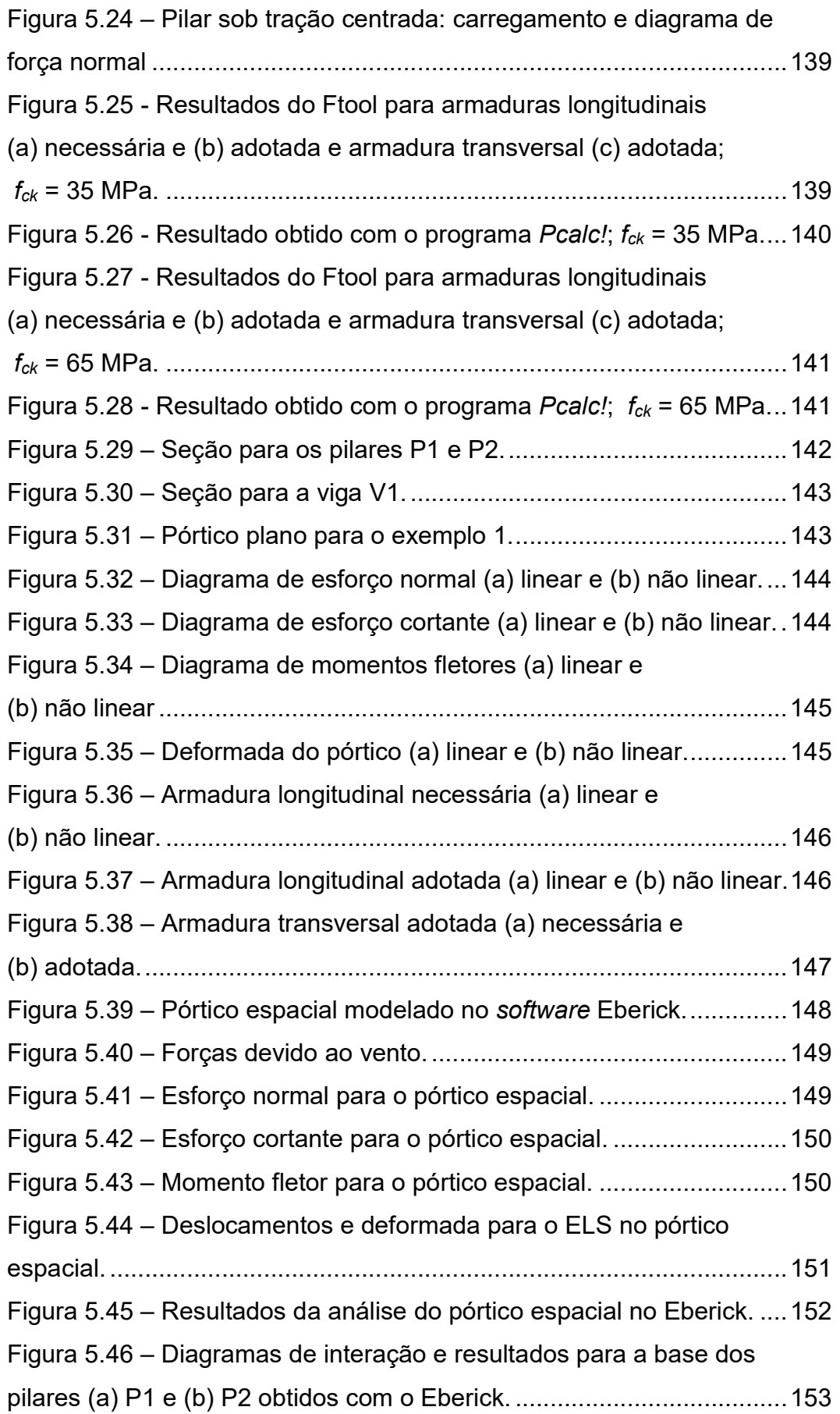

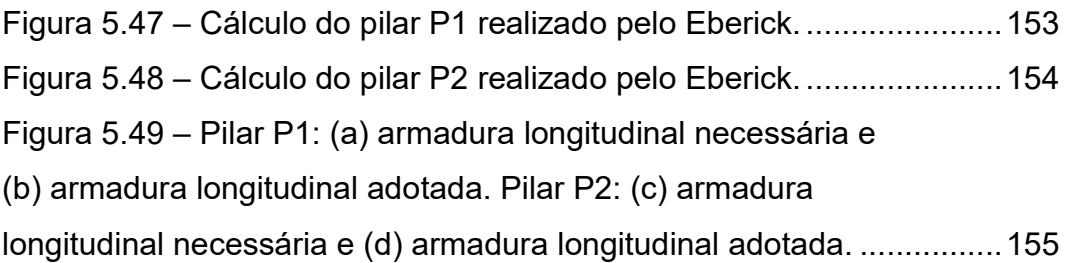

# Lista de Tabelas

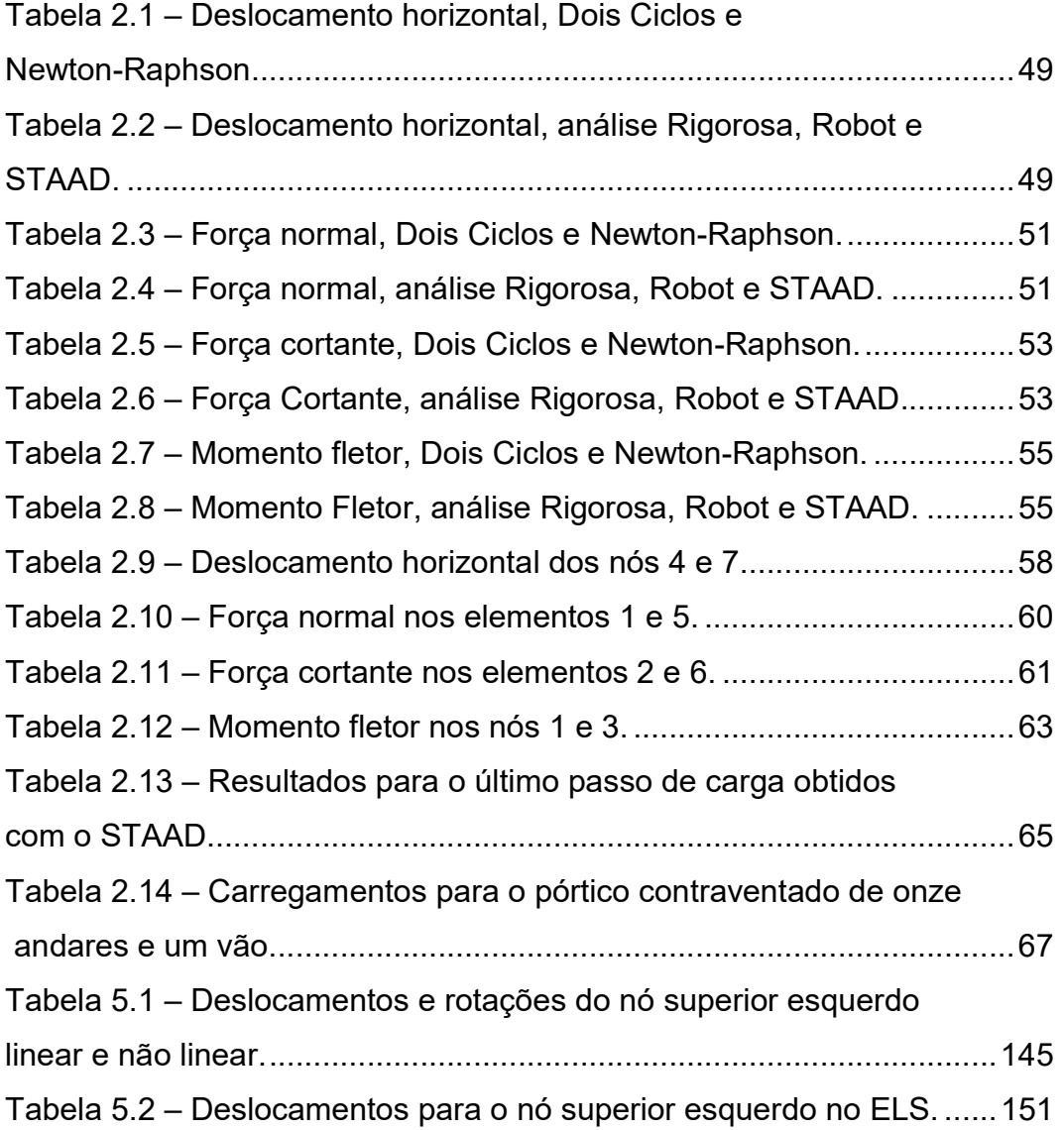

### 1 Introdução

#### 1.1. Objetivo e Motivação

O Ftool é uma ferramenta educacional para a análise de pórticos planos amplamente difundida e utilizada tanto no meio acadêmico quanto por profissionais de engenharia. Devido à sua crescente popularidade, novas funcionalidades vêm sendo adicionadas a cada versão.

Em uma versão anterior (Niskier, 2004), foi implementada uma ferramenta para a análise e dimensionamento de vigas de concreto armado segundo a ABNT NBR 6118:2003. De modo a complementar essa ferramenta e permitir que pórticos planos inteiramente compostos por elementos de concreto armado fossem dimensionados, viu-se a necessidade de implementar no Ftool o cálculo e dimensionamento de pilares de concreto armado, ao mesmo tempo que a ferramenta passaria por uma atualização para estar de acordo com a nova norma brasileira vigente, a ABNT NBR 6118 (2014).

Por outro lado, atualmente, a análise incluindo não linearidade geométrica vem se tornando usual na área de projetos estruturais, tendo em vista a utilização de elementos cada vez mais esbeltos e as exigências mais rigorosas das normas. Os softwares modernos disponíveis no mercado a tornaram bastante fácil de executar e disponibilizam diversos métodos com diferentes níveis de complexidade, o que acaba oferecendo um amplo leque de opções ao usuário. Além disso, ela é de extrema importância principalmente no cálculo de pilares. Diante dessa tendência, fez-se necessária a introdução desse recurso no Ftool, cuja simplicidade permite a verificação de inúmeras alternativas para a modelagem de estruturas. O objetivo é, portanto:

> complementar e atualizar a ferramenta para dimensionamento de concreto armado já existente no Ftool por meio da implementação do cálculo de pilares à flexão composta reta,

 introduzir uma análise não linear geométrica que seja compatível com a sua filosofia e validar o método simplificado escolhido, o Método dos Dois Ciclos Iterativos (Two cycles iterative method, Chen & Lui, 1991).

A versão atual visa fornecer uma ferramenta que agrupe os principais aspectos relevantes para o projeto de edifícios de concreto armado, mas que mantenha a simplicidade e eficiência características do Ftool.

#### 1.2. Softwares Relacionados e Principais Referências Bibliográficas

São diversos os softwares para cálculo e dimensionamento de estruturas de concreto armado disponíveis no mercado. A grande maioria dos programas comerciais utilizados em projetos de engenharia são ferramentas que permitem uma modelagem bastante precisa e com um resultado final que se aproxima bastante do comportamento real da estrutura.

O programa Eberick (AltoQi, 2016), desenvolvido pela empresa AltoQi, é dedicado à modelagem, cálculo, dimensionamento e detalhamento de estruturas de concreto armado, tanto moldado in-loco quanto pré-moldado. O Eberick permite uma modelagem tridimensional da estrutura, por meio de um ambiente do tipo CAD (Computer Aided Design), onde o usuário faz o lançamento dos elementos estruturais e dos carregamentos correspondentes. A análise estrutural é efetuada por meio de um pórtico espacial e de grelhas. O programa faz uso da análise P-Delta para levar em conta a não linearidade geométrica do modelo. A não linearidade física do material é considerada por meio da redução do módulo de elasticidade inicial do concreto. Também é possível calcular flechas por meio de um modelo fissurado. Atualmente o Eberick é capaz de se comunicar com softwares que trabalhem com a plataforma BIM e pode ser customizado por meio da adição de diversos módulos, de modo a atender necessidades específicas de cada usuário. O programa trabalha de acordo com a ABNT NBR 6118 (2014).

Os sistemas CAD/TQS, possuem características similares às do Eberick. No entanto, a análise estrutural é realizada por meio de um pórtico espacial, com as lajes modeladas por grelhas ou por elementos finitos de placas. Além disso, ele se dedica tanto às estruturas de concreto armado quanto às de concreto protendido. Assim como o Eberick, os sistemas CAD/TQS estão de acordo com as prescrições da ABNT NBR 6118 (2014).

O Cypecad é um programa de cálculo e projeto estrutural que engloba estruturas de concreto armado, concreto protendido e estruturas mistas. Se diferencia dos demais softwares pela versatilidade, sendo possível modelar diversos tipos de estruturas e fundações. Além disso, ele permite a visualização tridimensional da armadura calculada. Assim como os sistemas CAD/TQS e o Eberick, ele está de acordo com a norma brasileira vigente.

O SAP2000 é um programa de elementos finitos que se concentra em efetuar uma análise estrutural e não é específico para a modelagem de estruturas de concreto armado. No entanto, ele permite modelar desde pórticos planos simples até pórticos espaciais de elevada complexidade, sendo possível combinar materiais diversos, utilizar seções transversais pouco usuais e construir o modelo utilizando diferentes tipos de elementos. É possível efetuar análises incluindo não linearidade geométrica e análises dinâmicas não lineares. No entanto, apesar de incluir as prescrições de diversas normas internacionais, não está adequado à NBR 6118:2014.

O programa PCalc! (Cardoso Júnior, 2014; Cardoso Júnior & Kimura, 2013) é destinado ao cálculo e dimensionamento de pilares submetidos à flexão composta oblíqua, considerando os efeitos da não linearidade geométrica e física. Como entrada, o usuário fornece os dados do concreto, a forma e dimensões da seção transversal, o arranjo e bitola da armadura e os esforços solicitantes. É possível fazer o cálculo para apenas uma seção transversal ou para um lance completo, onde o usuário deve fornecer também o tipo de vinculação e altura do lance. O programa considera múltiplos casos de carga, sendo possível definir diferentes combinações de esforços solicitantes e calcular a seção para cada uma delas. A consideração da não linearidade geométrica e o cálculo dos esforços de segunda ordem locais para um elemento isolado são feitos de acordo com a ABNT NBR 6118 (2014), por meio da consideração do momento mínimo e do emprego dos métodos aproximados previstos por essa norma. A consideração da não linearidade física pode ser feita por meio da curvatura ou rigidez aproximadas ou calculando diretamente a rigidez secante empregando os diagramas N, M, 1/r (normal-momento-curvatura). Como saída, o programa exibe o diagrama de interação para verificação do Estado Limite Último (ELU), além dos resultados e diagramas correspondentes à consideração das fontes de não linearidade mencionadas.

Smaniotto (2002) elaborou um programa para o cálculo de pilares retangulares de concreto armado com armadura simétrica distribuída ao longo do perímetro. O programa segue a metodologia das zonas de solicitação (Santos, 1977; 1981) e é capaz de calcular a área de aço necessária para resistir aos esforços solicitantes sobre uma seção cujo arranjo da armadura foi previamente escolhido. Além disso, o programa é capaz de buscar a melhor solução para uma dada seção, onde os arranjos possíveis para a armadura são testados e excluídos aqueles que não se enquadram nas prescrições de norma. Como resultado, o programa exibe ao usuário até 40 opções possíveis, classificadas em ordem crescente de consumo de aço. O programa foi desenvolvido em Visual Basic e segue as prescrições da ABNT NB-1 do ano de 2001, que não se encontra mais em vigor. Além disso, Smaniotto (2005) também foi o responsável pelo desenvolvimento de um programa para o dimensionamento de pilares retangulares de concreto armado sujeitos à flexão composta oblíqua, esforços cortantes e torção, sendo possível considerar múltiplas combinações de carga. Também desenvolvido em Visual Basic, este trabalho segue as prescrições da ABNT NBR 6118 do ano de 2003, que também já não se encontra mais em vigor. Nenhum dos dois programas mencionados prevê a utilização de concretos com  $f_{ck}$  superior a 50 MPa, conceito introduzido pela ABNT NBR 6118 (2014).

Kaefer (2000) realizou um trabalho semelhante, incorporando a análise e dimensionamento de vigas e pilares de concreto armado no Ftool, considerando não linearidade física e geométrica e múltiplos casos de carga e combinações de carregamento. Além de dimensionar as seções transversais à flexão composta reta e ao cisalhamento, o programa é capaz de traçar envoltórias para os esforços solicitantes e para as áreas de aço e de traçar os diagramas N, M, 1/r. A ferramenta é capaz de se comunicar com o software Adina por meio de arquivos neutros. No entanto, além desta versão nunca ter sido operacional, o solver utilizado era parte do programa Adina, sendo o resultado final, portanto, um sistema integrado Ftool-Adina.

Niskier (2004) foi a responsável pela introdução da ferramenta para dimensionamento de concreto armado no Ftool, implementando o módulo para análise e dimensionamento de vigas de concreto armado. Esse módulo é capaz de dimensionar vigas de seção retangular, em T, I e L à flexão e ao cisalhamento. O programa exibe como saída as áreas de aço longitudinais superior e inferior para uma dada viga, considerando a decalagem do diagrama da armadura, e a área de aço transversal, ambas nos modos necessária e adotada. Tanto Kaefer (2000) quanto Niskier (2004) basearam seus trabalhos na metodologia das zonas de solicitação (Santos, 1977; 1981).

McGuire et al. (2000) e Chen & Lui (1991) apresentam um enfoque mais teórico sobre a análise não linear em pórticos de aço, dando ênfase à formulação matricial envolvida. Chen & Lui (1991) também apresentam uma série de métodos de análise não linear geométrica aproximada, dentre os quais se destaca o Método dos Dois Ciclos Iterativos.

Silva (2004) elaborou um comparativo entre diversos métodos aproximados de análise não linear geométrica, aplicados a estruturas de aço contraventadas e não contraventadas, e métodos de análise mais complexos (Lavall, 1996; Ansys, 2002 apud Silva, 2004). Alguns dos exemplos apresentados são reproduzidos no Capítulo 2 para validação dos resultados obtidos com o Método dos Dois Ciclos Iterativos.

Em relação aos pórticos de concreto armado, Wight & McGregor (2012) e McGregor & Hage (1977) fazem importantes considerações acerca do projeto de pilares em estruturas contraventadas e não contraventadas, considerando também aspectos da não linearidade geométrica. No entanto, a formulação apresentada não aborda a implementação computacional, não sendo, portanto, utilizada neste trabalho.

A metodologia baseada nas zonas de solicitação apresentada por Santos (1977; 1981) se mostra mais apropriada, sendo, portanto, a adotada para o cálculo e dimensionamento dos pilares de concreto armado.

#### 1.3. Organização

O trabalho está dividido em seis capítulos, que tratam separadamente de cada um dos aspectos envolvidos. O Capítulo 2 é dedicado à análise não linear geométrica, passando pela teoria envolvida na realização de uma análise de segunda ordem, descrevendo alguns dos métodos simplificados existentes e exibindo alguns exemplos de validação para a análise não linear geométrica empregando o Método dos Dois Ciclos Iterativos.

O Capítulo 3 aborda o dimensionamento dos pilares de concreto armado, descrevendo de uma maneira ampla os conceitos e hipóteses básicas adotados, a metodologia empregada e as adaptações efetuadas para que o dimensionamento fosse realizado de acordo com a ABNT NBR 6118 (2014).

O Capítulo 4 trata da implementação computacional, contendo uma breve explicação sobre a estrutura de dados presente no Ftool e a sua importância para a implementação do cálculo dos pilares de concreto armado. É descrito de maneira detalhada o funcionamento da ferramenta, passando pela entrada de dados, processamento interno e exibição dos resultados finais para o usuário.

O Capítulo 5 contém diversos exemplos de validação para o dimensionamento de pilares de concreto armado considerando um elemento isolado submetido a diversos carregamentos distintos. Além disso, é exibido um exemplo para um pórtico plano composto por vigas e pilares de concreto armado, o qual é dimensionado considerando e não considerando os efeitos de segunda ordem (não linearidade geométrica). Os resultados obtidos com o Ftool são comparados com os obtidos com o software Eberick.

Finalmente, o Capítulo 6 contém as conclusões referentes a este trabalho, bem como sugestões para trabalhos futuros.

## 2 Análise Não Linear Geométrica

#### 2.1. Introdução

No estudo da estabilidade de estruturas, há diversos tipos de análise que podem ser empregados. O tipo mais simples, a análise linear ou de primeira ordem, considera apenas os chamados efeitos de primeira ordem em sua formulação, ou seja, os efeitos imediatos que o carregamento aplicado tem sobre a estrutura, considerando a geometria indeformada do modelo estrutural e um comportamento linear dos materiais. Uma maneira de simular situações mais próximas do comportamento real é introduzir fontes de não linearidade durante o processo de análise estrutural.

As fontes de não linearidade possíveis em uma estrutura são diversas, podendo ser divididas em duas classes: não linearidades geométricas e não linearidades físicas. As não linearidades de origem geométrica referem-se aos efeitos causados pela deformação e deslocamento dos elementos estruturais. A não linearidade física se refere às mudanças no comportamento da estrutura devido ao comportamento não linear dos materiais. Exemplos do primeiro são os efeitos P-Δ – um momento de tombamento causado pelo carregamento vertical vezes o deslocamento horizontal da estrutura – e o efeito P-δ – a influência da força axial na rigidez à flexão de um elemento estrutural –, enquanto exemplos do segundo, são a deformação plástica de estruturas de aço, fissuração e efeitos de fluência em estruturas de concreto armado, dentre outros.

Grande parte das estruturas em engenharia civil se comporta de maneira linear elástica durante o decorrer de sua vida útil. No entanto, quase todas apresentam algum tipo de comportamento não linear antes de atingir seu limite de resistência. A análise estrutural consiste em representar a estrutura por um modelo numérico cuja solução é única, dadas as condições de contorno e compatibilidade aplicáveis a esse problema. Nos casos onde uma análise linear elástica é insuficiente, cabe ao engenheiro estrutural determinar quais fontes de não linearidade devem ser consideradas. A Figura 2.1 ilustra diversos tipos de análise e as correspondentes trajetórias de equilíbrio.

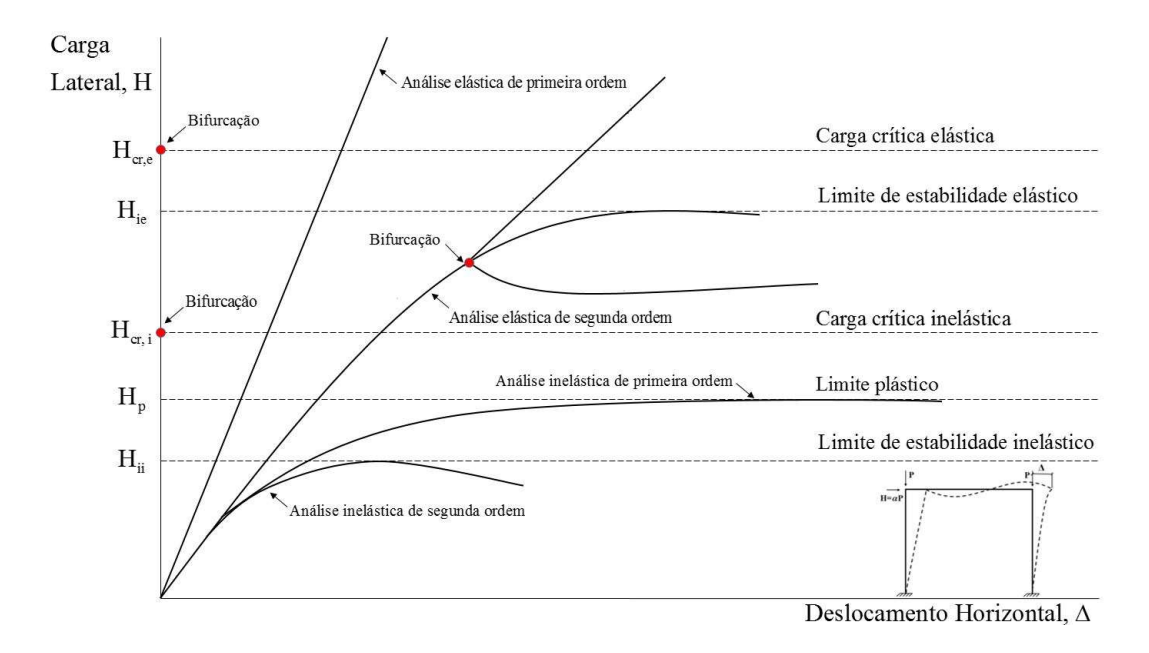

Figura 2.1 – Níveis de análise. Adaptada de McGuire et al. (2000).

### 2.2. Estabilidade de Pórticos Planos

As bifurcações, exibidas na Figura 2.1, são pontos a partir dos quais todas as trajetórias de equilíbrio apresentadas se tornam matematicamente possíveis (McGuire et al., 2000). O valor da carga lateral  $H = \alpha P$  correspondente a esses pontos define a carga crítica de um sistema estrutural que pode ser elástica ou inelástica. Define-se por estado pré-crítico a trajetória seguida por uma estrutura antes que o valor da carga crítica seja atingido e estado pós-crítico a trajetória seguida imediatamente após esse ponto. A carga crítica elástica de um sistema estrutural e a forma de sua configuração deformada no estado pós-crítico podem ser determinados por meio da resolução de um problema de autovalor. A carga crítica inelástica, por sua vez, pode ser obtida de maneira semelhante, porém a análise deve admitir a possibilidade de o material se comportar de forma inelástica no estado pré crítico (McGuire et al., 2000).

A análise de segunda ordem considera os efeitos das pequenas deformações e deslocamentos na formulação das equações de equilíbrio, sendo bastante eficiente

para descrever efeitos como o P-Δ. Alguns exemplos de comportamento não linear elástico apresentados por um sistema estrutural são: bifurcações na trajetória de equilíbrio, onde o sistema pode seguir caminhos diferentes no estado pós-crítico; aumento do comportamento não linear, causando instabilidade elástica ao atingir o ponto limite (carga crítica) e aumento da rigidez do sistema, como mostra a Figura 2.1. No entanto, é importante destacar que a maioria das estruturas em engenharia civil é submetida a deslocamentos moderados e pequenas deformações ao longo de sua vida útil.

Segundo McGuire et al. (2000), na engenharia civil, o aumento progressivo da resposta não linear é o mecanismo de ruptura mais comum em uma estrutura. Portanto, detectar os seus pontos-limite torna-se uma tarefa importante durante o projeto. Para tal, é necessário estudar a sua estabilidade, analisando as configurações de equilíbrio possíveis em cada caso de carregamento.

 A estabilidade do equilíbrio de um corpo rígido pode ser representada por uma esfera em repouso sobre uma superfície, conforme ilustrado pela Figura 2.2: se a superfície for côncava, qualquer movimento da esfera sobre ela resultará em um aumento da energia potencial do sistema, ou seja, seu equilíbrio é estável. Se a superfície for plana, a energia potencial não se alterará com o movimento, caracterizando uma situação onde o equilíbrio é dito neutro ou indiferente. Finalmente, se a superfície for convexa, qualquer deslocamento da esfera implicará em uma queda na energia potencial, o que define o equilíbrio instável.

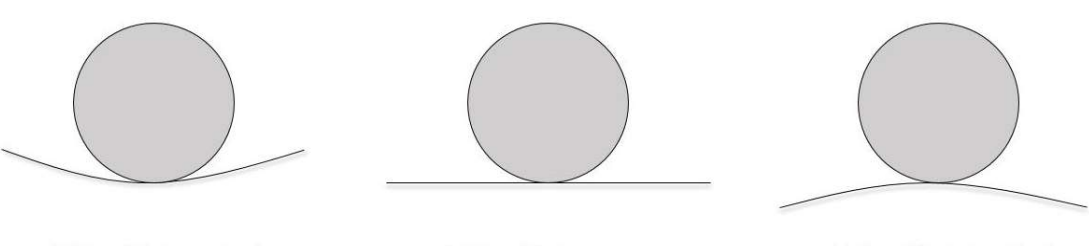

(a) Equilíbrio estável

(b) Equilíbrio neutro

(c) Equilíbrio instável

#### Figura 2.2 – Estados de equilíbrio. Adaptada de McGuire et al. (2000).

Introduz-se o conceito da energia potencial total, definido por

$$
\Pi = U + V, \qquad (2.1)
$$

onde Π é a energia potencial do sistema, U é a energia interna de deformação e V é o potencial das cargas externas. Esse conceito pode ser relacionado ao princípio dos trabalhos virtuais pela equação de equilíbrio da resultante da imposição do Princípio dos Deslocamentos Virtuais (PVD) (Tauchert, 2007)

$$
\delta W = \delta W_{\text{int}} - \delta W_{\text{ext}} = 0. \qquad (2.2)
$$

Na expressão (2.2) do PDV, o trabalho interno é a mudança na energia de deformação de uma estrutura à medida que ela passa de uma configuração em um estado de equilíbrio a outra, definida por deslocamentos virtuais infinitesimais, enquanto o trabalho externo é o negativo da variação do potencial das cargas externas aplicadas. Comparando os termos δW e Π, conclui-se que, no equilíbrio, a energia potencial total é estacionária, ou seja, não sofre alteração. Em termos variacionais,  $\delta \Pi = 0$ .

 Essa condição é suficiente para determinar o equilíbrio estático de uma estrutura, porém nada diz sobre a natureza desse equilíbrio. Para determinar se se trata de um equilíbrio estável, neutro ou instável, é necessário verificar se a energia potencial total é, respectivamente, um mínimo, neutro ou máximo. Isso pode ser feito a partir da análise da segunda variação em diante de Π.

 Tais conceitos podem ser aplicados ao método da rigidez direta (Weaver & Gere, 2004; Martha, 2017). Para uma análise elástica de primeira ordem, resulta deste método um sistema de equações globais de equilíbrio, onde a *matriz de rigidez* elástica proveniente desse sistema será designada por  $[K_e]$ ou, em termos globais,

$$
[K_e]\{D\} = \{F\}.
$$
 (2.3)

sendo  $\{D\}$  o vetor dos deslocamentos e rotações nodais, e  $\{F\}$  o vetor das cargas equivalentes nodais.

Em uma análise não linear, como a de não linearidade geométrica, a solução do problema é resolvida de maneira incremental. O método de solução incremental mais difundido é o Método de Newton-Raphson (Cook et al., 2001), em que, em cada passo da solução é resolvido um sistema de equações lineares da seguinte forma:

$$
[Ki]\{dD\} = \{dF\}.
$$
 (2.4)

Nessa equação,  $K_t$  é uma *matriz de rigidez tangente*,  $\{dD\}$  é um vetor de deslocamentos nodais incrementais e  $\{dF\}$  é um vetor das forças equivalentes nodais e incrementais. Tipicamente,  $[K_t]$  é composta por uma componente elástica e uma ou mais componentes adicionais que são funções dos deslocamentos e/ou carregamentos existentes no início de um incremento. Dessa forma, o problema pode ser tratado como um problema linear em cada passo do processo incremental, onde determinam-se os deslocamentos seguidos dos esforços internos, mas de uma maneira incremental, com o resultado final sendo igual a um acúmulo dos efeitos a cada passo.

 Os diversos níveis de análise não linear diferem nos tipos de não linearidade incluídos na matriz  $[K_t]$ , na maneira como as equações de equilíbrio são formuladas, nos detalhes empregados na resolução dessas equações e na eventual discretização dos elementos estruturais. Como dito anteriormente, na análise linear de segunda ordem os efeitos das deformações e deslocamentos são levados em conta na formulação das equações de equilíbrio. Dessa forma, a equação geral se torna

$$
\left[K_e + K_g\right] \{dD\} = \{dF\},\qquad(2.5)
$$

onde a *matriz de rigidez geométrica*  $\left[K_{g}\right]$  representa a mudança na rigidez da estrutura proveniente de tais efeitos. A matriz  $\left[K_{g}\right]$  pode ser obtida de diversas formas e vários procedimentos podem ser utilizados para resolver as equações de equilíbrio. Geralmente, na formulação da matriz de rigidez geométrica são consideradas simplificações a respeito do comportamento mecânico dos elementos estruturais e, portanto, é necessária uma discretização detalhada dos elementos estruturais para obter resultados satisfatórios.

Na solução do problema não linear pelo método de Newton-Raphson um procedimento iterativo simples é adotado, onde a matriz de rigidez tangente é calculada para um determinado conjunto de forças internas em cada barra da estrutura. A matriz de rigidez geométrica global é obtida pela soma das matrizes de rigidez geométricas de cada barra pelo processo convencional do método da rigidez direta. Incrementos de carga são realizados e a equação é resolvida para as variáveis correspondentes. Os resultados são então substituídos nas próprias equações e os novos valores para os esforços internos são determinados. A matriz tangente é recalculada usando tanto esses valores quanto a geometria deformada e o processo se repete. Os carregamentos, esforços internos e deslocamentos finais são calculados acumulando os resultados obtidos a cada passo. O equilíbrio entre os carregamentos aplicados e os esforços internos resultantes é verificado em cada passo do processo incremental. Para incrementos suficientemente pequenos e estruturas com grau moderado de não linearidade, bons resultados são obtidos (McGuire et al., 2000).

#### 2.3. Formulação Matricial

As Figuras 2.3 (a), (b) e (c) ilustram um elemento prismático plano com seção transversal simétrica na direção transversal ao plano sob ação de uma força axial e sofrendo flexão em torno do eixo z, ou seja, fora do plano. Na Figura 2.3 (a), os esforços internos nas extremidades da barra são:

- $F_{x1}$  esforço axial na extremidade inicial;
- $F_{x2}$  esforço axial na extremidade final;
- $\bullet$   $F_{y1}$  esforço cortante na extremidade incial;
- $\bullet$   $F_{y2}$  esforço cortante na extremidade final;
- $M_{z1}$  momento fletor na extremidade incial;
- $M_{z2}$  momento fletor na extremidade final.

Na Figura 2.3 (b) e (c), os deslocamentos e rotações nas extremidades da barra são:

 $u_1$  e  $u_2$  - deslocamentos horizontais das extremidades inicial e final, respectivamente;

- $v_1$  e  $v_2$  deslocamentos verticais das extremidades inicial e final, respectivamente;
- $\theta_{z1} \in \theta_{z2}$  rotações das extremidades inicial e final, respectivamente.

A matriz de rigidez elástica global da Equação (2.3) é montada por meio de um procedimento característico do método da rigidez direta (Weaver & Gere, 2004; Martha, 2017) pela soma das contribuições das matrizes de rigidez de cada barra. A matriz de rigidez linear elástica do elemento de barra no seu sistema de eixos locais é:

 2 2 2 0 0 0 0 12 6 12 6 <sup>0</sup> 6 4 0 2 . 0 0 12 6 4 e A A I I L L L L EI <sup>k</sup> <sup>L</sup> <sup>L</sup> <sup>A</sup> sim I L L , (2.6)

onde E é o módulo de elasticidade do material, I o momento de inércia da seção transversal,  $L$  o comprimento do elemento e  $A$  a área da seção transversal. Essa matriz relaciona os esforços internos nas extremidades da barra com os deslocamentos e rotações de seus nós da seguinte maneira:

$$
sim. \frac{A}{I} = 0 \qquad 0
$$
\n
$$
\frac{12}{L^2} - \frac{6}{L}
$$
\nlade do material, I o momento de inércia da seqão  
\ndo elemento e A a área da seqão transversal. Essa  
\ninternos nas extremidades da barra com os  
\nus nós da seguinte maneira:

\n
$$
\begin{pmatrix} F_{x1} \\ F_{x2} \\ F_{y1} \\ F_{y1} \\ F_{y2} \\ F_{y1} \\ F_{y2} \\ F_{y1} \\ F_{z2} \\ H_{z1} \\ H_{z2} \end{pmatrix} = [K_e] \begin{pmatrix} u_1 \\ u_2 \\ v_1 \\ v_2 \\ v_2 \\ \theta_{z1} \\ \theta_{z2} \end{pmatrix}
$$
\n(2.7)

O método utilizado para calcular a matriz de rigidez geométrica de cada barra (McGuire et al., 2000) faz uso do princípio dos deslocamentos virtuais e funções de

forma para interpolar deslocamentos no interior da barra em função de deslocamentos e rotações nodais, sendo neste trabalho aplicado apenas à análise de estruturas no plano. Não são considerados os efeitos de deformação por cisalhamento. Conforme o elemento é carregado, seu deslocamento em relação a uma configuração inicial de referência pode ser descrito como uma combinação três fatores: primeiro, a rotação desse elemento como um corpo rígido, provocado pelo deslocamento relativo entre as suas extremidades; segundo, o quanto esse elemento se deforma na direção axial e terceiro, o quanto ele se deforma devido à flexão. Todos esses movimentos ocorrem simultaneamente e podem influenciar uns aos outros.

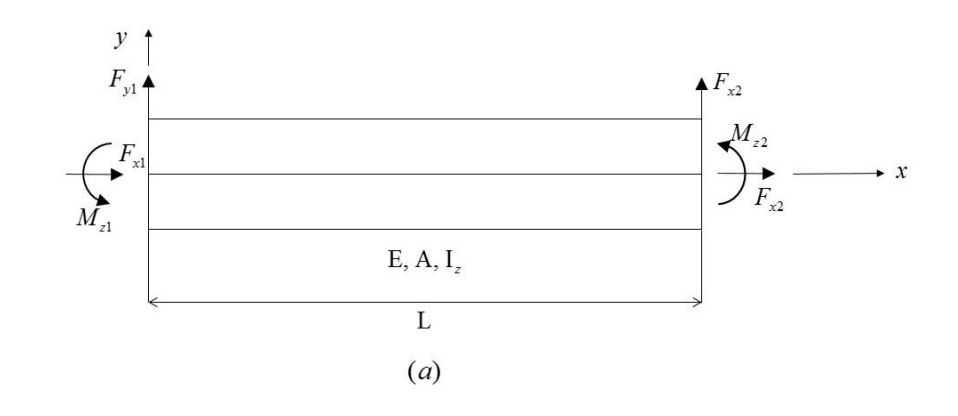

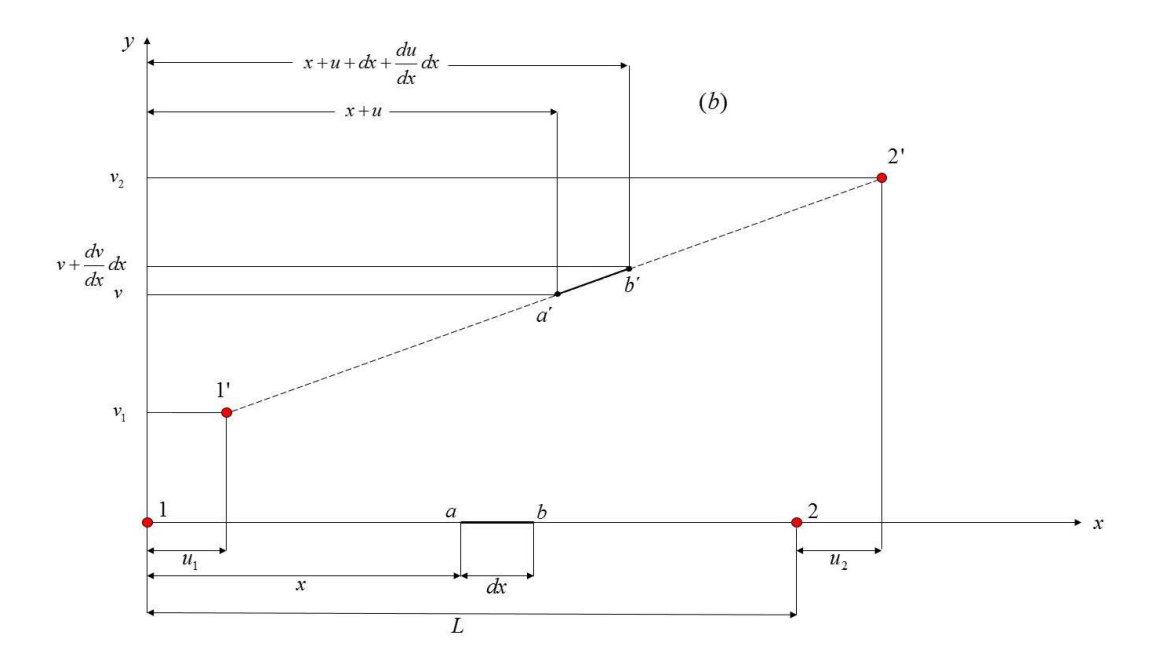

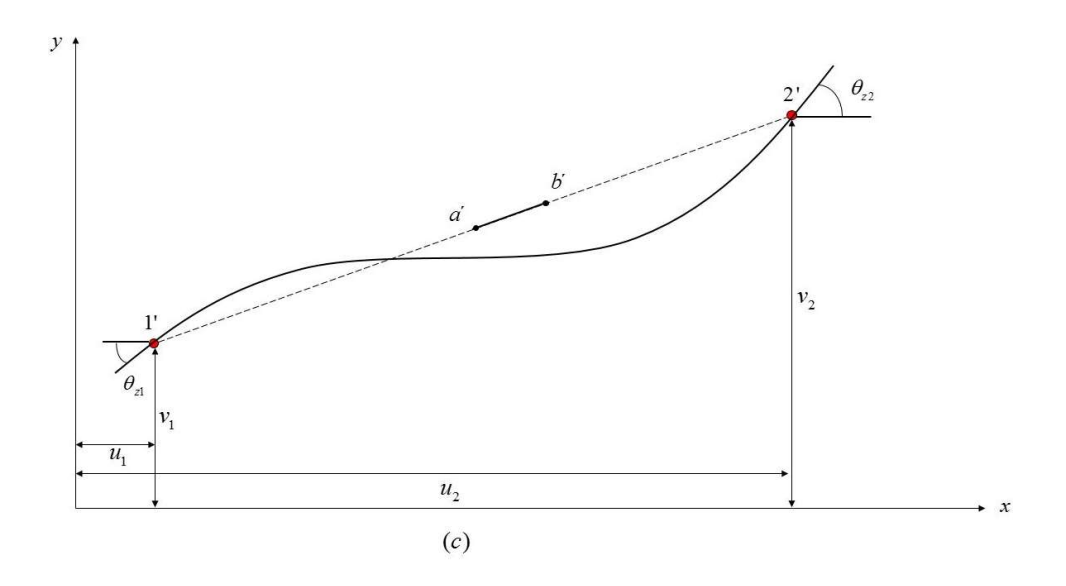

Figuras 2.3 (a), (b) e (c) – Deformação de um elemento plano. Adaptada de McGuire et al. (2000).

A dedução da matriz de rigidez geométrica pode ser encontrada em diversos livros-texto (Mc Guire et al., 2000; Chen & Lui, 1991). Essas deduções em geral partem das expressões do campo de deslocamentos em uma barra (no caso, que segue a teoria de Euler-Bernoulli) e da deformação normal na flexão de uma barra:

$$
u(x, y) = uo(x) - y \frac{dv}{dx}
$$
 (2.8)

$$
v(x, y) = v_o(x) \tag{2.9}
$$

$$
\varepsilon_x = \frac{du}{dx} + \frac{1}{2} \left[ \left( \frac{du}{dx} \right)^2 + \left( \frac{dv}{dx} \right)^2 \right],\tag{2.10}
$$

onde  $u_0$  e  $v_0$  são os deslocamentos horizontal e vertical do centro de gravidade da barra, respectivamente, e  $\varepsilon_x$  é a deformação normal.

Na expressão da deformação normal da Equação (2.10), a primeira parcela é a componente linear da deformação e a segunda parcela é a componente não-linear. Quando se considera apenas a componente linear da deformação, a matriz de rigidez geométrica é:

$$
[K_{g}] = \frac{F_{x2}}{L} \begin{bmatrix} 1 & 0 & 0 & -1 & 0 & 0 \\ \frac{6}{5} & \frac{L}{10} & 0 & -\frac{6}{5} & \frac{L}{10} \\ \frac{2L^{2}}{15} & 0 & -\frac{L}{10} & -\frac{L^{2}}{30} \\ \text{Sim.} & 1 & 0 & 0 \\ \frac{6}{5} & -\frac{L}{10} & \frac{2L^{2}}{15} \end{bmatrix} .
$$
 (2.11)

Existem formulações mais elaboradas da matriz de rigidez geométrica considerando o termo não linear da deformação longitudinal, correspondente à segunda parcela da equação (2.10). Substituindo as Equações (2.8) e (2.9) na Equação (2.10), a expressão para a deformação normal da barra se torna:

$$
\varepsilon_{x} = \frac{d\left[u_{o}(x) - y\frac{dv}{dx}\right]}{dx} + \frac{1}{2}\left[\left(\frac{d\left[u_{o}(x) - y\frac{dv}{dx}\right]}{dx}\right)^{2} + \left(\frac{dv(x)}{dx}\right)^{2}\right].
$$
 (2.12)

Desenvolvendo a expressão (2.12) e simplificando a notação (u passa a ser o deslocamento axial no centro de gravidade da seção transversal), tem-se:

$$
\varepsilon_x = \frac{du}{dx} - y\frac{d^2v}{dx^2} + \frac{1}{2}\left[\left(\frac{du}{dx} - y\frac{d^2v}{dx^2}\right)^2 + \left(\frac{dv}{dx}\right)^2\right].
$$
 (2.13)

A formulação apresentada por McGuire et al. (2000) considera apenas a parte referente a  $u(x)$  do primeiro termo quadrático da Equação (2.13), desprezando, portanto, o efeito da flexão dentro da parcela não linear da deformação. Analogamente, a parcela referente à deformação  $\varepsilon_{xy}$  também deixa de ser considerada, uma vez que a sua parcela linear é igual a zero para barras que seguem a teoria de Navier (Euler-Bernoulli). No entanto, a parcela não linear é diferente de zero e pode ser considerada na formulação da matriz de rigidez geométrica.

A matriz completa para o caso plano, considerando todos os termos das deformações  $\varepsilon_x$  e  $\varepsilon_{xy}$ , foi deduzida por Chen (1994) e reproduzida de forma detalhada por Rodrigues (2017). Ela é dada por:

$$
\begin{bmatrix}\nK_{g}\n\end{bmatrix} = \n\begin{bmatrix}\nF_{x2} & 0 & -\frac{M_{z1}}{L} & -\frac{F_{x2}}{L} & 0 & -\frac{M_{z2}}{L} \\
\frac{GF_{x2}}{L} + \frac{12I_{z}F_{x2}}{AL^{3}} & \frac{F_{x2}}{10} + \frac{GI_{z}F_{x2}}{AL^{2}} & 0 & -\frac{GF_{x2}}{5L} - \frac{12I_{z}F_{x2}}{AL^{3}} & \frac{F_{x2}}{10} + \frac{GI_{z}F_{x2}}{AL^{2}} \\
\frac{2LF_{x2}}{15} + \frac{4I_{z}F_{x2}}{AL} & \frac{M_{z1}}{L} & -\frac{F_{x2}}{10} - \frac{GI_{z}F_{x2}}{AL^{2}} & \frac{2I_{z}F_{x2}}{AL} - \frac{LF_{x2}}{30} \\
\frac{M_{z2}}{L} & 0 & \frac{M_{z2}}{L} \\
\frac{GF_{x2}}{SL} + \frac{12I_{z}F_{x2}}{AL^{3}} & -\frac{F_{x2}}{10} - \frac{GI_{z}F_{x2}}{AL^{2}} \\
\frac{2LF_{x2}}{10} + \frac{4I_{z}F_{x2}}{AL^{2}} & -\frac{1}{10} \\
\frac{2LF_{x2}}{15} + \frac{4I_{z}F_{x2}}{AL}\n\end{bmatrix}
$$

A matriz de rigidez geométrica do elemento de barra no estado plano mostrada na Equação (2.14) é a utilizada neste trabalho.

#### 2.4. Métodos Simplificados

Atualmente, existe uma variedade de métodos simplificados para análise não linear geométrica de estruturas em engenharia civil. A vantagem do emprego desses métodos é a economia de esforço computacional em comparação aos métodos tradicionais. Dentre eles, destacam-se alguns como o método do coeficiente  $\gamma_z$ , adotado pela ABNT NBR 6118 (2014), o método B1-B2 e o método da força lateral equivalente ou método P-Delta (Chen & Lui, 1991). O método dos Dois Ciclos Iterativos ou Two cycles iterative method no original, proposto por Chen & Lui (1991) e objeto de interesse deste trabalho, faz uso de duas análises de primeira ordem para obter os esforços de segunda ordem da estrutura. Como será descrito com mais detalhes a seguir, no primeiro ciclo a matriz de rigidez elástica é utilizada e, com base nos esforços calculados no primeiro ciclo, a matriz de rigidez geométrica é montada e somada à matriz de rigidez elástica para obter a matriz de rigidez completa no segundo ciclo.

### 2.4.1. Método de Amplificação dos Momentos (Método B<sub>1</sub>-B<sub>2</sub>)

O Método de Amplificação dos Momentos ou Método B1-B2 consiste em calcular o momento fletor de segunda ordem por meio da majoração dos esforços de primeira ordem pelos fatores  $B_1$  e  $B_2$ . Dessa maneira, o momento solicitante de cálculo de segunda ordem pode ser escrito como:

$$
M_{sd} = B_1 M_{nt} + B_2 M_{lt}
$$
 (2.15)

onde Mnt é o momento fletor solicitante de cálculo na estrutura admitindo que não há deslocamentos horizontais na mesma. Para isso, é necessário modelar a estrutura com apoios fictícios que impeçam seu deslocamento horizontal em cada andar.  $M_{lt}$ é o momento fletor solicitante de cálculo devido apenas aos deslocamentos horizontais da estrutura. Ambos os momentos  $M<sub>nt</sub>$  e  $M<sub>lt</sub>$  são obtidos por meio de uma análise linear elástica de primeira ordem, sendo necessárias, portanto, duas análises distintas para calcular seus valores.

 O coeficiente B1 é responsável pela inclusão do efeito P-δ, local, que ocorre tanto na estrutura deslocável quanto na estrutura indeslocável, enquanto o coeficiente B2 leva em consideração o efeito P-∆, global, que ocorre apenas na estrutura deslocável.

#### 2.4.1.1. Coeficiente B<sup>1</sup>

 O coeficiente B1 pode ser obtido por meio da análise de uma barra indeslocável submetida a uma força normal de compressão P, um carregamento distribuído  $q(z)$  e a dois momentos  $M_1$  e  $M_2$  aplicados às suas extremidades, como mostra a Figura 2.4.

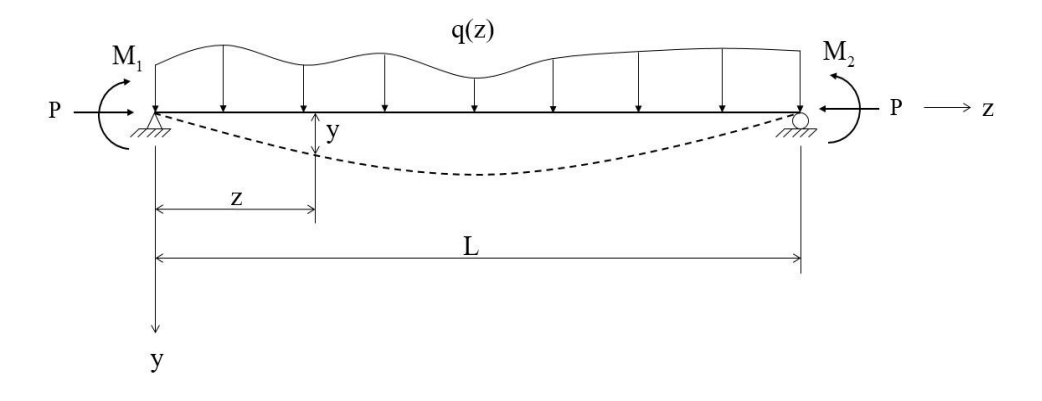

Figura 2.4 – Carregamento geral de uma barra de pórtico. Adaptada de Silva (2004).

Analisando diferentes casos de carregamento para o modelo da Figura 2.4  $(q(z) = 0, q(z) \neq 0, M_1 = M_2, M_1 \neq M_2$ , etc.), é possível mostrar que a solução para o momento fletor na barra em todos eles é sempre da forma  $M_z = M_l$  (momento de primeira ordem) vezes um fator de majoração devido à carga axial de compressão P.

Segundo Chen & Lui (1991), para garantir que a peça seja dimensionada de maneira correta, é necessário encontrar o valor máximo de  $M_z$ . Esse valor pode ser encontrado solucionando a equação diferencial que governa a barra com as devidas condições de contorno. No entanto, é possível calcular esse momento de maneira mais simples e aproximada.

Considerando a viga da Figura 2.4, é conveniente assumir que a sua deformada possui a forma de uma curva senoidal e que a deflexão máxima do vão  $y_{\text{max}} = \delta$  ocorre em  $z = L/2$ . Dessa forma, o momento de segunda ordem  $M_{II} = Py_{\text{max}}$ pode ser escrito como:

$$
M_{II} = P\delta \text{sen}\left(\frac{\pi z}{L}\right),\tag{2.16}
$$

onde  $\delta$  é dada pela soma das deflexões de primeira e segunda ordem  $\delta_1$  e  $\delta_2$ .

O momento fletor na barra se relaciona com a sua deflexão por meio da seguinte equação diferencial:

$$
M_{\rm H} = -EI \frac{d^2 y}{dz^2} \ . \tag{2.17}
$$

Substituindo a Equação (2.16) na Equação (2.17) e resolvendo com as condições de contorno adequadas, é possível chegar à seguinte expressão para a deflexão de segunda ordem da viga:

$$
\delta_2 = \frac{P\delta}{EI} \left(\frac{L}{\pi}\right)^2 \text{sen}\left(\frac{\pi z}{L}\right). \tag{2.18}
$$

A deflexão máxima, que ocorre para  $z = L/2$  é, portanto:

$$
\delta_2 \big|_{z=L/2} = \frac{\delta P}{P_e} \therefore P_e = \frac{\pi^2 EI}{L^2} \tag{2.19}
$$

 Percebe-se que Pe corresponde à carga crítica elástica para uma coluna bi apoiada. Finalmente, é possível escrever a expressão para a deflexão máxima:

$$
\delta = \left(\frac{1}{1 - P/P_e}\right) \delta_1 \tag{2.20}
$$

Analogamente, o momento Mz,máx pode ser escrito como

$$
M_{z, \text{max}} = M_{I, \text{max}} + P\delta = \left(\frac{1 + \psi P / P_e}{1 - P / P_e}\right) M_{I, \text{max}} , \qquad (2.21)
$$

onde o coeficiente ψ é definido por:

$$
\psi = \frac{\delta_1 P_e}{M_{I,m\acute{a}x}} - 1 \tag{2.22}
$$

Dessa forma, é possível definir:

$$
C_m = 1 + \psi \frac{P}{P_e} \tag{2.23}
$$
$$
M_{z,m\acute{a}x} = \left(\frac{C_m}{1 - P/P_e}\right) M_{I,m\acute{a}x} = B_1 M_{I,m\acute{a}x} \therefore B_1 = \frac{C_m}{1 - P/P_e} \tag{2.24}
$$

O coeficiente B1 é, portanto, um coeficiente amplificador relacionado ao efeito P-δ, ou seja, relacionado aos efeitos de segunda ordem locais da barra. Ao multiplicar o momento de primeira ordem por esse fator, os efeitos de segunda ordem provenientes da deflexão do elemento serão incluídos. Caso o valor da força P seja igual a zero, o coeficiente  $B_1$  será igual a 1 e o momento fletor máximo ficará restrito ao momento de primeira ordem.

A expressão encontrada para o coeficiente  $\psi$  utilizado no cálculo de C<sub>m</sub> e, consequentemente, do coeficiente B1, é válida apenas para casos onde o momento máximo ocorre no meio do vão ou em sua proximidade. Para os demais casos, é necessário deduzir novamente a expressão para ψ. Tal dedução é feita por Chen & Lui (1991).

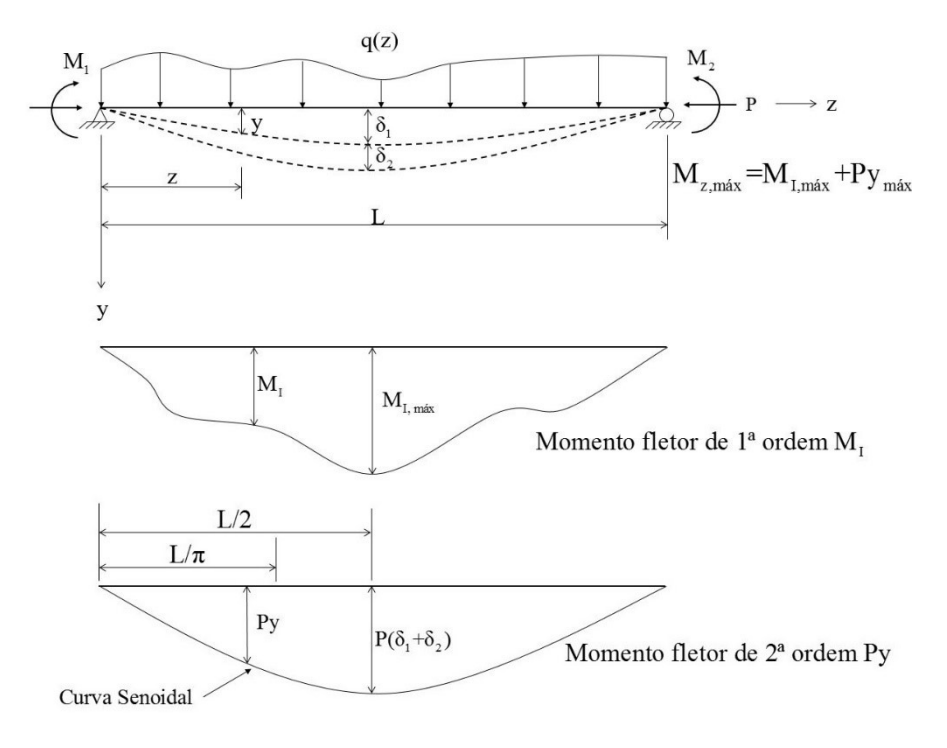

Figura 2.5 – Momento fletor e deslocamento de 1ª e 2ª ordem. Adaptada de Silva (2004).

A ABNT NBR 8800 (2008) define o coeficiente  $B_1$  de maneira similar à apresentada anteriormente:

$$
B_1 = \frac{C_m}{\left(1 - \frac{N_{sd1}}{N_e}\right)} \ge 1, 0.
$$
 (2.25)

A parcela Ne corresponde à carga de flambagem elástica por flexão da barra no plano com seu comprimento real e, se necessário, considerando a imperfeição inicial de material conforme o Item 4.9.7 da mesma norma. N<sub>sd1</sub> é a força axial de compressão solicitante de cálculo na barra considerada, em análise de primeira ordem e definida por

$$
N_{\rm{Sd1}} = N_{\rm{nt}} + N_{\rm{lt}} \,, \tag{2.26}
$$

com as parcelas N<sub>nt</sub> e N<sub>lt</sub> sendo obtidas de maneira análoga as parcelas M<sub>nt</sub> e M<sub>lt</sub> definidas no início dessa seção.

O valor de Cm pode ser determinado por meio de uma análise racional, ou, de maneira simplificada:

• 
$$
C_m = 0, 6 - 0, 4\left(\frac{M_1}{M_2}\right)
$$
, (2.27)

no caso de uma barra com nós indeslocáveis submetida apenas a dois momentos desiguais aplicados às suas extremidades, com M1/M2 sendo a relação entre o menor e o maior dos momentos fletores de cálculo no plano de flexão e tomada positiva quando os momentos provocarem curvatura reversa e negativa caso contrário;

$$
\bullet \quad C_m = 1, 0 \tag{2.28}
$$

nos demais casos.

# 2.4.1.2. Coeficiente B<sup>2</sup>

De acordo com Chen & Lui (1991), para determinar o deslocamento final total da estrutura Δ, incluindo os efeitos de segunda ordem globais, é necessária uma análise de segunda ordem que, normalmente, envolve um processo iterativo. No entanto, é possível calcular esse deslocamento utilizando técnicas simplificadas, dispensando a análise iterativa.

A Figura 2.6 ilustra o efeito P-Δ agindo sobre um pórtico de um andar. Na Figura 2.6 (a), ∆I é o deslocamento horizontal do pavimento para o efeito de primeira ordem e, na Figura 2.6 (b) ∆ é o deslocamento horizontal do pavimento para o efeito de segunda ordem.

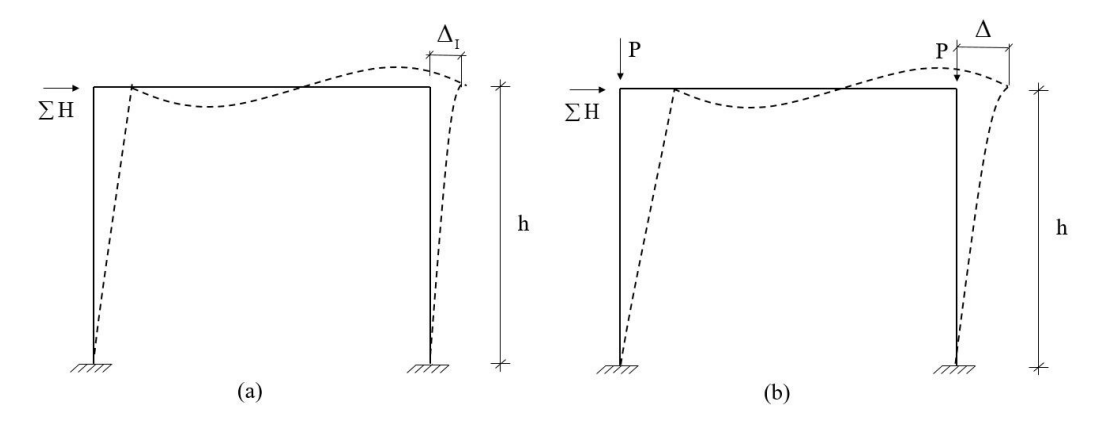

Figura 2.6 – Efeito P-Δ. Adaptada de Chen & Lui. (1991).

Assumindo que cada andar do pórtico se desloca de maneira independente e que o momento de segunda ordem que atua nas colunas oriundo do efeito P-Δ é equivalente ao causado por uma força lateral de magnitude  $\sum P\Delta/h$ , onde h é a altura do andar, é possível escrever a seguinte igualdade:

$$
\frac{\sum H}{\Delta_I} = \frac{\sum H + \sum \Delta P / h}{\Delta} \tag{2.29}
$$

A Equação (2.29) diz que o quociente do somatório das forças horizontais atuantes no pavimento pelo deslocamento de primeira ordem deste pavimento é igual ao quociente do somatório de tais forças horizontais acrescido da força lateral  $\sum P\Delta/h$ 

pelo deslocamento total do andar. Resolvendo para Δ, é possível chegar à seguinte expressão:

$$
\Delta = \left(\frac{1}{1 - \sum P \Delta_I / \sum H h}\right) \Delta_I \tag{2.30}
$$

A Equação (2.30) mostra que é possível escrever o deslocamento total Δ do andar, incluídos os efeitos de segunda ordem globais provenientes do efeito P-Δ, em função do deslocamento de primeira ordem Δ<sub>I</sub>. O termo entre parênteses age como um termo de amplificação do deslocamento de primeira ordem e, uma vez que os momentos atuantes nas colunas são diretamente proporcionais aos deslocamentos horizontais do andar, o momento fletor final pode ser escrito da seguinte forma:

$$
M = \left(\frac{1}{1 - \sum P\Delta_I / \sum Hh}\right) M_I = B_2 M_I . \qquad (2.31)
$$

A ABNT NBR 8800 (2008) define o coeficiente B2 como:

$$
B_2 = \frac{1}{1 - \frac{1}{R_s} \frac{\Delta_h}{h} \frac{\sum N_{Sd}}{\sum H_{Sd}}} \,,\tag{2.32}
$$

sendo  $\Sigma N_{sd}$  a carga gravitacional total atuante no andar considerado,  $\Delta_h$  o deslocamento horizontal relativo entre os níveis superior e inferior do andar considerado, obtido por meio de uma análise de primeira ordem,  $\Sigma H_{sd}$  a força cortante no andar, produzida pelas forças horizontais de cálculo atuantes e h a altura do andar considerado. O coeficiente  $R_s$  é um coeficiente de ajuste, cujos valores se encontram definidos no anexo D da ABNT NBR 8800 (2008). A norma diz, ainda, que a força cortante de cálculo atuante no andar pode ser tomada igual à obtida com uma análise elástica de primeira ordem.

Andrade & Vellasco (2016) sugerem que o fator de amplificação  $B_2$  deve estar limitado a 1,40, ou seja, corrigir os esforços em até 40% dos obtidos com a análise elástica de primeira ordem. Caso contrário, a estrutura é considerada

demasiadamente flexível e o uso de contraventamentos ou de peças com maior rigidez é indicado.

É importante destacar que os fatores de correção  $B_1$  e  $B_2$  devem ser calculados de maneira independente para cada um dos eixos principais de inércia, ou seja, para colunas com flexão em ambos os eixos principais é necessário efetuar o cálculo de ambos os coeficientes para cada um desses eixos.

#### 2.4.2. Método da Força Lateral Equivalente (Método P-Delta)

O método da Força Lateral Equivalente ou Método P-Delta é um método simplificado para determinar os esforços de segunda ordem em pórticos planos, considerando apenas o efeito P-Δ em sua formulação. Baseia-se no fato de que as forças horizontais que atuam sobre a estrutura do pórtico causam deslocamentos de primeira ordem em seus nós. As forças verticais aplicadas a esses nós, por sua vez, geram momentos de segunda ordem que provocam novos deslocamentos horizontais e assim por diante. Assim, é possível atualizar os esforços horizontais que atuam sobre o pórtico e medir os deslocamentos obtidos a cada passo até que os mesmos se estabilizem e uma nova condição de equilíbrio para a estrutura seja encontrada.

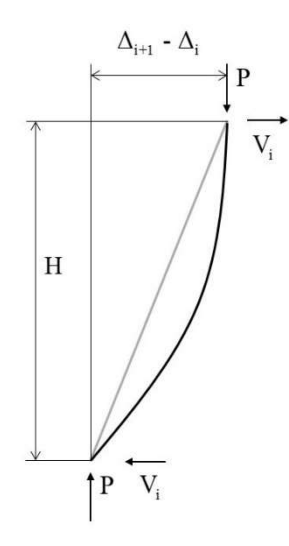

Figura 2.7 – Equilíbrio de forças em uma coluna isolada. Adaptada de Andrade & Vellasco (2016).

A Figura 2.7 ilustra um sistema onde forças laterais e verticais são aplicadas sobre os nós. De posse dos valores dos deslocamentos relativos entre os pavimentos, calcula-se uma força cortante fictícia atuante no andar i, dada por:

$$
V'_{i} = \frac{\sum P_{i}}{h_{i}} (\Delta_{i+1} - \Delta_{i}), \qquad (2.33)
$$

onde  $\Sigma$  P<sub>i</sub> é o somatório das forças normais atuantes nos pilares do andar *i*,  $h_i$  é a altura do andar i e  $(\Delta_{i+1} + \Delta_i)$  é o deslocamento relativo do andar, isto é, a diferença entre o deslocamento do andar imediatamente acima e o andar em questão.

Após a determinação da força cortante fictícia  $V'_{i}$  calcula-se uma força lateral fictícia  $H'$ <sub>i</sub> atuante no mesmo andar, dada por:

$$
H'_{i} = V'_{i-1} - V'_{i} \tag{2.34}
$$

Nota-se que a força lateral  $H'$ , é calculada por meio da diferença entre as forças cortantes fictícias aplicadas ao andar inferior e ao andar em questão. Em seguida, a força  $H'$ , é somada às cargas laterais previamente existentes no andar i e o processo se repete, até que os deslocamentos encontrados em dois passos consecutivos sejam suficientemente próximos virtualmente idênticos. A Figura 2.8 exibe um resumo dos passos envolvidos em uma análise utilizando o método P-Delta.

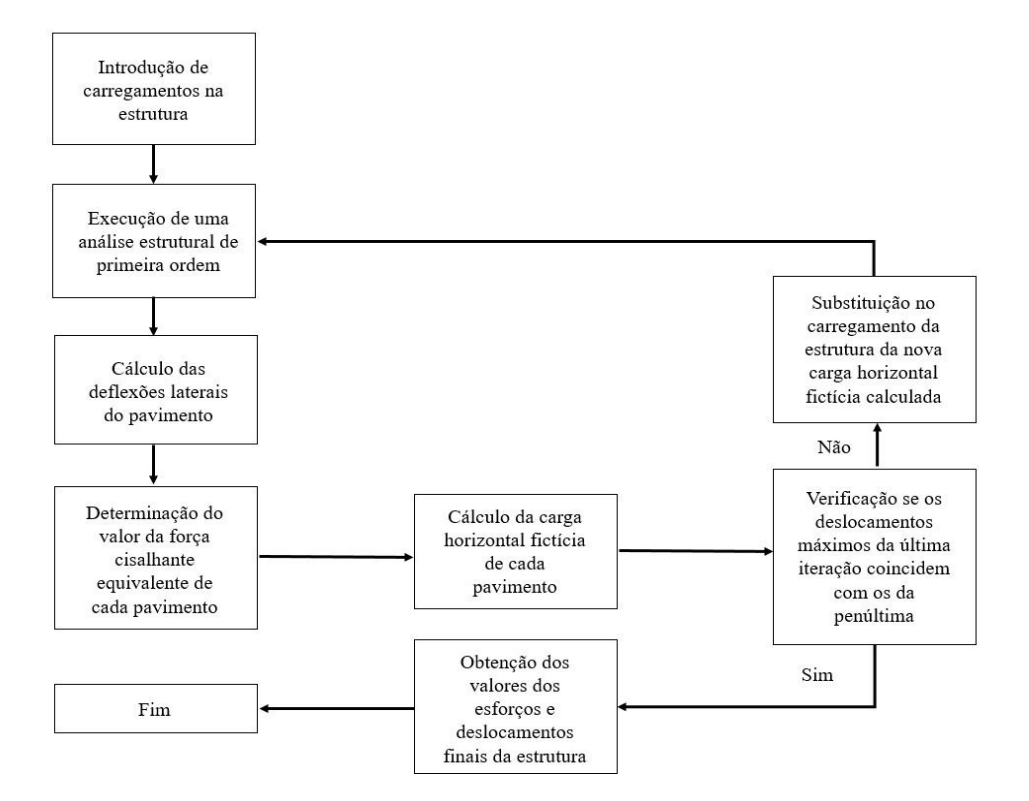

Figura 2.8 – Passos para a realização de uma análise P-Delta. Adaptada de Andrade & Vellasco (2016).

Segundo Silva (2004), é de praxe assumir que, se após cinco ciclos de iterações não houver convergência dos resultados para os deslocamentos, a estrutura é considerada muito flexível. Para estruturas usuais, a convergência se dá em torno de um ou dois ciclos. Além disso, recomenda-se que os resultados obtidos não sejam empregados se a relação entre os deslocamentos finais e iniciais for maior que 1,4.

### 2.4.3. Coeficiente γ<sup>z</sup>

O coeficiente γz, definido por Franco & Vasconcellos (1991, apud Silva, 2004), é resultado do fato de que, em estruturas regulares submetidas a forças laterais e verticais, as razões entre os acréscimos de deslocamentos a cada passo do método P-Delta são aproximadamente iguais. Dessa forma, torna-se possível escrever os deslocamentos horizontais na forma de uma progressão geométrica.

De acordo com o método P-Delta, o momento de segunda ordem é dado por um somatório de momentos obtidos a cada iteração. É possível escrever tal relação da seguinte maneira:

$$
M_{II} = M_{I} + \Delta M_{1} + \Delta M_{2} + \dots + \Delta M_{j}
$$
 (2.35)

onde  $j$  é o número de iterações e  $M<sub>I</sub>$  é o momento de primeira ordem. A razão da progressão geométrica obtida é calculada por meio do quociente entre dois termos consecutivos, como mostra a Equação (2.36):

$$
r = \frac{\Delta M_1}{M_1} = \frac{\Delta M_2}{\Delta M_1} = \dots = \frac{\Delta M_j}{\Delta M_{j-1}}.
$$
 (2.36)

A partir das equações (2.35) e (2.36), o momento de segunda ordem pode ser reescrito como:

$$
M_{II} = \frac{1}{1 - r} M_I = \frac{1}{1 - \frac{\Delta M_1}{M_I}} \tag{2.37}
$$

O coeficiente γz pode ser definido como a soma de uma progressão geométrica cuja razão é a relação entre o acréscimo de momentos  $\Delta M_{tot,d}$  e o momento de primeira ordem  $M_{\text{hot},d}$ , em ambos utilizando o valor de cálculo:

$$
\gamma_z = \frac{1}{1 - \frac{\Delta M_{tot,d}}{M_{tot,d}}}
$$
\n(2.38)

$$
M_{\text{hot},d} = \sum (F_{\text{ind}} h_i) \tag{2.39}
$$

$$
\Delta M_{tot,d} = \sum (P_{id} u_i) \tag{2.40}
$$

onde  $\sum (F_{ind} h_i)$  é o somatório dos momentos fletores de cálculo devido às forças horizontais em cada andar, ou seja, o produto das forças horizontais vezes a altura de cada andar e  $\sum (P_{id} u_i)$  é o somatório dos produtos das forças verticais pelos deslocamentos horizontais de cada andar, obtidos por meio de uma análise de primeira ordem.

O coeficiente  $γ_2$  pode ser utilizado tanto para classificar as estruturas segundo a deslocabilidade de seus nós quanto para majorar os efeitos de primeira ordem. Segundo a ABNT NBR 6118 (2014), considera-se que a estrutura é de nós fixos se  $\gamma_z \leq 1,1$  e de nós móveis caso contrário. Para estruturas de nós móveis, a norma recomenda que sejam majorados os efeitos dos esforços horizontais da combinação de carregamento considerada por  $0.95$   $\gamma$ z, processo válido apenas para  $γ<sub>z</sub> ≤ 1,3$ . O cálculo do coeficiente  $γ<sub>z</sub>$  é aplicável a estruturas reticuladas de no mínimo quatro andares.

# 2.4.4. Método dos Dois Ciclos Iterativos

O método dos Dois Ciclos Iterativos (Chen & Lui, 1991) utiliza a equação de equilíbrio

$$
K[\{D\} = \{F\} \tag{2.41}
$$

em duas etapas. No primeiro ciclo, a matriz de rigidez elástica da Equação (2.3) é utilizada na matriz  $[K]$ . Essa matriz é calculada sem levar em consideração nenhum efeito de segunda ordem. No segundo ciclo, para incluir os efeitos da não linearidade geométrica, as matrizes de rigidez de cada elemento de barra do pórtico devem ser atualizadas com o acrescimento de uma matriz de rigidez geométrica, que depende dos esforços internos no elemento. Esses esforços são determinados com base nos deslocamentos e rotações nodais calculados no primeiro ciclo. A formulação utilizada para a matriz de rigidez geométrica dos elementos de barra é a apresentada na Equação (2.14).

 A partir da matriz de rigidez atualizada de cada elemento, é possível montar a matriz de rigidez [K] da estrutura considerando os efeitos de não linearidade geométrica e recalcular os esforços nos elementos estruturais, realizando uma nova análise linear usando esta matriz [K]. Tais esforços são, portanto, de segunda ordem e serão os utilizados no dimensionamento da estrutura em questão. É importante frisar que o carregamento é aplicado de uma só vez sobre a estrutura em ambos os ciclos.

 Os passos necessários para realizar uma análise não linear geométrica utilizando o método dos Dois Ciclos Iterativos estão resumidos na Figura 2.9.

> <Passo 1> : Realizar uma Análise Linear Elástica na Estrutura. <Passo 2>: Com os Esforços Obtidos, Calcular a Matriz  $[K_{\sigma}]$ <Passo 3>: Calcular a Matriz de Rigidez:  $[K] = [K_e] + [K_g]$ <Passo 4>: Realizar uma nova Análise Linear Elástica na Estrutura, usando a Matriz  $[K]$

Figura 2.9 – Passos para a realização de uma análise não linear geométrica utilizando o método dos Dois Ciclos Iterativos.

# 2.5. Exemplos e Resultados

Para validação do método dos Dois Ciclos Iterativos, serão apresentados três exemplos de pórticos planos: um pórtico não contraventado de um andar e um vão, um pórtico parcialmente contraventado de dois andares e um vão e um pórtico contraventado de onze andares e um vão, idênticos aos estudados no trabalho de Silva (2004). Em cada um dos exemplos, o Método dos Dois Ciclos Iterativos foi testado nos modelos com dois níveis de discretização, com um segmento por barra e dez segmentos por barra. Os resultados foram comparados com o método tradicional de Newton-Raphson, por meio do qual foi realizada uma análise não linear geométrica completa, utilizando uma discretização de dez segmentos por barra.

# $2.5.1.$ Pórtico Não Contraventado de Um Andar e Um Vão

 A Figura 2.10 exibe um pórtico não contraventado de um andar e um vão. Tanto as vigas quanto as colunas são constituídas de aço, com módulo de elasticidade igual a 205000 MPa. As colunas possuem uma altura igual a 5 metros e as vigas um vão de 10 metros de comprimento. Tanto os pilares quanto as vigas são compostos por perfis soldados, sendo estes CS 400x137 e CVS 500x217, respectivamente. A estrutura foi carregada com duas cargas verticais, aplicadas nos nós superiores e uma carga horizontal, aplicada no nó superior esquerdo, igual a 10% do valor das cargas verticais. O carregamento foi aplicado de maneira incremental, até atingir um valor igual a 3.0 vezes o valor da carga de escoamento para as colunas, igual a 6090 kN, totalizando 18270 kN para as cargas verticais e 1820 kN para a carga horizontal. Foram executados 15 passos de carga, variando de 0.2 a 3.0 vezes a carga de escoamento. Na Figura 2.11, a deformada do pórtico (com escala exagerada para deslocamentos), a numeração dos nós e elementos, além da orientação dos elementos são apresentadas, para auxiliar na interpretação dos resultados.

![](_page_46_Figure_2.jpeg)

Figura 2.10 – Pórtico não contraventado, 1º passo de carga.

![](_page_47_Figure_0.jpeg)

Figura 2.11 – Configuração deformada, numeração dos nós e elementos e sua orientação.

É interessante observar que a variação incremental das cargas para o método dos Dois Ciclos foi feita apenas para fins de comparação com o método incremental de Newton-Raphson, pois no método dos Dois Ciclos o carregamento integral é aplicado em cada ciclo do método. Em outras palavras, a análise incremental não é necessária no método dos Dois Ciclos.

Como complemento, além da comparação com o Método de Newton-Raphson também são exibidos os resultados apresentados por Silva (2004) empregando uma análise elástica rigorosa (Lavall, 1996 apud Silva, 2004) e os obtidos utilizando os softwares comerciais Robot e STAAD (Autodesk, 2016; Bentley, 2012). Para esses dois programas comerciais foi adotado o método P-Delta considerando pequenos deslocamentos. No caso do STAAD, também foi realizada uma análise P-Delta considerando grandes deslocamentos.

Os resultados obtidos para deslocamento horizontal, força normal, força cortante e momento fletor no pórtico da Figura 2.10 a cada passo são exibidos nas Tabelas 2.1 a 2.8. Os resultados para a análise linear da estrutura também são apresentados, para efeito de comparação. A carga de referência  $P_{ref}$  indicada e utilizada no cálculo do parâmetro de carga é igual a 18270 kN, referente à maior carga vertical aplicada sobre a estrutura. As Tabelas 2.1 e 2.2 apresentam os resultados para o deslocamento horizontal do nó 3, enquanto a Figura 2.12 exibe as curvas deslocamento horizontal do nó 3 versus o parâmetro de carga para todas as análises citadas.

|              |                               |                    | DESLOCAMENTO HORIZONTAL (m) - NÓ 3 |                    |  |
|--------------|-------------------------------|--------------------|------------------------------------|--------------------|--|
|              |                               |                    | Dois Ciclos                        | Newton-Raphson     |  |
| $P/P$ ref    | Linear                        | 1 Segmento         | 10 Segmentos                       | (10 Segmentos)     |  |
| 0.07         | 0.00830                       | 0.00862            | 0.00862                            | 0.00858            |  |
| 0.13         | 0.01659<br>0.01793<br>0.01793 |                    | 0.01783                            |                    |  |
| 0.20         | 0.02489<br>0.02803<br>0.02803 |                    | 0.02784                            |                    |  |
| 0.27         | 0.03319                       | 0.03901            | 0.03902                            | 0.03872            |  |
| 0.33         | 0.04148                       | 0.05101            | 0.05102                            | 0.05056            |  |
| 0.40         | 0.04978                       | 0.06416            | 0.06419                            | 0.06353            |  |
| 0.47<br>0.53 | 0.05808<br>0.06637            | 0.07865<br>0.09469 | 0.07871<br>0.09478                 | 0.07777<br>0.09351 |  |
| 0.60         | 0.07467                       | 0.11250            | 0.11270                            | 0.11100            |  |
| 0.67         | 0.08297                       | 0.13250            | 0.13280                            | 0.13050            |  |
| 0.73         | 0.09126                       | 0.15510            | 0.15550                            | 0.15240            |  |
| 0.80         | 0.09956                       | 0.18070            | 0.18130                            | 0.17730            |  |
| 0.87         | 0.10790                       | 0.21010            | 0.21100                            | 0.20570            |  |
| 0.93         | 0.11620                       | 0.24420            | 0.24540                            | 0.23840            |  |
| 1.00         | 0.12440<br>0.28410<br>0.28590 |                    | 0.27660                            |                    |  |

Tabela 2.1 – Deslocamento horizontal, Dois Ciclos e Newton-Raphson.

|      | /40/      | 0.11250                                               | 0.11270            |                   | 0.11100                  |
|------|-----------|-------------------------------------------------------|--------------------|-------------------|--------------------------|
| 8297 |           | 0.13250                                               | 0.13280            |                   | 0.13050                  |
| 9126 |           | 0.15510                                               | 0.15550            |                   | 0.15240                  |
| 9956 |           | 0.18070                                               | 0.18130            |                   | 0.17730                  |
| 0790 |           | 0.21010                                               | 0.21100            |                   | 0.20570                  |
| 1620 |           | 0.24420                                               | 0.24540            |                   | 0.23840                  |
| 2440 |           | 0.28410                                               | 0.28590            |                   | 0.27660                  |
|      |           | eslocamento horizontal, Dois Ciclos e Newton-Raphson. |                    |                   |                          |
|      |           | DESLOCAMENTO HORIZONTAL (m) - NÓ 3                    |                    |                   |                          |
|      | $P/P$ ref | Rigorosa                                              | Robot<br>P-Delta   | P-Delta           | <b>STAAD</b><br>G. Desl. |
|      | 0.03      | 0.00423                                               | 0.00423            | 0.00423           | 0.00422                  |
|      | 0.07      | 0.00862                                               | 0.00862            | 0.00862           | 0.00858                  |
|      | 0.10      | 0.01317                                               | 0.01318            | 0.01318           | 0.01309                  |
|      | 0.13      | 0.01791                                               | 0.01792            | 0.01793           | 0.01776                  |
|      | 0.17      | 0.02284                                               | 0.02286            | 0.02287           | 0.02259                  |
|      | 0.19      | 0.02692                                               | 0.02696            | 0.02697           | 0.02659                  |
|      | 0.20      | 0.02797                                               | 0.02801            | 0.02801           | 0.02761                  |
|      | 0.23      | 0.03331                                               | 0.03337            | 0.03338           | 0.0328                   |
|      | 0.27      | 0.03888                                               | 0.03897            | 0.03898           | 0.0382                   |
|      | 0.30      | 0.04470                                               | 0.04482            | 0.04483           | 0.0438                   |
|      | 0.33      | 0.05078                                               | 0.05094            | 0.05095           | 0.04962                  |
|      | 0.50      | 0.08578                                               | 0.08627            | 0.08628           | 0.08254                  |
|      | 0.67      | 0.13097<br>0.27702                                    | 0.13208<br>0.28182 | 0.1321<br>0.28188 | 0.12351<br>0.24542       |
|      | 1.00      |                                                       |                    |                   |                          |

Tabela 2.2 – Deslocamento horizontal, análise Rigorosa, Robot e STAAD.

l,

![](_page_49_Figure_0.jpeg)

Figura 2.12 – Curva deslocamento horizontal do nó 3 x parâmetro de carga.

Analisando as Tabelas 2.1 e 2.2 e a Figura 2.12, percebe-se que há um grande aumento do deslocamento horizontal quando os efeitos da não linearidade geométrica são levados em consideração. Observa-se que, para  $P/P_{ref}$  igual a 1.0, os valores obtidos para o deslocamento são mais de 100% maiores do que na análise linear.

Todas as análises não lineares apresentadas fornecem resultados parecidos, sendo especialmente próximas para um carregamento de até cerca de 0.5 vezes a carga de referência Pref. Segundo Silva (2004), a carga última de colapso para o pórtico é igual a aproximadamente 3532 kN, ou 0.19 vezes a carga  $P_{ref}$ . As curvas obtidas para o método dos Dois Ciclos Iterativos para o modelo discretizado e não discretizado são praticamente idênticas, como pode ser observado na Tabela 2.1.

As Tabelas 2.3 e 2.4 apresentam o valor da força normal para as diversas análises e a Figura 2.13 exibe as curvas força normal no elemento 3 versus o parâmetro de carga.

|              |                    |  |                           |                   | FORÇA NORMAL (kN) - ELEMENTO 3                           |                   |                                    |  |
|--------------|--------------------|--|---------------------------|-------------------|----------------------------------------------------------|-------------------|------------------------------------|--|
| $P/P$ ref    | Linear             |  | Dois Ciclos<br>1 Segmento |                   | 10 Segmentos                                             |                   | Newton-Raphson<br>$(10$ Segmentos) |  |
| 0.07         | 1244.43            |  | 1245.41                   |                   | 1245.42                                                  |                   | 1245.30                            |  |
| 0.13         | 2488.86            |  | 2492.96                   |                   | 2492.96                                                  |                   | 2492.68                            |  |
| 0.20         | 3733.29            |  | 3742.90                   |                   | 3742.91                                                  |                   | 3742.40                            |  |
| 0.27         | 4977.73            |  | 4995.55                   |                   | 4995.59                                                  |                   | 4994.77                            |  |
| 0.33         | 6222.16            |  | 6251.31                   |                   | 6251.38                                                  |                   | 6250.16                            |  |
| 0.40         | 7466.59            |  | 7510.61                   |                   | 7510.75                                                  |                   | 7508.99                            |  |
| 0.47<br>0.53 | 8711.02<br>9955.45 |  | 8774.00<br>10042.20       |                   | 8774.24<br>10042.50                                      |                   | 8771.80<br>10039.20                |  |
| 0.60         | 11199.90           |  | 11315.90                  |                   | 11316.50                                                 |                   | 11312.00                           |  |
| 0.67         | 12444.30           |  | 12596.10                  |                   | 12597.10                                                 |                   | 12591.10                           |  |
| 0.73         | 13688.70           |  | 13884.30                  |                   | 13885.70                                                 |                   | 13877.80                           |  |
| 0.80         | 14933.20           |  | 15181.90                  |                   | 15184.00                                                 |                   | 15173.40                           |  |
| 0.87         | 16177.60           |  | 16491.00                  |                   | 16494.10                                                 |                   | 16480.10                           |  |
| 0.93         | 17422.00           |  | 17814.40                  |                   | 17818.80                                                 |                   | 17800.40                           |  |
| 1.00         | 18666.50           |  | 19155.80                  |                   | 19162.20                                                 |                   | 19137.50                           |  |
|              |                    |  |                           |                   |                                                          |                   |                                    |  |
|              |                    |  |                           |                   | Fabela 2.3 – Força normal, Dois Ciclos e Newton-Raphson. |                   |                                    |  |
|              |                    |  |                           |                   |                                                          |                   |                                    |  |
|              |                    |  |                           |                   | FORÇA NORMAL (kN) - ELEMENTO 3                           |                   |                                    |  |
|              | $P/P$ ref          |  | Rigorosa                  | Robot             | <b>STAAD</b>                                             |                   |                                    |  |
|              |                    |  |                           | P-Delta           | P-Delta                                                  | G. Desl.          |                                    |  |
|              | 0.03<br>0.07       |  | 622.00<br>1245.00         | 551.00<br>1245.00 | 622.00<br>1245.00                                        | 622.00<br>1245.00 |                                    |  |
|              | 0.10               |  | 1869.00                   | 1868.00           | 1869.00                                                  | 1869.00           |                                    |  |
|              | 0.13               |  | 2493.00                   | 2492.00           | 2493.00                                                  | 2493.00           |                                    |  |
|              | 0.17               |  | 3117.00                   | 3117.00           | 3118.00                                                  | 3117.00           |                                    |  |
|              | 0.19               |  | 3617.00                   | 3617.00           | 3618.00<br>3743.00                                       | 3617.00           |                                    |  |
|              | 0.20<br>3743.00    |  |                           | 3743.00           |                                                          | 3742.00           |                                    |  |

Tabela 2.3 – Força normal, Dois Ciclos e Newton-Raphson.

| 11199.90         |                                                   | 11315.90           |                            | 11316.50 |
|------------------|---------------------------------------------------|--------------------|----------------------------|----------|
| 12444.30         |                                                   | 12596.10           |                            | 12597.10 |
| 13688.70         |                                                   | 13884.30           |                            | 13885.70 |
| 14933.20         |                                                   | 15181.90           |                            | 15184.00 |
| 16177.60         |                                                   | 16491.00           |                            | 16494.10 |
| 17422.00         |                                                   | 17814.40           |                            | 17818.80 |
| 18666.50         |                                                   | 19155.80           |                            | 19162.20 |
|                  | 2.3 – Força normal, Dois Ciclos e Newton-Raphson. |                    |                            |          |
|                  | FORÇA NORMAL (kN) - ELEMENTO 3                    |                    |                            |          |
| $P/P$ ref        | Rigorosa                                          | Robot              | <b>STAAD</b>               |          |
| 0.03             | 622.00                                            | P-Delta<br>551.00  | P-Delta<br>622.00          |          |
| 0.07             | 1245.00                                           | 1245.00            | 1245.00                    |          |
|                  |                                                   |                    |                            |          |
| $0.10\,$<br>0.13 | 1869.00                                           | 1868.00<br>2492.00 | 1869.00                    |          |
| 0.17             | 2493.00<br>3117.00                                | 3117.00            | 2493.00<br>3118.00         |          |
| 0.19             | 3617.00                                           | 3617.00            | 3618.00                    |          |
|                  |                                                   | 3743.00            | 3743.00                    |          |
| 0.20<br>0.23     | 3743.00<br>4368.00                                | 4368.00            | 4369.00                    |          |
| 0.27             | 4995.00                                           | 4995.00            | 4996.00                    |          |
| 0.30             | 5622.00                                           | 5623.00            | 5623.00                    |          |
| 0.33             | 6250.00                                           | 6251.00            | 6251.00                    |          |
| 0.50             | 9405.00                                           | 9407.00            | 9408.00                    |          |
| 0.67             | 12591.00                                          |                    | 12596.00 12596.00 12574.00 |          |
| 1.00             | 19133.00                                          |                    | 19153.00 19153.00 19055.00 |          |
|                  |                                                   |                    |                            |          |

Tabela 2.4 – Força normal, análise Rigorosa, Robot e STAAD.

![](_page_51_Figure_0.jpeg)

Figura 2.13 – Curva força normal no elemento 3 x parâmetro de carga

Todas as análises, incluindo o Dois Ciclos Iterativos aplicado tanto ao pórtico discretizado quanto ao não discretizado, fornecem resultados bastante próximos. É importante destacar que a força normal apresenta uma diferença bem pequena entre os resultados de 1ª e 2ª ordem, em torno de 2,5%, aproximadamente.

Os resultados para o esforço cortante no elemento 1 são exibidos nas Tabelas 2.5 e 2.6 e a Figura 2.14 apresenta as respectivas curvas força cortante versus parâmetro de carga.

|                  |                  | FORÇA CORTANTE (kN) - ELEMENTO 1                          |                         |                 |                |                 |  |  |
|------------------|------------------|-----------------------------------------------------------|-------------------------|-----------------|----------------|-----------------|--|--|
| $P/P$ ref        | Linear           | Dois Ciclos                                               |                         |                 |                | Newton-Raphson  |  |  |
|                  |                  |                                                           | 1 Segmento 10 Segmentos |                 |                | (10 Segmentos)  |  |  |
| $0.07\,$<br>0.13 | 61.19<br>122.37  | 61.22<br>122.52                                           |                         | 61.22<br>122.52 |                | 61.43<br>123.43 |  |  |
| 0.20             | 183.56           | 183.92                                                    |                         | 183.92          |                | 186.06          |  |  |
| 0.27             | 244.74           | 245.42                                                    |                         | 245.42          |                | 249.40          |  |  |
| 0.33             | 305.93           | 307.06                                                    |                         | 307.07          |                | 313.53          |  |  |
| 0.40             | 367.12           | 368.84                                                    |                         | 368.85          |                | 378.56          |  |  |
| 0.47             | 428.30           | 430.81                                                    |                         | 430.82          |                | 444.62          |  |  |
| 0.53             | 489.49           | 492.99                                                    |                         | 493.02          |                | 511.87          |  |  |
| 0.60             | 550.67           | 555.43                                                    |                         | 555.47          |                | 580.52          |  |  |
| 0.67             | 611.86           | 618.17                                                    |                         | 618.23          |                | 650.81          |  |  |
| 0.73             | 673.04           | 681.29                                                    |                         | 681.38          |                | 723.09          |  |  |
| 0.80             | 734.23           | 744.86                                                    |                         | 745.00          |                | 797.80          |  |  |
| 0.87             | 795.42           | 808.99                                                    |                         | 809.19          |                | 875.53          |  |  |
| 0.93             | 856.60           | 873.83                                                    |                         | 874.12          |                | 957.10          |  |  |
| 1.00             | 917.79           | 939.56                                                    |                         | 939.97          |                | 1043.69         |  |  |
|                  |                  | abela 2.5 – Força cortante, Dois Ciclos e Newton-Raphson. |                         |                 |                |                 |  |  |
|                  |                  |                                                           |                         |                 |                |                 |  |  |
|                  |                  | FORÇA CORTANTE (kN) - ELEMENTO 1                          |                         |                 |                |                 |  |  |
|                  | $P/P$ ref        | Rigorosa                                                  | Robot                   |                 | <b>STAAD</b>   |                 |  |  |
|                  |                  |                                                           | P-Delta                 | P-Delta         | G. Desl.       |                 |  |  |
|                  | 0.03             | 30.72                                                     | 30.60                   | 30.60           | 30.60          |                 |  |  |
|                  | $0.07\,$<br>0.10 | 61.69<br>92.94                                            | 61.22<br>91.87          | 61.22<br>91.87  | 61.22<br>91.86 |                 |  |  |
|                  | 0.13             | 124.88                                                    | 122.54                  | 122.54          | 122.52         |                 |  |  |
|                  | 0.17             | 156.31                                                    | 153.24                  | 153.24          | 153.21         |                 |  |  |
|                  | 0.19             | 182.00                                                    | 177.84                  | 177.83          | 177.78         |                 |  |  |
|                  |                  |                                                           |                         |                 |                |                 |  |  |

Tabela 2.5 – Força cortante, Dois Ciclos e Newton-Raphson.

| 489.49           | 492.99                                                                                |                | 493.02         | 311.07         |
|------------------|---------------------------------------------------------------------------------------|----------------|----------------|----------------|
| 550.67           | 555.43                                                                                |                | 555.47         | 580.52         |
| 611.86           | 618.17                                                                                |                | 618.23         | 650.81         |
| 673.04           | 681.29                                                                                |                | 681.38         | 723.09         |
| 734.23           | 744.86                                                                                |                | 745.00         | 797.80         |
| 795.42           | 808.99                                                                                |                | 809.19         | 875.53         |
| 856.60           | 873.83                                                                                |                | 874.12         | 957.10         |
| 917.79           | 939.56                                                                                |                | 939.97         | 1043.69        |
|                  | 5 – Força cortante, Dois Ciclos e Newton-Raphson.<br>FORÇA CORTANTE (kN) - ELEMENTO 1 |                |                |                |
| $P/P$ ref        | Rigorosa                                                                              | Robot          |                | <b>STAAD</b>   |
|                  |                                                                                       | P-Delta        | P-Delta        | G. Desl.       |
| 0.03<br>$0.07\,$ | 30.72<br>61.69                                                                        | 30.60<br>61.22 | 30.60<br>61.22 | 30.60          |
| 0.10             | 92.94                                                                                 | 91.87          | 91.87          | 61.22<br>91.86 |
| 0.13             | 124.88                                                                                | 122.54         | 122.54         | 122.52         |
| 0.17             | 156.31                                                                                | 153.24         | 153.24         | 153.21         |
| 0.19             | 182.00                                                                                | 177.84         | 177.83         | 177.78         |
| 0.20             | 188.48                                                                                | 183.99         | 183.98         | 183.92         |
| 0.23             | 221.00                                                                                | 214.75         | 214.75         | 214.67         |
| 0.27             | 254.00                                                                                | 245.57         | 245.57         | 245.46         |
| 0.30             | 287.00                                                                                | 276.44         | 276.45         | 276.29         |
| 0.33             | 321.00                                                                                | 307.37         | 307.38         | 307.16         |
| 0.50             | 497.00                                                                                | 463.27         | 463.28         | 462.47         |
| 0.67             | 690.00                                                                                | 622.60         | 622.59         | 620.23         |
| 1.00             | 1174.00                                                                               | 969.90         | 969.92         | 953.19         |

Tabela 2.6 – Força Cortante, análise Rigorosa, Robot e STAAD.

![](_page_53_Figure_0.jpeg)

Figura 2.14 – Curvas força cortante no elemento 1 x parâmetro de carga.

A força cortante é o esforço que apresenta as maiores diferenças entre todos os métodos utilizados. Novamente, os valores se encontram todos bastante próximos nas fases iniciais do carregamento, porém vão se distanciando conforme o mesmo aumenta. Mais uma vez se observam valores praticamente coincidentes para o método dos Dois Ciclos Iterativos aplicado ao pórtico discretizado e não discretizado. É possível perceber pela Figura 2.14 que algumas análises se encontram relativamente próximas ao valor linear, enquanto outras apresentam resultados mais discrepantes. A variação entre os valores lineares e não lineares se encontra em um intervalo de 2% a 28%, o maior entre todos os esforços estudados.

Finalmente, as Tabelas 2.7 e 2.8 e a Figura 2.15 apresentam os resultados para o momento fletor no nó 1 do pórtico.

|           |           | <b>MOMENTO FLETOR (kNm) - NÓ 1</b>                         |                                        |         |                          |  |
|-----------|-----------|------------------------------------------------------------|----------------------------------------|---------|--------------------------|--|
| $P/P$ ref | Linear    |                                                            | Dois Ciclos<br>1 Segmento 10 Segmentos |         | Newton-Raphson           |  |
| $0.07\,$  | 173.28    | 178.71                                                     | 178.71                                 |         | (10 Segmentos)<br>178.16 |  |
| 0.13      | 346.56    | 369.17                                                     | 369.16                                 |         | 367.97                   |  |
| 0.20      | 519.84    | 572.91                                                     | 572.86                                 |         | 570.90                   |  |
| 0.27      | 693.12    | 791.69                                                     | 791.57                                 |         | 788.66                   |  |
| 0.33      | 866.40    | 1027.64                                                    | 1027.10                                |         | 1023.26                  |  |
| 0.40      | 1039.68   | 1283.28                                                    | 1282.88                                |         | 1277.12                  |  |
| 0.47      | 1212.96   | 1561.64                                                    | 1561.03                                |         | 1553.15                  |  |
| 0.53      | 1386.24   | 1866.42                                                    | 1865.53                                |         | 1854.85                  |  |
| 0.60      | 1559.52   | 2202.15                                                    | 2200.95                                |         | 2186.53                  |  |
| 0.67      | 1732.80   | 2574.45                                                    | 2572.94                                |         | 2553.53                  |  |
| 0.73      | 1906.08   | 2990.41                                                    | 2988.64                                |         | 2962.50                  |  |
| 0.80      | 2079.36   | 3459.02                                                    | 3457.14                                |         | 3421.92                  |  |
| 0.87      | 2252.64   | 3991.94                                                    | 3990.32                                |         | 3942.68                  |  |
| 0.93      | 2425.92   | 4604.56                                                    | 4603.85                                |         | 4539.07                  |  |
| 1.00      | 2599.20   | 5317.54                                                    | 5318.94                                |         | 5230.16                  |  |
|           |           |                                                            |                                        |         |                          |  |
|           |           | Tabela 2.7 – Momento fletor, Dois Ciclos e Newton-Raphson. |                                        |         |                          |  |
|           |           |                                                            |                                        |         |                          |  |
|           |           |                                                            |                                        |         |                          |  |
|           |           |                                                            |                                        |         |                          |  |
|           |           |                                                            |                                        |         |                          |  |
|           |           | <b>MOMENTO FLETOR (kNm) - NÓ 1</b>                         |                                        |         |                          |  |
|           |           |                                                            |                                        |         |                          |  |
|           | $P/P$ ref | Rigorosa                                                   | Robot<br>P-Delta                       | P-Delta | <b>STAAD</b><br>G. Desl. |  |
|           | 0.03      | 87.98                                                      | 87.99                                  | 87.99   | 88.08                    |  |
|           | 0.07      | 178.73                                                     | 178.78                                 | 178.78  | 179.16                   |  |
|           | 0.10      | 272.43                                                     | 272.54                                 | 272.54  | 273.37                   |  |
|           | 0.13      | 369.23                                                     | 369.45                                 | 369.45  | 370.89                   |  |

Tabela 2.7 – Momento fletor, Dois Ciclos e Newton-Raphson.

| 1732.80   | 2574.45                                             |         |                 |              |
|-----------|-----------------------------------------------------|---------|-----------------|--------------|
|           |                                                     | 2572.94 |                 | 2553.53      |
| 1906.08   | 2990.41                                             | 2988.64 |                 | 2962.50      |
| 2079.36   | 3459.02                                             | 3457.14 |                 | 3421.92      |
| 2252.64   | 3991.94                                             | 3990.32 |                 | 3942.68      |
| 2425.92   | 4604.56                                             | 4603.85 |                 | 4539.07      |
| 2599.20   | 5317.54                                             | 5318.94 |                 | 5230.16      |
|           |                                                     |         |                 |              |
|           | 2.7 – Momento fletor, Dois Ciclos e Newton-Raphson. |         |                 |              |
|           |                                                     |         |                 |              |
|           |                                                     |         |                 |              |
|           |                                                     |         |                 |              |
|           |                                                     |         |                 |              |
|           |                                                     |         |                 |              |
|           | <b>MOMENTO FLETOR (kNm) - NÓ 1</b>                  |         |                 |              |
| $P/P$ ref | Rigorosa                                            | Robot   |                 | <b>STAAD</b> |
|           |                                                     | P-Delta | P-Delta         | G. Desl.     |
| 0.03      | 87.98                                               | 87.99   | 87.99           | 88.08        |
| 0.07      | 178.73                                              | 178.78  | 178.78          | 179.16       |
| 0.10      | 272.43                                              | 272.54  | 272.54          | 273.37       |
| 0.13      | 369.23                                              | 369.45  | 369.45          | 370.89       |
| 0.17      | 469.94                                              | 469.72  | 469.71          | 471.90       |
| 0.19      | 550.69                                              | 552.49  | 552.47          | 555.35       |
| 0.20      | 572.95                                              | 573.55  | 573.52          | 576.59       |
| 0.23      | 680.30                                              | 681.12  | 681.13          | 685.16       |
| 0.27      | 791.62                                              | 792.76  | 792.78          | 797.84       |
| 0.30      | 907.18                                              | 908.72  | 908.75          | 914.86       |
| 0.33      | 1027.27                                             | 1029.28 | 1029.33         | 1036.48      |
| 0.50      | 1707.81                                             | 1714.04 | 1714.15         | 1724.17      |
| 0.67      | 2565.04                                             | 2580.50 | 2580.59         | 2580.38      |
| 1.00      | 5250.05                                             |         | 5325.18 5325.75 | 5128.10      |
|           |                                                     |         |                 |              |

Tabela 2.8 – Momento Fletor, análise Rigorosa, Robot e STAAD.

![](_page_55_Figure_0.jpeg)

Figura 2.15 – Curvas momento fletor no nó 1 x parâmetro de carga.

O momento fletor apresenta valores bastante distintos entre as análises linear e não lineares, sendo o esforço estudado onde a diferença entre os dois tipos de análise se faz mais presente. A qualidade dos resultados apresentados para o método dos Dois Ciclos Iterativos é bastante satisfatória, uma vez que até cerca de  $0.65 P_{ref}$ as curvas das análises não lineares estão praticamente sobrepostas. As curvas para o Método Dois Ciclos tanto para 10 quanto para 1 segmento são praticamente coincidentes. Em relação ao último passo de carga, nota-se que a diferença entre os valores dos dois tipos de análises, como observado para o deslocamento horizontal, chega a ser maior que 100%.

# 2.5.2. Pórtico Parcialmente Contraventado de Dois Andares e um Vão

 O pórtico apresentado na Figura 2.16 (a) é constituído do mesmo material descrito na Seção 2.5.1. As colunas, vigas e diagonais são compostas por perfis laminados Gerdau Açominas, sendo estes os perfis HP 310x79, W 310x23.8 e W 200x35.9, respectivamente. As vigas possuem um vão de 3.85 metros de comprimento e as colunas uma altura de 3 metros em cada pavimento, totalizando

6 metros para o pórtico. Tanto as diagonais quanto as vigas são rotuladas em ambas as extremidades. O carregamento aplicado é similar ao encontrado no pórtico simples da seção anterior, sendo composto por duas cargas verticais nos nós superiores e uma carga horizontal, igual a 10% do valor das cargas verticais, aplicada ao nó superior direito. Os incrementos de carga variam de 800 kN para as cargas verticais e 80 kN para a carga horizontal até 8000 kN e 800 kN, respectivamente, em 10 passos. A carga de referência  $P_{ref}$  tomada é novamente o maior valor do carregamento vertical, igual a 8000 kN. Segundo Silva (2004), a carga de colapso para esse pórtico é igual a  $0.19 P_{ref.}$ 

As diagonais de contraventamento se encontram desconectadas uma da outra, ou seja, o nó de interseção entre as barras não é comum a ambas. Para desconectá-las no modelo, foi necessário gravar os resultados da análise em um arquivo neutro e alterar esse arquivo manualmente, uma vez que o Ftool cria um nó de interseção entre duas barras que se cruzam. Foi criado um novo nó com as mesmas coordenadas do nó de interseção original e atualizada a incidência das barras que compõem as diagonais para que duas delas utilizassem o novo nó. A Figura 2.16 (b) ilustra a deformada do pórtico (escala de deformação exagerada), a numeração dos nós e elementos e suas orientações.

![](_page_56_Figure_2.jpeg)

Figura 2.16 – (a) Pórtico parcialmente contraventado, 10º passo de carga. (b) Configuração deformada, numeração dos nós e elementos e sua orientação.

Para o pórtico de dois andares, serão apresentados os resultados para deslocamentos horizontais, força normal, força cortante e momento fletor para ambos os pavimentos da estrutura, de modo a ilustrar o comportamento de cada análise à medida que a complexidade da mesma aumenta e os deslocamentos relativos entre os nós passam a se tornar cada vez mais relevantes.

|              |                    |                    |                    |                    |                                                              |                    | ara o pórtico de dois andares, serão apresentados os resultados para |                                                                         |
|--------------|--------------------|--------------------|--------------------|--------------------|--------------------------------------------------------------|--------------------|----------------------------------------------------------------------|-------------------------------------------------------------------------|
|              |                    |                    |                    |                    |                                                              |                    |                                                                      | amentos horizontais, força normal, força cortante e momento fletor para |
|              |                    |                    |                    |                    |                                                              |                    |                                                                      |                                                                         |
|              |                    |                    |                    |                    |                                                              |                    |                                                                      | os pavimentos da estrutura, de modo a ilustrar o comportamento de cada  |
|              |                    |                    |                    |                    |                                                              |                    |                                                                      | à medida que a complexidade da mesma aumenta e os deslocamentos         |
|              |                    |                    |                    |                    | os entre os nós passam a se tornar cada vez mais relevantes. |                    |                                                                      |                                                                         |
|              |                    |                    |                    |                    |                                                              |                    |                                                                      |                                                                         |
|              |                    |                    |                    |                    | DESLOCAMENTO HORIZONTAL (m)                                  |                    |                                                                      |                                                                         |
|              |                    |                    |                    | Dois Ciclos        |                                                              |                    |                                                                      | Newton-Raphson                                                          |
| $P/P$ ref    |                    | Linear             | Nó 4               |                    |                                                              | Nó 7               |                                                                      | (10 Segmentos)                                                          |
|              | Nó 4               | Nó 7               | 1 Seg.             | 10 Seg.            | 1 Seg.                                                       | 10 Seg.            | Nó 4                                                                 | Nó 7                                                                    |
| 0.10         | 0.00512            | 0.00595            | 0.00534            | 0.00534            | 0.00617                                                      | 0.00617            | 0.00531                                                              | 0.00614                                                                 |
| 0.20         | 0.01025            | 0.01189            | 0.01113            | 0.01113            | 0.01281                                                      | 0.01281            | 0.01106                                                              | 0.01274                                                                 |
| 0.30<br>0.40 | 0.01537<br>0.02050 | 0.01784<br>0.02379 | 0.01745<br>0.02437 | 0.01745<br>0.02438 | 0.02000<br>0.02782                                           | 0.02001<br>0.02783 | 0.01732<br>0.02416                                                   | 0.01987<br>0.02761                                                      |
| 0.50         | 0.02562            | 0.02974            | 0.03199            | 0.03202            | 0.03637                                                      | 0.03639            | 0.03168                                                              | 0.03605                                                                 |
| 0.60         | 0.03075            | 0.03568            | 0.04043            | 0.04048            | 0.04576                                                      | 0.04581            | 0.03999                                                              | 0.04531                                                                 |
| 0.70         | 0.03587            | 0.04163            | 0.04983            | 0.04992            | 0.05614                                                      | 0.05624            | 0.04922                                                              | 0.05554                                                                 |
| 0.80         | 0.04099            | 0.04758            | 0.06037            | 0.06053            | 0.06771                                                      | 0.06787            | 0.05956                                                              | 0.0669                                                                  |
| 0.90<br>1.00 | 0.04612<br>0.05124 | 0.05353<br>0.05947 | 0.07228<br>0.08586 | 0.07255<br>0.08629 | 0.08070<br>0.09541                                           | 0.08097<br>0.09585 | 0.07122<br>0.08449                                                   | 0.07964<br>0.09405                                                      |
|              |                    |                    |                    |                    | Tabela 2.9 – Deslocamento horizontal dos nós 4 e 7.          |                    |                                                                      |                                                                         |
|              |                    |                    |                    |                    | <b>Deslocamento Horizontal - Nó 4</b>                        |                    |                                                                      |                                                                         |
|              |                    |                    |                    |                    |                                                              |                    |                                                                      |                                                                         |
| 0,9          |                    |                    |                    |                    |                                                              |                    | $\leftarrow$ Linear                                                  |                                                                         |

Tabela 2.9 – Deslocamento horizontal dos nós 4 e 7.

![](_page_57_Figure_3.jpeg)

Figura 2.17 – Deslocamento horizontal do nó 4 x parâmetro de carga.

![](_page_58_Figure_0.jpeg)

Figura 2.18 – Deslocamento horizontal do nó 7 x parâmetro de carga.

Para o deslocamento horizontal, observa-se tanto para o nó 4 quanto para o nó 7 que as curvas provenientes das análises não lineares são praticamente coincidentes. Também é notável a distância das mesmas da curva linear, mostrando mais uma vez a relevância dos efeitos de segunda ordem sobre os deslocamentos da estrutura. Devido ao fato de o pórtico contraventado ser menos flexível, a diferença entre os valores da análise linear e das análises não lineares para o último passo de carga ficam em torno de 68% para o primeiro pavimento e 61% para o segundo, tomando como base de comparação a análise Dois Ciclos com 10 segmentos por barra.

|              |                   |                   |                   |                                                 |                   |                   |                   | 60                |
|--------------|-------------------|-------------------|-------------------|-------------------------------------------------|-------------------|-------------------|-------------------|-------------------|
|              |                   |                   |                   |                                                 |                   |                   |                   |                   |
|              |                   |                   |                   |                                                 |                   |                   |                   |                   |
|              |                   |                   |                   |                                                 |                   |                   |                   |                   |
|              |                   |                   |                   | <b>FORÇA NORMAL (kN)</b>                        |                   |                   |                   |                   |
|              |                   | Linear            |                   |                                                 | Dois Ciclos       |                   |                   | Newton-Raphson    |
| $P/P$ ref    |                   |                   | Elemento 1        |                                                 |                   | Elemento 5        |                   | (10 Segmentos)    |
|              | Elem. 1           | Elem. 5           | 1 Seg.            | 10 Seg.                                         | 1 Seg.            | 10 Seg.           | Elem 1            | Elem 5            |
| 0.10<br>0.20 | 715.29<br>1430.59 | 717.48<br>1434.97 | 714.20<br>1426.06 | 714.20<br>1426.06                               | 716.96<br>1432.81 | 716.96<br>1432.81 | 714.31<br>1426.29 | 717.03<br>1432.96 |
| 0.30         | 2145.88           | 2152.45           | 2135.29           | 2135.28                                         | 2147.40           | 2147.40           | 2135.66           | 2147.67           |
| 0.40         | 2861.18           | 2869.94           | 2841.56           | 2841.54                                         | 2860.59           | 2860.58           | 2842.09           | 2860.98           |
| 0.50         | 3576.47           | 3587.42           | 3544.48           | 3544.43                                         | 3572.18           | 3572.16           | 3545.21           | 3572.67           |
| 0.60         | 4291.77           | 4304.90           | 4243.54           | 4243.44                                         | 4281.94           | 4281.90           | 4244.53           | 4282.51           |
| 0.70         | 5007.06           | 5022.39           | 4938.14           | 4937.95                                         | 4989.59           | 4989.51           | 4939.46           | 4990.16           |
| 0.80         | 5722.35           | 5739.87           | 5627.53           | 5627.19                                         | 5694.76           | 5694.62           | 5659.27           | 5695.21           |
| 0.90         | 6437.65           | 6457.36           | 6310.75           | 6310.15                                         | 6397.01           | 6396.76           | 6313.03           | 6397.14           |
| 1.00         | 7152.94           | 7174.84           | 6986.57           | 6985.56                                         | 7095.76           | 7095.34           | 6989.54           | 7095.25           |
|              |                   |                   |                   |                                                 |                   |                   |                   |                   |
|              |                   |                   |                   | Tabela 2.10 – Força normal nos elementos 1 e 5. |                   |                   |                   |                   |
|              |                   |                   |                   |                                                 |                   |                   |                   |                   |
|              |                   |                   |                   |                                                 |                   |                   |                   |                   |
|              |                   |                   |                   |                                                 |                   |                   |                   |                   |
|              |                   |                   |                   | Força Normal - Elemento 1                       |                   |                   |                   |                   |
|              |                   |                   |                   |                                                 |                   |                   |                   |                   |
| -1           |                   |                   |                   |                                                 |                   |                   | -Linear           |                   |
|              |                   |                   |                   |                                                 |                   |                   |                   |                   |
| 0,9          |                   |                   |                   |                                                 |                   |                   |                   |                   |

Tabela 2.10 – Força normal nos elementos 1 e 5.

![](_page_59_Figure_2.jpeg)

Figura 2.19 – Força normal no elemento 1 x parâmetro de carga.

![](_page_60_Figure_0.jpeg)

Figura 2.20 – Força normal no elemento 5 x parâmetro de carga.

Em relação ao esforço normal, percebe-se que, há quase nenhuma diferença entre as curvas referentes às análises não lineares e a curva referente à análise linear. Ainda, tanto as curvas para o método dos Dois Ciclos aplicadas a ambos os pórticos quanto a curva do método de Newton-Raphson se mostram praticamente coincidentes, com esse comportamento ainda mais acentuado no segundo pavimento. Isso ilustra a pouca influência dos efeitos de segunda ordem nesse caso. Força normal elemento 5 (kN)<br> **Elegão ao esforço normal, percebe-se que, há quase nenhuma diferença<br>
alação ao esforço normal, percebe-se que, há quase nenhuma diferença<br>
vas referentes às análises não lineares e a curva** 

|           |         | Figura 2.20 – Força normal no elemento 5 x parâmetro de carga. |        |                            |             |            |         |                                                                                       |
|-----------|---------|----------------------------------------------------------------|--------|----------------------------|-------------|------------|---------|---------------------------------------------------------------------------------------|
|           |         |                                                                |        |                            |             |            |         | Em relação ao esforço normal, percebe-se que, há quase nenhuma diferença              |
|           |         |                                                                |        |                            |             |            |         | e as curvas referentes às análises não lineares e a curva referente à análise linear. |
|           |         |                                                                |        |                            |             |            |         | da, tanto as curvas para o método dos Dois Ciclos aplicadas a ambos os pórticos       |
|           |         |                                                                |        |                            |             |            |         |                                                                                       |
|           |         |                                                                |        |                            |             |            |         | nto a curva do método de Newton-Raphson se mostram praticamente                       |
|           |         |                                                                |        |                            |             |            |         | ncidentes, com esse comportamento ainda mais acentuado no segundo                     |
|           |         |                                                                |        |                            |             |            |         | imento. Isso ilustra a pouca influência dos efeitos de segunda ordem nesse caso.      |
|           |         |                                                                |        |                            |             |            |         |                                                                                       |
|           |         |                                                                |        |                            |             |            |         |                                                                                       |
|           |         |                                                                |        | <b>FORÇA CORTANTE (kN)</b> |             |            |         |                                                                                       |
| $P/P$ ref |         | Linear                                                         |        | Elemento 2                 | Dois Ciclos | Elemento 6 |         | Newton-Raphson<br>(10 Segmentos)                                                      |
|           | Elem. 2 | Elem 6                                                         | 1 Seg. | 10 Seg.                    | 1 Seg.      | 10 Seg.    | Elem. 2 | Elem 6                                                                                |
| 0.10      | 40.91   | 14.58                                                          | 40.69  | 40.69                      | 15.33       | 15.33      | 40.85   | 14.74                                                                                 |
| 0.20      | 81.81   | 29.15                                                          | 80.90  | 80.90                      | 32.29       | 32.29      | 81.54   | 29.88                                                                                 |
| 0.30      | 122.72  | 43.73                                                          | 120.59 | 120.58                     | 51.03       | 51.04      | 122.02  | 45.46                                                                                 |
| 0.40      | 163.63  | 58.30                                                          | 159.68 | 159.67                     | 71.78       | 71.80      | 162.25  | 61.56                                                                                 |
| 0.50      | 204.54  | 72.88                                                          | 198.10 | 195.07                     | 94.80       | 94.83      | 202.13  | 78.26                                                                                 |
| 0.60      | 245.44  | 87.45                                                          | 235.75 | 235.68                     | 120.38      | 120.44     | 241.55  | 95.66                                                                                 |
| 0.70      | 286.35  | 102.03                                                         | 272.50 | 272.38                     | 148.92      | 149.03     | 280.38  | 113.93                                                                                |
| 0.80      | 327.26  | 116.60                                                         | 308.21 | 308.01                     | 180.89      | 181.09     | 318.43  | 133.24                                                                                |
| 0.90      | 368.16  | 131.18                                                         | 342.68 | 342.35                     | 216.89      | 217.24     | 355.43  | 153.85                                                                                |
| 1.00      | 409.07  | 145.75                                                         | 375.66 | 375.14                     | 257.71      | 258.30     | 391.04  | 176.11                                                                                |
|           |         | Tabela 2.11 – Força cortante nos elementos 2 e 6.              |        |                            |             |            |         |                                                                                       |

Tabela 2.11 – Força cortante nos elementos 2 e 6.

![](_page_61_Figure_0.jpeg)

Figura 2.21 – Força cortante no elemento 2 x parâmetro de carga.

![](_page_61_Figure_2.jpeg)

Figura 2.22 – Força cortante no elemento 6 x parâmetro de carga.

Mais uma vez a força cortante é o esforço que apresenta as maiores discrepâncias entre as análises não lineares efetuadas. Em ambos os pavimentos, as curvas Dois Ciclos tanto com 1 quanto com 10 segmentos por barra são praticamente coincidentes, enquanto a curva Newton-Raphson se distancia de ambas. No segundo pavimento, no entanto, tal distanciamento se mostra ainda mais evidente. Em relação a análise linear, as maiores diferenças ao final da análise se encontram no segundo pavimento, com um aumento de mais de 70% nos esforços em comparação com a análise Dois Ciclos com 10 segmentos por barra. Já no primeiro pavimento os valores se encontram bem mais próximos, apresentando uma pequena redução, de apenas 9%. sequence as analises não lineares efetuadas. Em ambos os pavimentos, as<br>
Ciclos tanto com 1 quanto com 10 segmentos por barra são<br>
coincidentes, enquanto a curva Newton-Raphson se distancia de<br>
gyando pavimento, no entant 0.10 74.89 42.39 77.49 77.49 44.01 44.01 77.21 43.83 8 DOIS CIEUS antio Com + quanto Com + o seguremos por barra sao<br>amente coincidentes, enquanto a curva Newton-Raphson se distancia de<br>s. No segurdo pavimento, no entanto, tal distanciamento se mostra ainda mais<br>tre. Em rel Final of the set of the set of the set of the set of the set of the set of the set of the set of the set of the set of the set of the set of the set of the set of the set of the set of the set of the set of the set of the

|                                                                             |                  |                  |                                             |                            |                  |                  | iticamente coincidentes, enquanto a curva Newton-Raphson se distancia de          |                                  |  |  |  |
|-----------------------------------------------------------------------------|------------------|------------------|---------------------------------------------|----------------------------|------------------|------------------|-----------------------------------------------------------------------------------|----------------------------------|--|--|--|
|                                                                             |                  |                  |                                             |                            |                  |                  | bas. No segundo pavimento, no entanto, tal distanciamento se mostra ainda mais    |                                  |  |  |  |
|                                                                             |                  |                  |                                             |                            |                  |                  | idente. Em relação a análise linear, as maiores diferenças ao final da análise se |                                  |  |  |  |
|                                                                             |                  |                  |                                             |                            |                  |                  | contram no segundo pavimento, com um aumento de mais de 70% nos esforços          |                                  |  |  |  |
|                                                                             |                  |                  |                                             |                            |                  |                  |                                                                                   |                                  |  |  |  |
| comparação com a análise Dois Ciclos com 10 segmentos por barra. Já no      |                  |                  |                                             |                            |                  |                  |                                                                                   |                                  |  |  |  |
| meiro pavimento os valores se encontram bem mais próximos, apresentando uma |                  |                  |                                             |                            |                  |                  |                                                                                   |                                  |  |  |  |
| quena redução, de apenas 9%.                                                |                  |                  |                                             |                            |                  |                  |                                                                                   |                                  |  |  |  |
|                                                                             |                  |                  |                                             |                            |                  |                  |                                                                                   |                                  |  |  |  |
|                                                                             |                  |                  |                                             |                            |                  |                  |                                                                                   |                                  |  |  |  |
|                                                                             |                  |                  |                                             |                            |                  |                  |                                                                                   |                                  |  |  |  |
|                                                                             |                  |                  |                                             | <b>MOMENTO FLETOR (kN)</b> |                  |                  |                                                                                   |                                  |  |  |  |
| $P/P$ ref                                                                   | Linear           |                  | Dois Ciclos<br>Nó 1<br>Nó 3                 |                            |                  |                  |                                                                                   | Newton-Raphson<br>(10 Segmentos) |  |  |  |
|                                                                             | Nó 1             | Nó 3             | 1 Seg.                                      | 10 Seg.                    | 1 Seg.           | 10 Seg.          | Nó 1                                                                              | Nó 3                             |  |  |  |
| 0.10                                                                        | 74.89            | 42.39            | 77.49                                       | 77.49                      | 44.01            | 44.01            | 77.21                                                                             | 43.83                            |  |  |  |
| 0.20                                                                        | 149.78           | 84.78            | 160.64                                      | 160.64                     | 91.53            | 91.53            | 160.01                                                                            | 91.13                            |  |  |  |
| 0.30                                                                        | 224.67           | 127.17           | 250.25                                      | 250.26                     | 143.05           | 143.07           | 249.17                                                                            | 142.36                           |  |  |  |
| 0.40                                                                        | 299.55           | 169.56           | 347.28                                      | 347.32                     | 199.17           | 199.22           | 345.62                                                                            | 198.09                           |  |  |  |
| 0.50                                                                        | 374.44           | 211.95           | 452.90                                      | 452.99                     | 260.59           | 260.70           | 450.49                                                                            | 259.02                           |  |  |  |
| 0.60                                                                        | 449.33           | 254.34           | 568.50                                      | 568.71                     | 328.19           | 328.40           | 565.16                                                                            | 325.97                           |  |  |  |
| 0.70<br>0.80                                                                | 524.22<br>599.11 | 296.73<br>339.13 | 695.86<br>837.17                            | 696.28<br>837.97           | 403.03<br>486.46 | 403.43<br>487.17 | 691.34<br>831.19                                                                  | 400.00<br>482.39                 |  |  |  |
| 0.90                                                                        | 674.00           | 381.52           | 995.21                                      | 996.66                     | 580.20           | 581.42           | 987.42                                                                            | 574.81                           |  |  |  |
| 1.00                                                                        | 748.89           | 423.91           | 1173.58                                     | 1176.12                    | 686.43           | 688.47           | 1163.57                                                                           | 679.37                           |  |  |  |
|                                                                             |                  |                  |                                             |                            |                  |                  |                                                                                   |                                  |  |  |  |
|                                                                             |                  |                  |                                             |                            |                  |                  |                                                                                   |                                  |  |  |  |
|                                                                             |                  |                  |                                             |                            |                  |                  |                                                                                   |                                  |  |  |  |
|                                                                             |                  |                  | Tabela 2.12 – Momento fletor nos nós 1 e 3. |                            |                  |                  |                                                                                   |                                  |  |  |  |
|                                                                             |                  |                  |                                             |                            |                  |                  |                                                                                   |                                  |  |  |  |

Tabela 2.12 – Momento fletor nos nós 1 e 3.

![](_page_63_Figure_0.jpeg)

Figura 2.23 – Momento fletor no nó 1 x parâmetro de carga.

![](_page_63_Figure_2.jpeg)

Figura 2.24 – Momento fletor no nó 3 x parâmetro de carga.

A Tabela 2.12, a Figura 2.23 e a Figura 2.24 mostram os resultados obtidos para o momento fletor nos nós 1 e 3 do pórtico contraventado. Como ocorreu no exemplo anterior, esse esforço é o que mais apresenta diferenças entre as análises de primeira e segunda ordem. Em ambos os gráficos, é possível notar que as curvas para o método dos Dois Ciclos, tanto com 10 quando com 1 segmento por barra, se encontram quase sobrepostas à curva obtida com o método de Newton-Raphson, atestando a qualidade desses resultados. Comparando com a análise linear, a análise Dois Ciclos com 10 segmentos por barra apresentou esforços pouco mais de 60% maiores para o último passo de carga para ambos os pavimentos. do dos Dois Ciclos, tanto com 10 quando com 1 segmento por barra, se<br>quase sobrepostas à curva obtida com o método de Newton-Raphson,<br>qualidade desses resultados. Comparando com a análise linear, a análise<br>se om 10 segmen

Para oferecer mais uma base de comparação, a Tabela 2.13 exibe os resultados para  $P / P_{ref} = 1.0$  obtidos com o programa STAAD utilizando um modelo discretizado com 10 elementos por barra. É possível perceber que todos os resultados se encontram próximos dos obtidos com o método dos Dois Ciclos Iterativos, validando os resultados expostos anteriormente. o dos Dois Ciclos, tanto com 10 quando com 1 segmento por barra, se<br>asse sobrepostas à curva obtida com o método de Newton-Raphson,<br>aalidade desses resultados. Comparando com a análise linear, a análise<br>com 10 segmentos po quase sobrepostas à curva obtida com o método de Newton-Raphson,<br>qualidade desses resultados. Comparando com a análise linear, a análise<br>com 10 segmentos por barra apresentou esforços pouco mais de 60%<br>o último passo de c

![](_page_64_Picture_119.jpeg)

Tabela 2.13 – Resultados para o último passo de carga obtidos com o STAAD.

#### 2.5.3. Pórtico Contraventado de Onze Andares e Um Vão

Como último exemplo, é apresentado um pórtico contraventado composto por onze andares e um vão. Os pilares são compostos pelo perfil HP 310x79, as vigas pelo perfil W 310x23,8 e as diagonais de contraventamento, rotuladas em ambas as extremidades, pelo perfil W 200x35,9. O módulo de elasticidade do aço é igual a 205000 MPa. A Figura 2.25 exibe as dimensões, a deformada (com escala exagerada para os deslocamentos) e a numeração das barras e nós.

![](_page_65_Figure_0.jpeg)

Figura 2.25 – Pórtico contraventado de onze andares e um vão.

O carregamento foi aplicado de forma incremental, em 10 passos, com incrementos iguais a um décimo da carga de referência até a sua totalidade, ou seja, os passos variam de 0.1 a 1.0 vezes o valor dessa carga. A Tabela 2.14 exibe o valor de referência dos carregamentos aplicados em cada um dos pavimentos. O carregamento concentrado é aplicado sobre os nós extremos da viga, o carregamento distribuído em seu vão e a carga de vento ao longo do lance do pilar,

|                              | avimento em questão até o pavimento inferior a ele. Segundo Silva |                                                                       |              |
|------------------------------|-------------------------------------------------------------------|-----------------------------------------------------------------------|--------------|
|                              |                                                                   |                                                                       |              |
|                              |                                                                   |                                                                       |              |
|                              |                                                                   |                                                                       |              |
|                              |                                                                   |                                                                       |              |
|                              |                                                                   | o da estrutura ocorre para cerca de 0.76 vezes a carga de referência. |              |
|                              |                                                                   |                                                                       |              |
|                              |                                                                   |                                                                       |              |
|                              | <b>CARREGAMENTOS POR PAVIMENTO</b>                                |                                                                       |              |
| Pavimento                    | Carregamento                                                      |                                                                       |              |
|                              | Concentrada                                                       | Distribuída                                                           | Vento        |
|                              | (kN)                                                              | (kN/m)                                                                | (kN/m)       |
| $1^{\circ}$                  | 15.75                                                             | 86.00                                                                 | 4.35         |
| $2^{\circ}$                  | 15.75                                                             | 86.00                                                                 | 4.35         |
| $3^{\circ}$                  | 15.75                                                             | 86.00                                                                 | 4.35         |
|                              | 15.75                                                             | 102.00                                                                | 4.35<br>5.40 |
| $4^{\circ}$                  |                                                                   |                                                                       |              |
| $5^{\circ}$                  | 20.40                                                             | 102.00                                                                |              |
| $6^{\circ}$                  | 20.40                                                             | 102.00                                                                | 5.40         |
| $7^{\circ}$                  | 20.40                                                             | 102.00                                                                | 5.40         |
| $8^{\circ}$                  | 20.40                                                             | 102.00                                                                | 5.90         |
| $9^{\circ}$                  | 20.40                                                             | 102.00                                                                | 5.90         |
| $10^{\circ}$<br>$11^{\circ}$ | 20.40<br>23.40                                                    | 112.50<br>31.50                                                       | 5.90<br>5.90 |

Tabela 2.14 – Carregamentos para o pórtico contraventado de onze andares e um vão.

![](_page_66_Figure_3.jpeg)

Figura 2.26 – Deslocamento horizontal no nó 24 x parâmetro de carga.

Os resultados obtidos para o deslocamento do nó superior direito (nó 24) para a análise linear e as análises não lineares empregando o método dos Dois Ciclos e aplicadas tanto ao modelo discretizado quanto ao não discretizado são exibidos pela Figura 2.26. Para efeito de comparação, as curvas contendo os resultados obtidos por Silva (2004) são reproduzidas pela Figura 2.27. O valor  $P/P_w$  igual a 5,0 corresponde a totalidade da carga de referência adotada. A análise rigorosa foi efetuada com o auxílio do programa Ansys (Ansys, 2002 apud Silva, 2004).

![](_page_67_Figure_1.jpeg)

Figura 2.27 – Deslocamentos para o nó 24 (cm) obtidos por Silva (2004). Reproduzido de Silva (2004).

É possível concluir comparando as Figuras 2.26 e 2.27 que todos os métodos empregados nas análises de segunda ordem fornecem resultados próximos e com pouca variação em relação à análise linear. Em relação ao método dos Dois Ciclos, vê-se que, novamente, a discretização do modelo tem pouca influência nos resultados finais.

Os resultados para o momento fletor obtidos para o primeiro e nono pavimentos são exibidos pelas Figuras 2.28 e 2.29, respectivamente. São apresentadas as curvas para a análise linear, as análises Dois Ciclos aplicadas ao modelo discretizado e não discretizado e a curva para a análise rigorosa obtida por Silva (2004).

![](_page_68_Figure_0.jpeg)

Figura 2.28 – Momento Fletor no nó 4 x parâmetro de carga.

![](_page_68_Figure_2.jpeg)

Figura 2.29 – Momento fletor no nó 20 x parâmetro de carga.

Em relação ao momento fletor, é possível perceber que no primeiro pavimento, as análises de segunda ordem fornecem resultados praticamente coincidentes e muito próximos do linear. Já no caso do nono pavimento, a análise rigorosa apresenta valores mais elevados para o momento fletor do que as análises Dois Ciclos. Para o último estágio de carregamento apresentado por Silva (2004) (80 % da carga de referência), os resultado para o momento fletor obtido empregando a análise rigorosa é cerca de 11% maiores do que o obtido com a análise Dois Ciclos e o pórtico discretizado. Mais uma vez, a discretização do modelo não teve influência sobre os resultados da análise não linear geométrica empregando o método dos Dois Ciclos Iterativos.

# 2.5.4. Conclusões Sobre os Resultados

As tabelas e curvas apresentadas nas seções anteriores mostram que os resultados obtidos com o método dos Dois Ciclos Iterativos são bastante próximos aos obtidos com os demais métodos para realização de uma análise não linear geométrica. Embora para os deslocamentos horizontais e o momento fletor esses resultados tenham sido mais precisos, os valores encontrados para as forças normal e cortante se encontram bastante satisfatórios, especialmente nos passos iniciais da análise.

 Analisando as curvas dos deslocamentos e esforços versus o parâmetro de carga, é possível concluir que, em todos os exemplos estudados, para até cerca de 40% da carga de referência os resultados se mostram bastante consistentes. No pórtico não contraventado, esse limite corresponde a um acréscimo de aproximadamente 29% sobre o valor do deslocamento linear, enquanto para o pórtico contraventado de dois andares ele corresponde a um acréscimo de cerca de 17%. Como dito anteriormente, para os dois primeiros pórticos, a carga de colapso corresponde a 19% da carga de referência.

Em relação ao pórtico de onze andares, é possível ver que os resultados para o deslocamento horizontal são bastante próximos dos obtidos com uma análise rigorosa (Silva, 2004). No entanto, em relação ao momento fletor, uma diferença razoável é apresentada na análise do nono andar, enquanto no primeiro andar os resultados são tão consistentes quanto os do deslocamento. Tendo isso em vista, é

possível concluir que um método de análise mais elaborado pode fornecer resultados mais precisos que o método dos Dois Ciclos quando o deslocamento relativo entre os pavimentos se torna maior e mais relevante.

Observando os resultados apresentados, pode-se concluir que para uma parte razoável do carregamento aplicado o método dos Dois Ciclos Iterativos é uma alternativa tão segura quanto os demais métodos tradicionais.

 É importante destacar que os carregamentos foram levados a níveis muito altos, chegando a aumentar em mais de 100% o deslocamento calculado em uma análise linear elástica. Tais valores superam em muito as condições reais de projeto de estruturas na engenharia civil, onde deslocamentos tão extremos raramente ocorrem antes do seu colapso.

 Ainda com base nas tabelas e figuras apresentadas na última seção, observou-se que a discretização do modelo não possui influência nos resultados.

 Dessa forma, dada a fácil implementação e o baixo esforço computacional exigido pelo método dos Dois Ciclos Iterativos, ele se mostra uma ferramenta bastante adequada para a realização de análises não lineares geométricas. É necessário, no entanto, o estudo do efeito de segunda ordem local, que não foi considerado nesse trabalho .

# 3 Dimensionamento de Pilares de Edifícios de Concreto Armado

#### 3.1. Introdução

Neste capítulo são introduzidos os conceitos e hipóteses nos quais o dimensionamento de pilares de edifícios de concreto armado se baseia, bem como as rotinas de cálculo e os métodos empregados durante o mesmo. Todo o procedimento está de acordo com as prescrições da norma brasileira vigente, a ABNT NBR 6118 (2014), e os esforços solicitantes são obtidos com o auxílio do software Ftool. O Ftool é capaz de realizar tanto uma análise linear elástica quanto uma análise não linear geométrica, de acordo com os preceitos discutidos ao longo do Capítulo 2.

O trabalho apresentado consiste na implementação computacional de uma rotina capaz de realizar o dimensionamento de um pilar de concreto armado à flexão composta reta, de acordo com as propriedades do material, da seção transversal escolhida e com o arranjo inicial da armadura definido pelo usuário. A seção transversal considerada é a seção retangular com armadura simétrica, caso mais usual para pilares de concreto armado de edifícios.

Como base para os procedimentos adotados, foi utilizado o método apresentado por Santos (1977, 1981). Tal escolha foi feita com base na facilidade da implementação computacional do mesmo e por tratar apenas com coeficientes adimensionais, o que facilita o cálculo. A ideia central é a utilização das chamadas zonas de solicitação, que permitem classificar a seção transversal em questão como pertencendo a uma de quatro zonas possíveis, de acordo com os esforços solicitantes que atuam sobre ela. O algoritmo utilizado é capaz de identificar em qual zona uma determinada seção se encontra e dimensioná-la para a combinação de esforços atuante.

Para todos os efeitos, a convenção de sinais adotada considera forças e tensões de compressão, assim como encurtamentos, com o sinal positivo, e forças e tensões
de tração bem como alongamentos com o sinal negativo, conforme é observado no trabalho de Santos (1977; 1981). Os momentos fletores são considerados positivos quando tracionam as fibras inferiores da seção e negativos quando tracionam as fibras superiores.

#### 3.2. Definições e Hipóteses Básicas

A ABNT NBR 6118 (2014) define pilares como "elementos lineares de eixo reto, usualmente dispostos na vertical, em que as forças normais de compressão são preponderantes". Um elemento linear, segundo a ABNT NBR 6118 (2014) é caracterizado por:

- Manutenção da seção plana após a deformação;
- Representação dos elementos por meio dos seus eixos longitudinais;
- Comprimento limitado pelos centros de apoios ou pelo cruzamento com o eixo de outro elemento estrutural.

Em relação ao dimensionamento de uma seção usual de concreto armado, as hipóteses básicas a serem adotadas, de acordo com a norma brasileira vigente, são:

- Admite-se que a aderência entre o concreto e as barras da armadura é perfeita, sendo, portanto, as deformações específicas nas barras iguais às do concreto em seus entornos;
- O estado limite último é caracterizado quando a distribuição das deformações na seção transversal pertencer a um dos domínios definidos na Seção 3.3:
	- Encurtamento máximo  $\varepsilon_{\text{cm}}$  no concreto em seções com a linha neutra em seu interior;
	- Encurtamento máximo no concreto de  $\varepsilon_{c2}$  a  $\varepsilon_{cu}$  para seções inteiramente comprimidas;
	- Alongamento máximo  $\varepsilon_{\rm su} = 10\%$  nas armaduras.
- A distribuição de tensões no concreto é feita de acordo com o diagrama parábola-retângulo, indicado na Figura 3.1. Esse diagrama pode ser substituído pelo retângulo de profundidade  $y = \lambda x$ , onde o parâmetro λ pode ser tomado igual a:

 $\lambda = 0.8$  para  $fck \le 50$  MPa;

$$
\bullet \qquad \lambda = 0,8 - \left(\frac{fck - 50}{400}\right) \text{ para } fck > 50 \text{ MPa}.
$$

A tensão constante atuante até a profundidade y pode ser tomada igual a:

- $\bullet$   $\alpha_c$  *fcd* no caso de a largura da seção, medida paralelamente à linha neutra, não diminuir a partir desta para a borda comprimida;
- $\bullet$  0,9 $\alpha_c$  *fcd* caso contrário,

onde

 $\alpha_c = 0.85$  para concretos de classes até C50;

• 
$$
\alpha_c = 0,85 \left( 1 - \left( \frac{(fck - 50)}{200} \right) \right)
$$
 para concretos de classes C50

até C90.

Neste trabalho, foi adotado o diagrama parábola-retângulo.

 A distribuição de tensões nas armaduras deve ser obtida por meio de um diagrama simplificado, conforme a Figura 3.2.

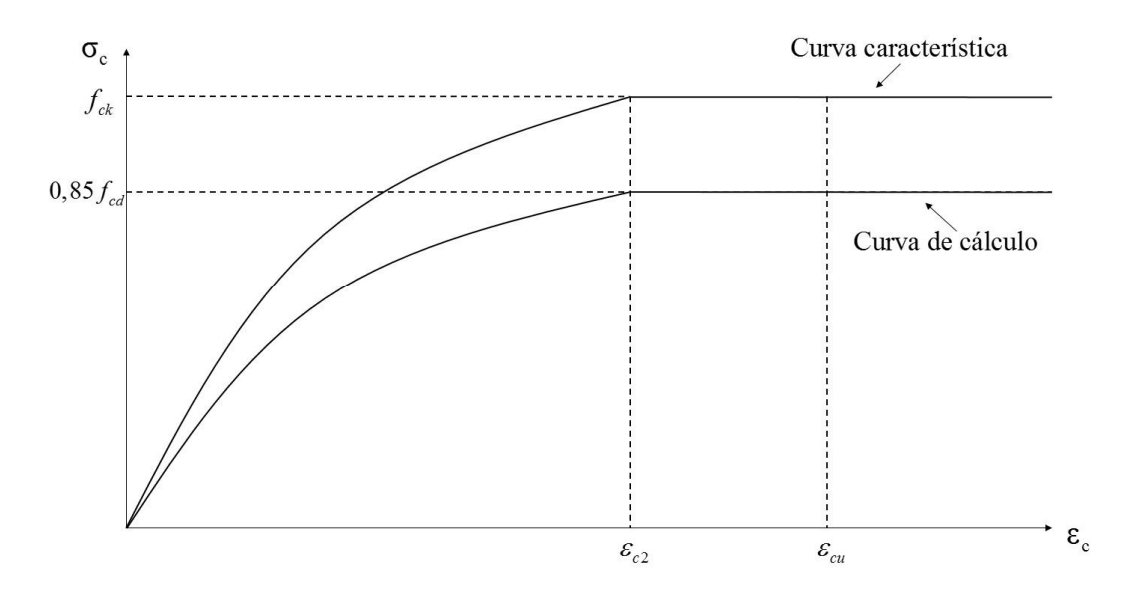

Figura 3.1 – Diagrama tensão-deformação idealizado para o concreto.

A equação da curva de cálculo é dada por:

75  
\nquação da curva de cálculo é dada por:  
\n
$$
\sigma_c = 0,85 fcd \left[ 1 - \left( 1 - \frac{\varepsilon_c}{\varepsilon_{c2}} \right)^n \right],
$$
\n(3.1)  
\n•  $n = 2, fck \le 50 MPa$ ,  
\n•  $n = 1, 4 + 23, 4 \left[ (90 - fck) / 100 \right]^4, fck > 50 MPa$ .  
\n(3.2)  
\nvalues de  $\varepsilon_{c2}$  (deformação especifica de encuentamento do concreto no

onde

$$
\bullet \quad n=2, \text{ fck } \leq 50 \text{ MPa}, \tag{3.2}
$$

• 
$$
n = 1, 4 + 23, 4[(90 - fck)/100]^4
$$
,  $fck > 50 MPa$ . (3.3)

Os valores de  $\varepsilon_{c2}$  (deformação específica de encurtamento do concreto no início do patamar plástico) e  $\varepsilon_{\text{cu}}$  (deformação específica de encurtamento do concreto na ruptura) são dados, respectivamente, por:

• Para concretos com 
$$
f_{ck} \le 50
$$
 MPa:  
 $\varepsilon_{c2} = 2\%$  (3.4)

$$
\varepsilon_{cu} = 3.5\,\%_{00} \,. \tag{3.5}
$$

• Para concretos com 
$$
f_{ck} > 50
$$
 Mpa:  
\n $\varepsilon_{c2} = 2\%_{0} + 0.085\%_{0}(fck - 50)^{0.53}$ , (3.6)

$$
\varepsilon_{cu} = 2,6\%_{0} + 35\%_{0} \left[ (90 - fck)/100 \right]^{4}.
$$
 (3.7)

O diagrama simplificado para tensões na armadura é apresentado a seguir:

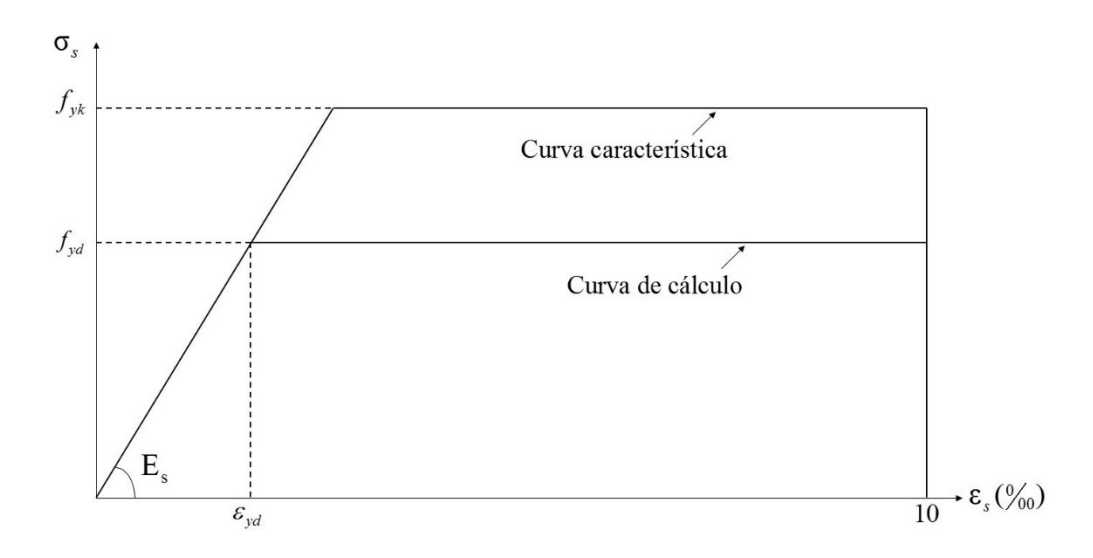

Figura 3.2 – Diagrama tensão-deformação para aços de armaduras passivas.

O diagrama da Figura 3.2 é válido para aços com ou sem patamar de escoamento e pode ser utilizado tanto para tração quando para compressão.

### 3.3. Estado Limite Último (ELU) e Domínios de Deformação

O estado limite último (ELU) de uma seção de concreto armado é atingido quando a distribuição das deformações ao longo da altura dessa seção se enquadrar em um dos seis domínios de deformação existentes segundo a ABNT NBR 6118 (2014) e mostrados na Figura 3.3. Essa situação corresponde ao esgotamento total da capacidade resistente da peça e pode ocorrer tanto pelo esmagamento do concreto (encurtamento excessivo) quanto pela plastificação por tração da armadura passiva (alongamento excessivo).

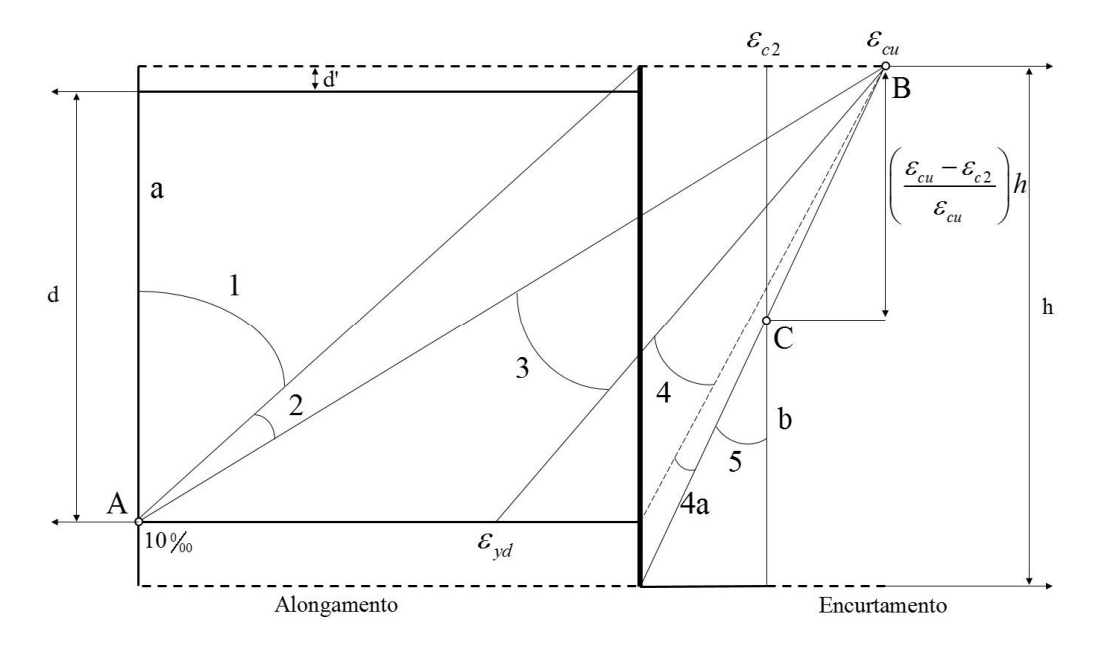

Figura 3.3 – Domínios de deformação.

Os domínios de deformação se caracterizam por (ABNT NBR 6118, 2014): Ruptura convencional por deformação plástica excessiva:

- Reta a: tração uniforme;
- Domínio 1: tração não uniforme, sem compressão;
- Domínio 2: flexão simples ou composta sem ruptura à compressão do concreto ( $\epsilon_c < \epsilon_{\rm cn}$  e com o máximo alongamento permitido).

Ruptura convencional por encurtamento-limite do concreto:

- Domínio 3: flexão simples (seção subarmada) ou composta com ruptura à compressão do concreto e escoamento do aço ( $\varepsilon_{\rm s} \ge \varepsilon_{\rm vd}$ );
- Domínio 4: flexão simples (seção superarmada) ou composta com ruptura à compressão do concreto e aço tracionado sem escoamento  $(\varepsilon_{\rm s} < \varepsilon_{\rm yd});$
- Domínio 4a: flexão composta com armaduras comprimidas;
- Domínio 5: compressão não uniforme, sem tração;
- Reta b: compressão uniforme.

É possível, no entanto, reduzir os seis domínios de deformação a apenas três regiões de interesse, correspondentes aos pólos de ruína A, B e C (Figura 3.4). A distribuição das deformações ao longo da altura da seção transversal e, consequentemente, a dedução das equações de compatibilidade que caracterizam as deformações específicas em cada caso são feitas a partir da determinação desses pólos (Niskier, 2004).

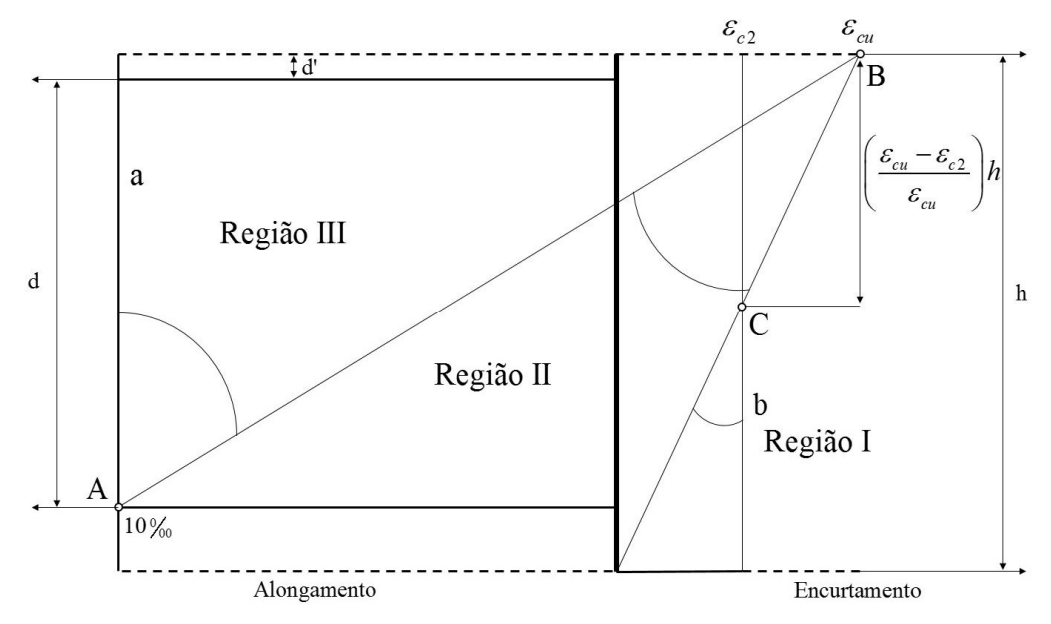

Figura 3.4 – Regiões de deformação. Adaptada de Niskier (2004).

As três regiões de deformação se caracterizam por (Santos, 1994):

- Região I: determinada pelo pólo de ruína C, ocorrendo o esmagamento do concreto em seções totalmente comprimidas;
- Região II: determinada pelo pólo de ruína B, ocorrendo o esmagamento do concreto em seções parcialmente comprimidas;
- Região III: determinada pelo pólo de ruína A, ocorrendo a deformação excessiva da armadura tracionada.

#### 3.4. Parâmetros Adimensionais

As expressões utilizadas para o dimensionamento de seções retangulares de pilares de concreto armado são deduzidas a partir do trabalho de Santos (1977; 1981). Elas se baseiam em parâmetros adimensionais, apresentados nesta seção. As expressões utilizadas são válidas para uma seção genérica de concreto armado com armadura simétrica disposta em duas bordas ou em todo o perímetro.

Segundo Santos (1981), nos pilares de concreto armado, é comum fazer o arranjo da armadura uniformemente distribuída em todo o perímetro da seção. Essa disposição oferece diversas vantagens, tanto do ponto de vista do dimensionamento quanto do ponto de vista da montagem e execução: ela oferece maior segurança no caso de desvios na flexão imaginada, oferece melhor resistência no caso de o ponto de aplicação da força normal ser variável (devido à excentricidade acidental ou existência de outros carregamentos) e evita o perigo de eventuais inversões na execução. A implementação computacional do método acaba com o inconveniente do dimensionamento ser relativamente complexo e requerer tentativas: a solução para o problema pode ser obtida rapidamente.

Supõe-se que a seção possui eixo de simetria coincidente com o plano de ação do momento fletor, que os esforços de cálculo  $N_d$  e  $M_d$  são aplicados no centro geométrico da seção, com M<sub>d</sub> sempre positivo, isto é, o valor absoluto do momento fletor é considerado, e que o arranjo da armadura é conhecido a priori.

As Figuras 3.5 e 3.6 mostram o arranjo da armadura, as tensões, deformações, resultantes e esforços na seção transversal. As Figuras 3.7 e 3.8 ilustram as mesmas seções e grandezas na forma adimensional.

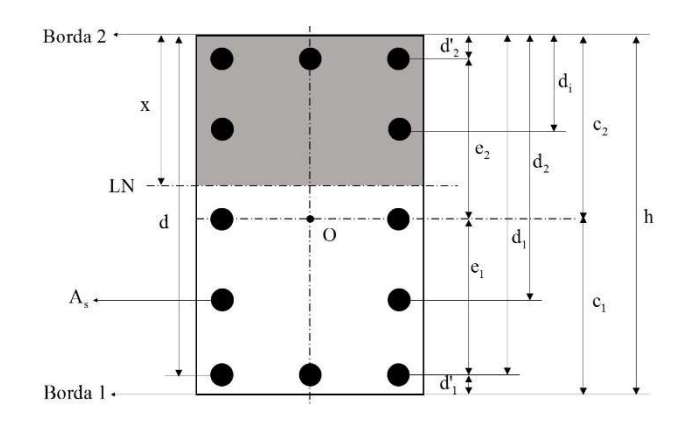

Figura 3.5 – Armadura simétrica em todo o perímetro. Adaptada de Niskier (2004).

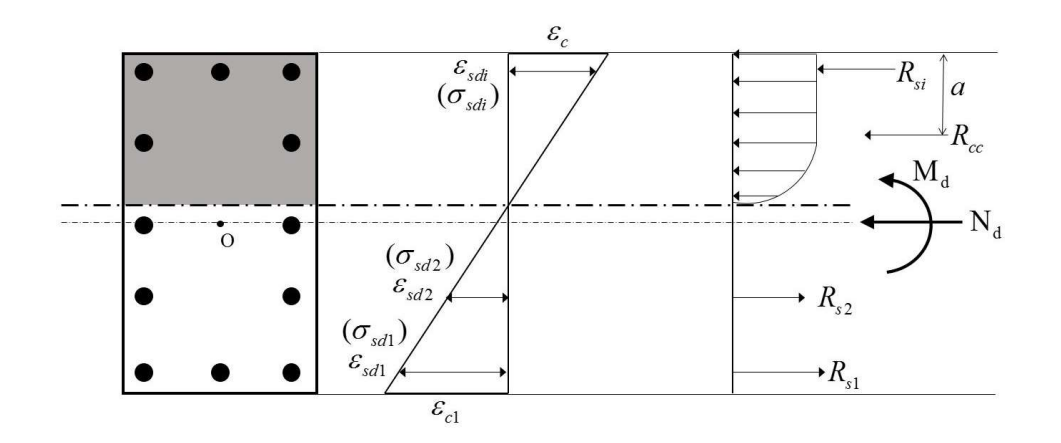

Figura 3.6 – Deformações, tensões e forças resultantes na seção. Adaptada de Niskier (2004).

Onde:

- $d$  altura útil da seção;
- $e_1, e_2$  distância do centro geométrico da seção à camada inferior e superior de barras, respectivamente;
- $c_1, c_2$  distância do centro geométrico da seção à borda inferior e superior da seção, respectivamente;
- $\bullet$   $A_s$  área total de armadura;
- $\bullet$   $A_c$  área de concreto bruta;
- $d'$ ,  $d'$ , distância do centro geométrico da armadura mais tracionada e mais comprimida, respectivamente, à borda mais próxima. Tipicamente,  $d'_{1} = d'_{2} = d'$ .
- $R_{si}$  Resultante de tensões nas barras da camada *i*;
- $\bullet$   $R_{cc}$  resultante de compressão no concreto;
- $\bullet$  *a* distância do ponto de aplicação de  $R_{cc}$  à borda mais próxima;
- $\bullet$   $N_d$  força normal de cálculo;
- $\bullet$   $M_d$  momento fletor de cálculo.

Notações importantes:

 $\bullet$  d<sub>i</sub> - distância do centro da camada genérica i à borda mais encurtada;

- $A_{si}$  soma das áreas das seções das barras na camada i;
- $n_i$  número de barras na camada i;
- $n'$  número de camadas, numeradas de baixo para cima;
- $n$  número total de barras na seção;
- $A_{cc}$  área de concreto comprimida;
- $\varepsilon_{\textit{sdi}}$  deformação das barras na camada *i*;
- $\sigma_{\text{sd}i}$  tensão de cálculo nas barras da camada *i*;
- $\sigma_{cd}$  tensão de cálculo no concreto, igual a 0,85 $f_{cd}$ .

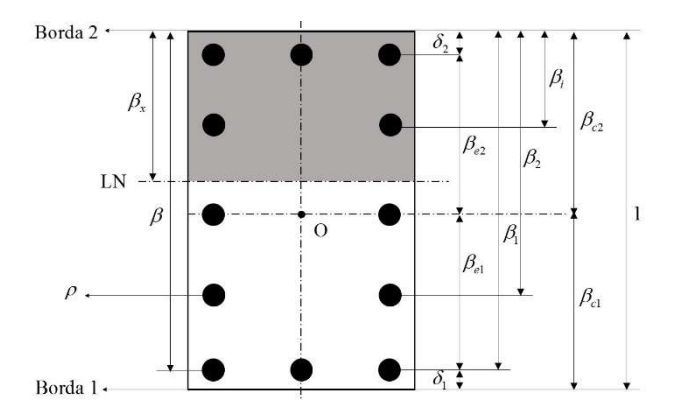

Figura 3.7 – Parâmetros adimensionais para o dimensionamento. Adaptada de Niskier (2004).

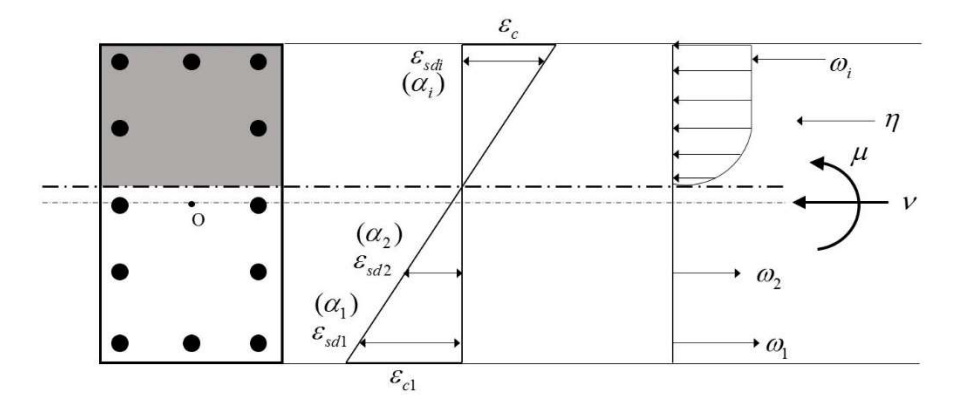

Figura 3.8 - Deformações, tensões e forças resultantes adimensionais na seção. Adaptada de Niskier (2004).

Os parâmetros adimensionais são:

 $\cdot$   $\beta$ - distância adimensional do centro de gravidade da armadura mais tracionada à borda mais afastada;

$$
\beta = \frac{d}{h} \tag{3.8}
$$

 $\bullet$   $\beta_{e1}$  e  $\beta_{e2}$  - distâncias adimensionais do centro geométrico da seção às camadas inferior e superior de barras, respectivamente;

$$
\beta_{e1} = \frac{e_1}{h} , \ \beta_{e2} = \frac{e_2}{h}
$$
 (3.9)

 $\bullet$   $\beta_{c1}$  e  $\beta_{c2}$  - distâncias adimensionais do centro geométrico da seção às bordas inferior e superior, respectivamente;

$$
\beta_{c1} = \frac{c_1}{h}, \ \beta_{c2} = \frac{c_2}{h} \tag{3.10}
$$

 $\delta_1$  e  $\delta_2$  - distâncias adimensionais do centro geométrico das armaduras inferior e superior às bordas inferior e superior, respectivamente;

$$
\delta_1 = \frac{d'_{1}}{h}, \ \delta_2 = \frac{d'_{2}}{h}
$$
\n(3.11)

 $\rho$  - taxa geométrica de armadura;

$$
\rho = \frac{A_s}{A_c} \tag{3.12}
$$

 $\bullet$   $\alpha_i$  - relação adimensional entre a tensão de cálculo na armadura da camada i e a tensão de cálculo no concreto;

$$
\alpha_i = \frac{\sigma_{sdi}}{\sigma_{cd}} \tag{3.13}
$$

 $\bullet$   $\alpha_i$  - resultante adimensional de tensões na armadura na camada *i*;

$$
\omega_i = \frac{R_{si}}{\sigma_{cd} A_c} \tag{3.14}
$$

 $\eta$  - força normal resistente no concreto adimensional;

$$
\eta = \frac{R_{cc}}{\sigma_{cd} A_c} \tag{3.15}
$$

 $\eta'$  - momento fletor resistente no conreto adimensional;

$$
\eta' = \frac{R_{cc}a}{\sigma_{cd}A_c h} \tag{3.16}
$$

 $\nu$  - força normal de cálculo adimensional;

$$
v = \frac{N_d}{\sigma_{cd} A_c} \tag{3.17}
$$

 $\mu$  - momento fletor de cálculo adimensional.

$$
\mu = \frac{M_d}{\sigma_{cd} A_c h} \tag{3.18}
$$

Vale ressaltar que os coeficientes adimensionais  $\alpha_i$  e  $\omega_i$  não são necessárias para o cálculo e dimensionamento de pilares, sendo exibidos de maneira ilustrativa.

### 3.5. Equações de Equillíbrio

A Figura 3.9 mostra os esforços atuantes na seção de concreto armado:

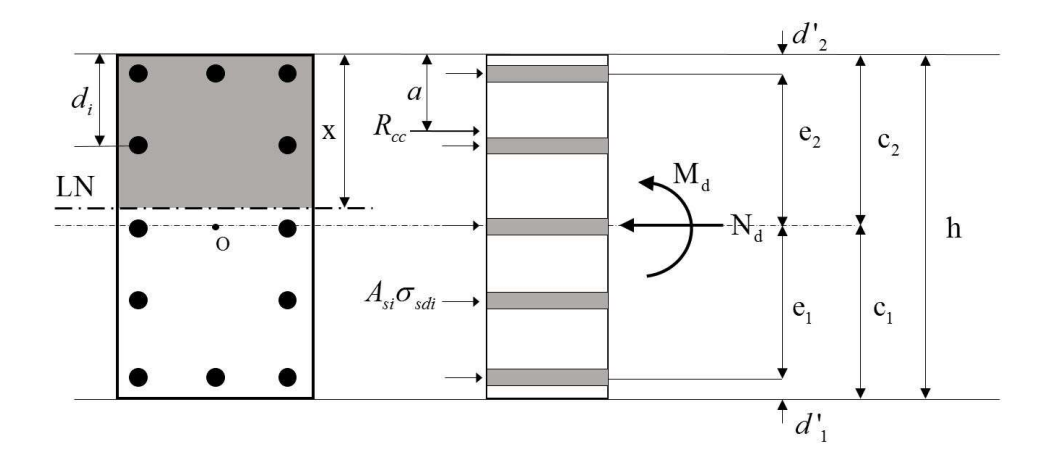

Figura 3.9 – Forças atuantes na seção. Adaptada de Santos (1981).

As equações de equilíbrio para a seção são (Santos, 1981):

$$
N_d - \sigma_{cd} A_c - \sum_{i=1}^{n'} A_{si} \sigma_{sdi} = 0
$$
 (3.19)

$$
N_d c_2 - M_d - R_{cc} a - \sum_{i=1}^{n'} A_{si} \sigma_{sdi} d_i = 0
$$
 (3.20)

Dividindo as equações por  $\sigma_{cd} A_c$  e por  $\sigma_{cd} A_c h$ , respectivamente, tem-se:

$$
v = \eta + \frac{\rho}{n} \sum_{i=1}^{n'} n_i \alpha_i
$$
 (3.21)

$$
\beta_{c2}\nu - \mu = \eta' + \frac{\rho}{n} \sum_{i=1}^{n'} n_i \alpha_i \beta_i \tag{3.22}
$$

Isolando  $\rho$  na Equação (3.21):

$$
\rho = \frac{n(\nu - \eta)}{\sum_{i=1}^{n'} n_i \alpha_i} = \frac{n(\nu - \eta)\sigma_{cd}}{\sum_{i=1}^{n'} n_i \sigma_{sal}}.
$$
\n(3.23)

Introduzindo os coeficientes A e B e o coeficiente adimensional  $\kappa$ , dados por:

$$
A = \frac{\sum_{i=1}^{n'} n_i \sigma_{sdi} \beta_i}{n}
$$
 (3.24)

$$
B = \frac{\sum_{i=1}^{n'} n_i \sigma_{sdi}}{n}
$$
 (3.25)

$$
\kappa = \frac{A}{B} \tag{3.26}
$$

é possível reescrever a taxa geométrica de armadura  $\rho$  como:

$$
\rho = \frac{n(\nu - \eta)\sigma_{cd}}{B} \tag{3.27}
$$

Para que a Equação (3.27) seja válida, é necessário que B seja diferente de zero. Alternativamente, nos casos onde B é igual a zero, pode-se calcular a taxa  $\rho$ utilizando o coeficiente A:

$$
\rho = \frac{(\beta_{c2}v - \mu - \eta')\sigma_{cd}}{A} \tag{3.28}
$$

Analisando as equações (3.19) a (3.28), é possível concluir que, para determinar a taxa de armadura  $\rho$ , é necessário conhecer a posição da linha neutra. Todos os coeficientes, à exceção de  $\eta$  e  $\eta'$  são conhecidos e determináveis por meio da configuração da seção transversal. Os demais, por sua vez, são função da posição da linha neutra, que é determinada por tentativas. Substituindo (3.23) em (3.20) e aplicando (3.24) a (3.26), chega-se à equação de equilíbrio:

$$
\beta_{c2}v - \mu = \eta' + \kappa(v - \eta) \tag{3.29}
$$

 O lado esquerdo da Equação (3.29) é formado por termos conhecidos à priori:  $\beta_{c2}$  é função da geometria da seção transversal e  $\mu$  e  $\nu$  do carregamento aplicado. Os coeficientes  $\eta$  e  $\eta$ 'são função de  $\beta_x$ , ou seja, dependem da posição da linha neutra na seção, enquanto  $\kappa$  é função do arranjo da armadura, também conhecido. Variando o valor de  $\beta_x$ , é possível calcular o lado esquerdo da equação até que ele se iguale ao lado direito e o equilíbrio seja estabelecido. Em seguida, é utilizada a Equação (3.27) ou a Equação (3.28) para calcular a taxa  $\rho$  e o problema é resolvido.

#### 3.6. Equações de Compatibilidade

As equações de compatibilidade permitem calcular a deformação específica em um ponto qualquer da seção transversal e são função tanto da deformação no pólo de ruína quanto da posição da linha neutra. Como visto anteriormente, essas equações serão deduzidas para cada uma das três regiões às quais foram reduzidos os seis domínios de deformação, correspondentes a cada um dos três pólos de ruína.

O cálculo das deformações específicas é feito com base na hipótese de Navier, ou seja, as seções planas permanecem planas após a flexão. Sendo assim, essas deformações são proporcionais à distância entre a fibra considerada e a linha neutra. Além disso, é necessário que as deformações no concreto e na armadura sejam idênticas, de modo a garantir a perfeita aderência entre os dois materiais, hipótese básica para o dimensionamento de qualquer estrutura de concreto armado.

Nas equações de compatibilidade apresentadas, a distância de uma fibra genérica à borda superior da seção é dada por  $d_i$  e a deformação específica dessa mesma fibra por  $\varepsilon_{sdi}$  (Niskier, 2004).

# 3.6.1. Região I

Na região I, que engloba o domínio 5, a linha neutra se encontra fora da seção transversal, com  $x > h$ . Os encurtamentos nas bordas superior e inferior são dados por  $\varepsilon_c$  e  $\varepsilon_{c1}$ , respectivamente.

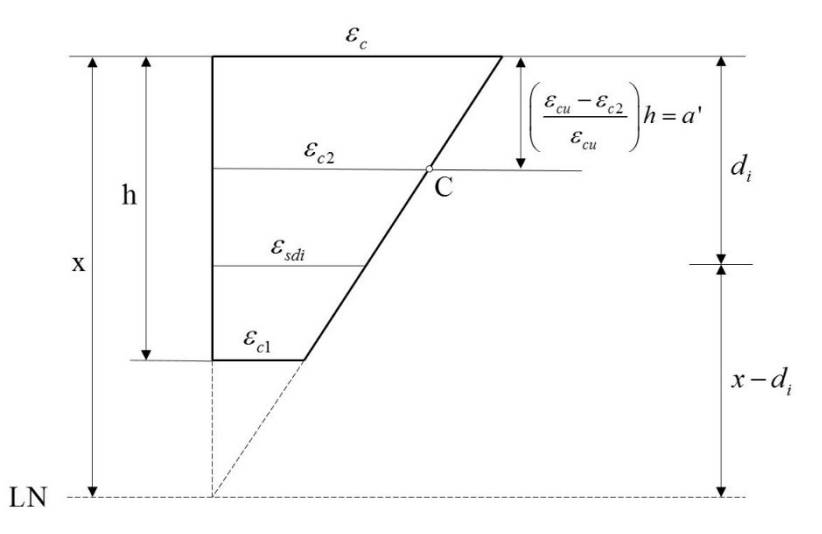

Figura 3.10 – Deformações na Região I. Adaptada de Niskier (2004).

As equações de compatibilidade, de acordo com os parâmetros adimensionais definidos na Seção 3.4, são:

$$
\varepsilon_c = \frac{\varepsilon_{c2} \beta_x h}{\beta_x h - a'}, \qquad (3.30)
$$

$$
\varepsilon_{c1} = \frac{\varepsilon_{c2}h(\beta_x - 1)}{\beta_x h - a'},\tag{3.31}
$$

$$
\beta_x = \frac{\left(\frac{\varepsilon_{c2}}{\varepsilon_{c1}} - \frac{a^{\mathsf{T}}}{h}\right)}{\left(\frac{\varepsilon_{c2}}{\varepsilon_{c1}} - 1\right)}\,,\tag{3.32}
$$

$$
\beta_x = \frac{1}{h} \left( \frac{a'}{1 - \frac{\varepsilon_{c2}}{\varepsilon_c}} \right),\tag{3.33}
$$

$$
\varepsilon_{\text{sdi}} = \frac{\varepsilon_{c2}(\beta_x h - \beta_i h)}{\beta_x h - a'} \tag{3.34}
$$

# 3.6.2. Região II

A região II é delimitada pelo pólo de ruína B, sendo o encurtamento da borda superior constante e igual a  $\varepsilon_{cu}$ . Nesse caso, a linha neutra encontra-se dentro da seção transversal, com  $x < h$ . Abrange os domínios 3, 4 e 4a.

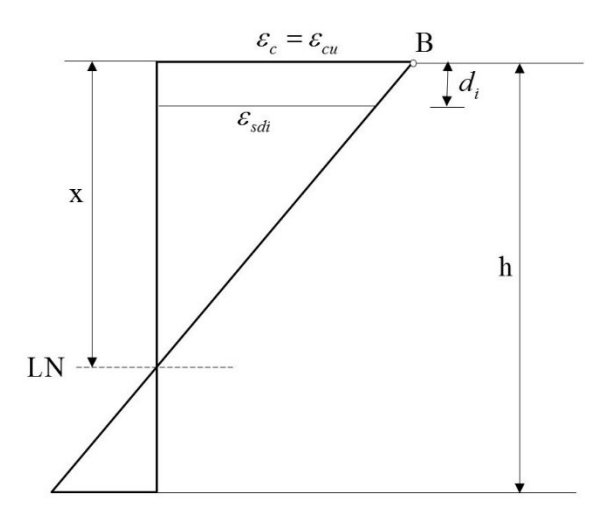

Figura 3.11 – Deformações na região II. Adaptada de Niskier (2004).

As equações de compatibilidade deduzidas a partir da Figura 3.11 são:

$$
\varepsilon_{c1} = \varepsilon_{cu} \left( \frac{1 - \beta_x}{\beta_x} \right), \tag{3.35}
$$

$$
\beta_x = \frac{\varepsilon_{cu}}{\varepsilon_{c1} + \varepsilon_{cu}} \tag{3.36}
$$

$$
\varepsilon_{\text{sdi}} = \varepsilon_{\text{cu}} \left( \frac{\beta_x - \beta_i}{\beta_x} \right). \tag{3.37}
$$

### 3.6.3. Região III

Finalmente, a região III, que engloba os domínios 1 e 2 e é delimitada pelo pólo de ruína A, tem seu diagrama de deformações apresentado pela Figura 3.12. Ela se caracteriza pelo fato de a deformação na armadura mais tracionada ser constante e igual a  $10\%$ .

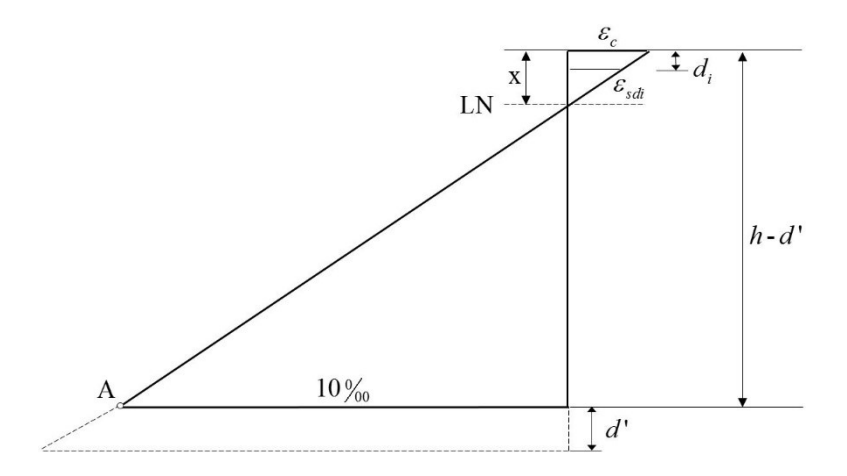

Figura 3.12 – Deformações na região III. Adaptada de Niskier (2004).

As equações de compatibilidade para a região III são:

$$
\varepsilon_c = \frac{10\beta_x}{1 - \delta - \beta_x} \tag{3.38}
$$

$$
\beta_x = \frac{\varepsilon_c (1 - \delta)}{\varepsilon_c + 10} \t{,} \t(3.39)
$$

$$
\varepsilon_{\text{sdi}} = 10 \frac{(\beta_x - \beta_i)}{1 - \delta - \beta_x} \tag{3.40}
$$

Segundo Niskier (2004), levando a relação  $\frac{c_c}{c}$ x ε  $\beta$ da Equação (3.38) para a

Equação (3.40), é possível chegar à seguinte expressão para  $\varepsilon_{\text{sdi}}$ :

$$
\varepsilon_{\text{sdi}} = \frac{\varepsilon_{\text{c}}}{\beta_{\text{x}}} (\beta_{\text{x}} - \beta_{\text{i}}) \tag{3.41}
$$

### 3.7. Limites Entre Domínios

Como visto nas seções anteriores, a posição da linha neutra é de extrema importância no dimensionamento de peças de concreto armado à flexão composta. O valor de  $\beta_x$  fornece, entre diversos outros aspectos, informações sobre o qual domínio de deformação no qual se encontra uma determinada peça. Sabendo que o valor de  $\beta_x$  varia de 0 a 1 e os limites de deformação em cada domínio, é possível chegar aos valores limite para esse coeficiente na vizinhança entre dois domínios.

A Equação (3.39) pode ser generalizada para uma expressão geral para  $\beta$ . em função das deformações  $\varepsilon_c$  e  $\varepsilon_s$ , com seus respectivos sinais (Niskier, 2004):

$$
\beta_x = \frac{\varepsilon_c (1 - \delta)}{\varepsilon_c - \varepsilon_s} \tag{3.42}
$$

De posse da Equação (3.42) e dos valores das deformações em cada domínio, definem-se os valores limites para  $\beta_x$  nas quatro regiões de fronteira:

• Domínios 1 e 2:

\n- $$
\varepsilon_s = -10\%
$$
 e  $\varepsilon_c = 0$ ;
\n- $\beta_{x \text{lim} 1-2} = 0$ .
\n
\n(3.43)

Domínios 2 e 3 ou regiões III e II:

$$
\bullet \quad \varepsilon_s = -10\% \text{ e } \varepsilon_c = \varepsilon_{cu};
$$

$$
\mathcal{B}_{x\lim 2-3} = \frac{\varepsilon_{cu}}{10 + \varepsilon_{cu}} (1 - \delta). \tag{3.44}
$$

Domínios 3 e 4:

$$
\bullet \quad \varepsilon_s = \varepsilon_{yd} \ \ e \ \varepsilon_c = \varepsilon_{cu} \ ;
$$

- **a**  $\beta_{x \text{lim} 3-4} = \frac{\varepsilon_{cu}}{\varepsilon_{cu} + |\varepsilon_{yd}|} (1-\delta).$  $\beta_{x \lim_{t \to -4}} = \frac{\varepsilon_{cu}}{(1-\delta)}$  $\epsilon_{-4} = \frac{\varepsilon_{cu}}{\varepsilon_{cu} + |\varepsilon_{vd}|} (1 - \delta)$  $(3.45)$
- Domínios 4a e 5 ou regiões II e I:
	- $\bullet$   $\varepsilon_s = 0$  e  $\varepsilon_c = \varepsilon_{cu}$ ;  $\int_{x \text{lim } 4a-5} = 1.$  (3.46)

# 3.8. Resultante de Compressão no Concreto

A resultante de compressão no concreto está posicionada a uma distância a em relação à borda mais encurtada (Figura 3.13). Segundo Santos (1994), essa resultante de tensões pode ser obtida segundo o esquema apresentado na Figura 3.13:

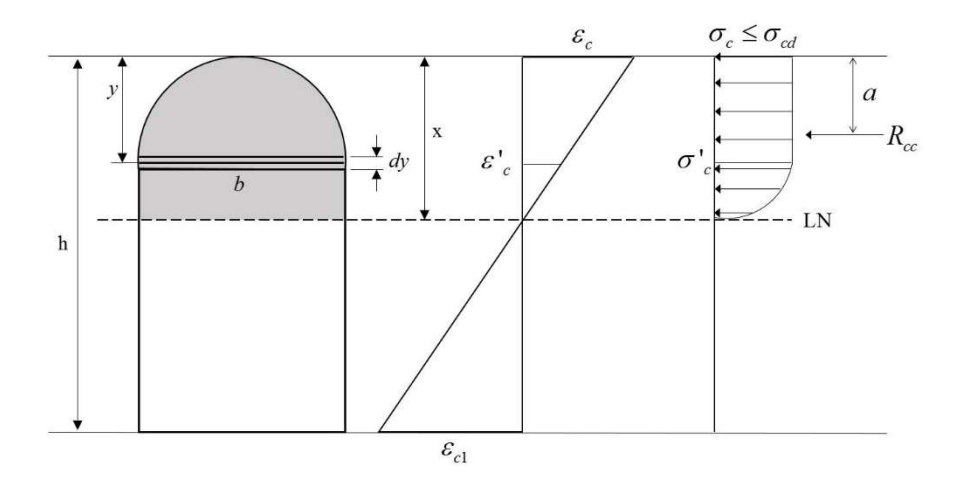

Figura 3.13 – Resultante de compressão no concreto. Adaptada de Niskier (2004).

onde:

- $\bullet$   $R_{cc}$  é a resultante de tensões de compressão no concreto;
- $\bullet$  *a* é a distância do ponto de aplicação de  $R_{cc}$  à borda mais comprimida;
- $\bullet$  y é a altura de uma fibra genérica, medida a partir da borda mais comprimida;
- $\bullet$   $\sigma'_{c}$  é a tensão de compressão nessa mesma fibra;
- $b \text{ é a largura da sec, } a \text{ a altura } y ;$
- $dy$  é a espessura da área infinitesimal na altura  $y$ .
- $\bullet$   $\varepsilon'$  é a deformação específica na fibra genérica.

A resultante  $R_{cc}$  pode ser calculada por meio das seguintes equações:

$$
R_{cc} = \int_{0}^{x} \sigma'_{c} b \, dy \tag{3.47}
$$

$$
R_{cc} \, a = \int_{0}^{x} \sigma'_{c} \, b \, y \, dy \tag{3.48}
$$

se a linha neutra estiver dentro da seção transversal e

$$
R_{cc} = \int_{0}^{h} \sigma'_{c} b \, dy \tag{3.49}
$$

$$
R_{cc} \, a = \int_{0}^{h} \sigma \, c \, b \, y \, dy \tag{3.50}
$$

no caso de a linha neutra se encontrar fora da seção transversal.

 Percebe-se que as variáveis de integração utilizadas nas equações são grandezas com dimensão. Segundo Niskier (2004), para melhor se adequar à metodologia que faz uso dos coeficientes adimensionais definidos anteriormente, é conveniente realizar uma mudança de variáveis. Para tanto, define-se uma nova grandeza, denominada curvatura, como:

$$
\frac{1}{r} = \frac{\varepsilon_{c2} - \varepsilon_{c3}}{c},\tag{3.51}
$$

onde  $\varepsilon_{c2}$  e  $\varepsilon_{c3}$ , com  $\varepsilon_{c2} \ge \varepsilon_{c3}$ , são as deformações em duas fibras genéricas quaisquer,  $c \neq a$  distância entre essas duas fibras e  $r \neq 0$  raio da curvatura.

Analisando essas grandezas, é possível concluir que a curvatura ainda é uma grandeza com dimensão, sendo necessário defini-la de forma adimensional como foi feito para as demais grandezas envolvidas no problema. Dessa forma, a curvatura adimensional,  $\theta$ , pode ser escrita da seguinte maneira:

$$
\theta = \frac{h}{r} \tag{3.52}
$$

É possível escrever a curvatura como uma função da posição da linha neutra por meio da relação:

$$
\frac{1}{r} = \frac{\varepsilon_c - 0}{x} = \frac{\varepsilon_c}{x} \tag{3.53}
$$

donde

$$
\theta = \frac{h\varepsilon_c}{x} = \frac{\varepsilon_c}{\beta_x} \tag{3.54}
$$

Analogamente, a deformação  $\varepsilon'$  pode ser escrita como:

$$
\varepsilon'_{c} = \varepsilon_{c} \frac{x - y}{x} \tag{3.55}
$$

É importante salientar que o encurtamento mínimo encontrado em uma seção transversal submetida à flexão composta reta é dependente da posição da linha neutra. Isso ocorre, pois para uma seção totalmente comprimida, tal encurtamento será maior que zero, enquanto nos demais casos ele será igual a zero. Portanto, define-se o encurtamento mínimo  $\varepsilon_{c0}$  como:

$$
\varepsilon_{c0} = 0, \qquad (3.56)
$$

para  $x \le h$ ,  $\varepsilon_c \le \theta$  ou  $\beta_x \le 1$  e

$$
\varepsilon_{c0} = \varepsilon_c \frac{x - h}{x},\tag{3.57}
$$

para  $x > h$ ,  $\varepsilon_c > \theta$  ou  $\beta_x > 1$ .

Escrevendo y em função de  $h$ ,  $\theta$ ,  $\varepsilon_c$  e  $\varepsilon_c$  tem-se:

$$
y = \frac{h}{\theta} (\varepsilon_c - \varepsilon'_c). \tag{3.58}
$$

Derivando em relação a  $\varepsilon'_{c}$  chega-se a:

$$
dy = -\frac{h}{\theta} d\varepsilon'_{c}.
$$
 (3.59)

 Com as relações estabelecidas pelas equações (3.58) e (3.59), pode-se reescrever as integrais apresentadas nas equações (3.47) e (3.48) como funções de  $\varepsilon'_{c}$  e integrá-las de  $\varepsilon_{c}$  a  $\varepsilon_{c0}$ :

$$
R_{cc} = \int_{\varepsilon_c}^{\varepsilon_{c0}} \sigma'_{c} b \frac{-h}{\theta} d\varepsilon'_{c}
$$
 (3.60)

$$
R_{cc} \ a = \int_{\varepsilon_c}^{\varepsilon_c} \sigma^{\prime} \ b \ \frac{h}{\theta} (\varepsilon_c - \varepsilon^{\prime} \) \frac{-h}{\theta} \ d\varepsilon^{\prime} \ . \tag{3.61}
$$

Utilizando a Equação (3.1) para escrever  $\sigma'_{c}$ , sabendo que  $\sigma_{cd} = 0.85 f_{cd}$  e que  $A_c = bh$  e dividindo as equações (3.60) e (3.61) por  $\sigma_{cd}bh$  e  $\sigma_{cd}bh^2$ , respectivamente, chega-se às expressões para  $\eta$  e  $\eta$ <sup>'</sup>:  $b \frac{\partial}{\partial} d\varepsilon'_{c}$  (3.60)<br>  $\left(\varepsilon_{c} - \varepsilon'_{c}\right) \frac{-h}{\theta} d\varepsilon'_{c}$ . (3.61)<br>
rever  $\sigma'_{c}$ , sabendo que  $\sigma_{cd} = 0,85f_{cd}$  e<br>
(3.60) e (3.61) por  $\sigma_{cd}bh$  e  $\sigma_{cd}bh^{2}$ ,<br>
ara  $\eta \in \eta'$ :<br>  $\left(\frac{1}{2}\right)^{\pi}$ ,  $-\frac{1}{\theta} d\varepsilon'_{c}$ 

$$
\eta = \int_{\varepsilon_c}^{\varepsilon_{c0}} \left[ 1 - \left( 1 - \frac{\varepsilon^{\prime}}{\varepsilon_{c2}} \right)^n \right] \cdot - \frac{1}{\theta} d\varepsilon^{\prime} \tag{3.62}
$$

$$
\eta' = \int_{\varepsilon_c}^{\varepsilon_{c0}} \left[ 1 - \left( 1 - \frac{\varepsilon'}{\varepsilon_{c2}} \right)^n \right] (\varepsilon_c - \varepsilon'_c) \cdot - \frac{1}{\theta^2} d\varepsilon'_c \,. \tag{3.63}
$$

De acordo com a Seção 3.2, o valor de  $\varepsilon_{c2}$  é dependente da classe do concreto utilizado, assim como o valor de  $n$ . Além disso, analisando o diagrama tensãodeformação do concreto apresentado nessa mesma seção, é possível perceber que as integrais apresentadas nas equações (3.62) e (3.63) tem que ser divididas em duas partes quando  $\varepsilon_c > \varepsilon_{c2}$ , primeiramente integrando a parte parabólica do diagrama e depois a parte constante, com  $\sigma'_{c} = \sigma_{cd}$ . Isso resulta em 4 expressões distintas tanto para  $\eta$  quanto para  $\eta'$ : duas para o caso de  $f_{ck}$  menor ou igual a 50 MPa e duas para o caso de  $f_{ck}$  maior que 50 MPa. Resolvendo as integrais e aplicando as definições descritas nesse parágrafo, as expressões finais para  $\eta$  e  $\eta'$  se tornam:

- Para  $fck \leq 50$  MPa:
	- **Para**  $\varepsilon_c \leq \varepsilon_{c2}$ :

$$
\eta = \frac{{\varepsilon_c}^2 (6 - {\varepsilon_c}) - {\varepsilon_{c0}}^2 (6 - {\varepsilon_{c0}})}{12\theta} \tag{3.64}
$$

$$
\eta' = \frac{{\varepsilon_c}^3 (8 - \varepsilon_c) - {\varepsilon_{c0}}^2 (24\varepsilon_c - 16\varepsilon_{c0} - 4\varepsilon_c \varepsilon_{c0} + 3\varepsilon_{co}^2)}{48\theta^2}
$$
(3.65)

**Para**  $\varepsilon_c > \varepsilon_{c2}$ :

$$
\eta = \frac{12\varepsilon_c^2 - 8 - \varepsilon_{c0}^2 (6 - \varepsilon_{c0})}{12\theta} \tag{3.66}
$$

$$
\eta' = \frac{16 - 32\varepsilon_c + 24\varepsilon_c^2 - \varepsilon_{c0}^2 (24\varepsilon_c - 4\varepsilon_{c0}(\varepsilon_c + 4) + 3\varepsilon_{co}^2)}{48\theta^2}
$$
(3.67)

• Para  $fck > 50$  MPa:

**Para**  $\varepsilon_c \leq \varepsilon_{c2}$ :

$$
\eta' = \frac{\varepsilon_c^3 (8 - \varepsilon_c) - \varepsilon_{c0}^2 (24\varepsilon_c - 16\varepsilon_{c0} - 4\varepsilon_c \varepsilon_{c0} + 3\varepsilon_{c0}^2)}{48\theta^2}
$$
(3.65)  
\n• Para  $\varepsilon_c > \varepsilon_{c2}$ :  
\n
$$
\eta = \frac{12\varepsilon_c^2 - 8 - \varepsilon_{c0}^2 (6 - \varepsilon_{c0})}{12\theta}
$$
(3.66)  
\n
$$
\eta' = \frac{16 - 32\varepsilon_c + 24\varepsilon_c^2 - \varepsilon_{c0}^2 (24\varepsilon_c - 4\varepsilon_{c0}(\varepsilon_c + 4) + 3\varepsilon_{c0}^2)}{48\theta^2}
$$
(3.67)  
\n• Para  $fck > 50$  MPa :  
\n• Para  $\varepsilon_c \le \varepsilon_{c2}$ :  
\n
$$
\eta = \frac{\left(\frac{(\varepsilon_{c2} - \varepsilon_{c0})}{\varepsilon_{c2}}\right)^{(n+1)} \cdot \varepsilon_{c2} + \left(\frac{(\varepsilon_{c2} - \varepsilon_c)}{\varepsilon_{c2}}\right)^{(n+1)} \cdot \varepsilon_{c2} + ((\varepsilon_c - \varepsilon_{c0})(n+1))}{\theta(n+1)}
$$
(3.68)  
\n9. (3.69)

$$
\eta' = \frac{1}{2((n+2)\cdot(n+1)\cdot\theta^2)} \begin{pmatrix} 2\cdot((n+2)\varepsilon_c - \varepsilon_{c0}n - \varepsilon_{c0} - \varepsilon_{c2})\cdot(-\varepsilon_{c2} + \varepsilon_{c0})\cdot\left(\frac{(\varepsilon_{c2} - \varepsilon_{c0})}{\varepsilon_{c2}}\right)^n - \\ 2\cdot(\varepsilon_c - \varepsilon_{c2})^2\cdot\left(\frac{(\varepsilon_{c2} - \varepsilon_c)}{\varepsilon_{c2}}\right)^n + \\ (\varepsilon_c - \varepsilon_{c0})^2\cdot(n+2)\cdot(n+1) \end{pmatrix}
$$

 $(3.69)$ 

• Para 
$$
\varepsilon_c > \varepsilon_{c2}
$$
:  
\n
$$
\eta = \frac{\left( (-\varepsilon_{c2} + \varepsilon_{c0}) \cdot \left( \frac{(\varepsilon_{c2} - \varepsilon_{c0})}{\varepsilon_{c2}} \right)^n + (\varepsilon_c - \varepsilon_{c0}) \cdot (n+1) \right)}{(n+1) \cdot \theta}
$$
\n(3.70)

$$
\eta' = \frac{1}{2((n+2)\cdot(n+1)\cdot\theta^2)} \left( (2\cdot(\varepsilon_c - \varepsilon_{c0})n + 2\varepsilon_c - \varepsilon_{c0} - \varepsilon_{c2}) \cdot (\varepsilon_{c0} - \varepsilon_{c2}) \cdot \left( \frac{(\varepsilon_{c2} - \varepsilon_{c0})}{\varepsilon_{c2}} \right)^n + \right)
$$
  

$$
(\varepsilon_c - \varepsilon_{c0})^2 \cdot (n+2) \cdot (n+1)
$$
\n(3.71)

 As equações (3.64) a (3.71) são válidas para qualquer seção retangular de concreto armado submetida à flexão composta reta. Todas elas atendem às prescrições da ABNT NBR 6118 (2014) conforme a Seção 3.2.

#### 3.9. Zonas de Solicitação

Santos (1981), define quatro zonas de solicitação, delimitadas pelo par de coordenadas  $v$  e  $\mu$  (sempre positivo), pelas retas  $\mu_{AC}$  e  $\mu_{EC}$  e pelos pontos A, B e C, conforme a Figura 3.14.

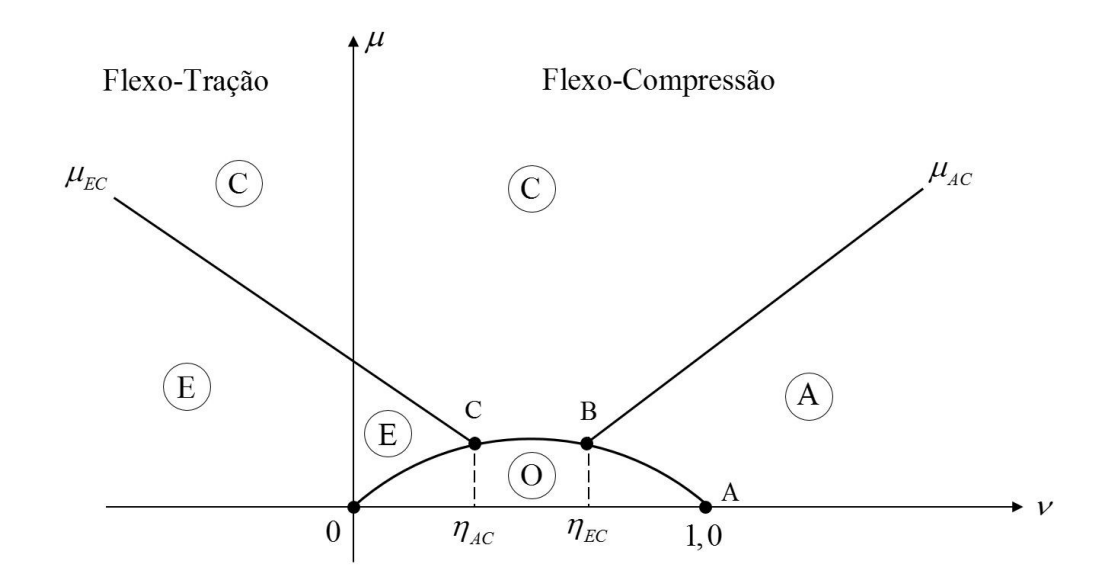

Figura 3.14 – Zonas de Solicitação. Adaptada de Santos (1981).

As quatro zonas se caracterizam por:

- Zona A todas as barras são comprimidas;
- Zona C parte das barras é comprimida e parte é tracionada;
- Zona E todas as barras são tracionadas;
- Zona O teoricamente não há a necessidade de armadura.

### 3.9.1. Limites entre as Zonas

#### Limite entre as zonas A e C:

Na zona A, com a seção inteiramente comprimida, o valor de  $\beta_x$  varia de mais infinito até o ponto onde começa a existir tração na armadura. Esse ponto é o limite com a zona C e é possível concluir que ele é igual a  $\beta_x = 1 - \delta_1 = \beta_{xAC}$ . Ou seja, quando a linha neutra atingir a primeira camada de barras de aço, considerase que a peça saiu da zona A e entrou na zona C. Com esse valor pré-definido para  $\beta_x$ , calculam-se as grandezas  $\eta_{AC}$ ,  $\eta'_{AC}$  e  $\kappa_{AC}$ , donde, a partir da Equação (3.29), conclui-se que a equação da reta  $\mu_{AC}$  é (Santos, 1981; Kaefer, 2000):

$$
\mu_{AC} = (\beta_{c2} - \kappa_{AC})\nu - \eta_{AC} + \kappa_{AC}\eta_{AC}.
$$
 (3.72)

#### Limite entre as zonas C e E:

Na zona E o valor de  $\beta_x$  se encontra em um intervalo que vai de menos infinito até o ponto onde começa a existir compressão na armadura, ou seja, quando a linha neutra se encontrar sobre a última camada de barras. Essa posição corresponde a  $\beta_x = \delta_2 = \beta_{xEC}$ . Analogamente ao que foi feito para as zonas A e C, Equação da reta  $\mu_{EC}$  é (Santos, 1981; Kaefer, 2000):

$$
\mu_{EC} = (\beta_{c2} - \kappa_{EC}) \nu - \eta_{EC}^{\dagger} + \kappa_{EC} \eta_{EC}.
$$
\n(3.73)

#### Limite da zona O:

 A principal característica da zona O é a dispensa da armadura, portanto  $\rho = 0$ . Substituindo na Equação (3.27):

$$
v = \eta \tag{3.74}
$$

Substituindo, por sua vez, o valor de (3.74) em (3.27), tem-se:

$$
\beta_{c2}\eta - \mu = \eta' \tag{3.75}
$$

As duas equações acima fornecem o conjunto de equações paramétricas utilizadas para traçar a curva delimitadora da zona O ponto a ponto. Esse processo é bastante simples e evita a determinação analítica dessa curva, que pode ser trabalhosa e depende da geometria da seção transversal. Finalmente, o conjunto de equações paramétricas para a curva limite da zona O é (Santos, 1981):

$$
\begin{cases} v = \eta \\ \mu_o = \beta_{c2}\eta - \eta \end{cases} \tag{3.76}
$$

#### 3.10. Disposições Normativas para Armaduras de Pilares de Concreto Armado

A ABNT NBR 6118 (2014) define as prescrições para as armaduras longitudinal e transversal de pilares de concreto armado cuja maior dimensão não exceda em mais de cinco vezes a maior dimensão – tais casos englobam os chamados pilares-parede, que não são tratados por este trabalho. As disposições normativas para as armaduras são descritas a seguir.

## 3.10.1. Armadura Longitudinal

Armadura mínima:

$$
A_{s,min} = 0,15 \frac{N_d}{f y d} \ge 0,004 A_c \tag{3.77}
$$

Armadura máxima:

$$
A_{s, \text{max}} = 0.08 A_c, \tag{3.78}
$$

inclusive na região de emendas.

- Detalhamento:
	- A bitola da armadura longitudinal (Ø) não pode ser menor que 10 mm ou  $\frac{1}{2}$ 8 da menor dimensão transversal;
	- Para seções retangulares, é necessário um mínimo de quatro barras, uma em cada vértice;
- O espaçamento entre as barras deve ser igual ou maior que o maior dentre:
	- $-20$  mm;
	- Diâmetro da barra, feixe ou luva;
	- 1,2 vezes a dimensão do agregado graúdo.

O espaçamento não pode exceder 400mm ou duas vezes a maior dimensão no trecho.

#### 3.10.2. Armadura Transversal

A armadura transversal dos pilares de concreto armado tem a função primária de evitar a flambagem das barras longitudinais, portanto, é dimensionada em função da armadura longitudinal. Nos casos onde o esforço cortante atuante seja significativo, deve-se dimensionar a armadura transversal de maneira idêntica ao recomendado para vigas de concreto armado, conforme a ABNT NBR 6118 (2014).

- Detalhamento:
	- A bitola da armadura transversal  $(\phi_t)$  não pode ser inferior a 5 mm ou
		- 4  $\frac{\phi}{\cdot}$ ;
	- O espaçamento deve ser igual ou menor que o menor dentre:
		- $-200$  mm;
		- Menor dimensão da seção;
		- 24∅ para aço CA-25 e 12∅ para aço CA-50.

Para concretos classe C55 a C90 o espaçamento deve ser reduzido em 50%.

## 3.11. Efeitos de Segunda Ordem em Pilares de Concreto Armado

#### 3.11.1. Introdução

Nesta seção, são descritas as recomendações normativas para a consideração dos efeitos de segunda ordem em pilares de concreto armado. No Item 3.11.5, é realizada uma descrição de como essas recomendações são atendidas pelo Ftool.

A ABNT NBR 6118 (2014) classifica as estruturas de edifícios de concreto armado em contraventadas e não contraventadas. Uma estrutura contraventada é aquela capaz de resistir a forças horizontais por meio de elementos de contraventamento, responsáveis pela transmissão direta das cargas horizontais para as fundações. Analogamente, uma estrutura não contraventada é aquela que não tem elementos de contraventamento, sendo os esforços horizontais resistidos diretamente pela estrutura.

Outro critério importante na classificação de estruturas é se as mesmas são de nós fixos ou de nós móveis. Em estruturas de nós fixos, os efeitos de segunda ordem podem ser desprezados. A ABNT NBR 6118 (2014) sugere o emprego do parâmetro α para determinar se uma estrutura é de nós fixos ou móveis. Para que a estrutura seja de nós fixos, o parâmetro de instabilidade  $\alpha$  deve ser inferior ao valor limite  $\alpha_l$ , onde ambos são dados por:

$$
\alpha = H_{tot} \sqrt{\frac{N_k}{E_{cs} I_c}}
$$
(3.79)  

$$
\alpha_1 = 0, 2 + 0, \ln, \text{ se } n \le 3
$$

$$
\alpha_1 = 0, 6, \text{ se } n \ge 4,
$$
(3.80)

onde n é o número de níveis de barras horizontais (andares) acima da fundação ou de um nível pouco deslocável do subsolo,  $H_{tot}$  é a altura total da estrutura, medida a partir do topo da fundação ou de um nível pouco deslocável do subsolo,  $N_k$  é o somatório de todas as cargas verticais atuantes na estrutura (a partir do nível considerado para o cálculo de  $H_{tot}$ ) com seu valor característico e  $E_{cs}I_c$  representa o somatório dos valores de rigidez de todos os pilares na direção considerada. No caso de estruturas de pórticos, de treliças ou mistas, com pilares de rigidez variável ao longo da altura, pode ser considerado o valor da expressão  $E_{cs}I_c$  de um pilar equivalente de seção constante. O valor-limite  $\alpha_1 = 0.6$  prescrito para n  $\geq 4$  é, em geral, aplicável às estruturas usuais de edifícios. Para associações de pilares-parede e para pórticos associados a pilares-parede, adotar  $\alpha_1 = 0.6$ . No caso de contraventamento constituído exclusivamente por pilares-parede, adotar  $\alpha_1 = 0.7$ . Quando só houver pórticos, adotar  $\alpha_1 = 0.5$ .

Como visto no Capítulo 2, o coeficiente  $\gamma_z$  também é um parâmetro utilizado para definir se uma estrutura é de nós fixos ou móveis, onde, para estruturas de nós fixos,  $\gamma_z \leq 1,1$ , ou seja, os momentos de segunda ordem correspondem a até 10% dos momentos de primeira ordem.

#### 3.11.2. Imperfeições Geométricas Locais e Globais

A ABNT NBR 6118 (2014) recomenda que as imperfeições geométricas dos elementos estruturais da estrutura sejam consideradas na sua análise. São abordadas tanto as imperfeições geométricas locais quanto globais.

 No âmbito global, essas imperfeições são levadas em conta por meio da consideração de um desaprumo vertical dos elementos. A Figura 3.15 ilustra a situação:

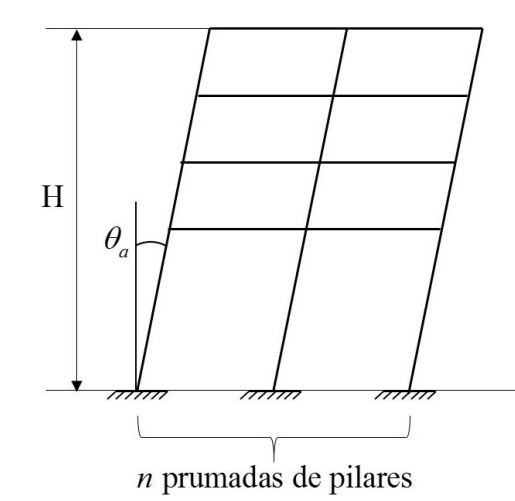

Figura 3.15 – Imperfeições globais. Adaptada de ABNT NBR 6118 (2014).

O ângulo  $\theta_a$  que a edificação faz com a vertical pode ser determinado da seguinte maneira:

$$
\theta_a = \theta_1 \sqrt{\frac{1 + \frac{1}{n}}{2}} \tag{3.81}
$$

$$
\theta_{\rm l} = \frac{1}{100\sqrt{H}}\tag{3.82}
$$

onde n é o número de prumadas de pilares, ou seja, o número de pilares ligados horizontalmente, H é a altura total da edificação, em metros,  $\theta_{1,min} = 1/300$  para estruturas reticuladas e imperfeições locais e  $\theta_{1,\text{max}} \leq 1/200$ .

 Em relação às imperfeições locais, a norma recomenda que, no caso do dimensionamento ou verificação de um lance de pilar, o efeito do desaprumo ou da falta de retilineidade seja considerado, sendo que na maioria dos casos a consideração apenas da falta de retilineidade é suficiente.

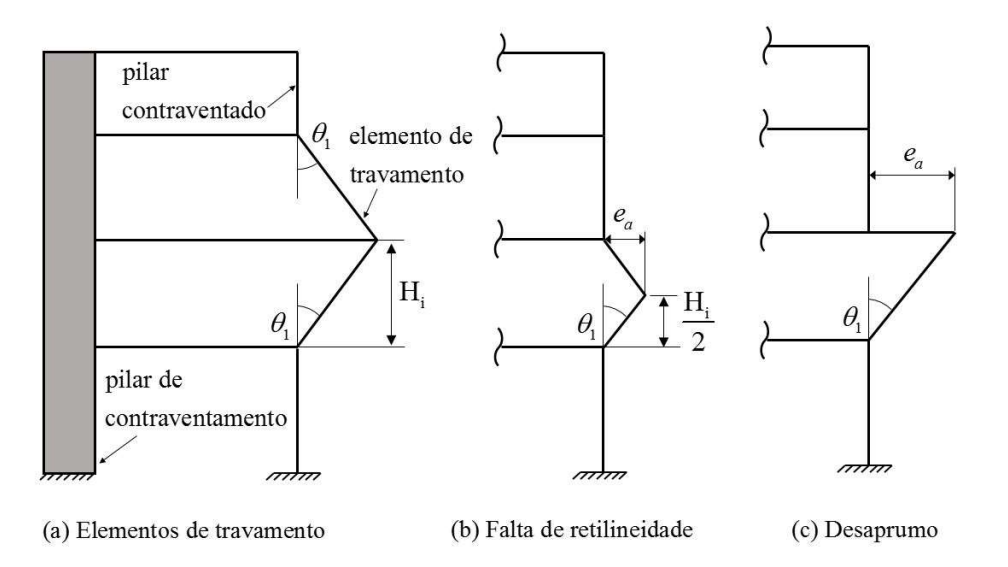

Figura 3.16 – Imperfeições geométricas locais. Adaptada de ABNT NBR 6118 (2014).

No caso de estruturas reticuladas, a ABNT NBR 6118 (2014) prevê que o efeito das imperfeições locais pode ser considerado por meio da adoção de um valor mínimo para o momento de primeira ordem, isto é, o momento proveniente da análise linear elástica da estrutura. Tal momento é dado por:

$$
M_{1d,min} = N_d(0,015+0,03h) , \qquad (3.83)
$$

onde  $N_d$  é a força normal de projeto atuando sobre o pilar e h é a altura da seção transversal, em metros. Quaisquer momentos de segunda ordem devem ser somados ao momento dado pela Equação (3.83).

#### 3.11.3. Elementos Isolados

Elementos isolados são elementos estruturais que podem ser considerados isoladamente, isto é, que possam ser analisados separadamente da estrutura que compõem. Na análise de elementos desse tipo que possuam seção e armadura constantes ao longo de seu comprimento e que estejam submetidos à flexocompressão, é possível desprezar os efeitos de segunda ordem quando seu índice de esbeltez  $\lambda$  for menor que o valor limite  $\lambda_1$  definido pela ABNT NBR 6118 (2014). Pilares com  $\lambda < \lambda_l$  são denominados pilares curtos, enquanto os demais são denominados esbeltos.

O índice de esbeltez de um pilar pode ser calculado da seguinte forma:

$$
\lambda = \frac{l_e}{i} \tag{3.84}
$$

onde i é o raio de giração da seção transversal e  $l_e$  o comprimento de flambagem do pilar, dado por:

- $\bullet$   $l_e = 2l$ , para pilar engastado na base e livre no topo;
- $\bullet$   $l_e$  é igual ao menor entre  $[l_o + h]$  e  $[l_o + l]$  nos demais casos,

sendo  $l$  a distância entre os eixos das vigas entre as quais o pilar se situa,  $l_o$  a altura livre do pilar (distância entre as faces das vigas) e h é a altura da seção transversal do pilar medida no plano da estrutura em estudo.

O valor de  $\lambda_l$  é dado por:

$$
\lambda_1 = \frac{25 + 12, 5\frac{e_1}{h}}{\alpha_b},
$$
\n(3.85)

onde  $e_l$  é a excentricidade de primeira ordem e o valor de  $\lambda_l$  não deve ser inferior a 35 nem superior a 90. O parâmetro  $\alpha_b$  deve ser calculado da seguinte forma:

Para pilares biapoiados sem cargas transversais:

$$
\alpha_b = 0, 6 + 0, 4\frac{M_B}{M_A} \ge 0, 4,
$$
\n(3.86)

sendo  $0, 4 \le \alpha_b \le 1, 0$  e  $M_A$  e  $M_B$  os momentos de primeira ordem nos extremos do pilar. Deve ser adotado para  $M_A$  o maior valor absoluto ao  Para pilares biapoiados com cargas transversais significativas ao longo da altura:

$$
\alpha_b = 1, 0; \tag{3.87}
$$

Para pilares em balanço:

$$
\alpha_b = 0,8 + 0,2 \frac{M_C}{M_A} \ge 0,85, \qquad (3.88)
$$

sendo  $0,85 \le \alpha_b \le 1,0$ ,  $M_A$  o momento de primeira ordem no engaste e  $M_C$ é o momento de primeira ordem no meio do pilar em balanço;

 Para pilares biapoiados ou em balanço com momentos menores que o momento mínimo  $M_{1d,min}$ :

$$
\alpha_b=1,0.
$$

 Existem diversos métodos para a consideração dos efeitos de segunda ordem, os quais podem ou não considerar o efeito da fluência do concreto, segundo os critérios estabelecidos pela ABNT NBR 6118 (2014). Segundo Carvalho & Chust (2009):

- I. É obrigatório considerar os efeitos de fluência para valores de  $\lambda$  superiores a 90;
- II. Para pilares submetidos à flexão composta reta, o método empregado para o cálculo pode ser o Método Geral ou métodos aproximados;
- III. O Método Geral, que considera a relação momento-curvatura real em cada seção e a não-linearidade geométrica de maneira não-aproximada, é o único permitido para valores de  $\lambda$  que excedam 140.

Os métodos aproximados descritos são os apresentados a seguir:

 Método do pilar-padrão com curvatura aproximada: permitido para  $\lambda \leq 90$ , em pilares de seção constante e de armadura simétrica e constante ao longo de seu eixo;

- Método do pilar-padrão com rigidez aproximada: aplicam-se as mesmas restrições descritas no Método do pilar-padrão com curvatura aproximada. Nesse método, a não linearidade física do material pode ser considerada utilizando uma expressão aproximada para a rigidez do concreto, enquanto a não linearidade geométrica provém da consideração de uma deformação senoidal para o pilar;
- Método do pilar-padrão acoplado a diagramas M, N, 1/r: permitido apenas para pilares com  $\lambda \le 140$  e necessita a utilização dos chamados diagramas M, N, 1/r para a obtenção da curvatura da seção mais crítica;
- Método do pilar-padrão para pilares de seção retangular submetidos à flexão composta oblíqua: se a esbeltez de um pilar retangular submetido à flexão composta oblíqua for menor que 90 nas duas direções principais, permite-se que o Método do pilar-padrão com rigidez aproximada seja empregado em cada uma dessas direções.

### 3.11.4. Cálculo de Elementos Isolados

O cálculo de elementos isolados é baseado na classificação desses elementos em curtos ou esbeltos e é feito de acordo com situações possíveis de projeto e de cálculo.

#### 3.11.4.1. Pilares Curtos

No caso de pilares curtos, devem ser consideradas no cálculo a excentricidade inicial de primeira ordem  $e_i$  e a excentricidade acidental  $e_a$ . A excentricidade acidental pode ser determinada de acordo com a Figura 3.16 ou substituída pela consideração do momento mínimo, de acordo com a Equação (3.83). A excentricidade inicial é dada pelo quociente entre os valores de projeto do momento fletor e da força normal de primeira ordem:

$$
e_i = \frac{M_d}{F_d} \,. \tag{3.89}
$$

Existem três situações de projeto possíveis, compostas cada uma por diversas situações de cálculo: força normal suposta centrada, força normal excêntrica sobre um eixo principal e força normal excêntrica fora dos eixos principais. No primeiro caso, a excentricidade inicial é igual a zero e o cálculo é efetuado separadamente nas duas direções considerando apenas a excentricidade acidental em cada uma dessas direções. No caso de a força normal atuar excentricamente sobre um eixo principal, considera-se a excentricidade inicial agindo apenas sobre esse eixo e a excentricidade acidental em ambas as direções. O resultado é um momento fletor normal no primeiro caso e um momento fletor oblíquo no segundo. Finalmente, se a força normal estiver aplicada excentricamente fora dos eixos principais, o cálculo será feito à flexo-compressão oblíqua com uma excentricidade total igual a  $e_a + e_i$ e também aos momentos oblíquos causados pela soma da excentricidade inicial com as excentricidades acidentais em cada direção, totalizando três situações de cálculo nesse caso.

#### 3.11.4.2. Pilares Esbeltos

Para os pilares esbeltos, além da consideração das imperfeições iniciais é necessária a consideração dos efeitos de segunda ordem, provocados pela deformação da estrutura após submetida ao carregamento inicial. O momento fletor solicitante utilizado para o cálculo deve ser, portanto, uma soma do momento de primeira ordem com o momento de segunda ordem.

O momento de segunda ordem é obtido por meio do produto entre a força normal aplicada e a excentricidade de segunda ordem  $e_2$ . A excentricidade  $e_2$  é função da curvatura do pilar é determinada de acordo com um dos métodos citados na Seção 3.11.3. A partir desse ponto, procede-se de maneira análoga ao caso para pilares curtos, fazendo a composição dos momentos de primeira e segunda ordem em cada seção considerada.

### 3.11.5. Consideração de Efeitos de Segunda Ordem no Ftool

Dado o fato de o Ftool trabalhar apenas com estruturas planas, os casos de cálculo que envolvem um momento fletor oblíquo não são considerados. Os efeitos de segunda ordem são considerados por meio da obtenção de esforços de segunda ordem provenientes de uma análise não-linear geométrica, como discutido ao longo do Capítulo 2, porém considerando sempre um eixo principal.

A análise de segunda ordem realizada é capaz de incluir os efeitos da não linearidade geométrica globais. Na versão atual da ferramenta, os efeitos locais da não linearidade geométrica não são considerados. Os efeitos das imperfeições locais, embora implementados em um estágio inicial, ainda não são incorporados ao cálculo, portanto, não são considerados nesta versão.

# 4. Implementação Computacional

### 4.1. Introdução

No presente capítulo, será explicado o procedimento realizado para a implementação do dimensionamento de pilares de concreto armado à flexão composta reta no Ftool. Serão expostos as peculiaridades da estrutura de dados utilizada, as alterações realizadas dentro dessa estrutura de dados e os novos elementos criados. Juntamente com os conceitos apresentados ao longo do Capítulo 3, ficará claro o funcionamento do programa e como o dimensionamento é feito internamente.

O Ftool é uma ferramenta gráfico-interativa que se destina à análise estrutural de pórticos planos com objetivos educacionais. Ele visa auxiliar o aprendizado de análise estrutural e por isso é uma ferramenta simples, que une em sua interface os recursos necessários tanto na fase de pré-processamento, onde o modelo estrutural é criado, quanto na fase de pós processamento, quando são exibidos os resultados. A implementação do dimensionamento de pilares de concreto armado à flexão composta reta é uma continuação do trabalho realizado por Niskier (2004), onde foi implementado o dimensionamento de vigas de concreto armado tanto à flexão quanto ao cisalhamento.

A estrutura de dados utilizada pelo Ftool é a Half-Edge Data Structure (HED), que é uma biblioteca de funções para representação interna de dados desenvolvida pelo Instituto Tecgraf de Desenvolvimento de Software Técnico Científico da Pontifícia Universidade Católica do Rio de Janeiro (Tecgraf/PUC-Rio). Além do HED, o programa faz uso do sistema de interface IUP e o sistema gráfico CD, também desenvolvidos pelo Tecgraf/PUC-Rio. Uma descrição mais detalhada sobre o HED e sobre as funcionalidades do Ftool podem ser encontradas em Niskier (2004) e Martha (2015).

# 4.2. Seção Transversal e Modelagem

A implementação da seção transversal retangular de concreto armado para pilar no Ftool seguiu uma disciplina de Programação Orientada a Objetos (POO) (Stroustrup, 2013) adotada no programa. A POO possibilita a divisão da estrutura de dados em classes e subclasses, as quais podem ser modificadas, incluídas e excluídas localmente, sem que haja a necessidade de alterar aspectos mais gerais do código. Seguindo essa lógica, os materiais e seções transversais disponíveis no Ftool são todos parte de suas respectivas classes, às quais é possível adicionar novos elementos conforme novas funcionalidades forem sendo incluídas no programa.

Niskier (2004) foi responsável pela adição de um novo material, o Material Concreto Armado ou Reinforced Concrete, como apresentado no Ftool. Naturalmente, os pilares de concreto armado fazem uso do mesmo material, sendo necessária apenas a adição de uma nova seção transversal. Uma vez que a formulação para o cálculo de pilares de concreto armado difere da formulação utilizada para vigas, principalmente devido ao arranjo da armadura, foi criada a nova seção transversal RC-Column Rectangle, nos moldes da seção transversal retangular de vigas, porém com as alterações necessárias para o cálculo e dimensionamento de pilares vistas ao longo do Capítulo 3.

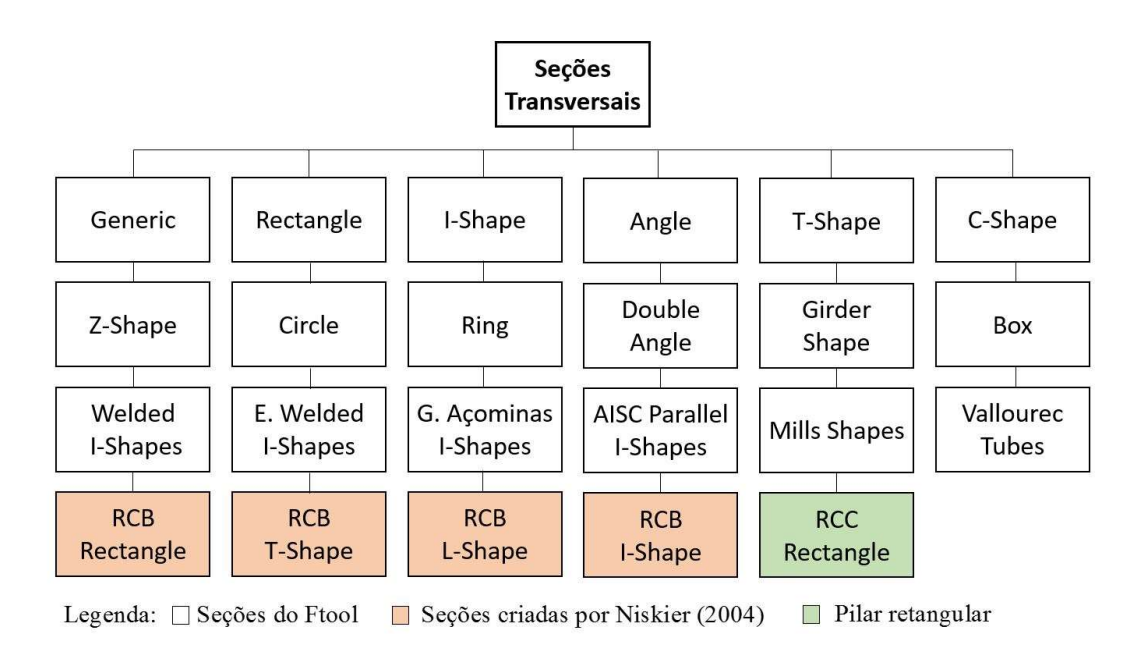

Figura 4.1 – Classe seção transversal no Ftool.
A seção transversal RCC Rectangle, que compreende os pilares retangulares de concreto armado, possui vários aspectos em comum tanto com a seção transversal retangular genérica quanto com a seção retangular de vigas de concreto armado. Sendo assim, segundo os preceitos de POO, a nova seção transversal pode herdar os métodos comuns às demais seções, sendo necessário implementar apenas aquilo que é único a ela. Esse procedimento facilita muito o processo de introduzir um novo membro a uma classe, uma vez que não é necessário modificar nenhum parâmetro introduzido anteriormente.

Ao iniciar um novo modelo, o usuário deve selecionar o material Reinforced Concrete, definir os parâmetros conforme desejar e aplicar a todos os elementos que deverão ser tratados como peças de concreto armado. Em seguida, ele deve criar as seções transversais referentes aos pilares. As Figuras 4.2 a 4.5 ilustram esse processo:

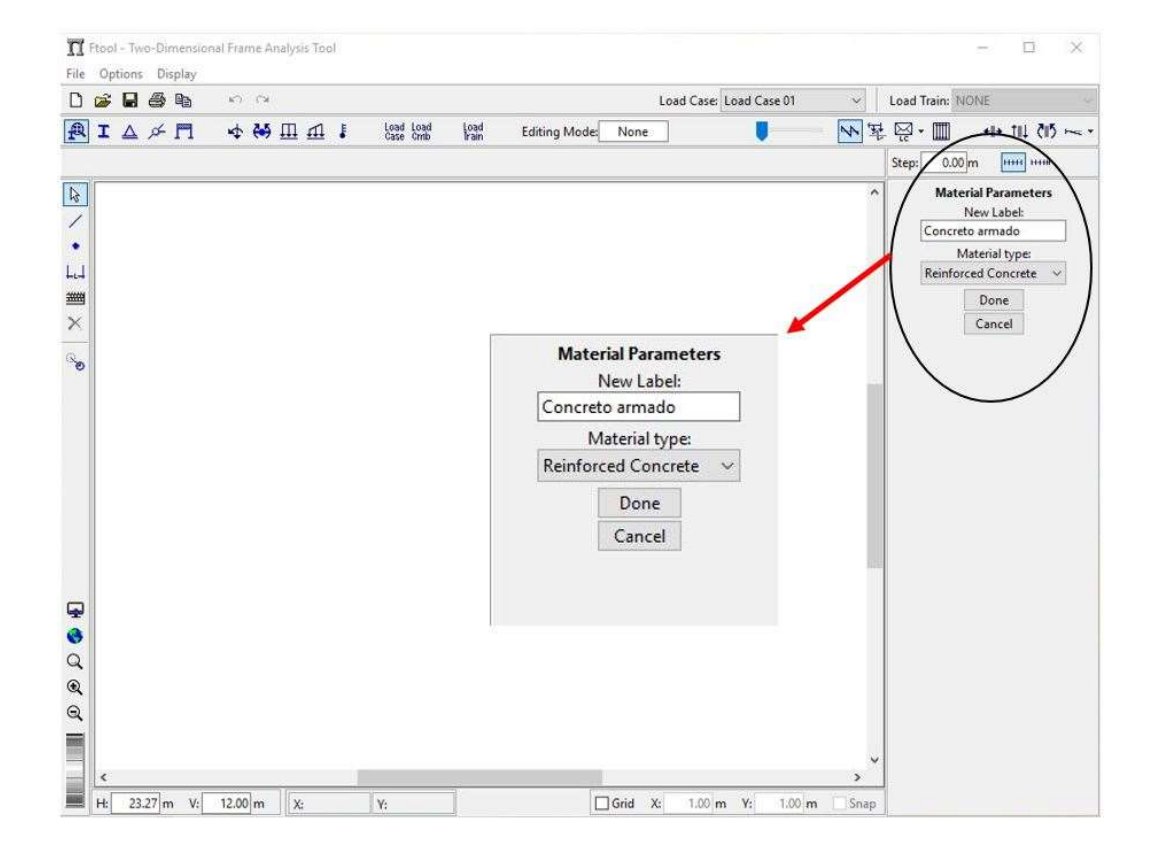

Figura 4.2 – Definição do material concreto armado no Ftool.

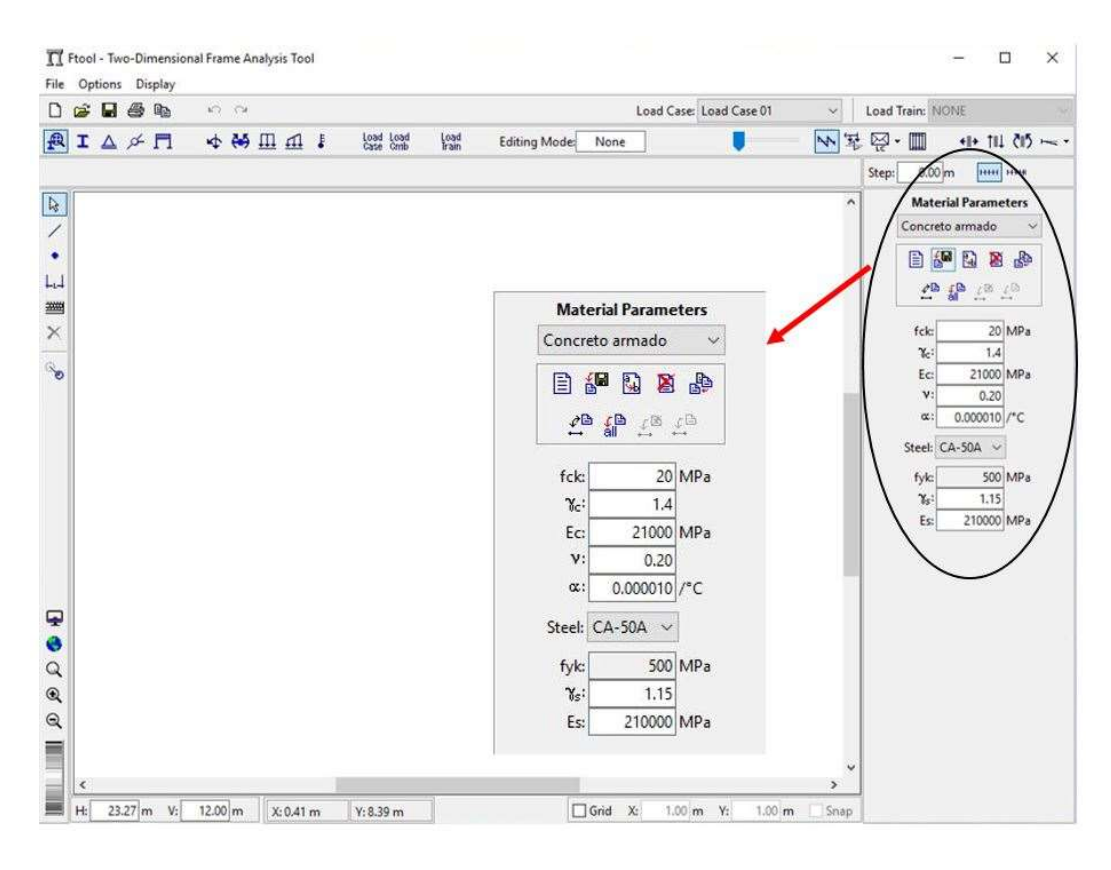

Figura 4.3 – Propriedades do material concreto armado.

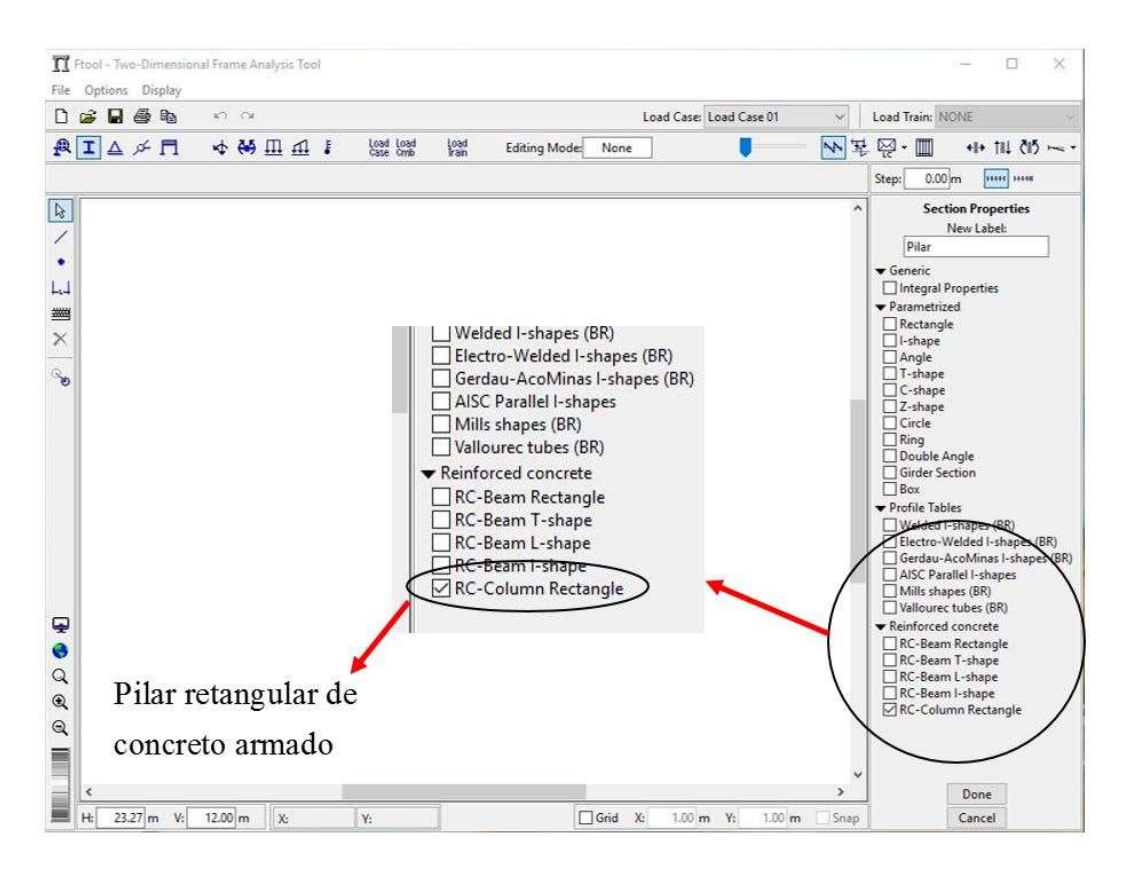

Figura 4.4 – Seção pilar de concreto armado no Ftool.

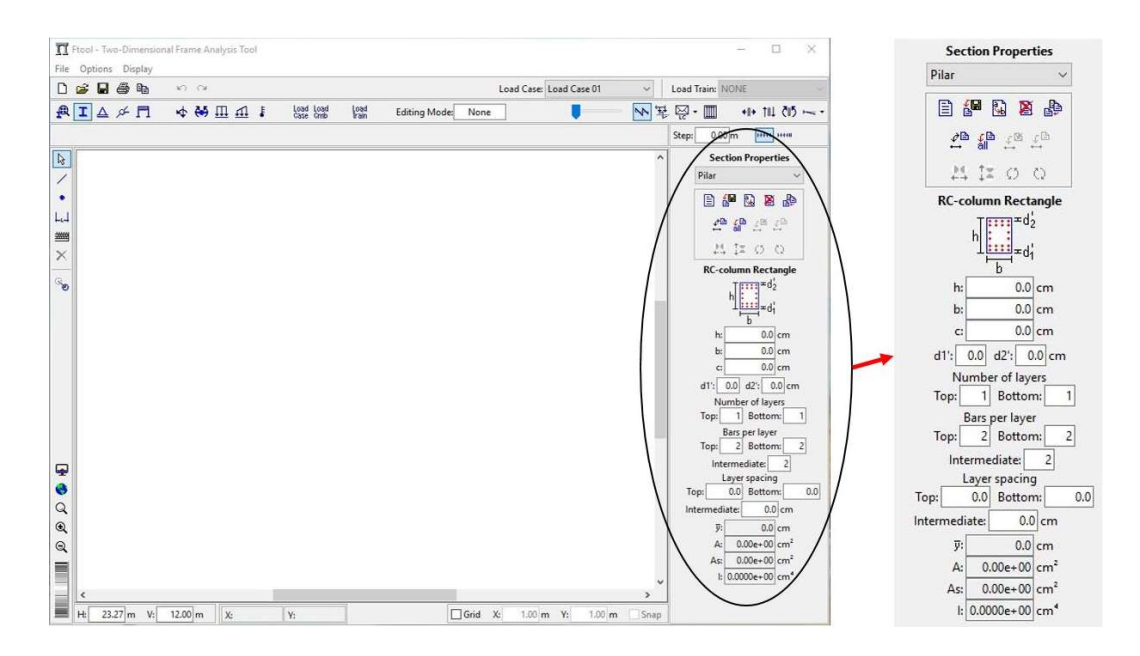

Figura 4.5 – Propriedades da seção pilar retangular de concreto armado.

O usuário pode definir para o material Reinforced Concrete o  $f_{ck}$  desejado, o coeficiente de minoração da resistência do concreto  $\gamma_c$ , o módulo de elasticidade  $E_c$  do concreto, o coeficiente de Poisson  $\nu$  e o coeficiente de dilatação térmica  $\alpha$ . Em relação ao aço utilizado, o Ftool dispõe dos aços previstos pela ABNT NBR 6118 (2014) CA-25, CA-50 (CA-50A) e CA-60 (CA-60B), além das variações CA-32, CA-40A, CA-40B e CA-50B. A resistência característica  $f_{yk}$  do aço é definida pelo programa e não pode ser alterada pelo usuário, são permitidas alterações apenas no coeficiente de minoração da resistência do aço  $\gamma_s$ e no seu módulo de elasticidade  $E_s$ .

A ABNT NBR 6118 (2014) engloba concretos de classe C-20 a C-90, porém o programa não impede o usuário de definir valores fora desse intervalo para a resistência característica do concreto. O Ftool exibe uma tela de aviso informando que a norma brasileira não contempla o valor de  $f_{ck}$  escolhido e que, portanto, os resultados obtidos podem não ser confiáveis, conforme a Figura 4.6:

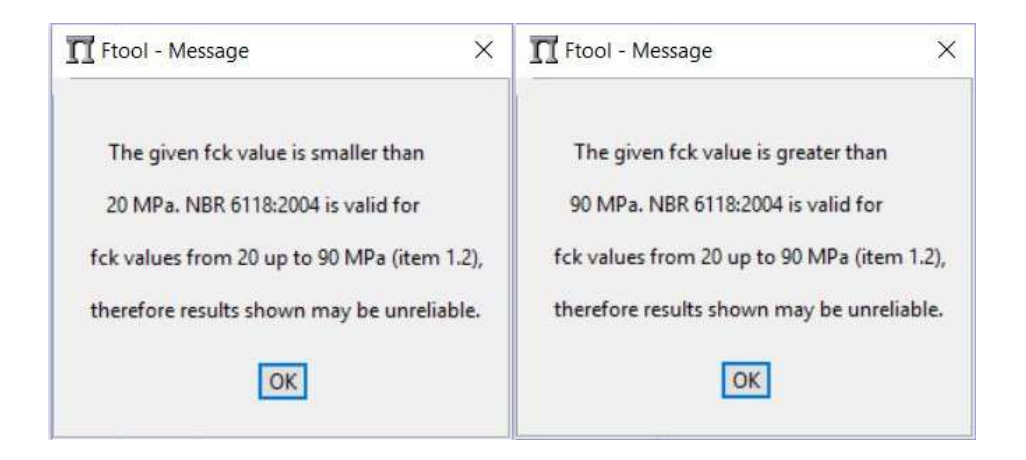

Figura 4.6 – Avisos para  $f_{ck}$  menor que 20 MPa e maior que 90 MPa.

Após selecionar a seção transversal, o usuário deve definir os parâmetros da mesma. É necessário escolher suas dimensões, o cobrimento desejado e as distâncias  $d'$ , e  $d'$ , É preciso atentar à coerência entre os valores do cobrimento e de  $d'$  e  $d'$  para garantir a qualidade dos resultados. Para determinados valores de  $d/h$ , ou seja, a relação entre os valores de  $d'$  e a altura h da seção transversal, é observada uma dificuldade para efetuar o cálculo, que será explicada em maiores detalhes no Item 4.4.2. Feito isso, é definido o arranjo da armadura: deve-se escolher o número de camadas superiores e inferiores e a quantidade de barras em cada uma dessas camadas. Esses valores precisam ser idênticos para garantir a simetria da armadura. Em relação às camadas intermediárias, o usuário apenas deve definir o número de barras desejado, que é independente dos valores escolhidos para as camadas extremas. Não é permitido definir menos que uma camada superior e uma camada inferior nem menos de duas barras por camada, de modo a garantir a simetria da armadura e o número mínimo de barras permitido por norma, conforme discutido no Capítulo 3. Camadas intermediárias são opcionais: se o usuário desejar ter apenas as camadas extremas, basta definir como o espaçamento intermediário o espaço livre no meio da seção transversal. O número de camadas intermediárias será função do espaçamento, conforme será visto a seguir.

Finalmente, deve-se escolher o espaçamento entre as camadas extremas e entre as camadas intermediárias. A divisão das camadas em duas categorias visa permitir ao usuário concentrar mais barras próximas às extremidades da seção transversal, o que é bastante usual no cálculo de pilares de concreto armado. Uma vez definidos os espaçamentos em cada uma das camadas e o número de camadas

superiores e inferiores, o programa automaticamente calcula o número de camadas intermediárias de maneira a adotar o valor mais próximo possível ao espaçamento fornecido pelo usuário, garantindo um espaçamento uniforme entre as camadas. Essa informação é, portanto, um valor aproximado, sendo o espaçamento intermediário final definido pelo Ftool internamente.

As propriedades da seção transversal são calculadas automaticamente: o centroide  $\bar{y}$ , a área da seção transversal A, a área de cisalhamento  $A_s$  e o momento de inércia no eixo principal I. Seguindo as prescrições da ABNT NBR 6118 (2014), o programa impede o usuário de definir dimensões para a seção transversal cuja maior dimensão exceda em mais de cinco vezes a menor (pilar-parede). Nesse caso, é exibido um aviso e o usuário é forçado a redefinir as dimensões da seção. O mesmo ocorre para seções com alguma dimensão menor que 19 cm: a norma brasileira exige que a dimensão mínima para pilares maciços seja de 19 cm. Em casos especiais, permite-se a consideração de dimensões entre 19 e 14 cm, desde que os esforços solicitantes sejam majorados por um coeficiente adicional. Por questões práticas o Ftool aconselha o usuário a utilizar as dimensões mínimas de 19 cm.

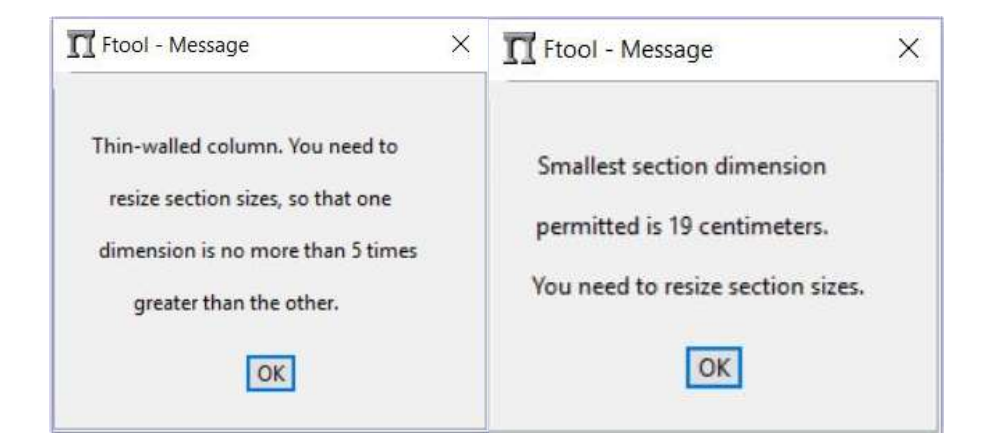

Figura 4.7 – Avisos para dimensões de pilares.

#### 4.3. Exibição de Resultados

Uma vez definidos o material e seções transversais e aplicados os carregamentos correspondentes ao modelo, o usuário pode escolher quais tipos de resultados quer que sejam exibidos. Para um pórtico composto por vigas e pilares

de concreto armado, é possível exibir resultados para os esforços atuantes (esforço normal, esforço cortante e momento fletor), para a deformada da estrutura e armaduras longitudinais e transversais.

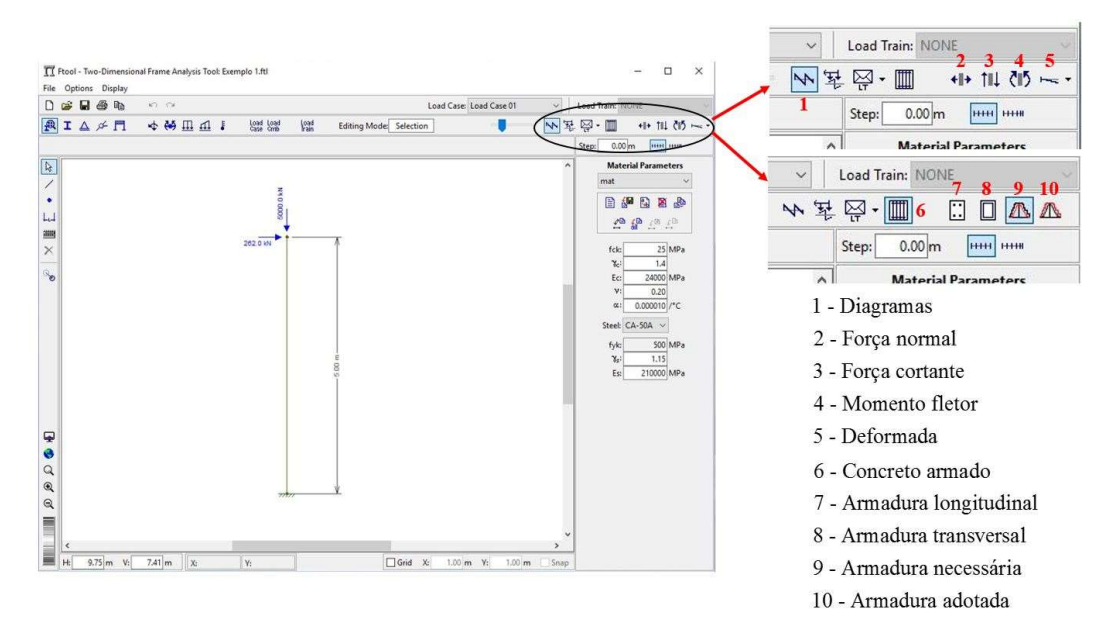

Figura 4.8 – Menu de resultados no Ftool.

A Figura 4.8 exibe o menu de resultados para um pilar de concreto armado. O botão número 1 seleciona o modo de exibição dos diagramas, onde o usuário pode escolher exibir os diagramas para a força normal, força cortante, momento fletor ou deformada, selecionando, respectivamente, os botões 2 a 5 simultaneamente com o botão 1. O botão número 6 aciona o menu concreto armado, onde o usuário pode exibir os resultados para a armadura longitudinal e transversal. É possível selecionar entre dois modos de exibição para cada uma das armaduras: necessária e adotada.

A armadura necessária é aquela calculada de acordo com a combinação de esforços fornecida, enquanto a armadura adotada é função do produto do número de barras estipulado pelo usuário ao definir o arranjo da armadura vezes a menor bitola que forneça um valor para a área de aço maior ou igual à armadura necessária. Em outras palavras, é adotada a armadura mais econômica que atenda tanto às prescrições de norma quanto a área de aço necessária para resistir aos esforços solicitantes na seção. É assumido que a armadura longitudinal é constante ao longo do elemento, portanto a bitola adotada é única em toda a seção transversal e todo esse elemento é armado para resistir à combinação de esforços mais desfavorável atuante. O Ftool considera as bitolas de 10, 12,5, 16, 20, 25 e 32 mm.

Dado o fato de a armadura transversal ser função da armadura longitudinal, a armadura transversal necessária é sempre dada como zero, uma vez que teoricamente não há a necessidade de armação para resistir aos esforços cortantes na seção. A armadura transversal adotada é, por sua vez, aquela correspondente à armadura longitudinal adotada, segundo as prescrições da ABNT NBR 6118 (2014) descritas no Capítulo 3. Para a armadura transversal, são considerados sempre estribos de duas pernas com as bitolas de 5, 6,3 ou 8mm.

As Figuras 4.9 e 4.10 exibem os resultados e diagramas para um pilar de concreto armado:

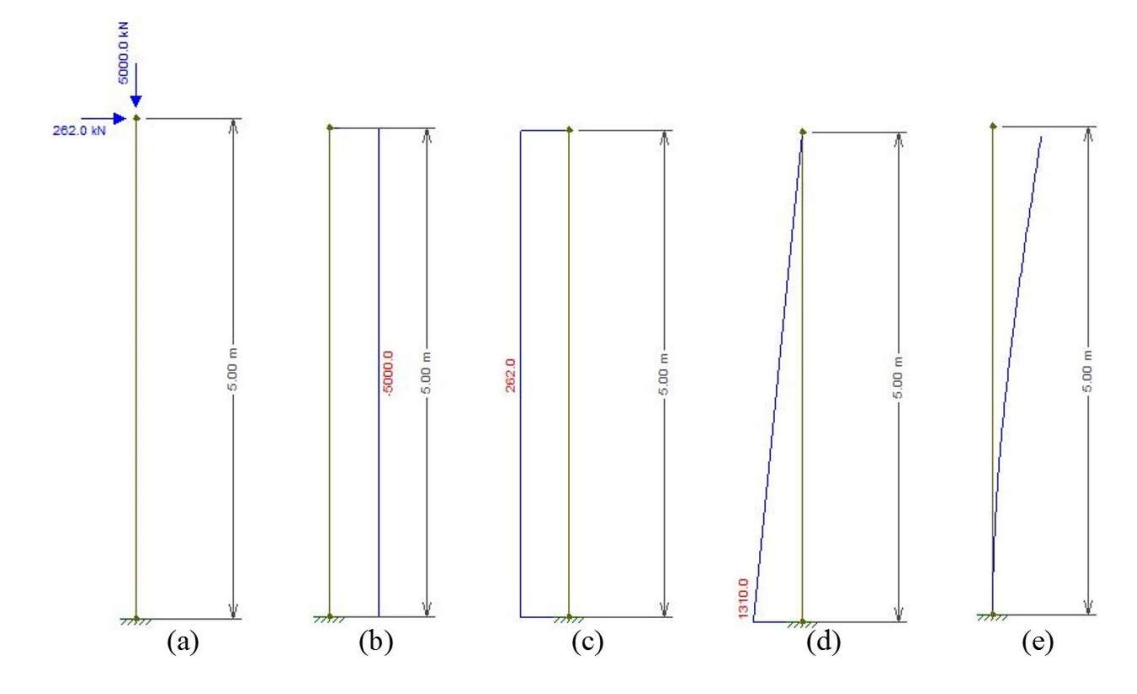

Figura 4.9 – (a) Carregamento aplicado, (b) Esforço normal (kN), (c) Esforço cortante (kN), (d) Momento fletor (kNm) e (e) Deformada.

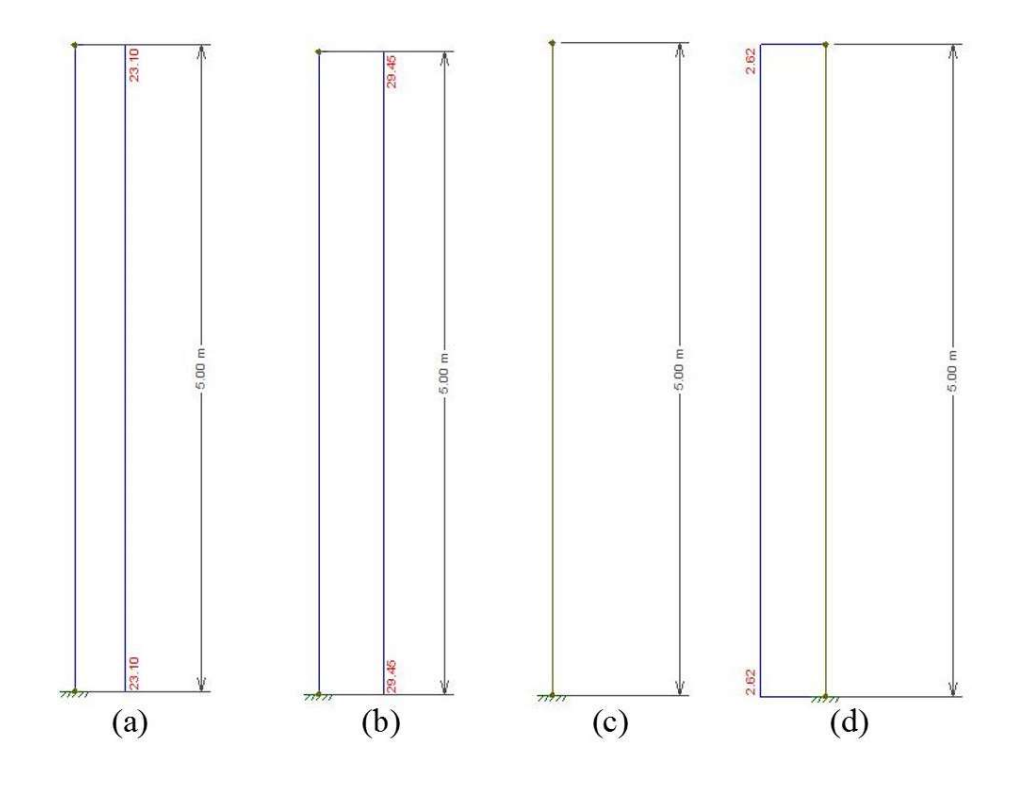

Figura 4.10 – (a) Armadura longitudinal necessária, (b) adotada, (c) Armadura transversal necessária, (d) adotada.

O Ftool avisa o usuário sobre quaisquer problemas encontrados durante o cálculo da armadura que impossibilitem que o resultado desejado seja exibido. A armadura calculada é testada para verificar se a área de aço está dentro do valor máximo permitido por norma, se a quantidade de barras que foram pré-definidas são suficientes para acomodar a armadura necessária e se a bitola da armadura adotada não excede o valor de 1/8 da menor dimensão da seção. Além disso, é verificado se o espaçamento entre as barras longitudinais não excede nem é menor que os limites especificados pela ABNT NBR 6118 (2014).

A taxa máxima de armadura permitida por norma é igual a 8% da área da seção bruta de concreto, inclusive na região de emendas. Por isso, o Ftool exibe um aviso caso essa taxa se encontre entre 4% e 8%, para alertar o usuário que a mesma pode ultrapassar o valor limite na região das emendas. Analogamente ao que acontece no caso de valores de  $f_{ck}$  menores que 20 e maiores que 90 MPa, o cálculo não é interrompido: uma vez que o usuário aceite a mensagem exibida, os resultados serão apresentados normalmente. A Figura 4.11 exibe os avisos para armadura inadequada mencionados.

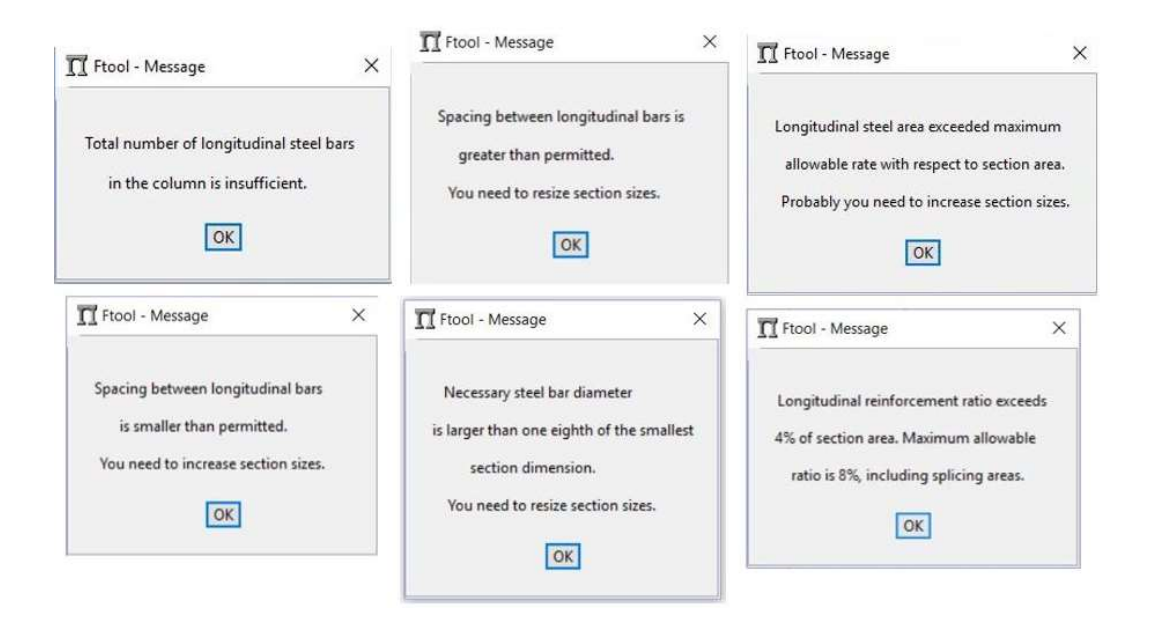

Figura 4.11 – Avisos para armadura inadequada.

## 4.4. Adaptações na Metodologia Adotada

Para adequar a metodologia apresentada no Capítulo 3 à implementação computacional, foi necessário realizar algumas adaptações para que o processo iterativo fosse realizado com sucesso. São descritos os critérios utilizados para o cálculo do coeficiente  $\kappa$  e para a delimitação das zonas de solicitação A, C e E.

#### 4.4.1. Coeficiente **K**

O coeficiente  $\kappa$ , definido na seção 3.5 pela Equação (3.26), é calculado por meio das tensões nas camadas de barras na seção transversal e é, portanto, função do aço utilizado na armadura e da linha neutra. Segundo Santos (1981),  $\kappa$  define o centro de gravidade das forças que atuam na armadura  $(R<sub>s</sub>)$ , ou seja, é a distância adimensional da resultante  $R_s$  à borda superior. O coeficiente é calculado a cada iteração e seu valor inserido na Equação (3.29) para que a verificação do equilíbrio seja realizada.

No entanto, a função  $\kappa = f(\beta_x)$  é uma função hiperbólica, isto é, ela é uma função descontínua. Essa descontinuidade acarreta em algumas complicações na

realização do processo iterativo, conforme será visto a seguir. A Figura 4.12 exibe a curva para o coeficiente  $\kappa$  para um aço classe B e um arranjo duplamente simétrico de barras:

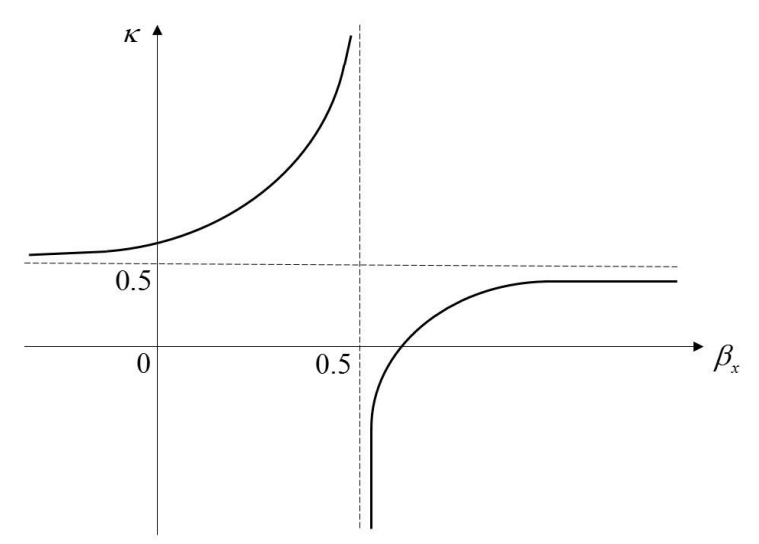

Figura 4.12 – Coeficiente  $\kappa$  para aço classe B. Adaptada de Santos (1981).

Como é possível observar, para um aço classe B existe uma descontinuidade em torno do ponto  $\beta_x = 0.5$ : quando a linha neutra se aproxima do meio da seção transversal, o valor de K tende a  $\pm \infty$ . Consequentemente, dado que  $\kappa = \frac{A}{\pm}$ B  $\kappa = \frac{\lambda}{a}, \; 0$ valor do coeficiente B estará tendendo a zero. Nessa situação, torna-se impossível calcular a taxa geométrica de armadura  $\rho$  por meio da Equação (3.27), sendo necessário utilizar a Equação (3.28). Segundo Santos (1981), no caso de aços classe A, essa situação pode se apresentar em uma faixa de valores para  $\beta_x$ , tornando sua detecção um pouco mais complexa.

Para contornar esse problema, o processo iterativo foi dividido de maneira que esse ponto ou intervalo de pontos no qual  $\kappa \to \pm \infty$  fosse determinado de maneira simples e dentro de uma tolerância aceitável. Novamente observando a Figura 4.12, percebe-se que para  $\beta_x \rightarrow -\infty$ , ou seja, quando a peça está dentro da zona E, o valor de  $\kappa$  torna-se estável, não sendo necessário preocupar-se com a descontinuidade na função. O mesmo ocorre para  $\beta_x \rightarrow +\infty$ , caso da zona A. Portanto, o problema está concentrado no dimensionamento de peças na zona C, ou seja, com  $\beta_{\text{vEC}} \leq \beta_{\text{v}} \leq \beta_{\text{vAC}}$ .

Nesse caso, optou-se por incrementar o valor de  $\beta_x$  de maneira crescente, caminhando da esquerda para a direita no gráfico da Figura 4.12. Percebe-se que  $\kappa$ cresce cada vez mais acentuadamente e, abruptamente, muda de sinal e torna-se negativo. Esse comportamento é claro nas tabelas disponibilizadas por Santos (1981), onde os valores de  $K$  foram calculados para diversas seções transversais e arranjos de armadura. Essa mudança de sinal foi o critério utilizado para detectar o ponto onde  $\kappa \to \pm \infty$ .

Foi criada uma função que incrementa o valor de  $\beta_x$  e calcula o K correspondente. A cada passo, a função verifica se o sinal de  $\kappa$  mudou. Se positivo, continua a iteração e se negativo, a função define o limite superior como o valor corrente de  $\beta_x$  mais o valor do incremento, o limite inferior como o valor corrente menos o incremento, retorna  $\beta_x$  ao valor imediatamente anterior, refina o passo dividindo o valor do incremento por dez e o ciclo é novamente iniciado. Ele é interrompido quando os limites são definidos com uma precisão de três casas decimais. A Figura 4.13 ilustra o processo:

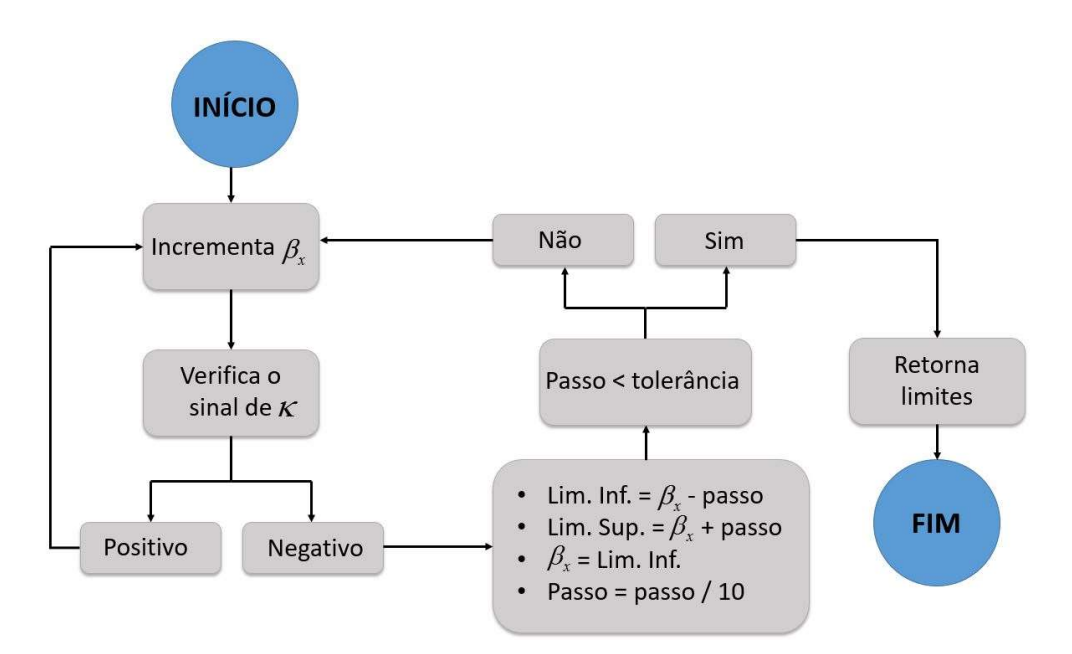

Figura 4.13 – Determinação do intervalo crítico de κ.

Dessa forma, é possível então procurar a posição da linha neutra e equilibrar a Equação (3.29) evitando o intervalo crítico onde  $\kappa \to \pm \infty$ . Percorre-se, primeiramente, o intervalo  $\beta_{xEC} \leq \beta_x \leq \beta_{x\text{lim,inf}}$ . Se a solução não estiver nesse

intervalo, parte-se para o intervalo seguinte,  $\beta_{x \text{lim,sup}} \leq \beta_{x} \leq \beta_{xAC}$ . Se a solução também não se encontrar nesse intervalo, é assumido que ela está no intervalo crítico. Por praticidade, considera-se que a linha neutra está posicionada no meio da seção transversal, caso correspondente a  $\beta_x = 0.5$  ou  $\eta = v$ , e calcula-se o valor da taxa  $\rho$  por meio da Equação (3.28).

## 4.4.2. Delimitação das Zonas C e E

Como visto anteriormente, a delimitação das fronteiras entre as zonas A, C e E é feita por meio dos valores de  $\beta_{\text{XEC}}$  e  $\beta_{\text{XAC}}$ , correspondentes à linha neutra posicionada na camada mais superior e mais inferior de barras, respectivamente. Santos (1981) utiliza fórmulas para o cálculo das deformações nas camadas de barras que são específicas para cada zona de solicitação. A zona A compreende os domínios 5 e 4a e as equações utilizadas para o cálculo das deformações são as equações (3.34) e (3.37), respectivamente. A zona C, por sua vez, engloba os domínios 4, 3 e parte do domínio 2, sendo as equações para o cálculo das deformações as equações (3.37) e (3.40), respectivamente. Finalmente, a zona E compreende o restante do domínio 2 e o domínio 1 e as deformações são calculadas empregando a Equação (3.40).

No entanto tal delimitação pode ser afetada pelos valores de  $d'$ <sub>1</sub> e  $d'$ <sub>2</sub>: se o quociente  $d'/h$  for muito alto, pode haver uma inconsistência nas deformações no concreto e na armadura que torna impossível o dimensionamento da seção de acordo com a metodologia das zonas de solicitação. No caso do limite entre as zonas C e E, contida no domínio 2, o aumento de  $d'$ <sub>1</sub> e  $d'$ <sub>2</sub> acima de um determinado valor acarreta na impossibilidade de atender todos os critérios para o limite entre as zonas C e E: alongamento da camada de armadura inferior igual a  $10\%$ encurtamento do concreto na borda superior igual a  $\varepsilon_{cu}$  e tensão nula na camada superior da armadura. Durante o cálculo, foi observado que, devido ao valor fixo de  $\beta_{\text{XEC}}$  e a utilização da Equação (3.40), que atendem as condições de alongamento na camada inferior de barras e tensão nula na camada superior, o encurtamento do concreto na borda superior poderia ser maior que  $\varepsilon_{cu}$ , o que é impossível. Para respeitar o ELU, a solução encontrada foi coincidir o limite entre as zonas C e E

com o limite entre os domínios 2 e 3. Embora a tensão na camada mais superior de barras não seja mais nula, os encurtamentos e alongamentos máximos não ultrapassam os limites  $\varepsilon_{cu}$  e  $10\%$ . Este novo limite só é empregado quando o valor fixo de  $\beta_{\text{XEC}}$  é maior que o valor de  $\beta_{\text{x}}$  limite entre os domínios 2 e 3.

No entanto, em alguns casos específicos, o programa ainda se depara com problemas de convergência, os quais são solucionados reduzindo o valor de entrada para  $d'$  e  $d'$  . Nessas situações, o cálculo é interrompido e uma mensagem é exibida ao usuário sugerindo que reduza os valores atribuídos para esses parâmetros.

As modificações expostas ao longo dessa seção têm o intuito de garantir o funcionamento do algoritmo face algumas dificuldades embutidas na metodologia adotada. São aproximações feitas dentro de um intervalo considerado aceitável e, como qualquer aproximação, podem conter alguma percentagem de erro. Tais modificações não são de maneira alguma consideradas definitivas ou como o único caminho possível: são apenas algumas dentre várias soluções possíveis para resolver os problemas apresentados.

# 5 Exemplos e Resultados

## 5.1. Introdução

Neste capítulo são exibidos alguns exemplos para validação dos conceitos e da metodologia adotados neste trabalho. Para demonstrar a validade da implementação do dimensionamento de pilares de concreto armado à flexão composta reta, é apresentada uma mesma seção transversal submetida a cada um de cinco casos possíveis: compressão centrada, flexão pura, flexão composta reta com pequena excentricidade, flexão composta reta com grande excentricidade e tração centrada. Os resultados são comparados com o diagrama de interação fornecido pelo software Pcalc! (Cardoso Júnior, 2014; Cardoso Júnior & Kimura, 2013).

Em seguida, é analisado um pórtico plano, composto por vigas e pilares em concreto armado. São efetuadas uma análise linear elástica e uma análise não linear geométrica, de modo a ilustrar a importância da segunda no dimensionamento de pórticos planos. Uma comparação entre o modelo bidimensional do Ftool e um modelo tridimensional gerado com o software comercial Eberick é realizada ao final.

## 5.2. Exemplos para uma Seção Transversal

Nos exemplos a seguir, foi adotada um pilar engastado e livre de 5 m de altura, composto por uma seção transversal padrão, com 24 barras de mesma bitola dispostas em 10 camadas. As camadas intermediárias possuem 2 barras, enquanto as camadas superior e inferior possuem 4 barras cada. As distâncias  $d'$ <sub>1</sub> e  $d'$ <sub>2</sub> são iguais a 5 cm e o espaçamento entre as camadas intermediárias é de 10 cm. Para cada caso, são apresentados os resultados para valores de  $f_{ck}$  correspondentes a 35 e 65 MPa. O aço utilizado em todos os exemplos é o CA-50, com  $f_{yk} = 50$  MPa e

módulo de elasticidade igual a 210 GPa. A Figura 5.1 ilustra a seção transversal adotada.

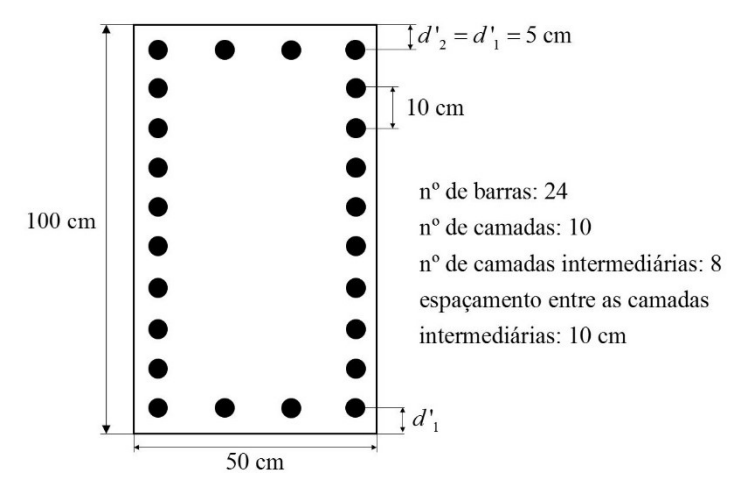

Figura 5.1 – Seção transversal padrão adotada para os exemplos.

## 5.2.1. Compressão Centrada

A Figura 5.2 exibe o modelo e o carregamento adotado para o pilar compressão centrada, assim como o diagrama de esforço normal.

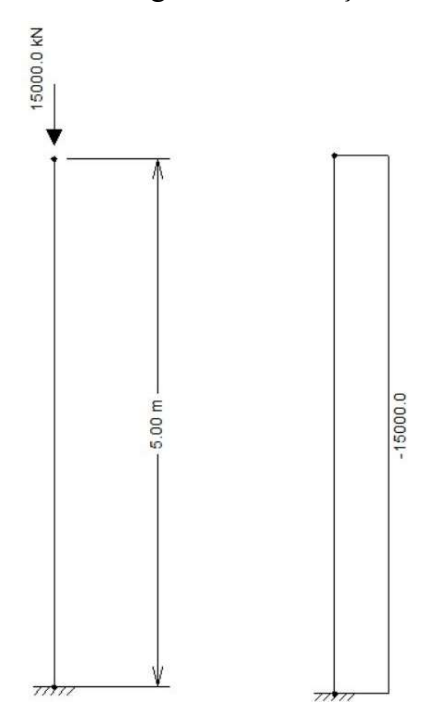

Figura 5.2 – Pilar sob compressão centrada e diagrama de esforço normal (kN).

#### •  $f_{ck}$  35 MPa

Os resultados obtidos com o Ftool para as armaduras necessárias e adotadas longitudinais e transversais em cm² e cm²/m, respectivamente, são exibidos pela Figura 5.3. Os resultados obtidos com o programa Pcalc! são apresentados na Figura 5.4. Nos diagramas de interação, o ponto é utilizado como separador de milhar.

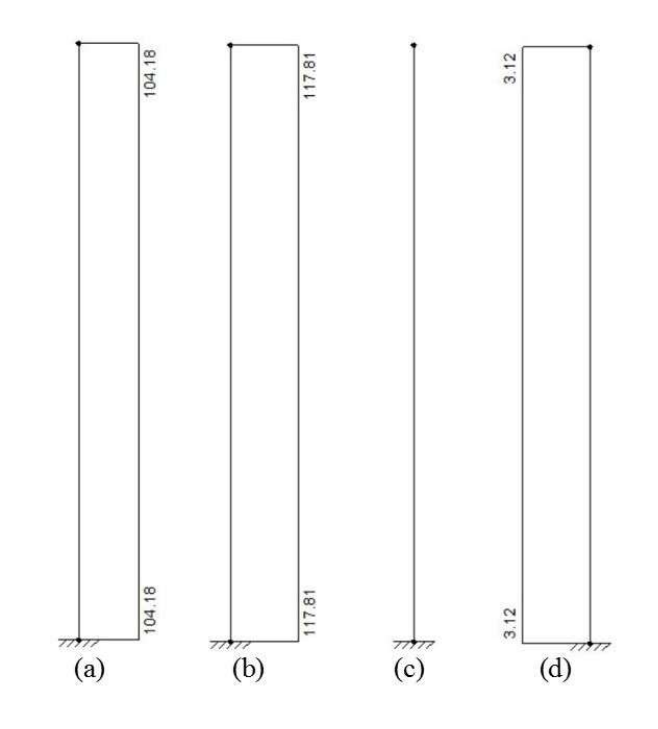

Figura 5.3 – Resultados do Ftool para armaduras longitudinais (a) necessária e (b) adotada e armaduras transversais (c) necessária e (d) adotada;  $f_{ck}$  = 35 MPa.

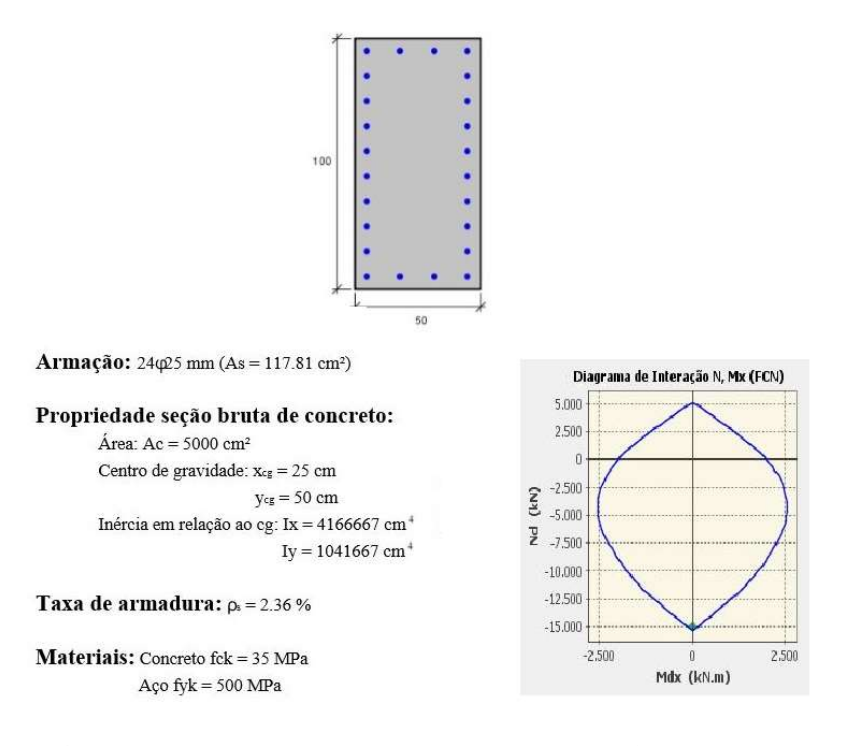

Figura 5.4 – Resultado obtido com o programa  $Pcalc.; f_{ck} = 35 \text{ MPa.}$ 

Os resultados fornecidos pela Figura 5.3 mostram uma área de aço longitudinal necessária de 104.32 cm² e uma área adotada de 117.81 cm². O diagrama de interação fornecido pelo programa Pcalc! e exibido na Figura 5.4 corrobora o resultado, uma vez que o ponto correspondente ao par  $Nd = 15000$  kN e Md = 0 kNm se encontra dentro da região delimitada pelo diagrama. Dada a proximidade do ponto da borda do diagrama, conclui-se que o resultado foi de fato o mais econômico que atenda às prescrições de norma e aos esforços solicitantes. A armadura transversal necessária foi calculada como zero, pois ela não é necessária para resistir aos esforços cortantes, conforme o Capítulo 3. A armadura transversal adotada, calculada em função da armadura longitudinal, é igual a 3.12 cm²/m ou ∅6,3 c/ 20.

#### $f_{ck}$  65 MPa

Os resultados para o mesmo modelo, agora com  $f_{ck} = 65 \text{ MPa}$  são exibidos nas Figuras 5.5 e 5.6. Uma vez que a armadura transversal necessária calculada pelo Ftool é sempre igual a zero, esse resultado será omitido do texto no restante do capítulo.

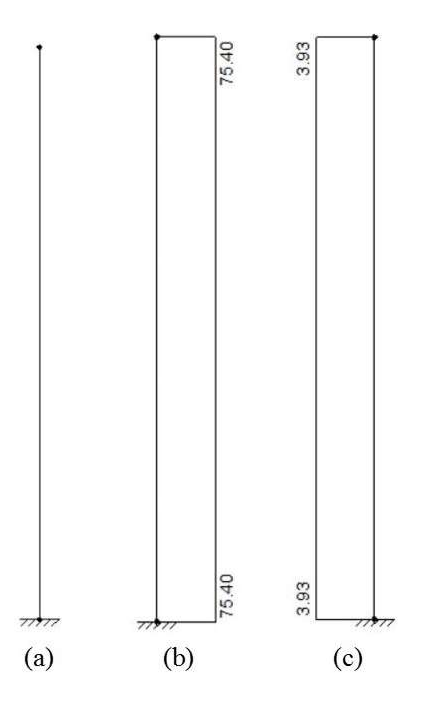

Figura 5.5 - Resultados do Ftool para armaduras longitudinais (a) necessária e (b) adotada e armadura transversal (c) adotada;  $f_{ck}$  = 65 MPa.

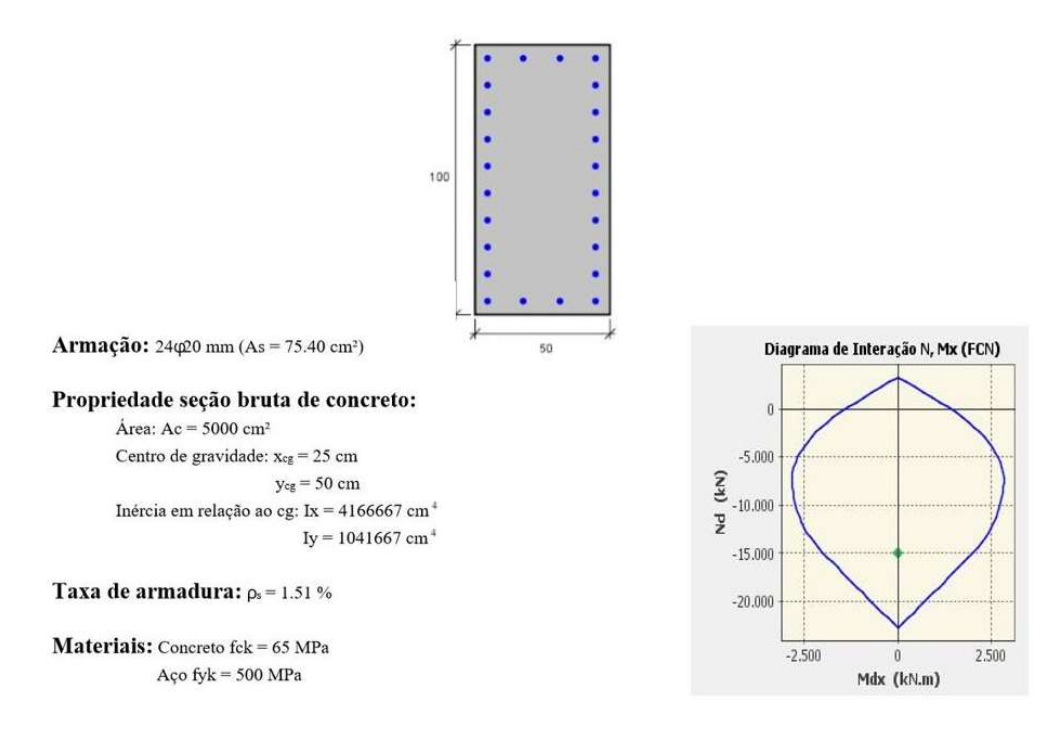

Figura 5.6 - Resultado obtido com o programa  $Pcalc$ !;  $f_{ck} = 65 \text{ MPa}$ .

Quando  $o$   $f_{ck}$  do concreto é elevado para 65 MPa, a armadura necessária calculada pelo Ftool é igual a zero, pois o concreto é capaz de resistir à compressão aplicada sozinho. A armadura adotada, igual a 75,40 cm² ou 24∅20, atende aos critérios da norma brasileira para armadura mínima. Os resultados são novamente confirmados pelo diagrama de interação do programa Pcalc! apresentado na Figura 5.6. A armadura transversal adotada é igual a 3,93 cm²/m ou ∅5c/10.

### 5.2.2. Flexão Pura

Para o caso de flexão pura, foi aplicada uma força horizontal igual a 550 kN na extremidade livre do pilar, de modo a gerar um momento fletor  $M_d$  igual a 2750 kNm. O modelo e o diagrama de momento fletor são exibidos na Figura 5.7:

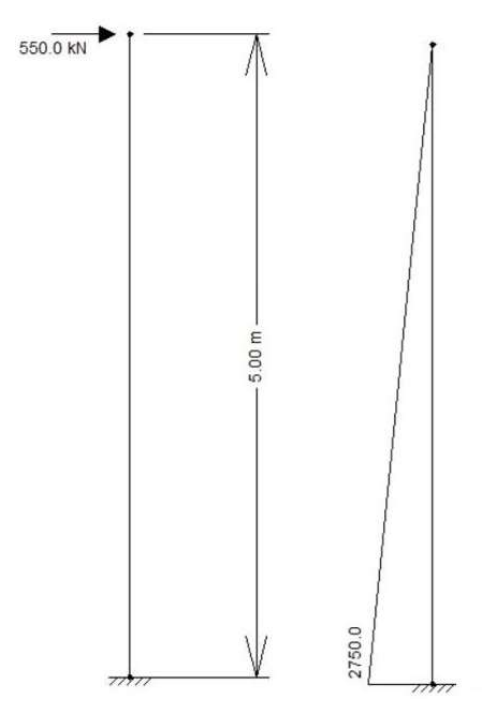

Figura 5.7 – Pilar sob flexão pura: carregamento e diagrama de momento

fletor.

•  $f_{ck}$  35 MPa

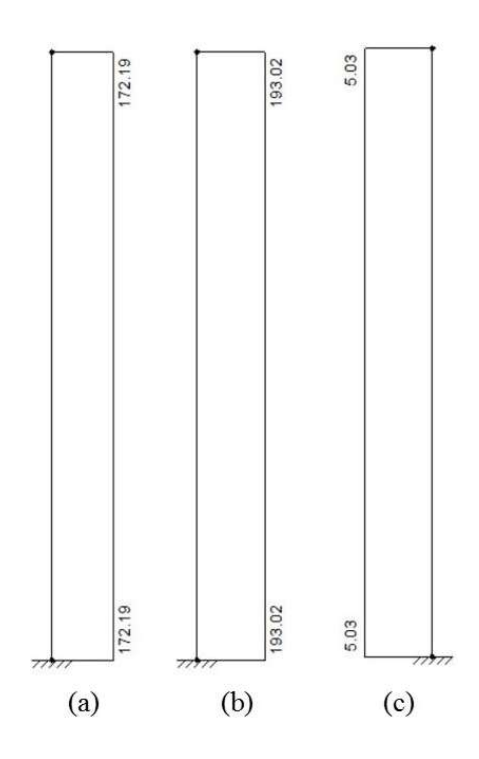

Figura 5.8 – Resultados do Ftool para armaduras longitudinais (a) necessária e (b) adotada e armadura transversal (c) adotada;  $f_{ck} = 35 \text{ MPa}$ .

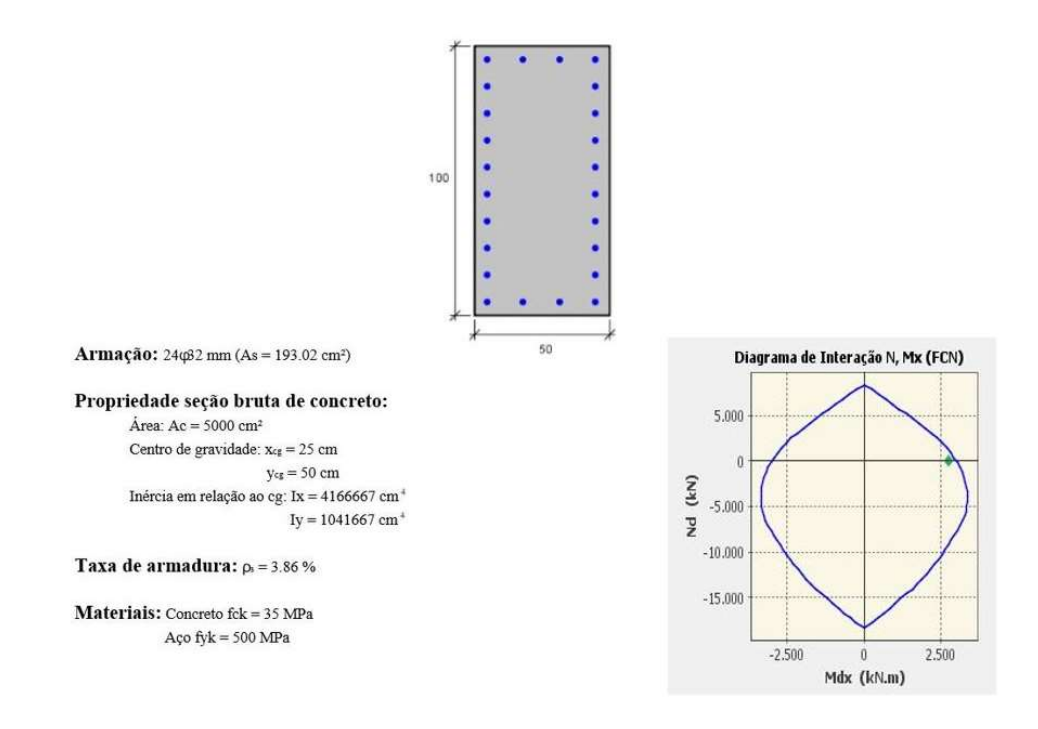

Figura 5.9 – Resultado obtido com o programa Pcalc!;  $f_{ck} = 35 \text{ MPa}$ .

As Figuras 5.8 e 5.9 exibem os resultados obtidos com o Ftool e com o programa Pcalc!, respectivamente, para o exemplo de flexão pura. A armadura necessária calculada pelo Ftool é de 172.19 cm², resultando em uma armadura necessária de 193.02 cm² ou 24∅32. O diagrama de interação na Figura 5.9 confirma a validade dos resultados fornecidos pelo Ftool. A armadura transversal, de 5.03 cm²/m, corresponde a ∅8c/20. A escolha da bitola de 8 mm para os estribos é consequência do diâmetro da armadura longitudinal: tanto as bitolas de 5 mm quanto 6,3 mm possuem diâmetro menor que 1/4 do diâmetro da barra longitudinal, ou seja, 8mm. Portanto, não é permitido adotá-las para a armadura transversal, como discutido no Capítulo 3.

#### $f_{ck}$  65 MPa

Os resultados para o mesmo modelo com a resistência do concreto igual a 65 MPa são apresentados nas Figuras 5.10 e 5.11:

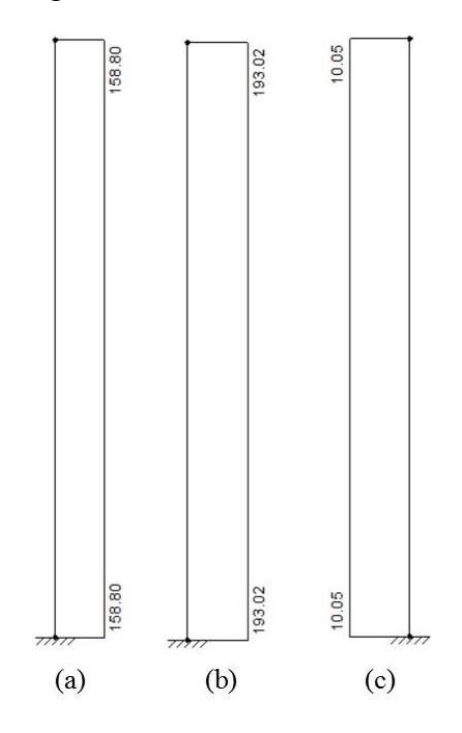

Figura 5.10 - Resultados do Ftool para armaduras longitudinais (a) necessária e (b) adotada e armadura transversal (c) adotada;  $f_{ck}$  = 65 MPa.

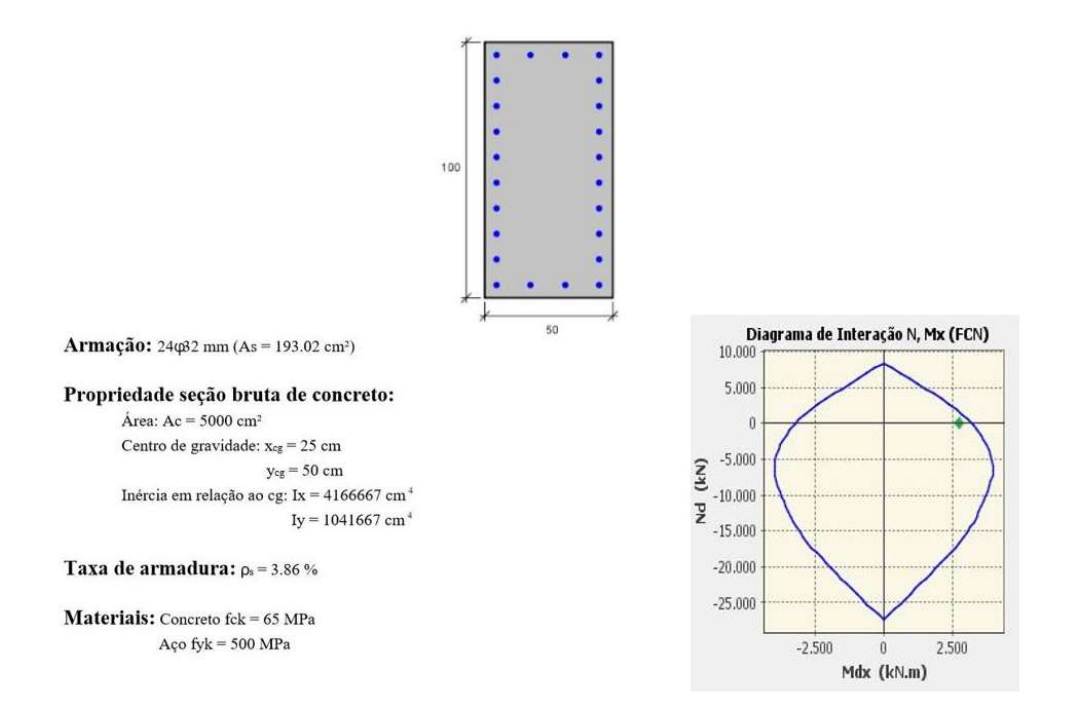

Figura 5.11 - Resultado obtido com o programa  $Pcalc$ :;  $f_{ck} = 65 \text{ MPa}$ .

A armadura longitudinal necessária calculada pelo Ftool agora é menor, igual a 158,80 cm², enquanto a armadura adotada permanece igual a 193,02 cm² ou 24∅32. O aumento na área de aço transversal se deve ao fato de que para concretos classe II – com  $f_{ck}$  maior que 50 MPa – o espaçamento calculado para essa armadura deve ser reduzido à metade. Segundo a ABNT NBR 6118 (2014), isso se torna necessário para garantir a dutilidade dos pilares. A armadura transversal adotada é, portanto, igual a 10,05 cm²/m ou ∅8c/10. Novamente, o diagrama de interação da Figura 5.11 corrobora os resultados do Ftool.

### 5.2.3. Flexão Composta Reta com Pequena Excentricidade

No pilar submetido à flexão composta reta com pequena excentricidade são aplicados dois carregamentos, uma força horizontal de 300 kN e uma força vertical de compressão igual a 10000 kN, ambas na extremidade livre. A Figura 5.12 exibe o carregamento e os diagramas de força normal e momento fletor.

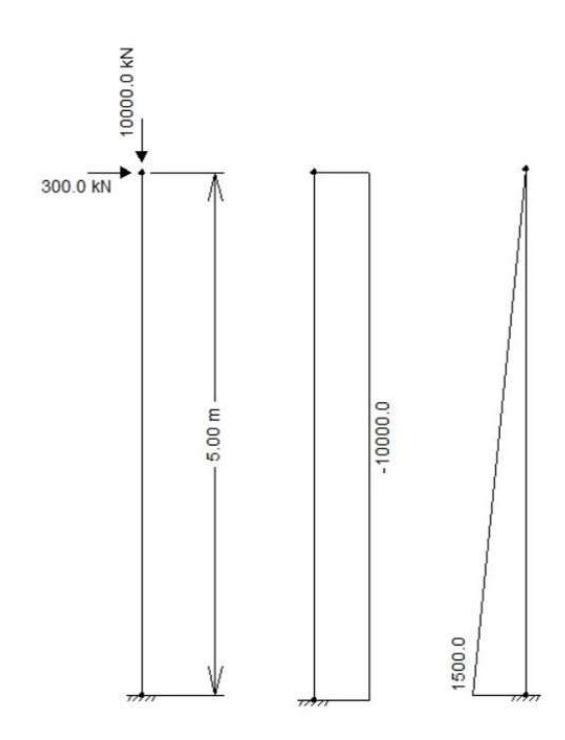

Figura 5.12 - Pilar sob flexão composta reta com pequena excentricidade: carregamento, diagrama de força normal e diagrama de momento fletor.

A flexão é considerada de pequena excentricidade, pois o valor de  $Md / Nd$  é menor que  $h/6$ , sendo h a altura da seção transversal:

$$
\frac{1500}{10000} = 0{,}15 \text{ m} = 15 \text{ cm} < \frac{100}{6} = 16{,}67 \text{ cm}.
$$
 (5.1)

#### $f_{ck}$  35 MPa

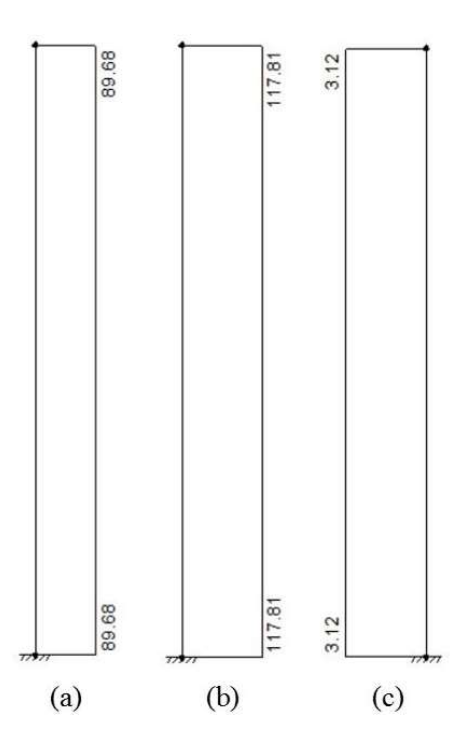

Figura 5.13 - Resultados do Ftool para armaduras longitudinais (a) necessária e (b) adotada e armadura transversal (c) adotada;  $f_{ck} = 35 \text{ MPa}$ .

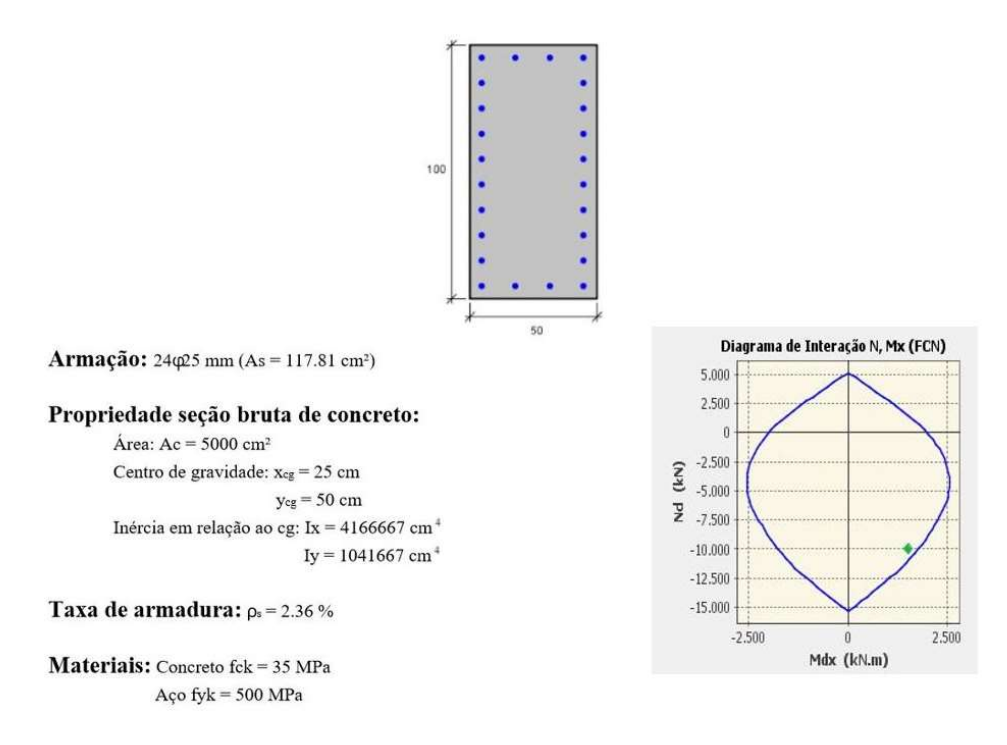

Figura 5.14 - Resultado obtido com o programa Pcalc!;  $f_{ck} = 35 \text{ MPa}$ .

O resultado encontrado para a armadura longitudinal necessária pelo Ftool foi de 89,68 cm², o equivalente a 3,74 cm² por barra. A menor bitola possível nesse caso é a de 25 mm, totalizando uma área de aço longitudinal adotada de 117,81 cm². Pelo diagrama de interação da Figura 5.14, percebe-se que o resultado é válido. A armadura transversal adotada é de 3,12 cm²/m ou ∅6,3c/20.

#### $f_{ck}$  65 MPa

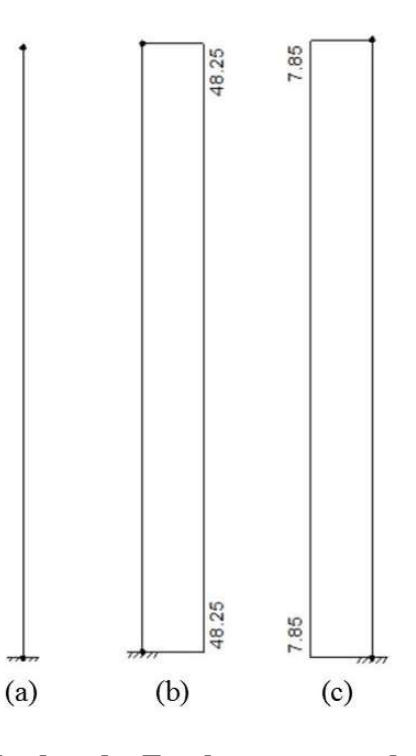

Figura 5.15 - Resultados do Ftool para armaduras longitudinais (a) necessária e (b) adotada e armadura transversal (c) adotada;  $f_{ck}$  = 65 MPa.

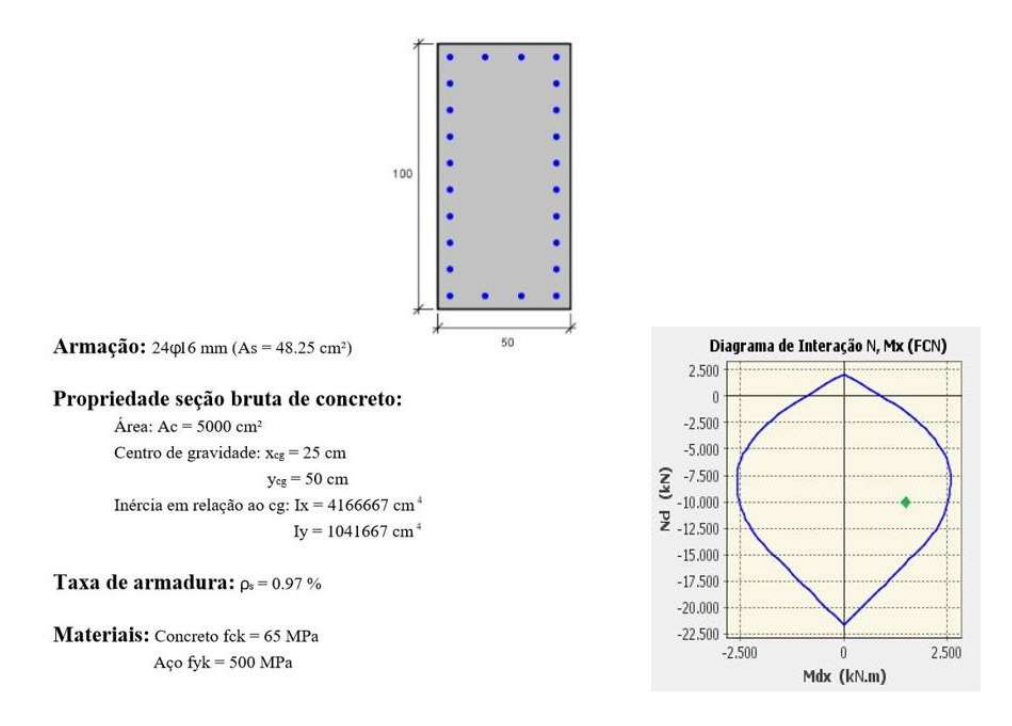

Figura 5.16 - Resultado obtido com o programa  $Pcalc$ :  $f_{ck} = 65$  MPa.

Aumentando o  $f_{ck}$  para 65MPa, vê-se que a armadura necessária diminui drasticamente, caindo de quase 90cm² para zero: o concreto sozinho é capaz de resistir aos esforços solicitantes. O Ftool calcula uma armadura necessária de 48,25 cm² ou 24∅16 para atender aos requisitos de armadura mínima apresentados no Capítulo 3. A armadura transversal é igual a 7,85 cm²/m ou ∅5c/5.

#### 5.2.4. Flexão Composta Reta com Grande Excentricidade

Para o pilar submetido à flexão composta reta com grande excentricidade, os carregamentos aplicados são uma força horizontal de 250 kN e uma força vertical de compressão igual a 1200 kN na sua extremidade livre. O carregamento, juntamente com os diagramas de esforço normal e momento fletor são ilustrados pela Figura 5.17.

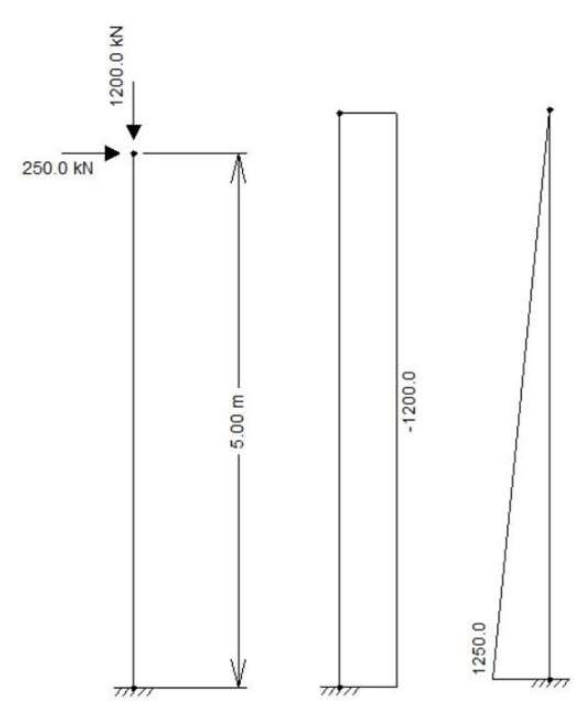

Figura 5.17 - Pilar sob flexão composta reta com grande excentricidade: carregamento, diagrama de força normal e diagrama de momento fletor.

De forma análoga ao exemplo anterior, a excentricidade nesse caso é considerada grande por exceder o valor limite de  $h/6$ , como mostra a Equação (5.2):

$$
\frac{1250}{1200} = 1,042 \text{ m} = 104,2 \text{ cm} > \frac{100}{6} = 16,67 \text{ cm}.
$$
 (5.2)

 $f_{ck}$  35 MPa

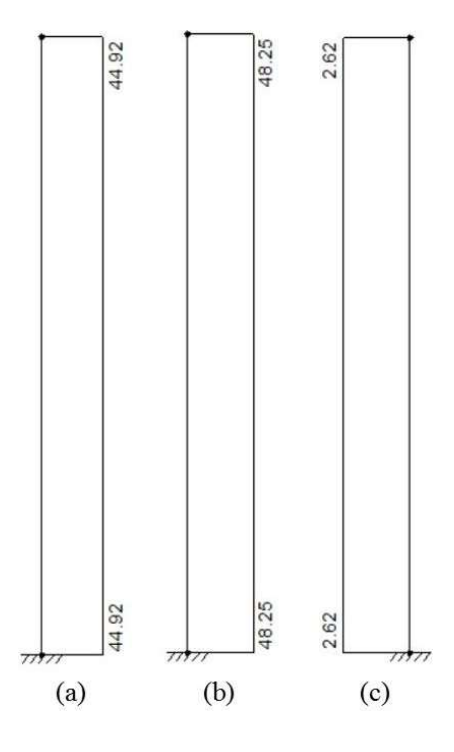

Figura 5.18 - Resultados do Ftool para armaduras longitudinais (a) necessária e (b) adotada e armadura transversal (c) adotada;  $f_{ck} = 35 \text{ MPa}$ .

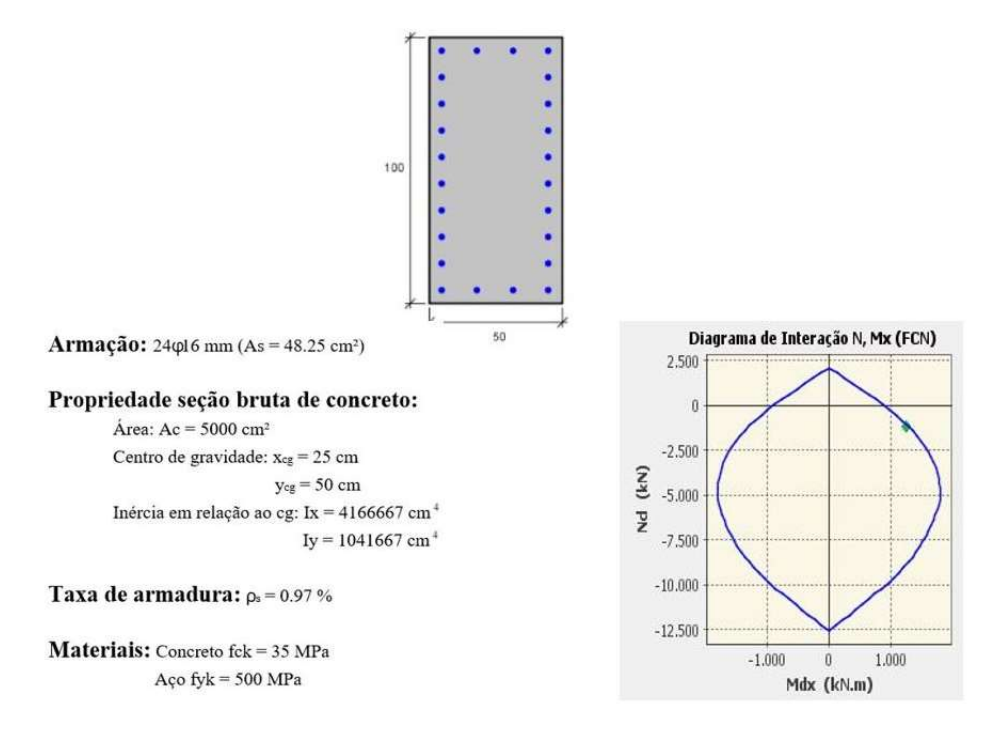

Figura 5.19 - Resultado obtido com o programa  $Pcalc$ :  $f_{ck} = 35 \text{ MPa}$ .

O resultado fornecido pelo Ftool é de 44,92 cm² para a armadura longitudinal necessária e 48,25 cm² para a armadura adotada, correspondente a 24∅16. A armadura transversal adotada é igual a 2.62 cm²/m ou ∅5c/15.

O fator de segurança, relativo ao quociente entre esforços resistentes e solicitantes, calculado pelo programa Pcalc! é de 1,03, como mostra a Figura 5.20.

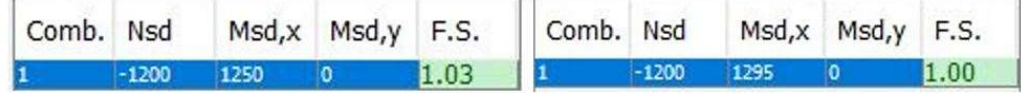

#### Figura 5.20 – Fatores de Segurança obtidos com o PCalc!

Com o intuito de validar a armadura longitudinal necessária calculada pelo Ftool, aumenta-se em aproximadamente 3% o momento aplicado, de modo a obter um fator de segurança igual a 1,00. Dessa forma, é possível admitir que a armadura de 48,25 cm² é agora a armadura mínima necessária calculada pelo programa PCalc!. O novo valor da armadura longitudinal necessária calculado pelo Ftool é de 47,89 cm², como mostra a Figura 5.21. Sendo assim, a diferença entre os valores da armadura necessária calculada pelo programa PCalc!, de 48,25 cm² e a armadura necessária calculada pelo Ftool é de 0,36 cm² ou 0,75%, atestando a validade do último resultado.

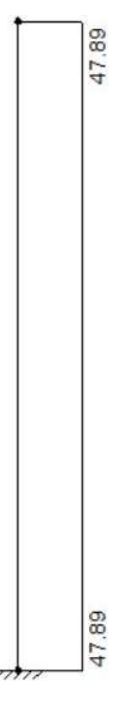

Figura 5.21 – Armadura necessária calculada pelo Ftool para o fator de segurança igual a 1,00.

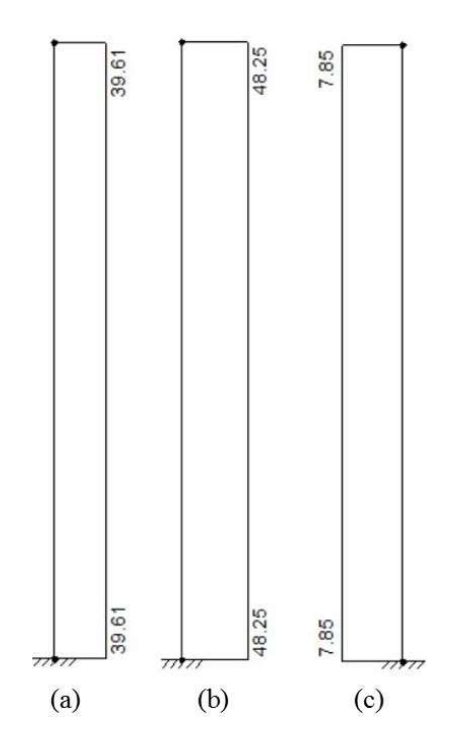

Figura 5.22 - Resultados do Ftool para armaduras longitudinais (a) necessária e (b) adotada e armadura transversal (c) adotada;  $f_{ck}$  = 65 MPa.

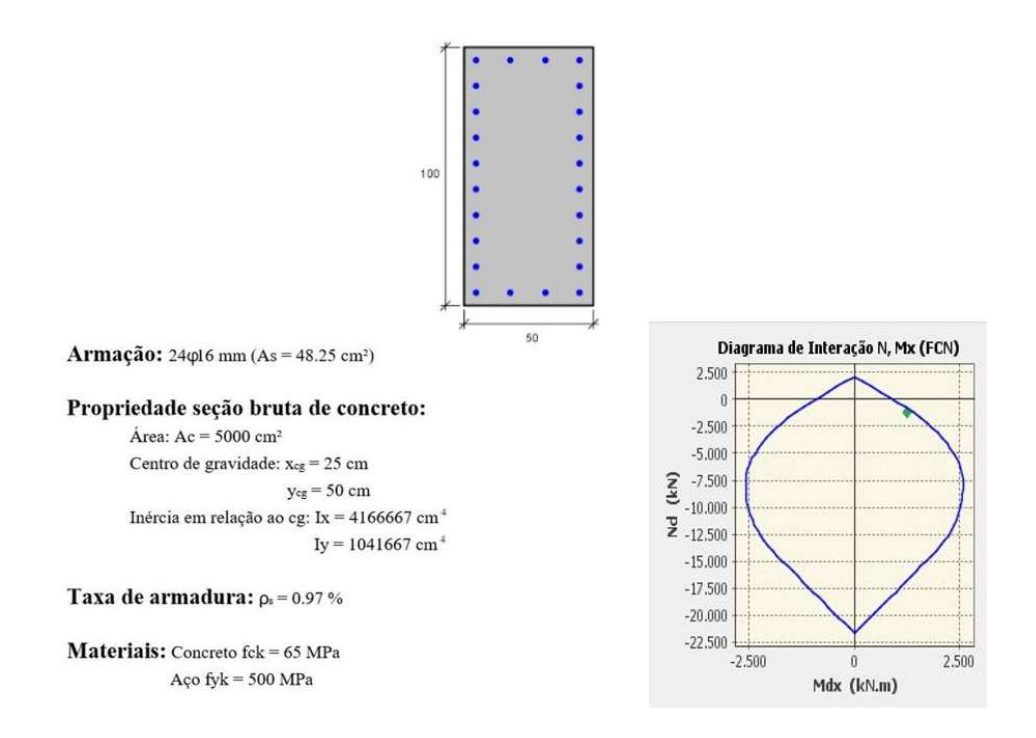

Figura 5.23 - Resultado obtido com o programa Pcalc!;  $f_{ck} = 65 \text{ MPa}$ .

Observando a Figura 5.22, vê-se que o resultado para a armadura necessária calculado pelo Ftool quando o  $f_{ck}$  do concreto é elevado para 65 MPa é igual a 39,61 cm², pouco menor do que o obtido para 35 MPa. Esse valor implica em uma armadura adotada idêntica ao caso anterior. Tal comportamento se deve à uma posição mais elevada da linha neutra na seção, o que resulta em uma maior área sob tração. Dessa forma, a influência do  $f_{ck}$  nos resultados se torna menor, sendo pouco eficaz aumentar a resistência do concreto com o intuito de reduzir a armadura necessária.

O diagrama de interação da Figura 5.23 mostra que o fator de segurança nesse caso é um pouco maior, porém ainda relativamente próximo à unidade: a posição do ponto correspondente ao par (-1200, 1250) no gráfico se encontra muito próximo à fronteira da região, mas sem se sobrepor a ela. Essa conclusão é a mesma obtida por meio da análise dos resultados do Ftool, confirmando mais uma vez a validade dos mesmos.

Para a armadura transversal, o Ftool calcula um valor de 7,85cm²/m ou ∅5c/5. Como visto anteriormente, o aumento na área de aço transversal é devido à prescrição da norma brasileira para garantir a dutilidade de pilares de concreto com  $f_{ck}$  maior que 50 MPa. No entanto, o espaçamento de 7,5 cm não é previsto, sendo o espaçamento de 5 cm o maior capaz de atender à essa condição.

#### 5.2.5. Tração Centrada

O último caso a ser tratado é o de um pilar sob tração centrada, onde atua apenas uma força vertical de tração de magnitude igual a 4500 kN em sua extremidade livre. O modelo e diagrama de esforço normal são exibidos pela Figura 5.24.

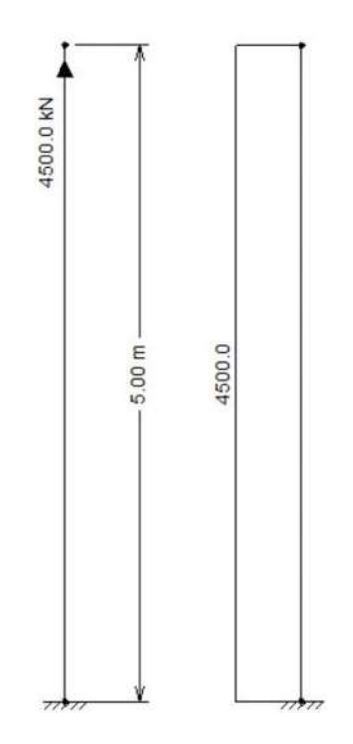

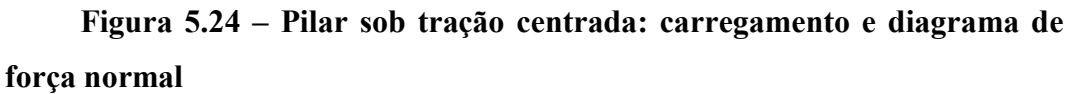

•  $f_{ck}$  35 MPa

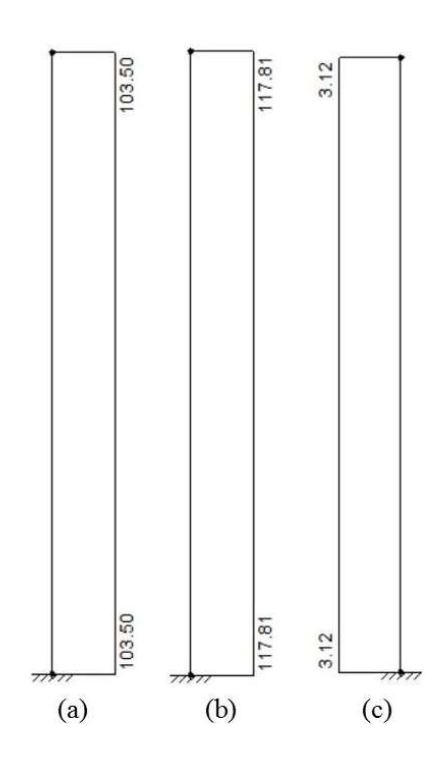

Figura 5.25 - Resultados do Ftool para armaduras longitudinais (a) necessária e (b) adotada e armadura transversal (c) adotada;  $f_{ck} = 35 \text{ MPa}$ .

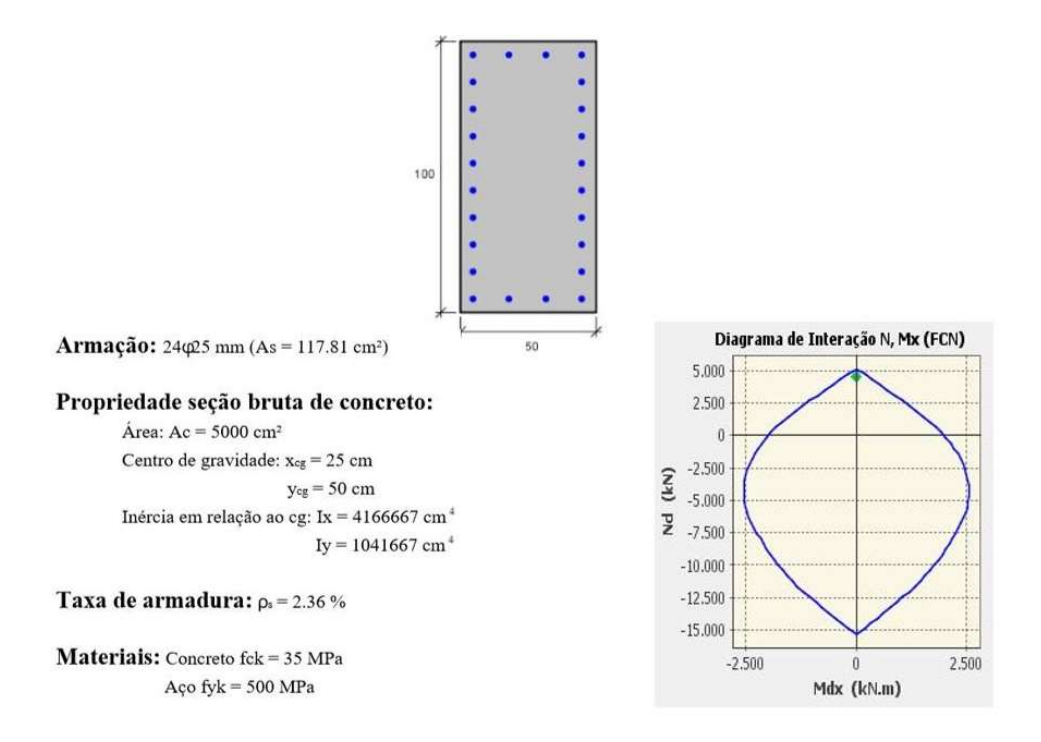

Figura 5.26 - Resultado obtido com o programa  $Pcalc$ :  $f_{ck} = 35$  MPa.

A armadura necessária calculada pelo Ftool para o caso de tração centrada é de 103,50 cm², enquanto a adotada é de 117,81 cm² ou 24∅25. O diagrama de interação da Figura 5.26 mostra que, para o carregamento aplicado, a armadura adotada é capaz de resistir aos esforços solicitantes. A armadura transversal adotada é igual a 3,12 cm²/m ou ∅6,3c/20.

•  $f_{ck}$  65 MPa

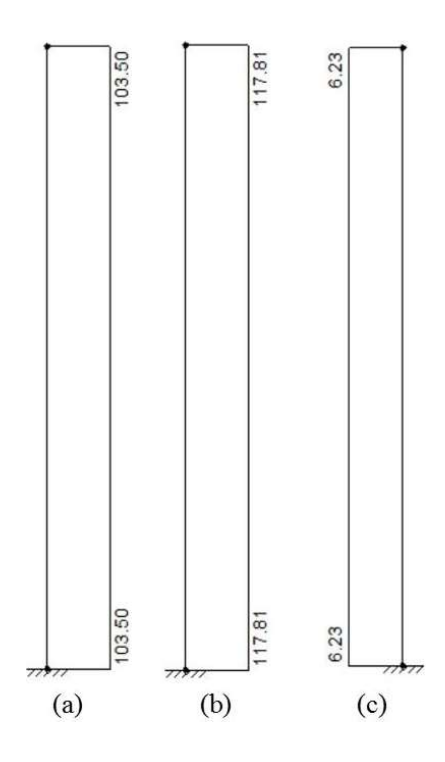

Figura 5.27 - Resultados do Ftool para armaduras longitudinais (a) necessária e (b) adotada e armadura transversal (c) adotada;  $f_{ck}$  = 65 MPa.

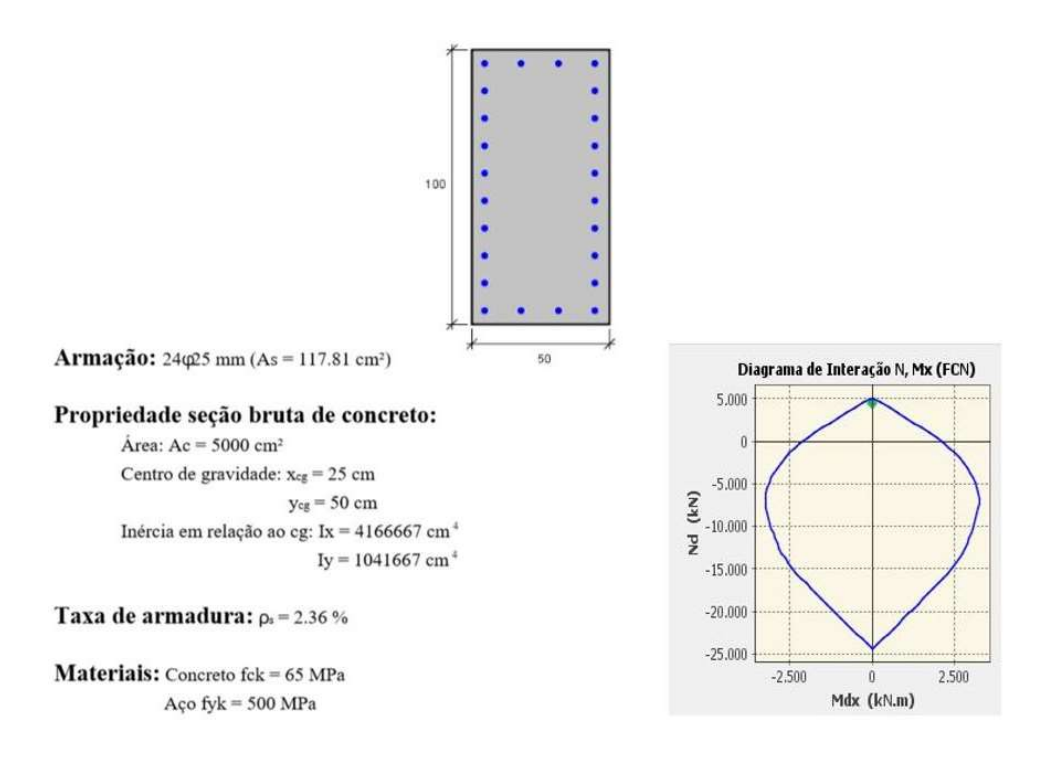

Figura 5.28 - Resultado obtido com o programa  $Pcalc$ !;  $f_{ck} = 65 \text{ MPa}$ .

Como foi visto no exemplo anterior, as armaduras longitudinais calculadas pelo Ftool são idênticas para ambos os valores de  $f_{ck}$ , 35 e 65 MPa. Isso se deve ao

fato da seção transversal estar inteiramente tracionada, o que faz com que a armadura sozinha seja responsável por resistir aos esforços solicitantes. O mesmo é observado no resultado obtido com o PCalc!: um diagrama de interação praticamente idêntico ao do caso com 35MPa é exibido na Figura 5.28.

A única diferença observada é a armadura transversal, que mais uma vez é maior no caso onde o  $f_{ck}$  do concreto é igual a 65 MPa. Ao invés de Ø6,3c/20, agora ela é igual a  $6,23$  cm<sup>2</sup>/m ou  $\phi$ 6,3c/10.

## 5.3. Exemplo para um Pórtico Plano

Nesta seção, é exibido o exemplo para um pórtico plano composto por vigas e pilares de concreto armado, conforme a Figura 5.31. O pórtico escolhido é composto por 3 andares, um vão e um balanço. O primeiro andar tem uma altura de 4,7 metros e os dois últimos andares 3 metros, totalizando 10,7 metros para o pórtico. O comprimento do vão central é igual a 10 metros e do balanço igual a 3 metros. As vigas possuem uma seção transversal de 30 x 150 cm, com cobrimento igual a 2,0 cm e altura útil  $d$  igual a 27 cm. A bitola escolhida para o detalhamento da armadura longitudinal é de 16 mm e a decalagem é feita de duas em duas barras. Os estribos são simples e possuem uma bitola de 8 mm com espaçamento de 10 cm. Os pilares possuem seção transversal com largura  $b$  igual a 150 cm e altura  $h$  igual a 40 cm,  $d'_{1} = d'_{2} = 3$  cm e cobrimento igual a 2,5 cm. As Figuras 5.29 e 5.30 ilustram o arranjo das armaduras na seção transversal do pilar e da viga. O  $f_{ck}$  do concreto é igual a 30 MPa e o aço das barras é o CA-50. O carregamento aplicado é de projeto, já majorado por um fator  $\gamma_f = 1,4$ . Os eixos locais do pilar e da viga estão indicados. No pórtico plano do Ftool, o eixo local z da seção transversal coincide com o eixo global z, que sai do plano.

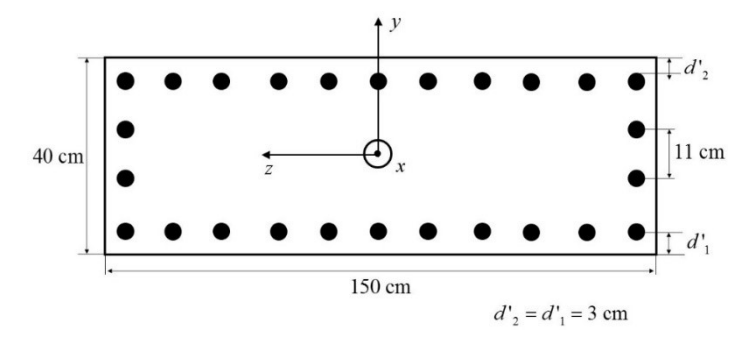

Figura 5.29 – Seção para os pilares P1 e P2.

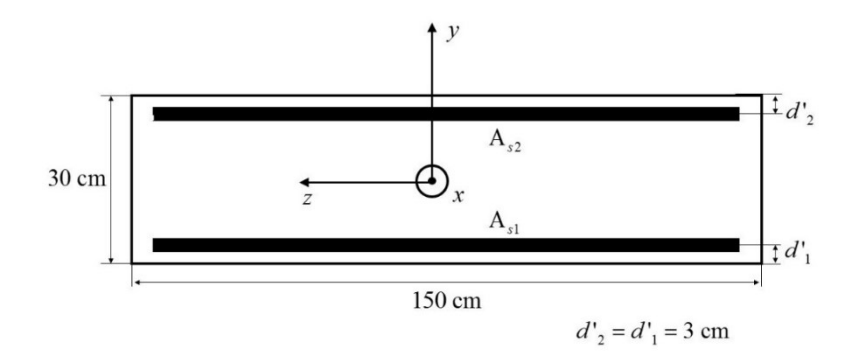

Figura 5.30 – Seção para a viga V1.

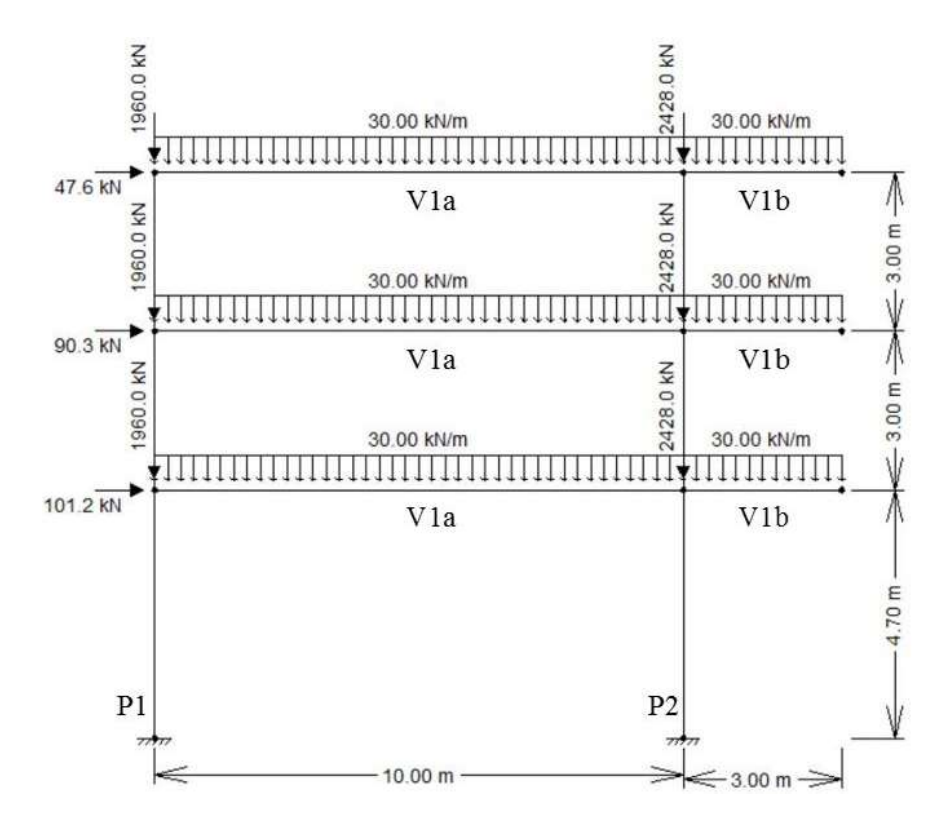

Figura 5.31 – Pórtico plano para o exemplo 1.

O pilar P1 está sujeito a uma carga de compressão igual a 1960 kN em cada um dos seus lances e o pilar P2 a uma carga de compressão de 2428 kN aplicada da mesma maneira. A viga V1 recebe, em cada um dos pavimentos, um carregamento de 30 kN/m tanto no vão quanto no balanço. As cargas horizontais aplicadas são de 47,6 kN no pavimento superior, 90,3 kN no pavimento intermediário e 101,2 kN no pavimento inferior.

As Figuras 5.32 a 5.35 exibem os diagramas para o esforço normal, esforço cortante, momento fletor e a deformada do pórtico considerando e não considerando os efeitos de segunda ordem. Para o cálculo desses efeitos, foi utilizado o método dos Dois Ciclos Iterativos com a mesma matriz de rigidez adotada no cálculo dos exemplos apresentados no Capítulo 2.

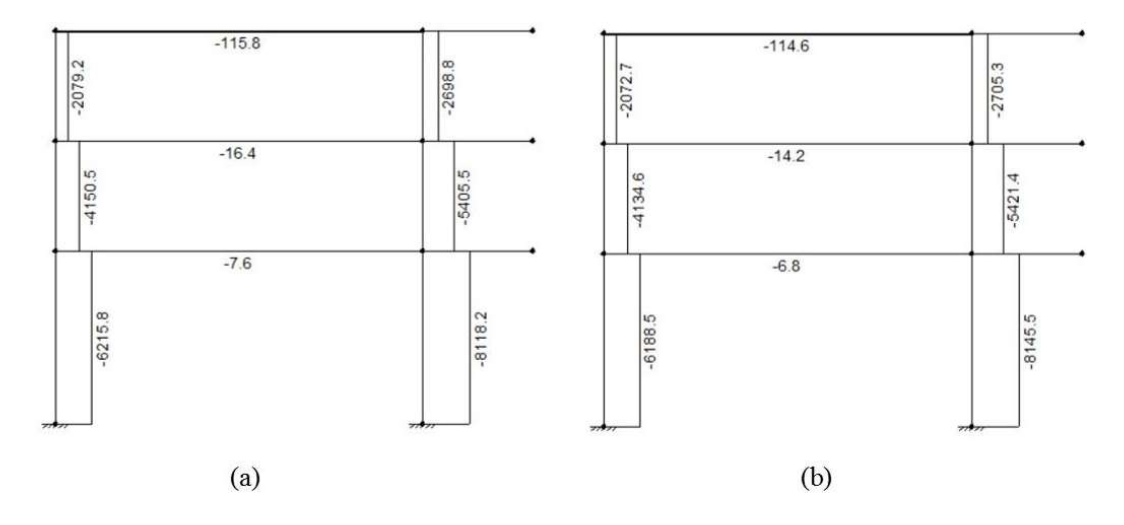

Figura 5.32 – Diagrama de esforço normal (a) linear e (b) não linear.

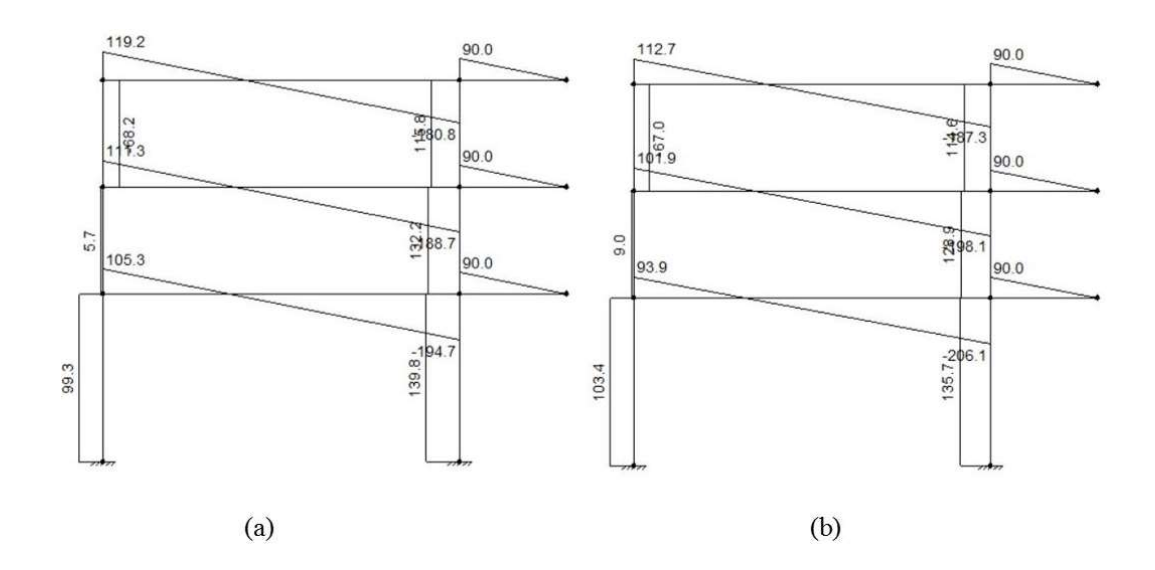

Figura 5.33 – Diagrama de esforço cortante (a) linear e (b) não linear.
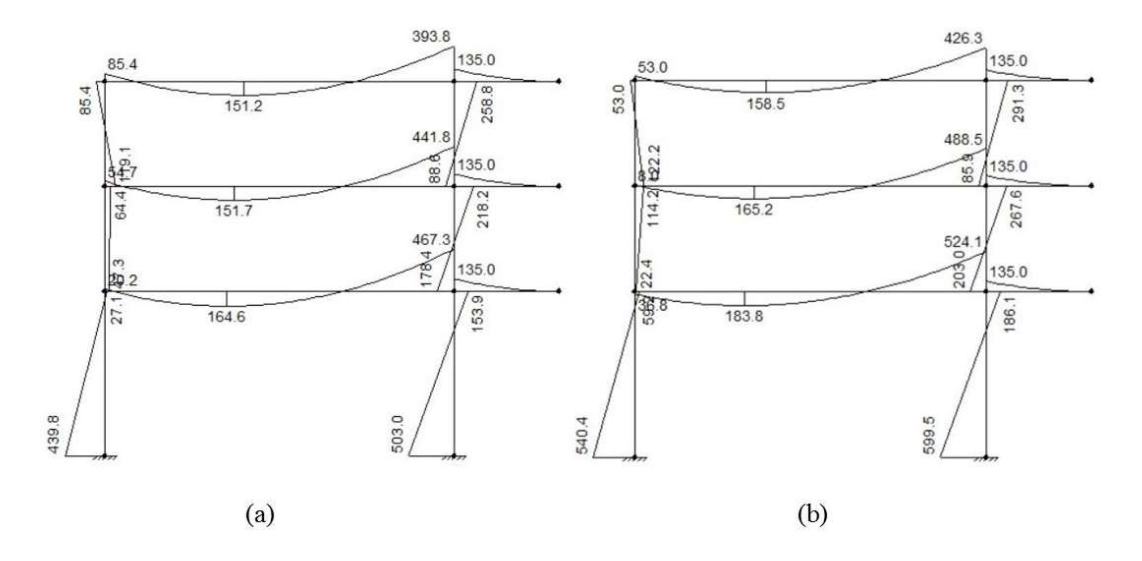

Figura 5.34 – Diagrama de momentos fletores (a) linear e (b) não linear

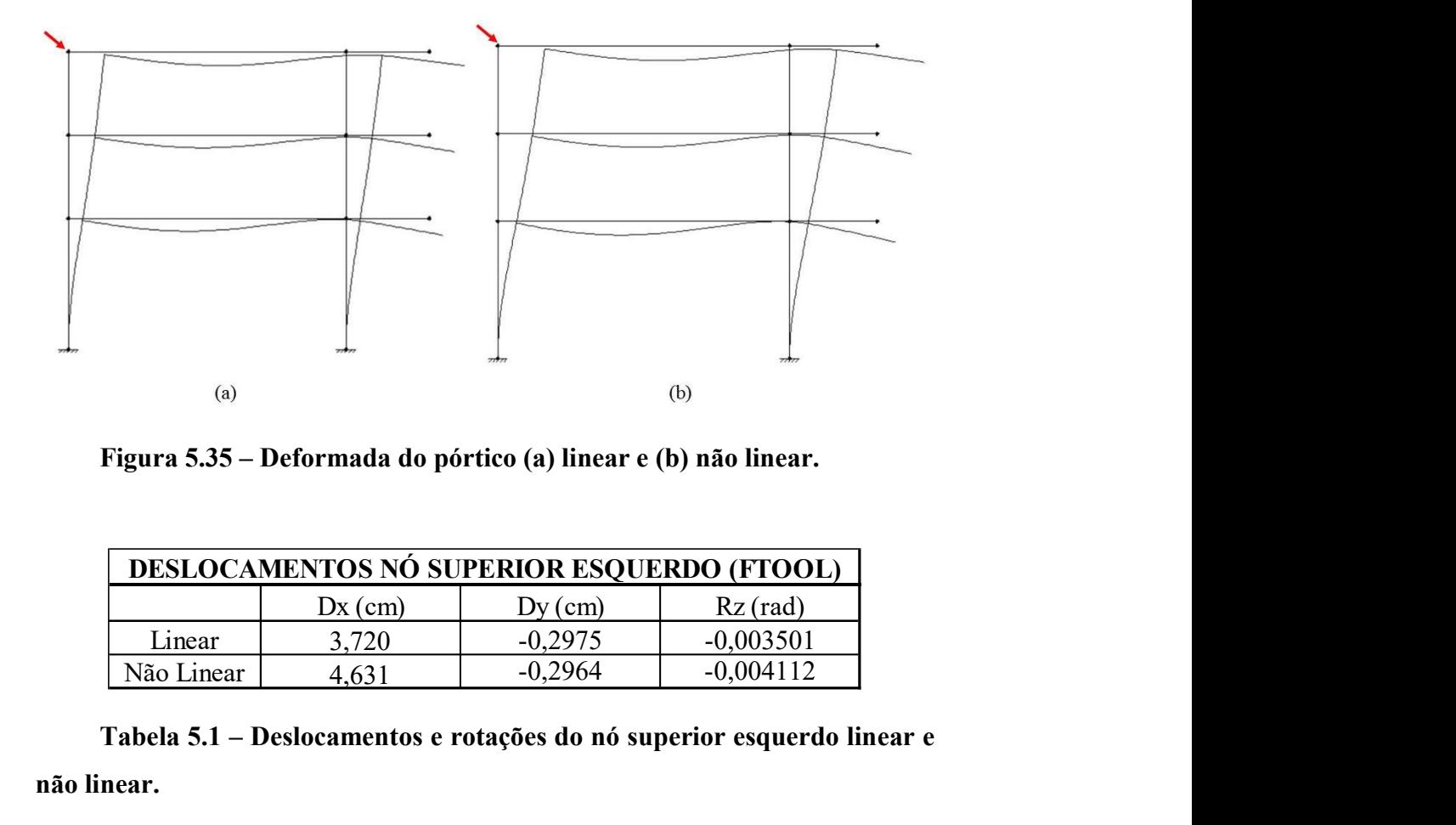

Figura 5.35 – Deformada do pórtico (a) linear e (b) não linear.

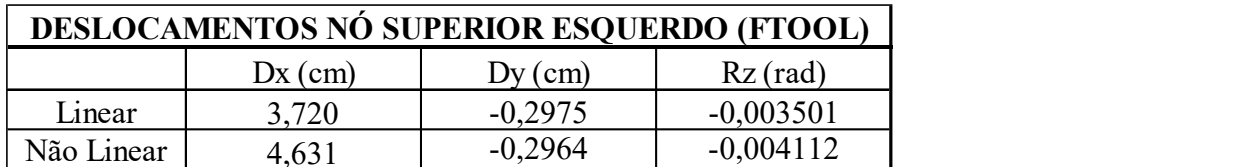

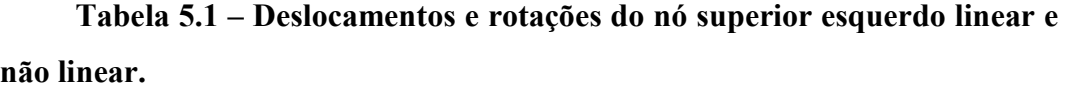

Analisando os diagramas apresentados, percebe-se que os efeitos da não linearidade geométrica, apesar de serem perceptíveis em todos os esforços analisados, resultam em um aumento consideravelmente maior do momento fletor

e do deslocamento horizontal do pórtico. Tomando como referência o valor do momento fletor na base do pilar P2, vê-se que o mesmo aumentou de 503 kN/m para 599,5 kN/m, um acréscimo de 19%. Já o deslocamento horizontal do nó superior esquerdo, destacado na Figura 5.35, é igual a 3,72 cm no caso linear e 4,63 cm no caso não linear, um aumento de 24%.

As Figuras 5.36 a 5.38 exibem os resultados para as armaduras longitudinal necessária e adotada e a armadura transversal adotada para o pórtico tanto para o caso linear quanto para o caso não linear.

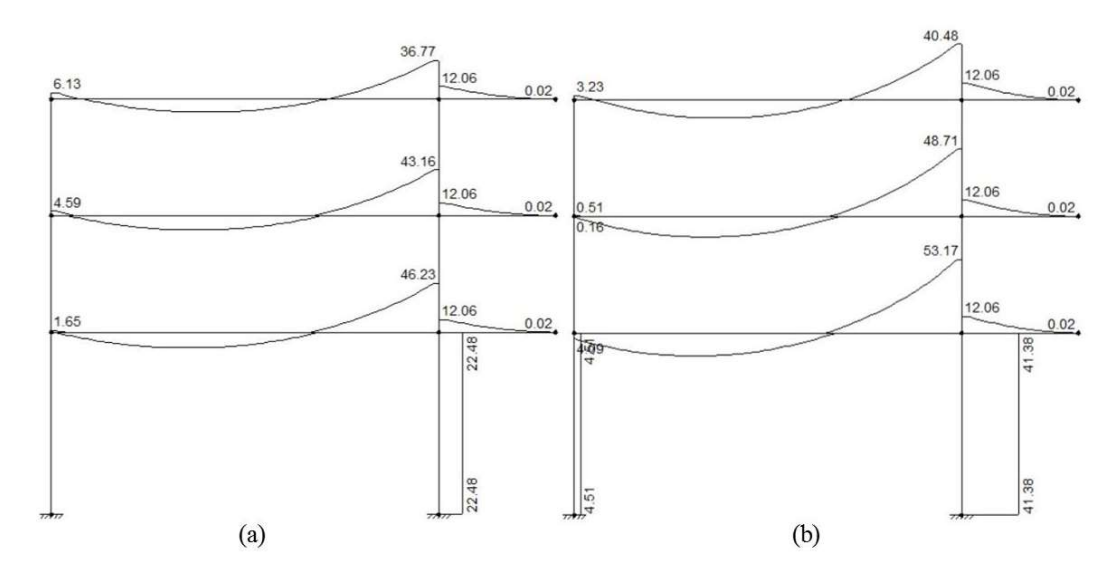

Figura 5.36 – Armadura longitudinal necessária (a) linear e (b) não

linear.

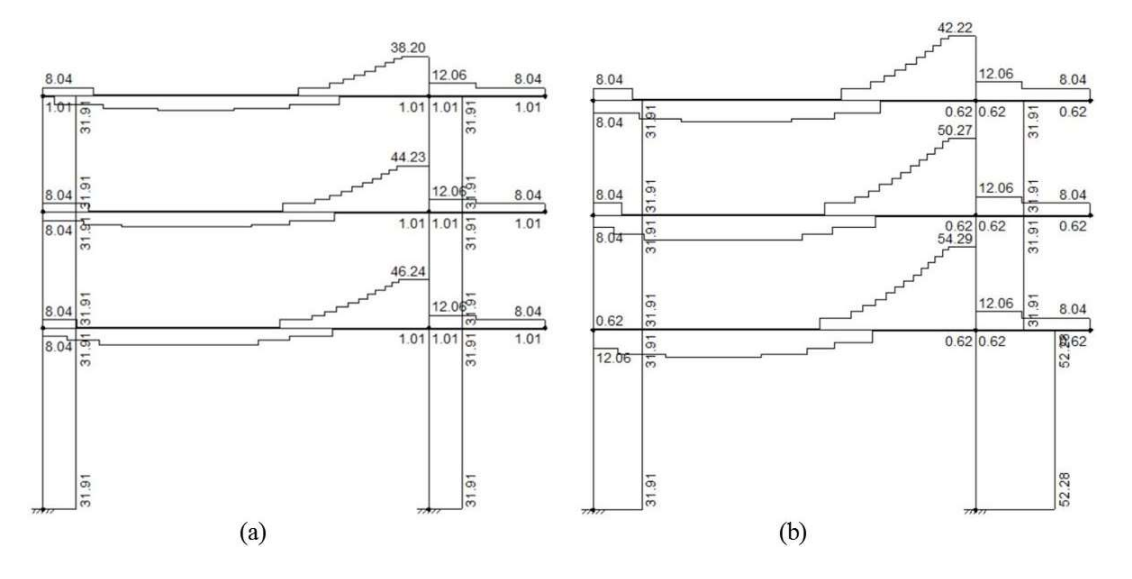

Figura 5.37 – Armadura longitudinal adotada (a) linear e (b) não linear.

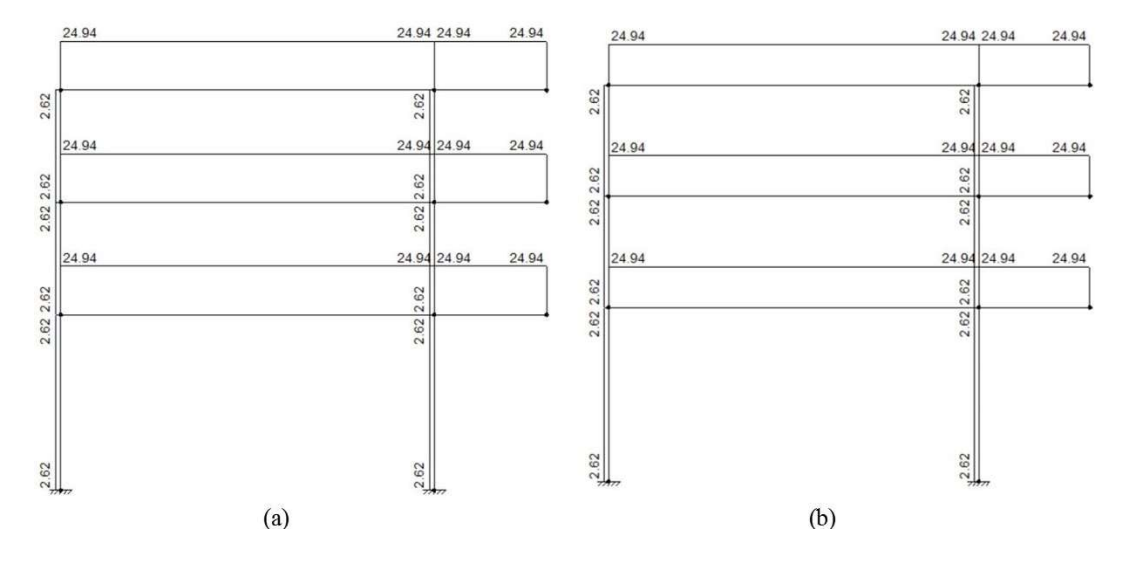

Figura 5.38 – Armadura transversal adotada (a) necessária e (b) adotada.

É possível perceber pela Figura 5.36 que a armadura necessária para as vigas e pilares quando se leva em consideração os efeitos da não linearidade geométrica aumenta consideravelmente, havendo um aumento significativo na área de aço necessária para o primeiro lance do pilar P2 e para a extremidade direita do vão da viga V1. No caso do pilar, o aumento foi de 22,48 cm² para 41,38 cm², equivalente a 84%. No caso da viga, considerando o primeiro pavimento, o aumento foi de cerca de 7 cm², o equivalente a 15%. Consequentemente, há um aumento também na armadura adotada, que aumenta em 20,37 cm² no pilar e 8,05 cm² na viga. Para validar os resultados apresentados, o mesmo pórtico foi modelado utilizando o software Eberick, que é especializado na análise e dimensionamento de estruturas de concreto armado e mistas. Para reproduzir os mesmos efeitos, o pórtico espacial modelado no Eberick possui as mesmas características do pórtico plano do Ftool, mantendo as mesmas dimensões no plano e uma largura de 5 metros fora do plano. A Figura 5.39 exibe o modelo 3D analisado.

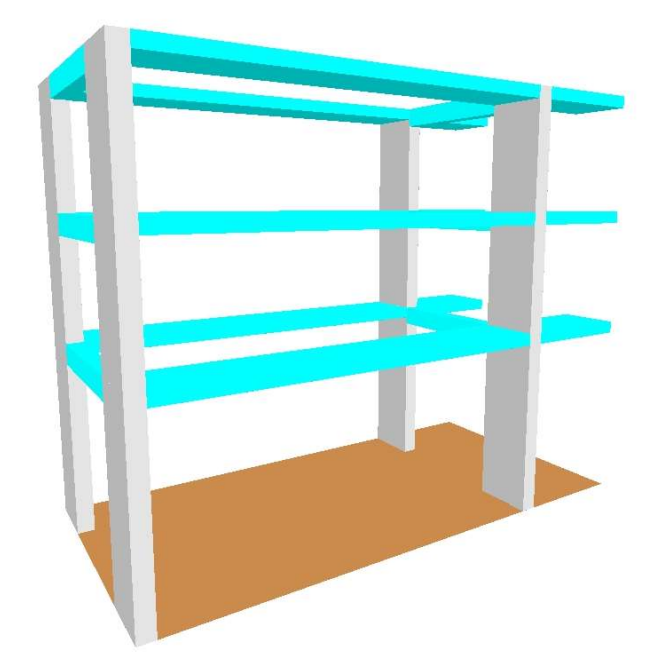

Figura 5.39 – Pórtico espacial modelado no software Eberick.

O pórtico apresentado na Figura 5.39 foi analisado empregando o método P-Delta e sem considerar o momento mínimo previsto pela ABNT NBR 6118 (2014). Foi aplicado o mesmo carregamento vertical nos pilares e nas vigas, descontandose o peso próprio dos elementos estruturais. A carga horizontal foi obtida por meio de uma carga de vento aplicada na direção x, sobre a fachada perpendicular ao plano, de baixa turbulência, com uma velocidade de 140 m/s (504 km/h), fatores S1 e S3 iguais a 1,00 e rugosidade do terreno de categoria III. Isto foi feito, pois a análise P-Delta só é ativada caso haja uma carga de vento atuante. As forças obtidas estão dispostas na Figura 5.40. As cargas horizontais aplicadas no modelo do Ftool correspondem à metade do valor total calculado pelo Eberick, majorado por um fator  $\gamma_f = 1, 4$ .

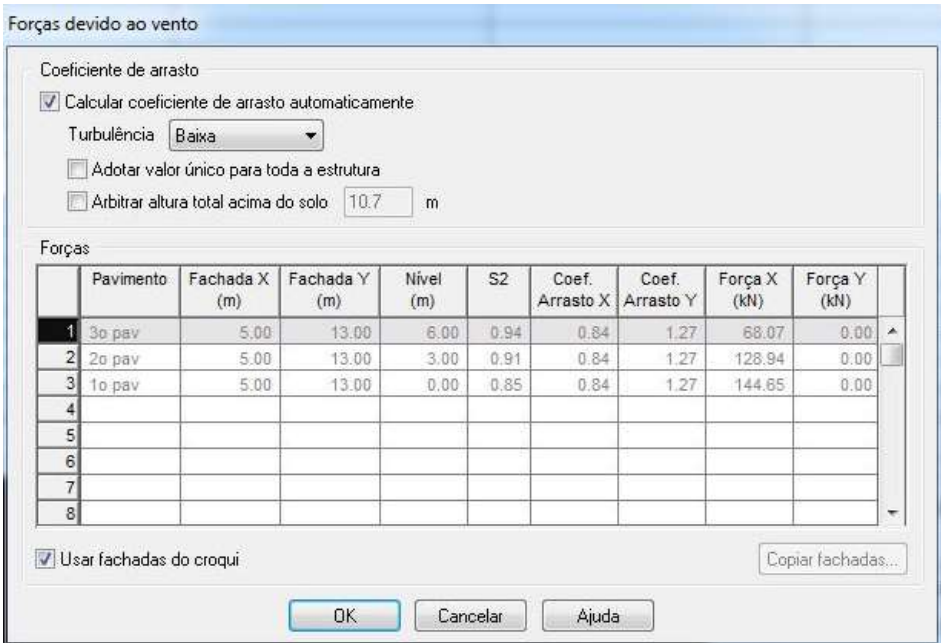

Figura 5.40 – Forças devido ao vento.

Os resultados obtidos para esforço normal, esforço cortante e momento fletor são exibidos nas Figuras 5.41 a 5.43.

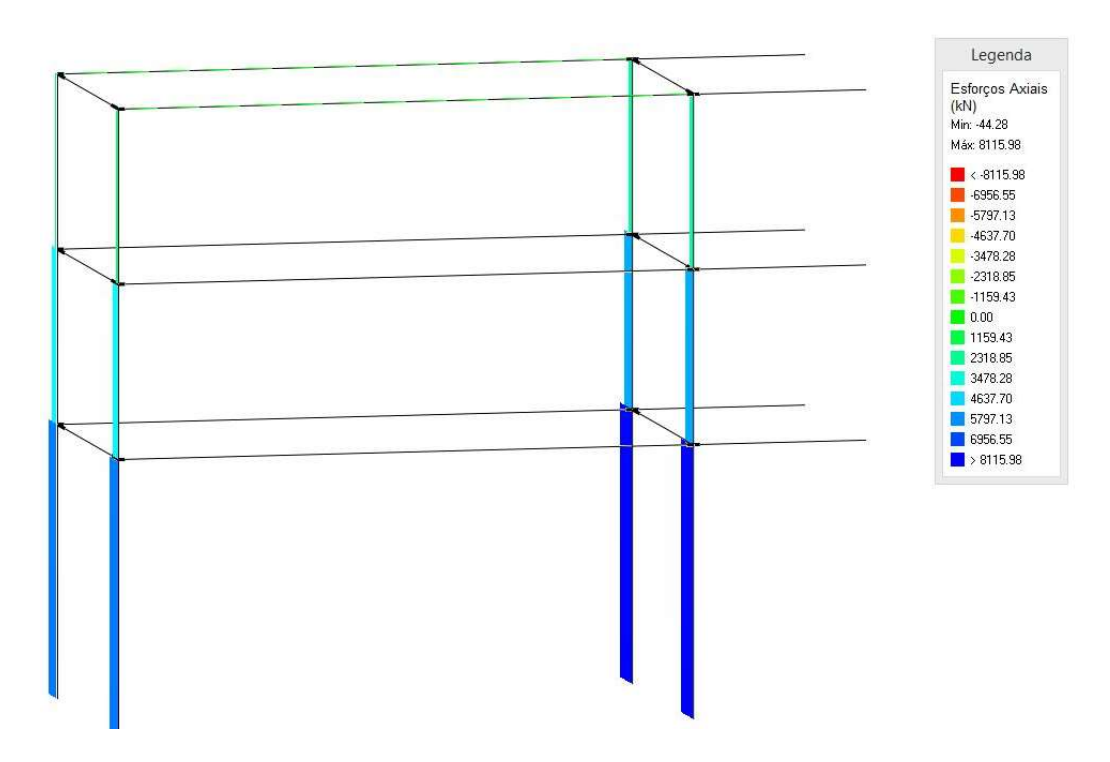

Figura 5.41 – Esforço normal para o pórtico espacial.

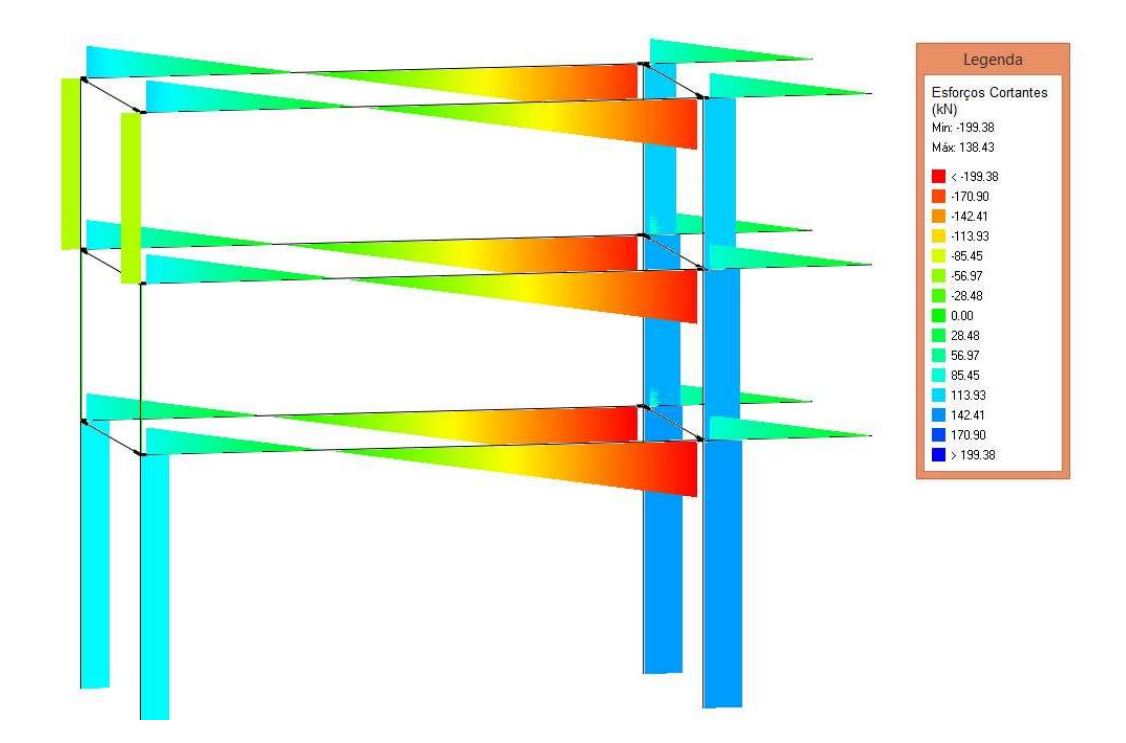

Figura 5.42 – Esforço cortante para o pórtico espacial.

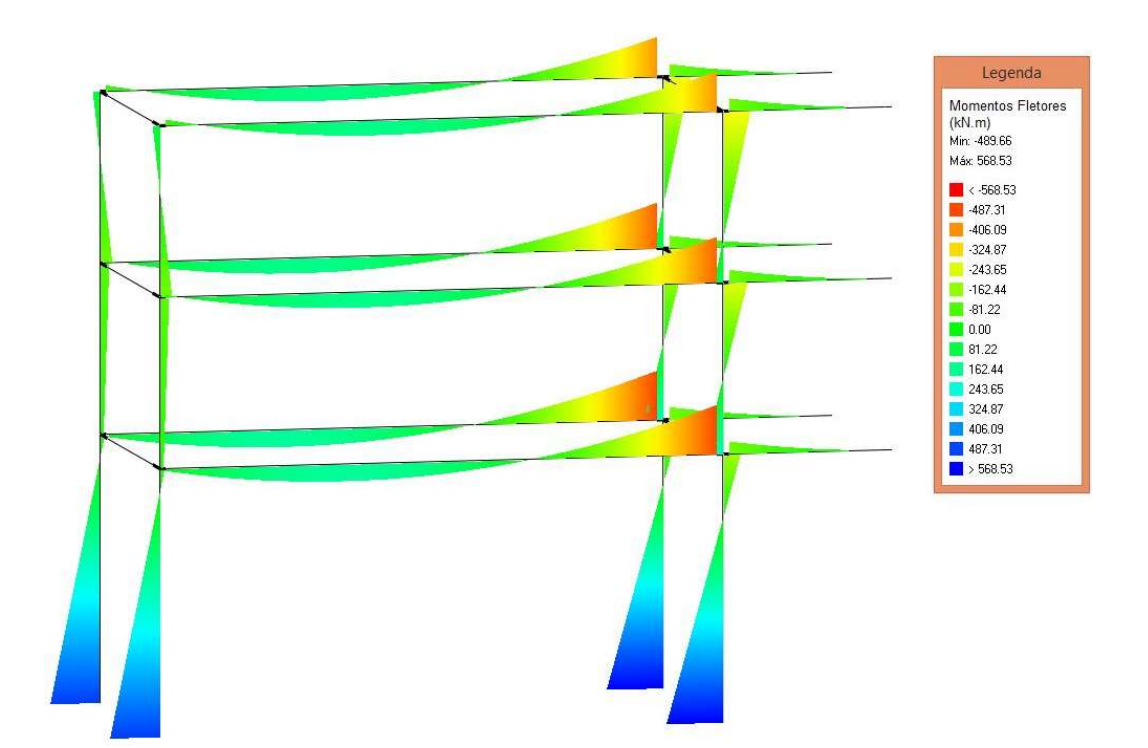

Figura 5.43 – Momento fletor para o pórtico espacial.

Os valores apresentados foram obtidos majorando todas os carregamentos (permanentes, acidentais e vento) por um fator igual a 1.4. Percebe-se que os mesmos são próximos dos obtidos com o Ftool empregando o método dos Dois Ciclos Iterativos, mais uma vez validando os resultados obtidos.

Para o deslocamento horizontal, a Figura 5.44 exibe os resultados obtidos com o Eberick. O mesmo exibe apenas os deslocamentos para uma combinação referente ao Estado Limite de Serviço (ELS), ou seja, sem majoração. Para melhor comparar os resultados, as cargas no Ftool foram reduzidas aos seus valores característicos e novamente calculados os deslocamentos. Os novos valores dos deslocamentos lineares e não lineares obtidos com o Ftool e o método dos Dois Ciclos Iterativos são exibidos na Figura 5.44 e na Tabela 5.2.

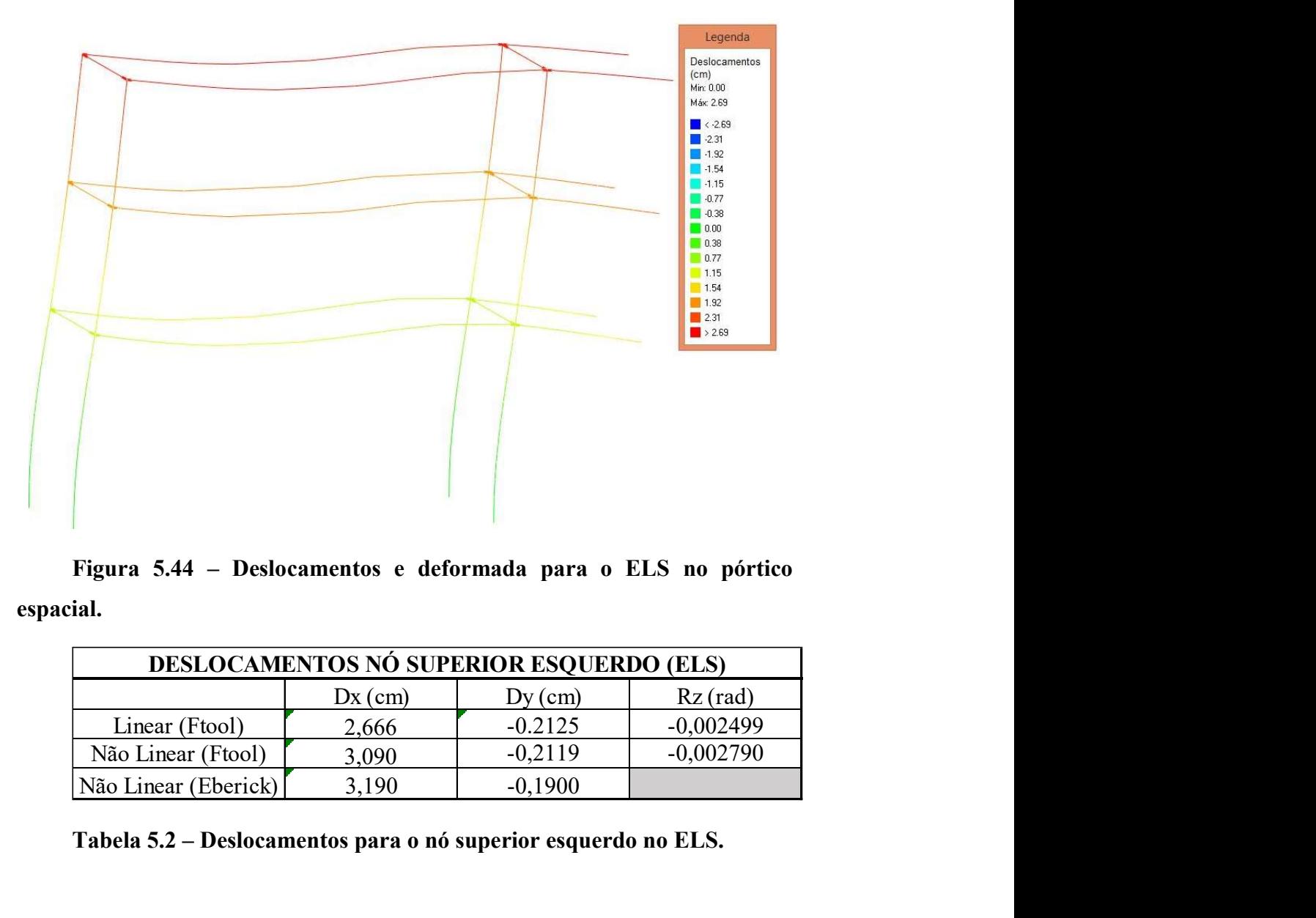

Figura 5.44 – Deslocamentos e deformada para o ELS no pórtico espacial.

| <b>DESLOCAMENTOS NÓ SUPERIOR ESQUERDO (ELS)</b> |           |           |             |
|-------------------------------------------------|-----------|-----------|-------------|
|                                                 | $Dx$ (cm) | $Dy$ (cm) | $Rz$ (rad)  |
| Linear (Ftool)                                  | 2,666     | $-0.2125$ | $-0,002499$ |
| Não Linear (Ftool)                              | 3,090     | $-0,2119$ | $-0,002790$ |
| Não Linear (Eberick)                            | 3,190     | $-0,1900$ |             |

Tabela 5.2 – Deslocamentos para o nó superior esquerdo no ELS.

 O deslocamento horizontal do nó superior esquerdo para o pórtico plano considerando os efeitos de 2ª ordem é igual a 3,09 cm, enquanto no caso do pórtico espacial é igual a 3,19 cm, um acréscimo de 3%. O acréscimo de deslocamento devido aos efeitos da não linearidade geométrica foi de cerca de 16% no caso do Ftool. No caso do Eberick, o acréscimo, devido apenas às cargas de vento, foi de pouco menos de 19%, como mostra a Figura 5.45.

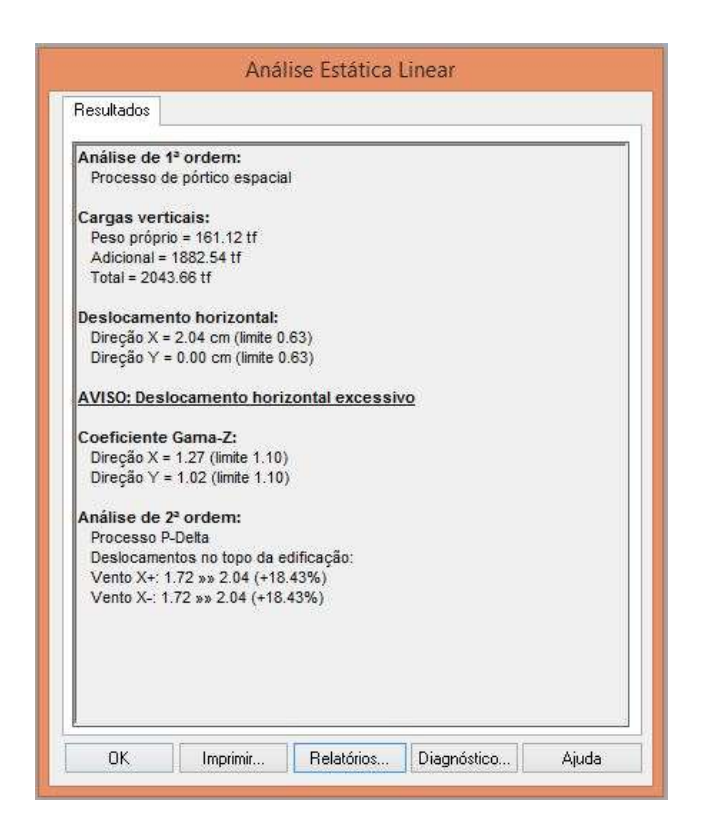

Figura 5.45 – Resultados da análise do pórtico espacial no Eberick.

Em relação ao dimensionamento dos pilares, o Eberick utiliza, além dos esforços apresentados nos diagramas, um momento acidental que é somado ao momento na seção mais desfavorável. Dessa forma, a armadura necessária para atender aos esforços solicitantes é significantemente maior do que a encontrada com o Ftool, que utiliza apenas o momento exibido pelo diagrama. Os diagramas de interação e os resultados obtidos para a base dos pilares P1 e P2 são exibidos pela Figura 5.46.

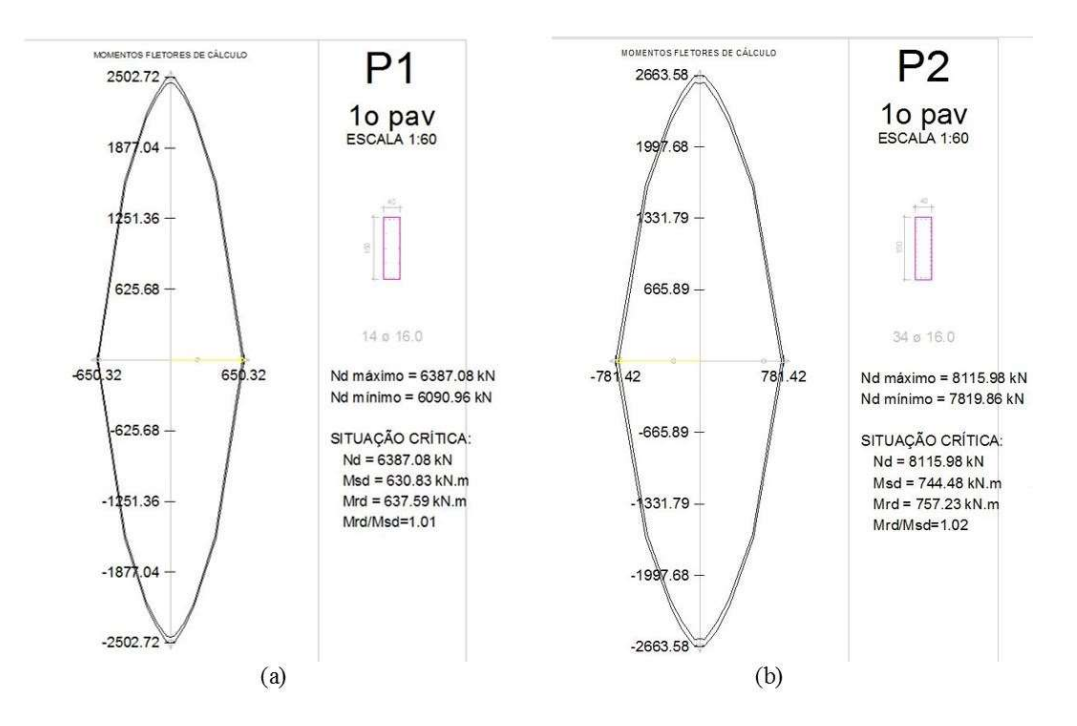

Figura 5.46 – Diagramas de interação e resultados para a base dos pilares (a) P1 e (b) P2 obtidos com o Eberick.

O momento de dimensionamento utilizado para o dimensionamento é igual a 630,83 kN/m para o pilar P1 e a 744,48 kN/m para o pilar P2. Os momentos acidentais considerados no cálculo são iguais a 138,47 kN/m e 175,95 kN/m para os pilares P1 e P2, respectivamente, como mostram as Figuras 5.47 e 5.48.

### Cálculo do Pilar P1

#### Pavimento lo pav - Lance l

| Dados da seção transversal                                                           | Dados do concreto                                                                                 |  |  |
|--------------------------------------------------------------------------------------|---------------------------------------------------------------------------------------------------|--|--|
| Seção retangular<br>$b = 40.00$ cm $h = 150.00$ cm<br>Cobrimento = $2.50 \text{ cm}$ | fck = $30.00$ MPa<br>$Ecs = 26838 MPa$<br>Peso específico = $25.00 \text{ kN/m}^3$<br>$Fi = 2.39$ |  |  |

Dimensionamento da armadura longitudinal

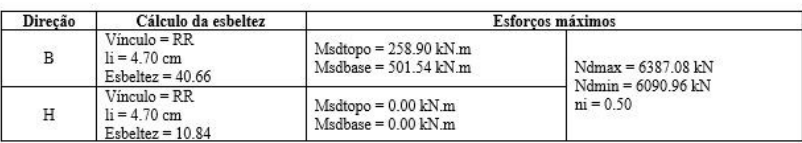

#### Seção crítica do pilar: BASE

| Direcão      | Momentos (kN.m)                                                   |                                                                                                   | Armadura longitudinal                |                                               |                                                                                           |
|--------------|-------------------------------------------------------------------|---------------------------------------------------------------------------------------------------|--------------------------------------|-----------------------------------------------|-------------------------------------------------------------------------------------------|
|              |                                                                   |                                                                                                   | Torcão                               | Final                                         | Processo de cálculo                                                                       |
| $\, {\bf B}$ | $Msdtopo = 258.90$<br>$Ms$ dcentro = 196.94<br>$Msdbase = 492.36$ | $Madtopo = 138.47$<br>$Madcentro = 69.23$<br>$Madbase = 138.47$<br>$M2d = 90.40$<br>$Med = 33.20$ | $Td = 0.00 kN.m$<br>$AsI = 0.00 cm2$ | $4 \times 16.0$<br>$5 \times 16.0$            | $(*2)$<br>1.4G1+1.4G2+1.4V2<br>$Msd(x) = 630.83$ kN.m                                     |
| H            | $Msdtopo = 0.00$<br>$Msdcentro = 0.00$<br>$Msdbase = 0.00$        | $Madtopo = 138.47$<br>$Madcentro = 69.23$<br>$Madbase = 138.47$<br>$M2d = 2.11$<br>$Med = 0.56$   |                                      | 14a16.0<br>$28.15$ cm <sup>2</sup><br>$0.5\%$ | $Msd(v) = 0.00$ kN.m<br>$Mrd(x) = 637.59$ kN.m.<br>$Mrd(y) = 0.00$ kN m<br>$Mrd/Msd=1.01$ |

Figura 5.47 – Cálculo do pilar P1 realizado pelo Eberick.

### Cálculo do Pilar P2

Pavimento lo pav - Lance l

| Dados da seção transversal                                                           | Dados do concreto                                                                                 |  |  |
|--------------------------------------------------------------------------------------|---------------------------------------------------------------------------------------------------|--|--|
| Seção retangular<br>$b = 40.00$ cm $h = 150.00$ cm<br>Cobrimento = $2.50 \text{ cm}$ | $fck = 30.00 MPa$<br>$Ecs = 26838 MPa$<br>Peso específico = $25.00 \text{ kN/m}^3$<br>$Fi = 2.39$ |  |  |

Dimensionamento da armadura longitudinal

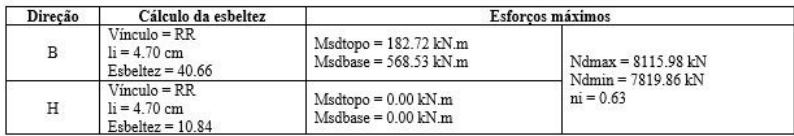

#### Secão crítica do pilar: BASE

| Direção      | Momentos (kN.m)                                                   |                                                                                                    | Armadura longitudinal                |                                             |                                                                                                    |
|--------------|-------------------------------------------------------------------|----------------------------------------------------------------------------------------------------|--------------------------------------|---------------------------------------------|----------------------------------------------------------------------------------------------------|
|              |                                                                   |                                                                                                    | Torcão                               | Final                                       | Processo de cálculo                                                                                                    |
| $\mathbf{B}$ | $Msdtopo = 182.72$<br>$Ms$ dcentro = 268.03<br>$Msdbase = 568.53$ | $Madtopo = 175.95$<br>$Madcentro = 87.98$<br>$Madbase = 175.95$<br>$M2d = 117.92$<br>$Med = 58.41$ | $Td = 0.00$ kN m<br>$Asl = 0.00 cm2$ | $4 \times 16.0$<br>$15 \times 16.0$         | $(*2)$<br>1.4G1+1.4G2+1.4V1<br>$Msd(x) = 744.48$ kN.m<br>$Msd(v) = 0.00$ kN.m<br>$Mrd(x) = 757.23$ kN.m.<br>$Mrd(v) = 0.00$ kN.m<br>Mrd/Msd=1.02 |
| Η            | $Msdtopo = 0.00$<br>$Msdcentro = 0.00$<br>$Msdbase = 0.00$        | $Madtopo = 175.95$<br>$Madcentro = 87.98$<br>$Madbase = 175.95$<br>$M2d = 2.68$<br>$Med = 0.90$    |                                      | 34@16.0<br>68.36 cm <sup>2</sup><br>$1.1\%$ |                                                                                                    |

Figura 5.48 – Cálculo do pilar P2 realizado pelo Eberick.

O acréscimo dos momentos acidentais implica em um aumento bastante grande nos momentos fletores de cálculo. Dessa forma, é natural que a armadura necessária se torne significativamente maior. Para melhor comparar o dimensionamento efetuado pelo Eberick com o dimensionamento efetuado pelo Ftool, são exibidos os resultados para dois pilares isolados compostos do mesmo material, com a mesma seção transversal e sujeitos a exatamente o mesmo carregamento aplicado pelo Eberick tanto para a base do pilar P1 quanto para a base do pilar P2. O arranjo da armadura agora é o mesmo adotado pelo Eberick. Os resultados obtidos para as armaduras necessária e adotada são apresentados na Figura 5.49.

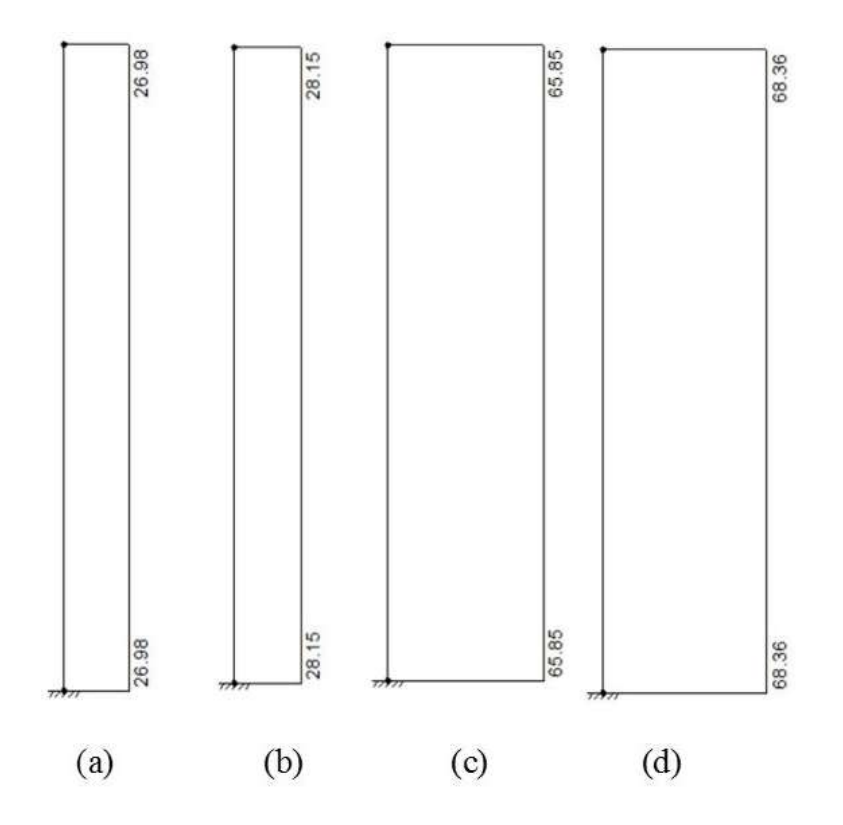

Figura 5.49 – Pilar P1: (a) armadura longitudinal necessária e (b) armadura longitudinal adotada. Pilar P2: (c) armadura longitudinal necessária e (d) armadura longitudinal adotada.

A Figura 5.49 mostra que, para os mesmos esforços solicitantes, o Ftool fornece uma armadura longitudinal necessária muito próxima da calculada pelo Eberick e a mesma armadura longitudinal adotada.

 Finalmente, em relação à armadura transversal, a armadura calculada pelo Eberick em ambos os pilares foi igual a 0 cm², sendo, portanto, adotado o valor de ∅5c/19 tanto para o P1 quanto para o P2 no trecho considerado.

# 6 Conclusão

## 6.1. Considerações Finais

O trabalho apresentado consistiu na implementação computacional do dimensionamento de pilares de concreto armado, com seção retangular e armadura simétrica, sujeitos a flexão composta reta e efeitos da não linearidade geométrica, de acordo com as prescrições da norma brasileira vigente, a ABNT NBR 6118 (2014). Além disso, a ferramenta para o dimensionamento de vigas de concreto armado, já existente em uma versão anterior do Ftool, foi atualizada para estar de acordo com a mesma norma brasileira.

Os exemplos apresentados ao longo do Capítulo 5 validaram a metodologia apresentada e provaram que o Ftool é capaz de realizar o dimensionamento de um pilar de concreto armado, com seção retangular e armadura simétrica de maneira correta e eficiente. Dessa forma, se tornam possíveis e práticos a modelagem, a análise e o dimensionamento de pórticos planos de concreto armado tanto para fins educacionais quanto para a realização de projetos de estruturas reais. A consideração dos efeitos da não linearidade geométrica é realizada com sucesso, por meio de um método simples, com baixo esforço computacional e que fornece bons resultados. Foi demonstrada a necessidade de disponibilizar uma ferramenta capaz de incluir os efeitos de segunda ordem no modelo e a importância de sua utilização na modelagem dos pórticos planos, especialmente no caso do cálculo e dimensionamento de pilares, tanto de concreto armado quanto de outros materiais.

A ferramenta aqui apresentada, no entanto, ainda não é completa. Para que todos os aspectos previstos na ABNT NBR 6118 (2014) sejam atendidos, é necessária a consideração de alguns aspectos como a não linearidade física do material, o cálculo considerando flexão composta oblíqua e a inclusão dos efeitos da fissuração. Além disso, o efeito das imperfeições iniciais como a falta de retilineidade e o desaprumo dos pilares, embora já implementada em um estágio inicial, deve ser aprimorada e incluída no cálculo para que o momento utilizado

para o dimensionamento dos pilares de concreto armado já considere todos os efeitos previstos pela norma brasileira vigente.

Finalmente, a implementação de novas seções transversais, tais como circular e em "I", pode ser facilmente realizada, uma vez que a estrutura de dados do Ftool permite a inclusão de novos elementos e novas funcionalidades de maneira bastante simples. O cálculo a ser realizado é análogo, sendo necessárias apenas algumas pequenas adaptações.

## 6.2. Sugestões para Trabalhos Futuros

Para complementar a ferramenta de dimensionamento para concreto armado do Ftool, algumas sugestões para eventuais melhorias estão listadas a seguir:

- Inclusão dos efeitos da não linearidade física;
- Inclusão dos efeitos da fissuração, por meio do cálculo da inércia fissurada;
- Implementação de novas seções transversais para pilares;
- Implementação do dimensionamento de pilares sujeitos a esforços cortantes relevantes;
- Cálculo de pilares sujeitos à flexão composta oblíqua.
- Consideração dos efeitos locais da não linearidade geométrica

# 7 Referências bibliográficas

ALTOQI. Eberick V10 Next Plena: Tutorial Eberick V10. 2016. Disponível em:

<http://faq.altoqi.com.br/>.

ANDRADE, S., VELLASCO, P. Comportamento e Projeto de Estruturas de Aço. Rio de Janeiro: Elsevier, 2016.

ASSOCIAÇÃO BRASILEIRA DE NORMAS TÉCNICAS. NBR 6118: Projeto de Estruturas de Concreto – Procedimento. Rio de Janeiro: 2014.

 ASSOCIAÇÃO BRASILEIRA DE NORMAS TÉCNICAS. NBR 8800: Projeto de Estruturas de Aço e de Estruturas Mistas de Aço e Concreto de Edifícios. Rio de Janeiro: 2008.

AUTODESK. Robot Structural Analysis Professional: User's Guide. 2016. Disponível em: < https://knowledge.autodesk.com/support/robot-structuralanalysis-products>.

BENTLEY. STAAD.Pro: Technical Reference Manual. V8i (SELECTSeries 4). 2012. Disponível em: <https://communities.bentley.com/cfs-file/\_\_key/telligentevolution-components-attachments/13-275895-00-00-00-24-18- 54/Technical 5F00 Reference 5F00 V8i.pdf>.

CARDOSO JÚNIOR, S. D., KIMURA, A. E. Sistema computacional para análise não linear de pilares de concreto armado. In: 55º Congresso Brasileiro do Concreto, Gramado: 2013.

CARDOSO JÚNIOR, S. D. Sistema computacional para análise não linear de pilares de concreto armado. Monografia do Programa de Educação Continuada, Escola Politécnica da Universidade de São Paulo, 2014.

CARVALHO, R. C., CHUST, L. M. Cálculo e Detalhamento de Estruturas Usuais de Concreto Armado, Vol. 2. São Paulo: Ed. Pini, 2009.

CHEN, C-S. Geometric Nonlinear Analysis of Three-Dimensional Structures. Dissertação de Mestrado, Department of Civil and Environmental Engineering, Cornell University, 1994.

CHEN, W. F., LUI, E.M. Stability Design of Steel Frames. EUA: CRC Press, 1991.

COOK, R. D. et al. Concepts and Applications of Finite Element Analysis:  $4<sup>th</sup>$ Edition. EUA: John Wiley & Sons, 2001

FTOOL. Um Programa Gráfico-Interativo para Ensino de Comportamento de Estruturas. Versão Educacional 3.01. Disponível em: <www.alissol.com.br/ftool>.

KAEFER, L. F. Desenvolvimento de uma Ferramenta Gráfica para o Dimensionamento de Pórticos de Concreto Armado. Dissertação de Mestrado, Escola Politécnica da Universidade de São Paulo, 2000.

MARTHA, L. F. Um Programa Gráfico-Interativo para Ensino de Comportamento de Estruturas. Versão Educacional 3.01. Rio de Janeiro: 2015. Disponível em: <www.alis-sol.com.br/ftool>.

MARTHA, L. F. Análise de Estruturas: Conceitos e Métodos Básicos. 2ª Edição. Rio de Janeiro: Elsevier, 2017.

MCGREGOR, J. G., HAGE, S. E. Stability Analysis and Design of Concrete Frames. In: Journal of the Structural Division, pp 1953-1970, Outubro de 1977.

MCGUIRE, W., GALLAGHER, R.H., ZIEMIAN, R.D. Matrix Structural Analysis. EUA: John Wiley & Sons, 2000.

NISKIER, C. M. Ferramenta Grafico-Interativa para o Projeto de Vigas de Edifícios em Concreto Armado. Dissertação de Mestrado, Departamento de Engenharia Civil, Pontifícia Universidade Católica do Rio de Janeiro, 2004.

PCALC!. Aplicativo para Análise de Pilares de Concreto Armado Sujeitos à Flexão Composta Oblíqua. Disponível em: <www.pcalc.com.br>.

RODRIGUES, M. A. C. Soluções Integradas para as Formulações do Problema de Não Linearidade Geométrica. Tese de doutorado em andamento, Departamento de Engenharia Civil e Ambiental, Pontifícia Universidade Católica do Rio de Janeiro, 2017.

SANTOS, L. M. Cálculo de Concreto Armado Segundo a NB-1/78 e o CEB, Vol. 1. São Paulo: Edgard Blücher, 1977.

SANTOS, L. M. Cálculo de Concreto Armado Segundo a NB-1/78 e o CEB, Vol. 2. São Paulo: LMS, 1981.

SANTOS, L. M. Sub-Rotinas Básicas do Dimensionamento de Concreto Armado. São Paulo: Ed. Thot, 1994.

SILVA, R. G. L. Avaliação dos Efeitos de 2ª Ordem em Edifícios de Aço Utilizando Métodos Aproximados e Análise Rigorosa. Dissertação de Mestrado, Universidade Federal de Minas Gerais, 2004.

SMANIOTTO, A. Elaboração de Programa para Dimensionamento e Detalhamento de Pilares Retangulares Submetidos a Flexo-Compressão Normal com Armadura Distribuída ao Longo das Faces. Trabalho de Conclusão de Curso, Universidade Federal de Santa Catarina, 2002.

SMANIOTTO, A. Dimensionamento e Detalhamento Automático de Pilares Retangulares Submetidos à Flexão Composta Oblíqua. Dissertação de Mestrado, Departamento de Engenharia Civil, Universidade Federal de Santa Catarina, 2005.

STROUSTRUP, B. The C++ Programming Language: Fourth Edition. Ann Arbor, EUA: Addison-Wesley, 2013.

TAUCHERT, T. R. Energy Principles in Structural Mechanics. Nova Délhi, India: IA Books, 2008.

WEAVER, W., GERE, J. M. Matrix Analysis of Framed Structures. EUA: Springer, 1990.

WIGHT, J. K., MCGREGOR, J. G. Reinforced Concrete: Mechanics and Design. 6ª Edição. Upper Saddle River, New Jersey, EUA: Pearson Education, 2012.